## **Список ModBus-регистров ВЗЛЕТ МР исполнения «УРСВ-5хх N».**

## *Регистры хранения типа целое значение 1 байт*

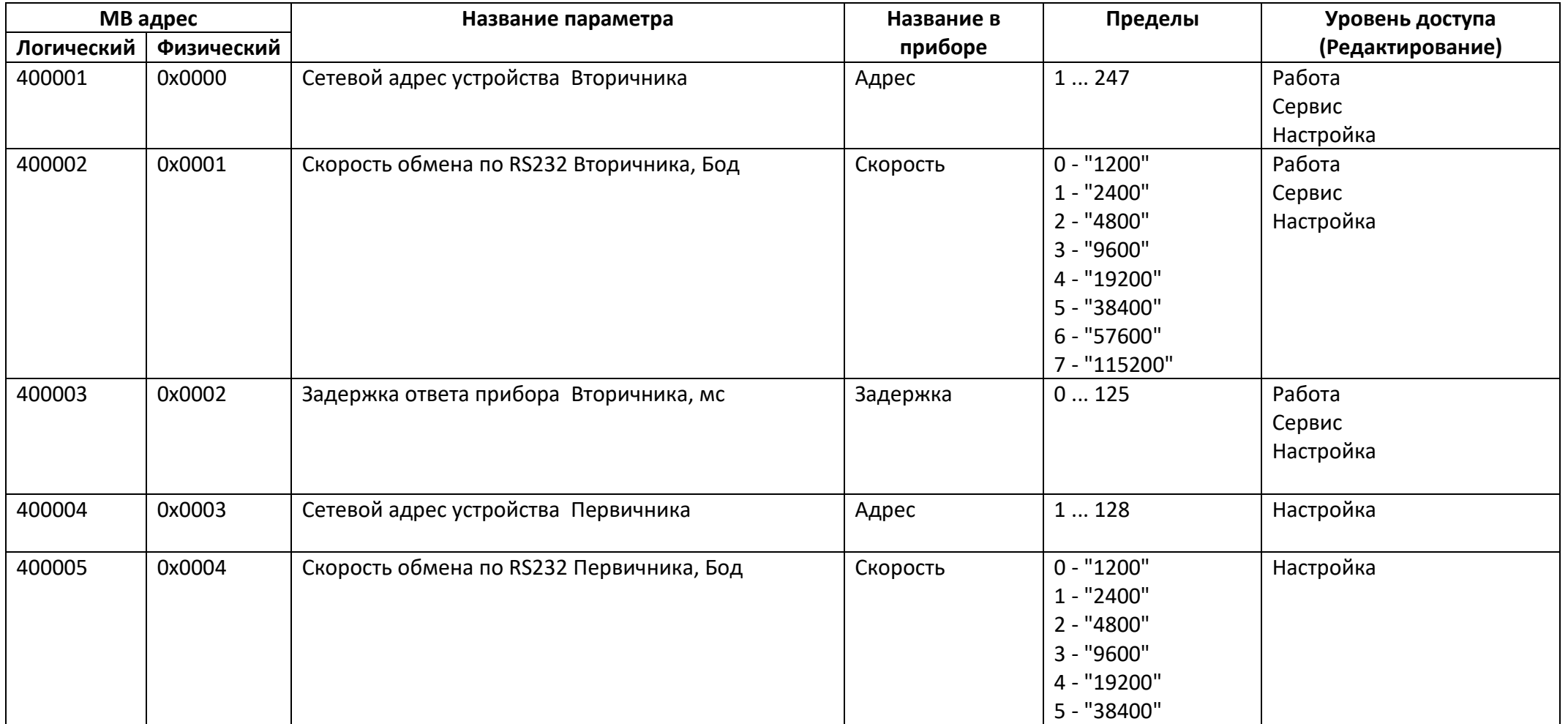

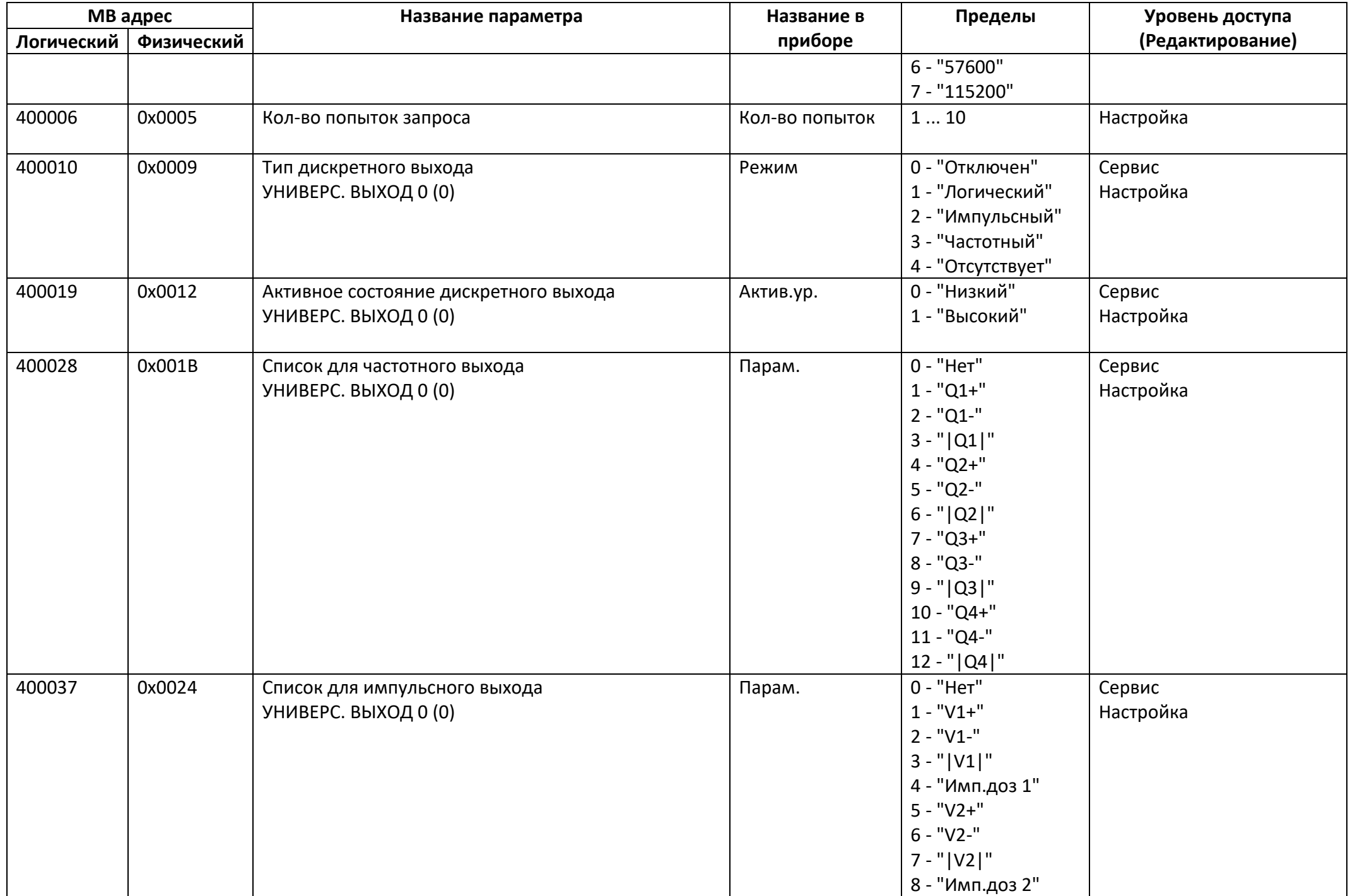

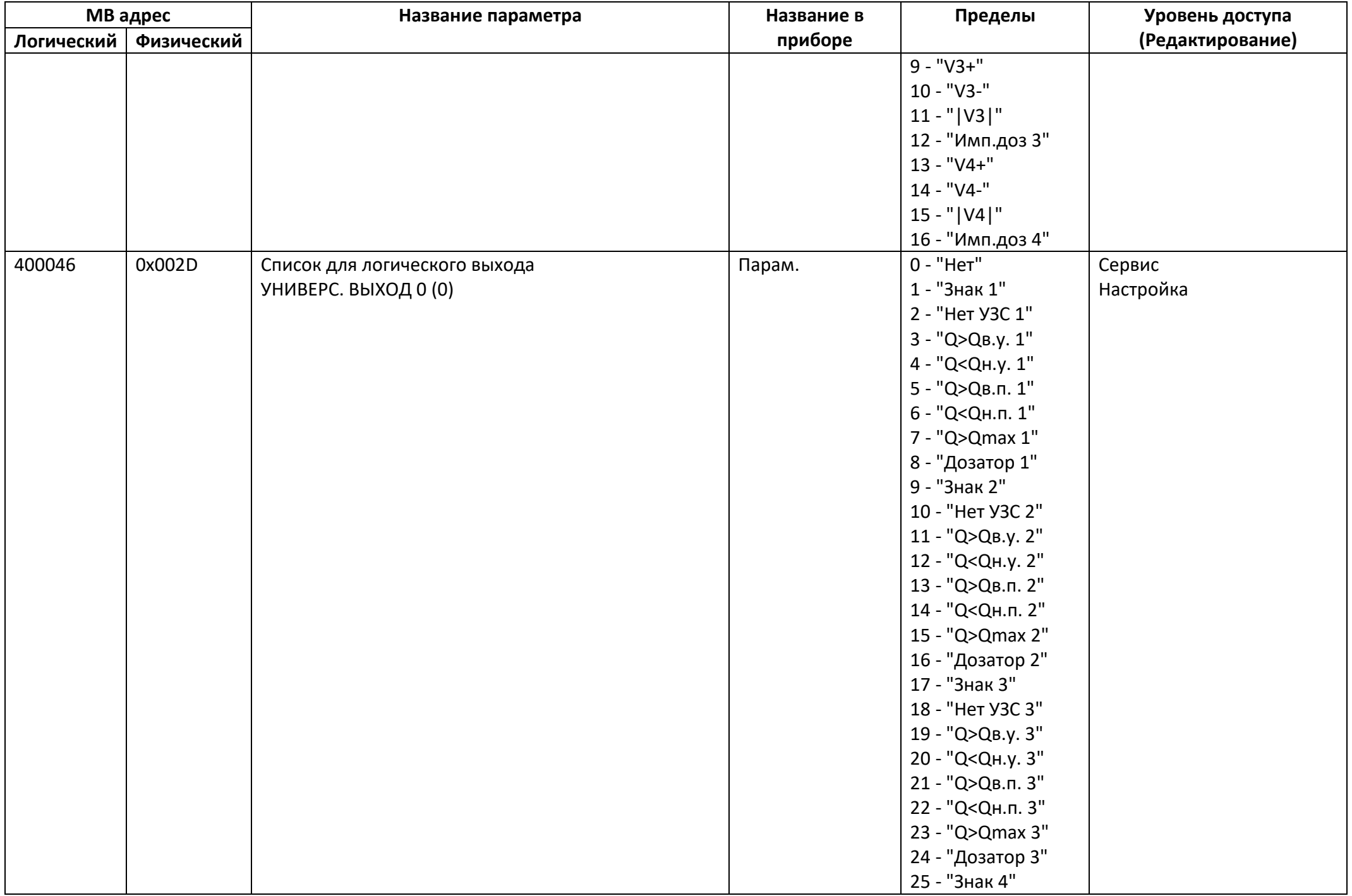

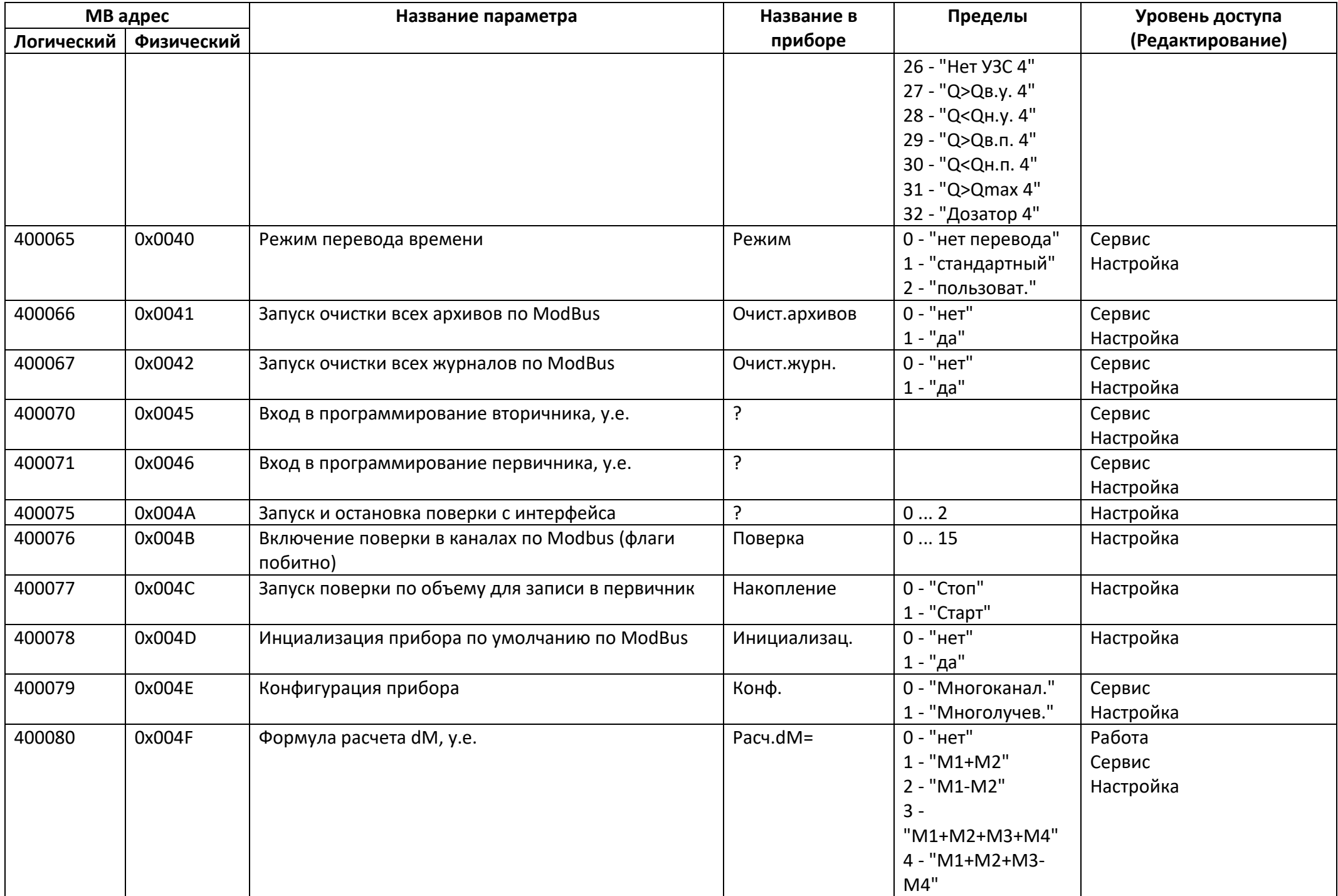

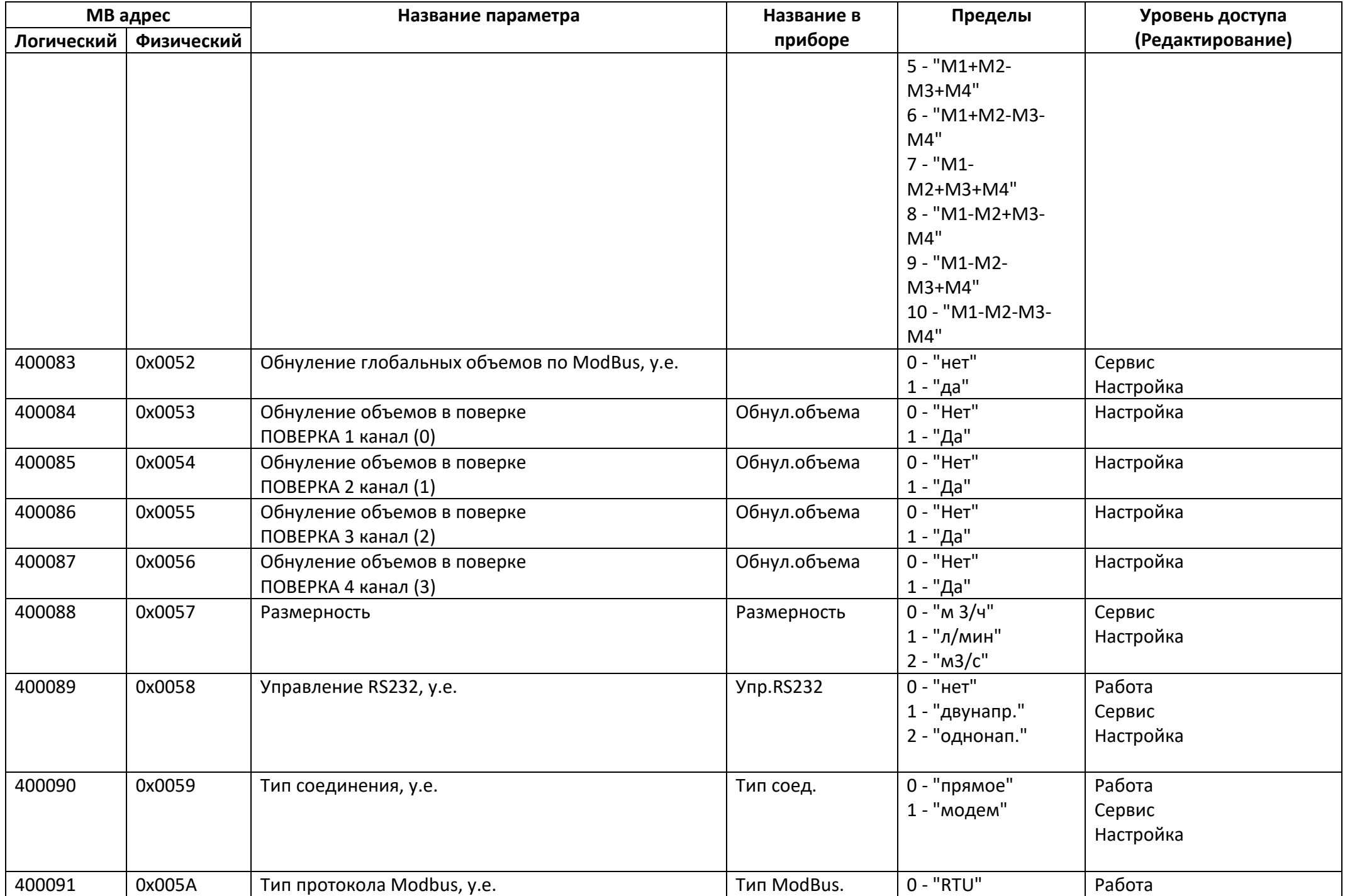

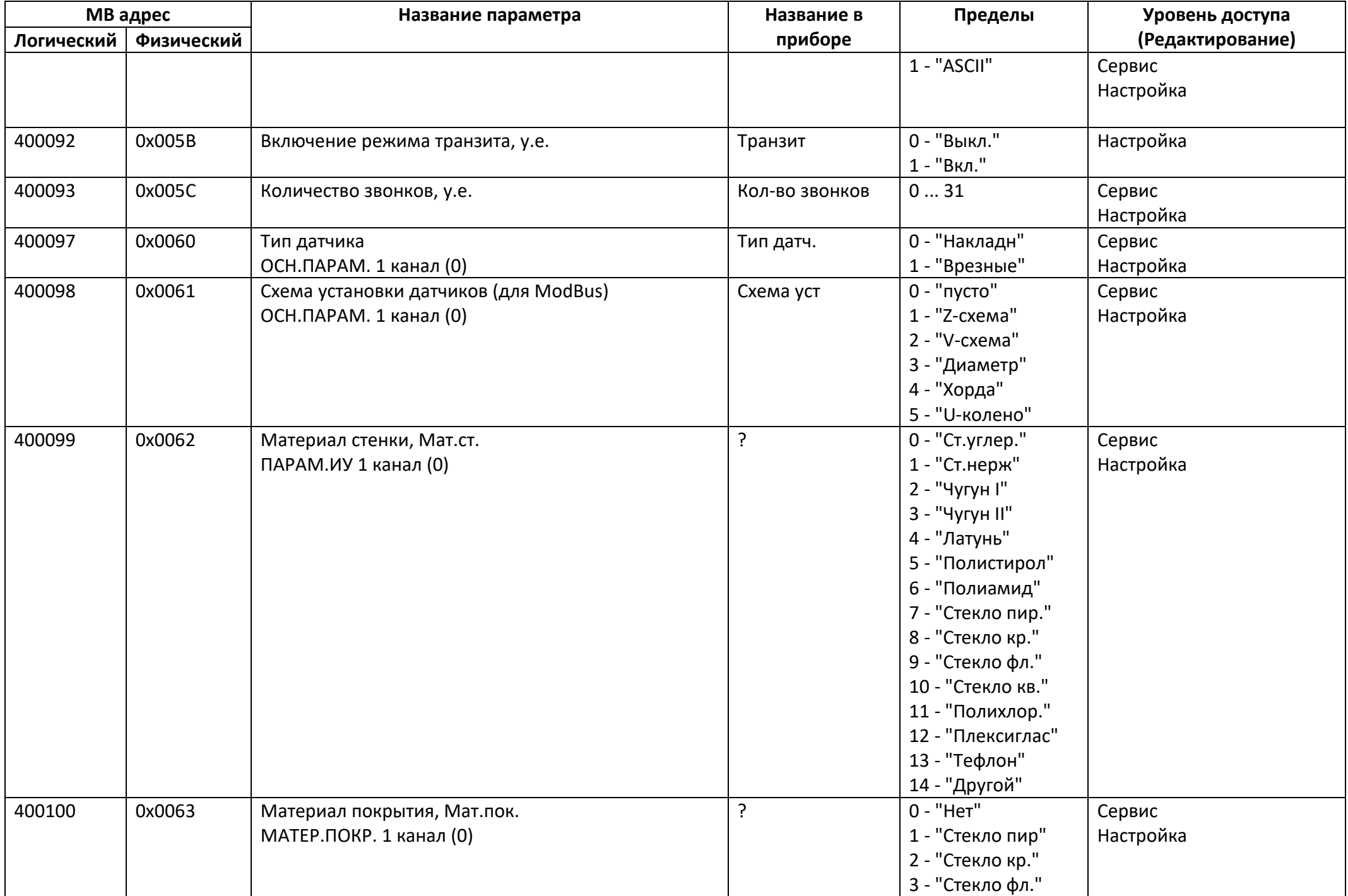

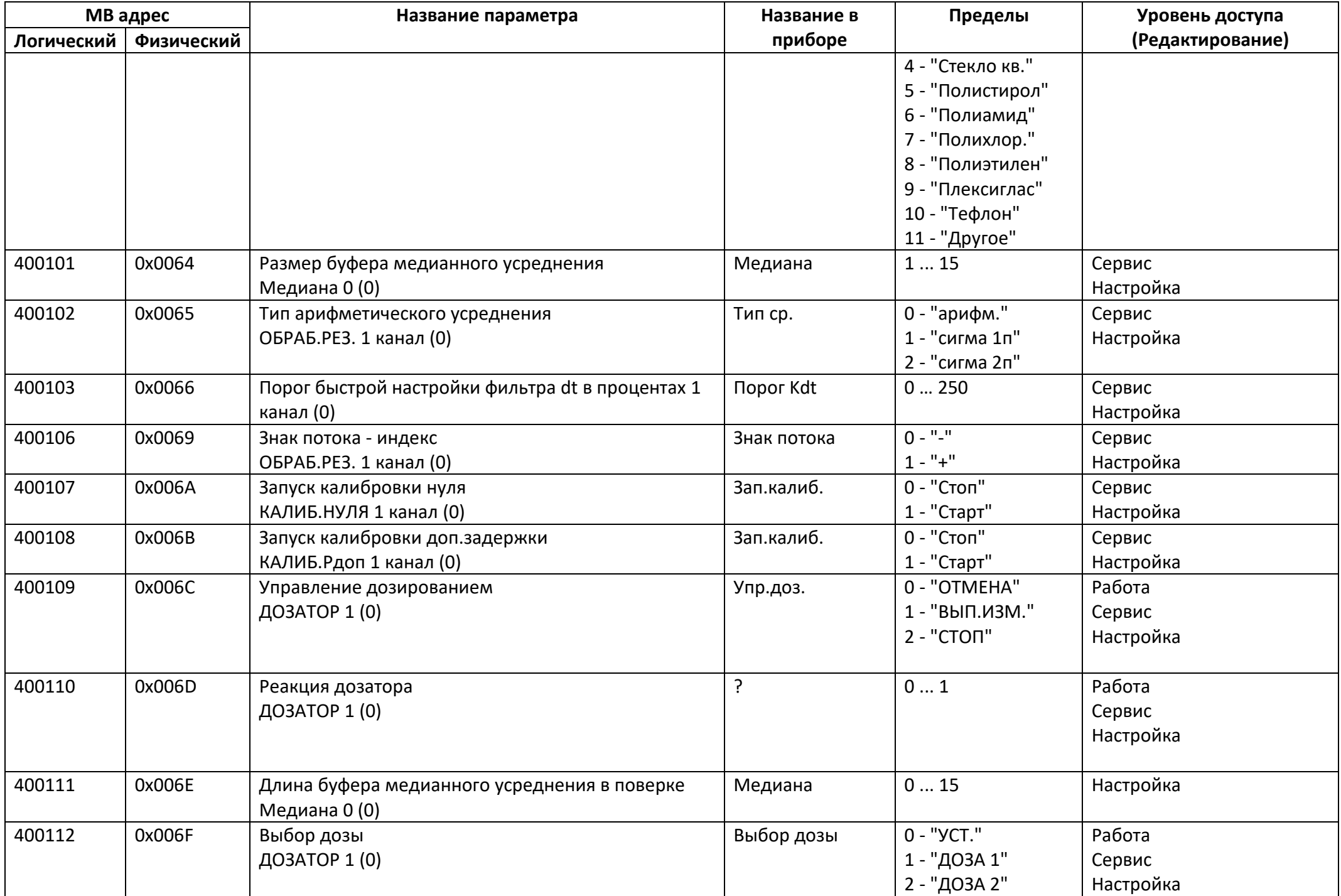

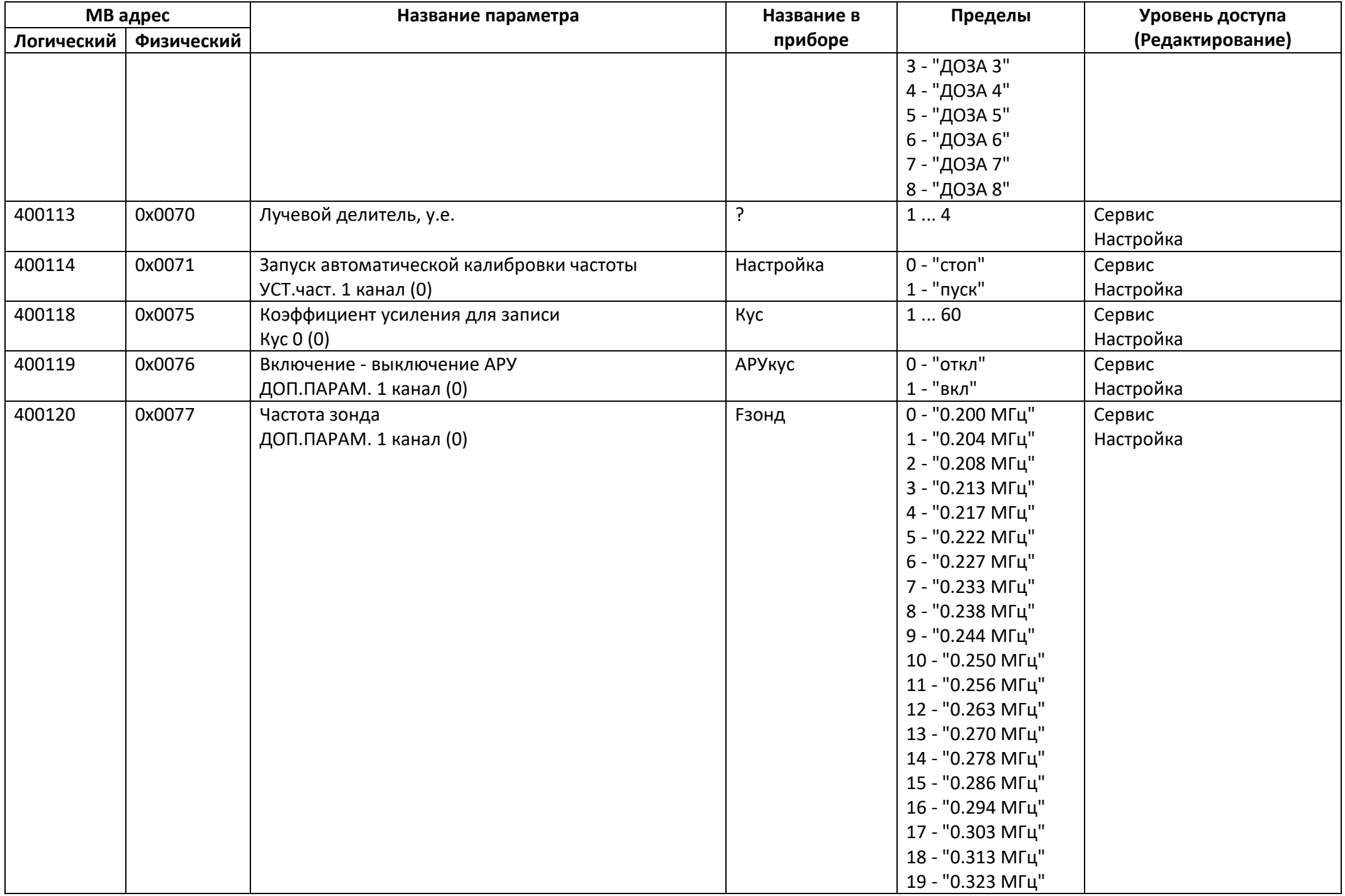

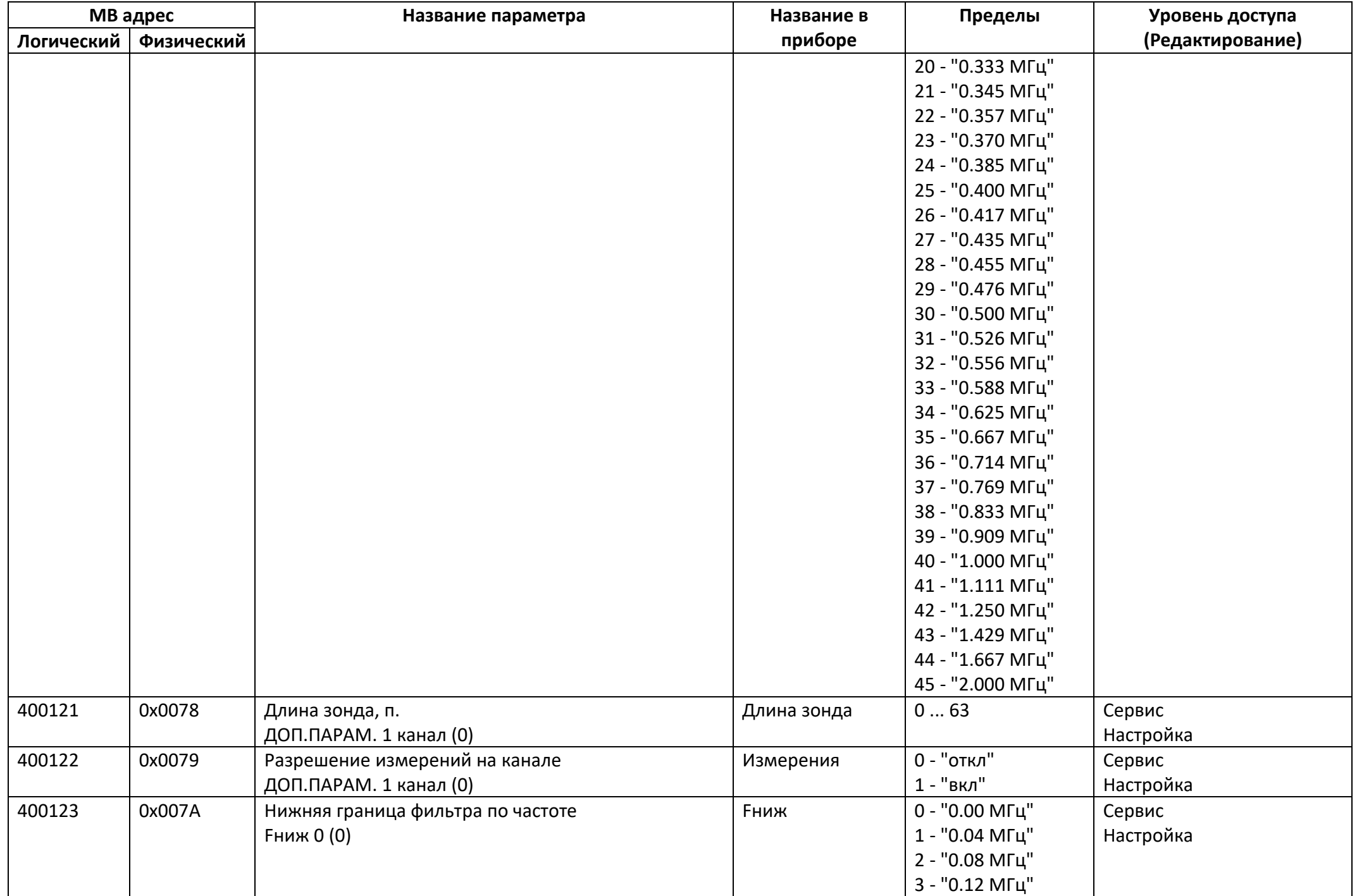

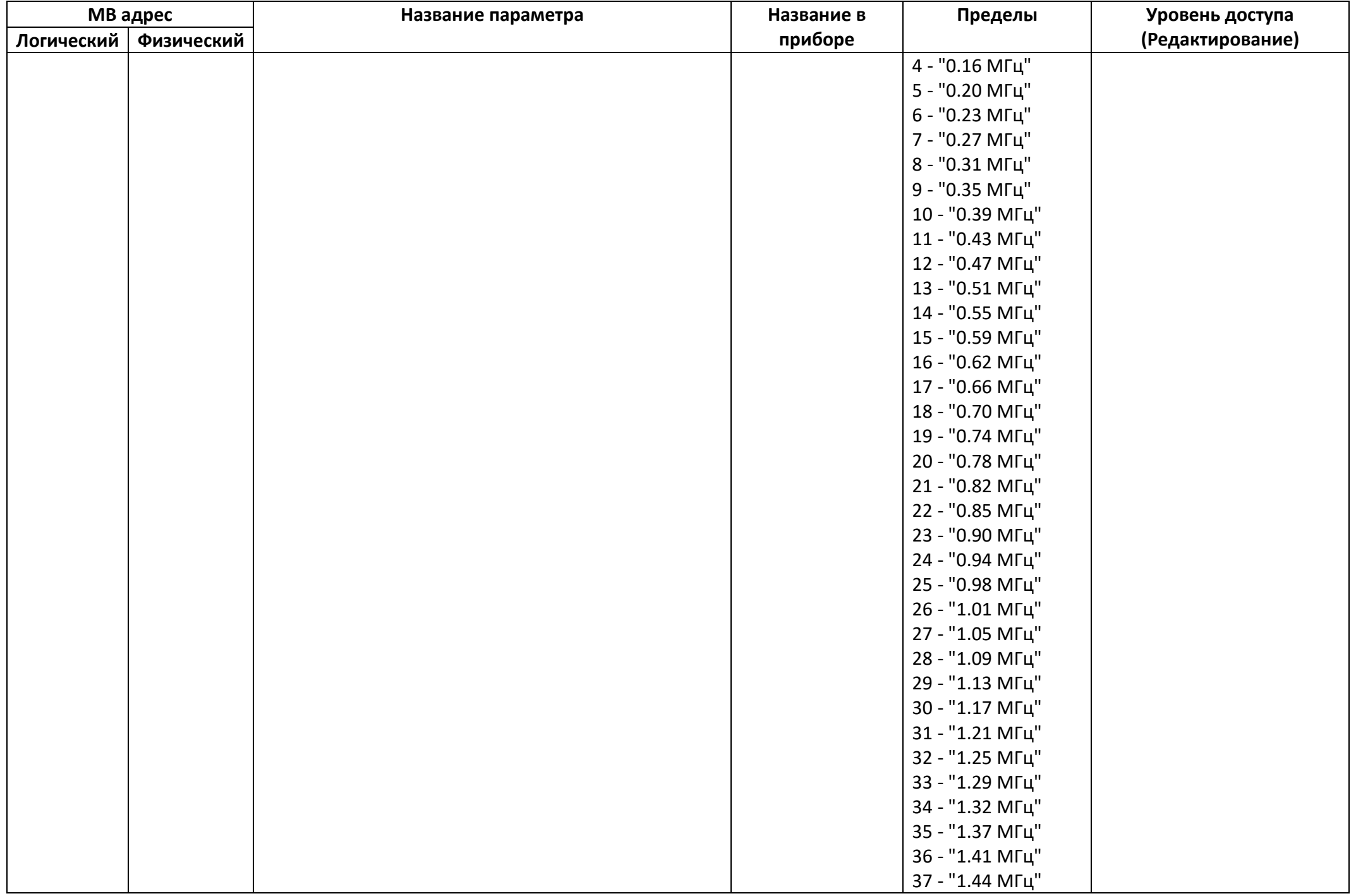

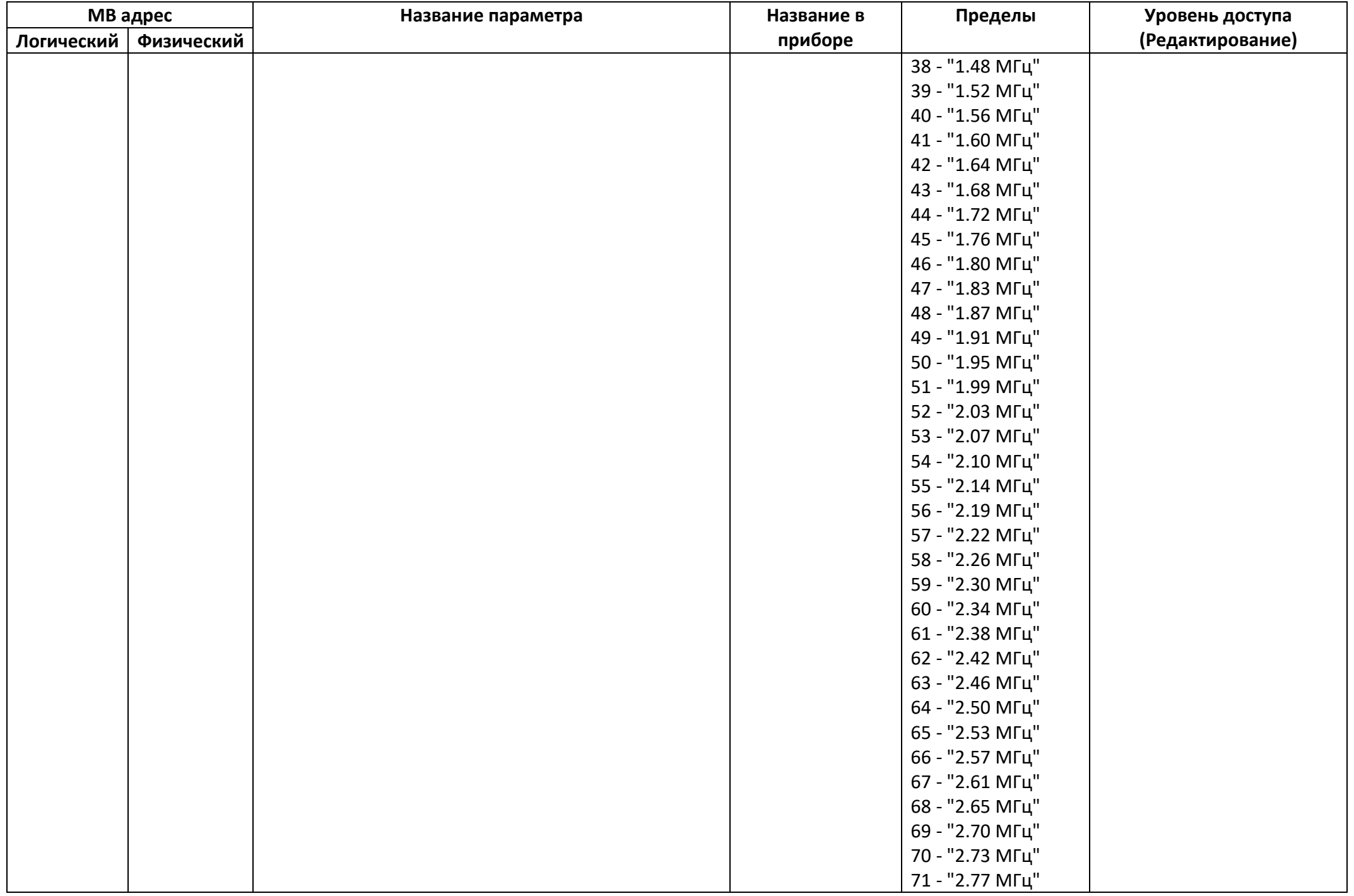

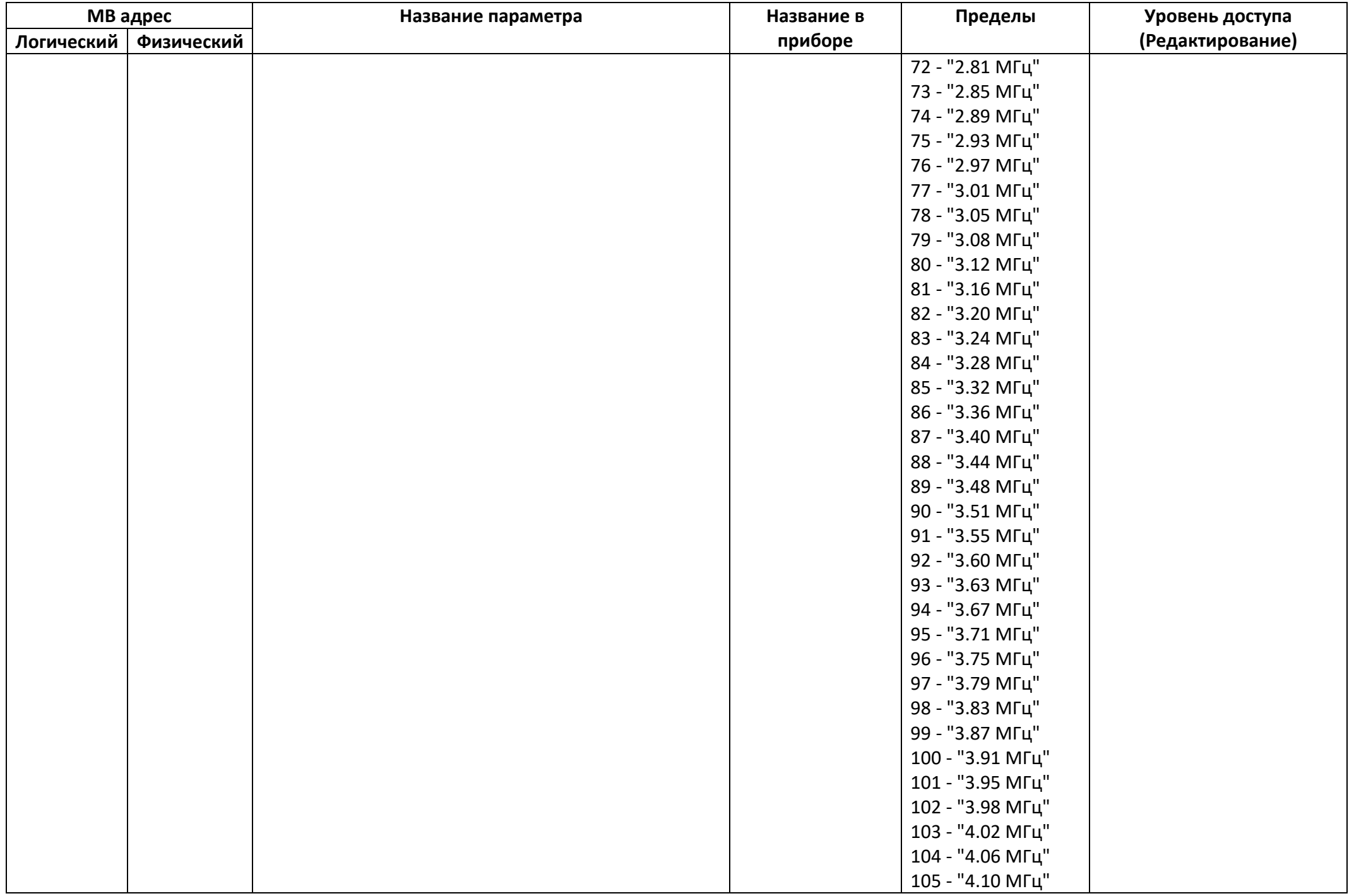

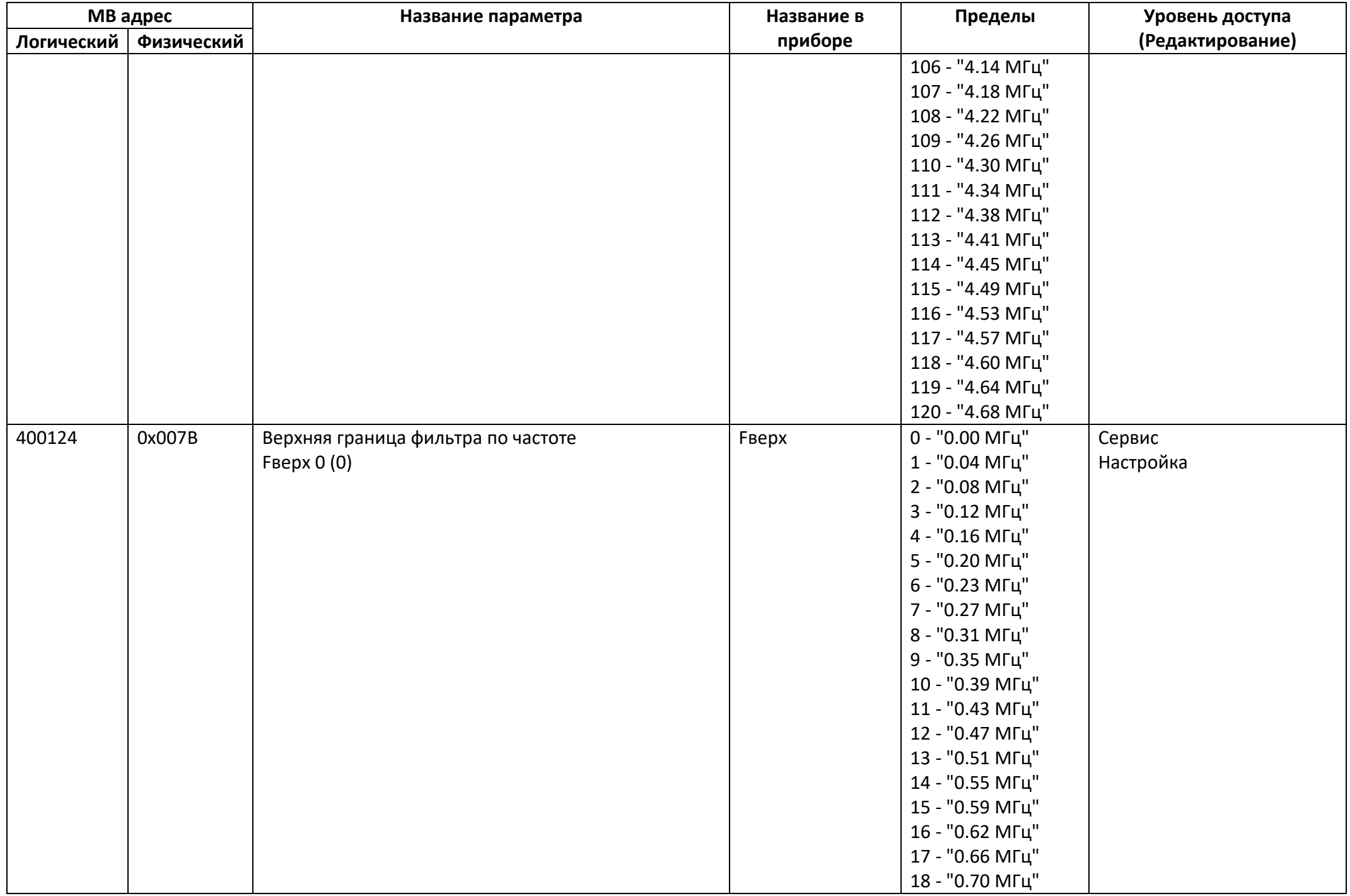

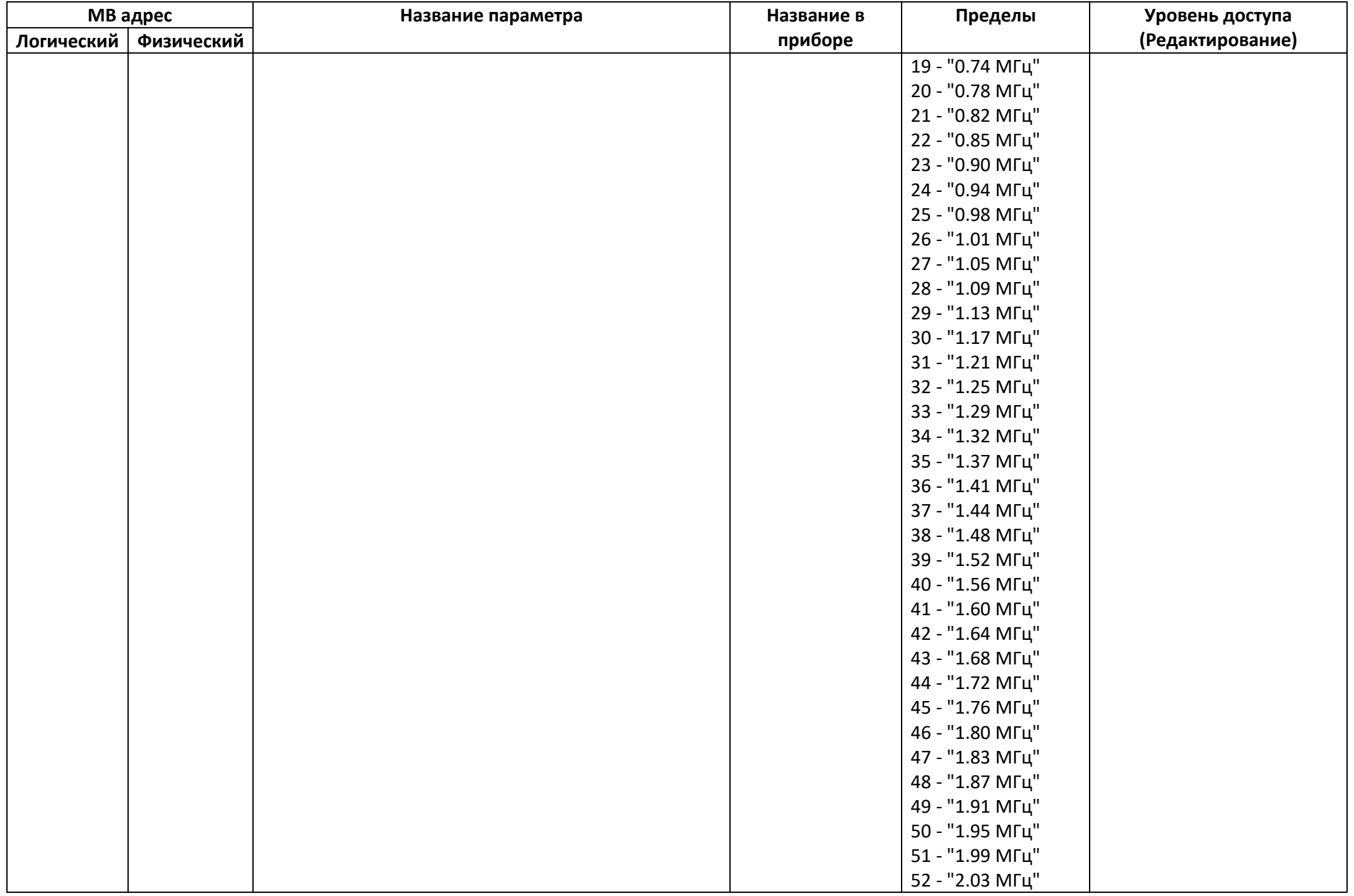

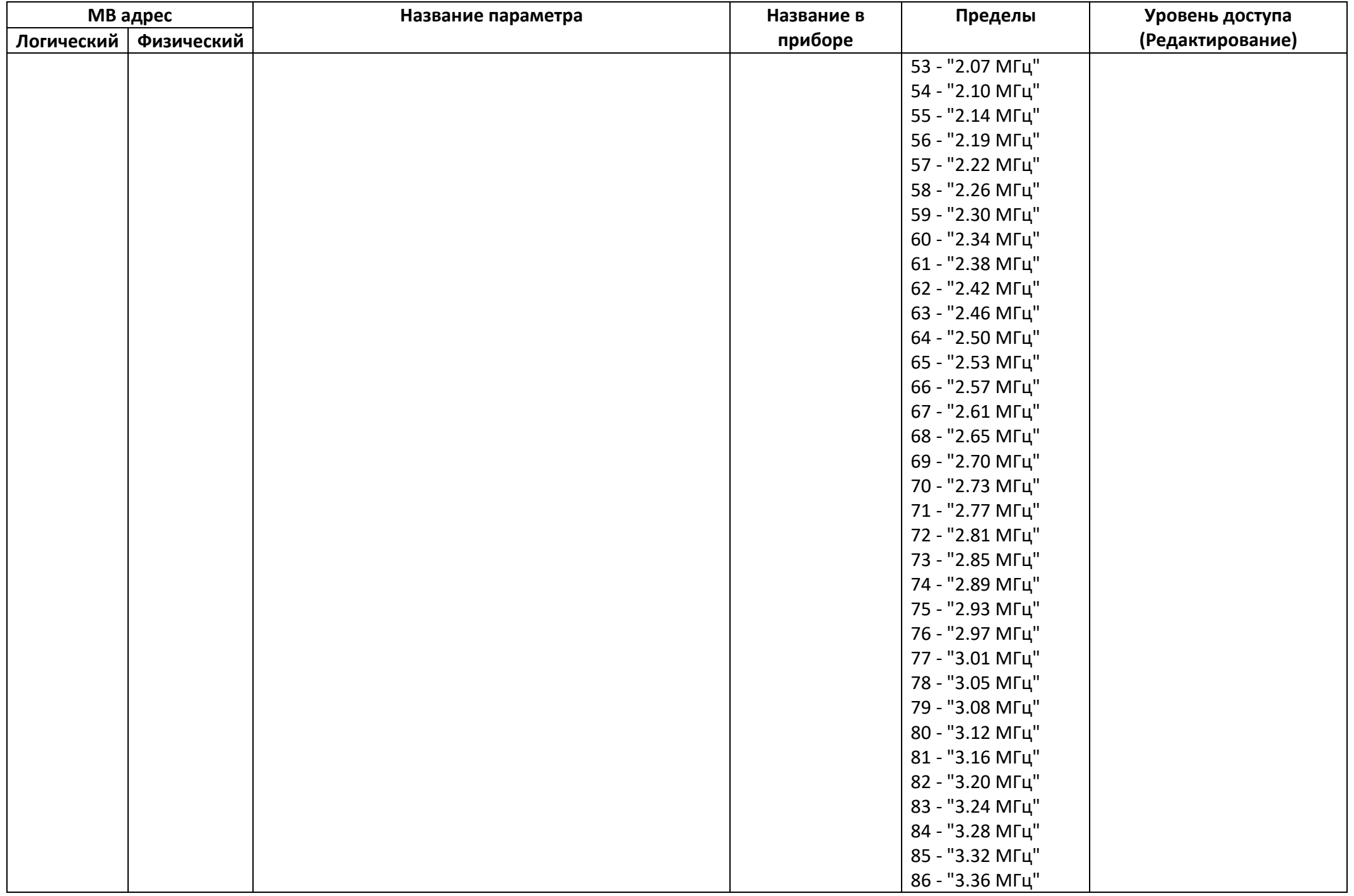

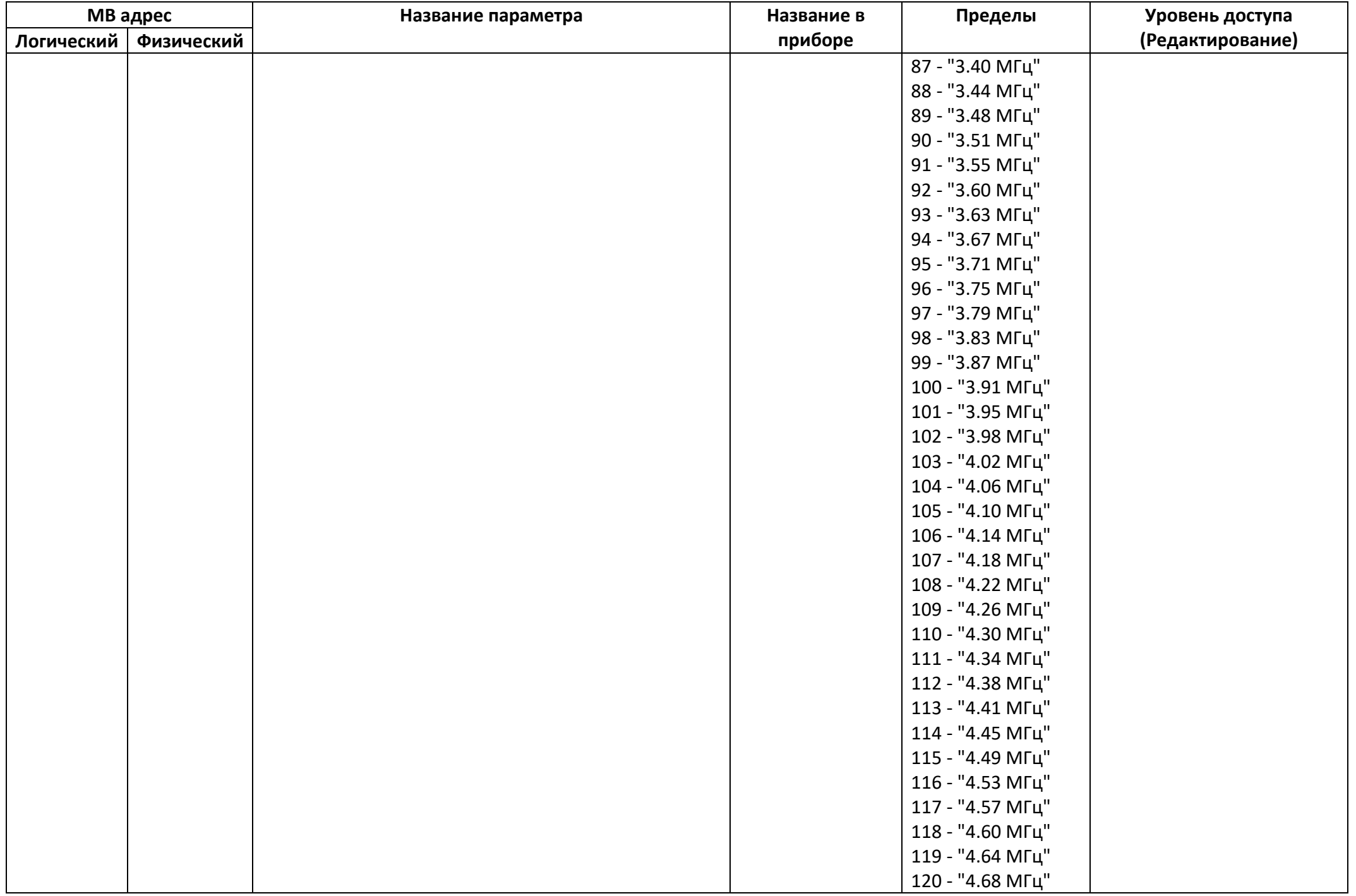

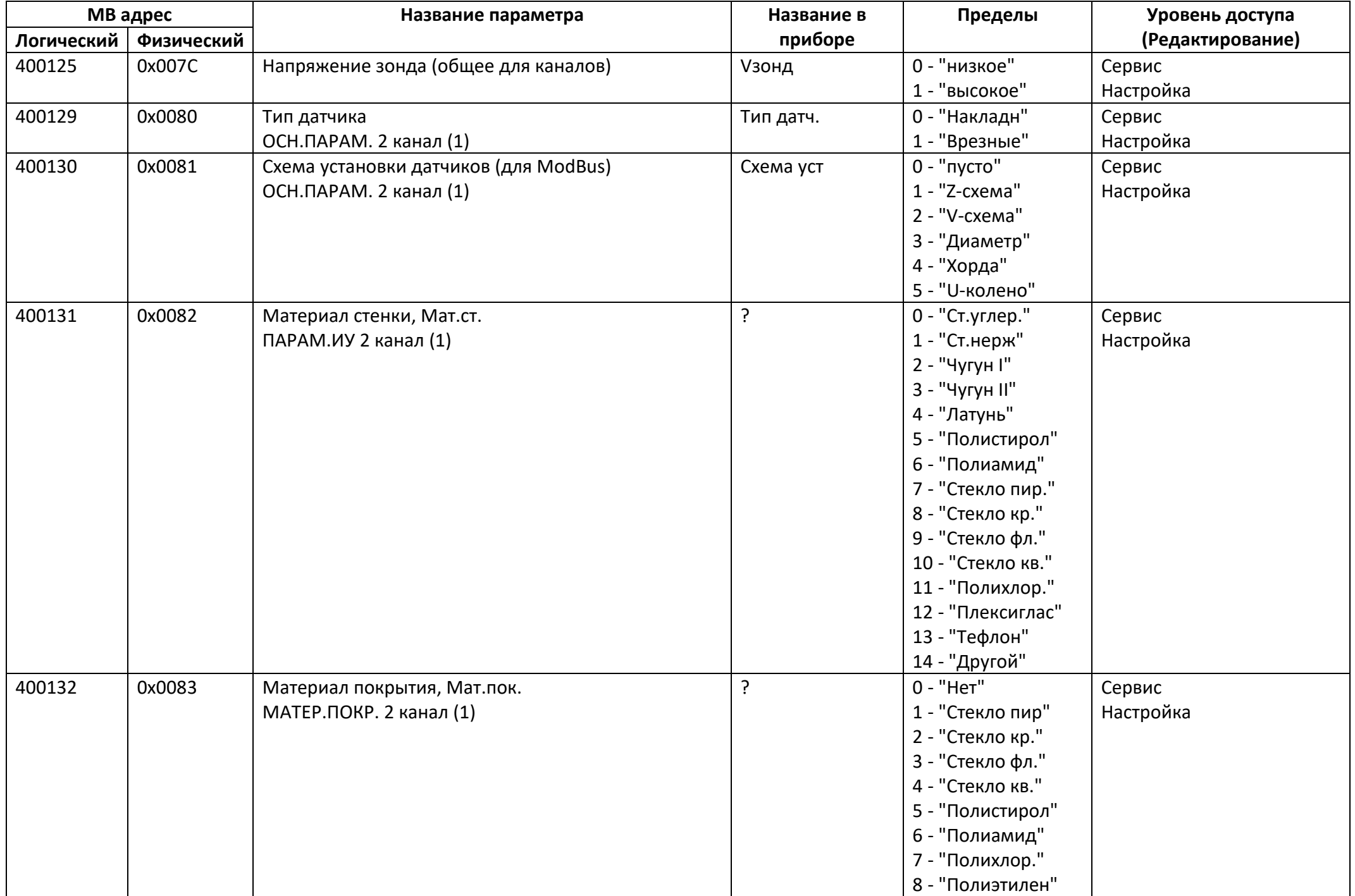

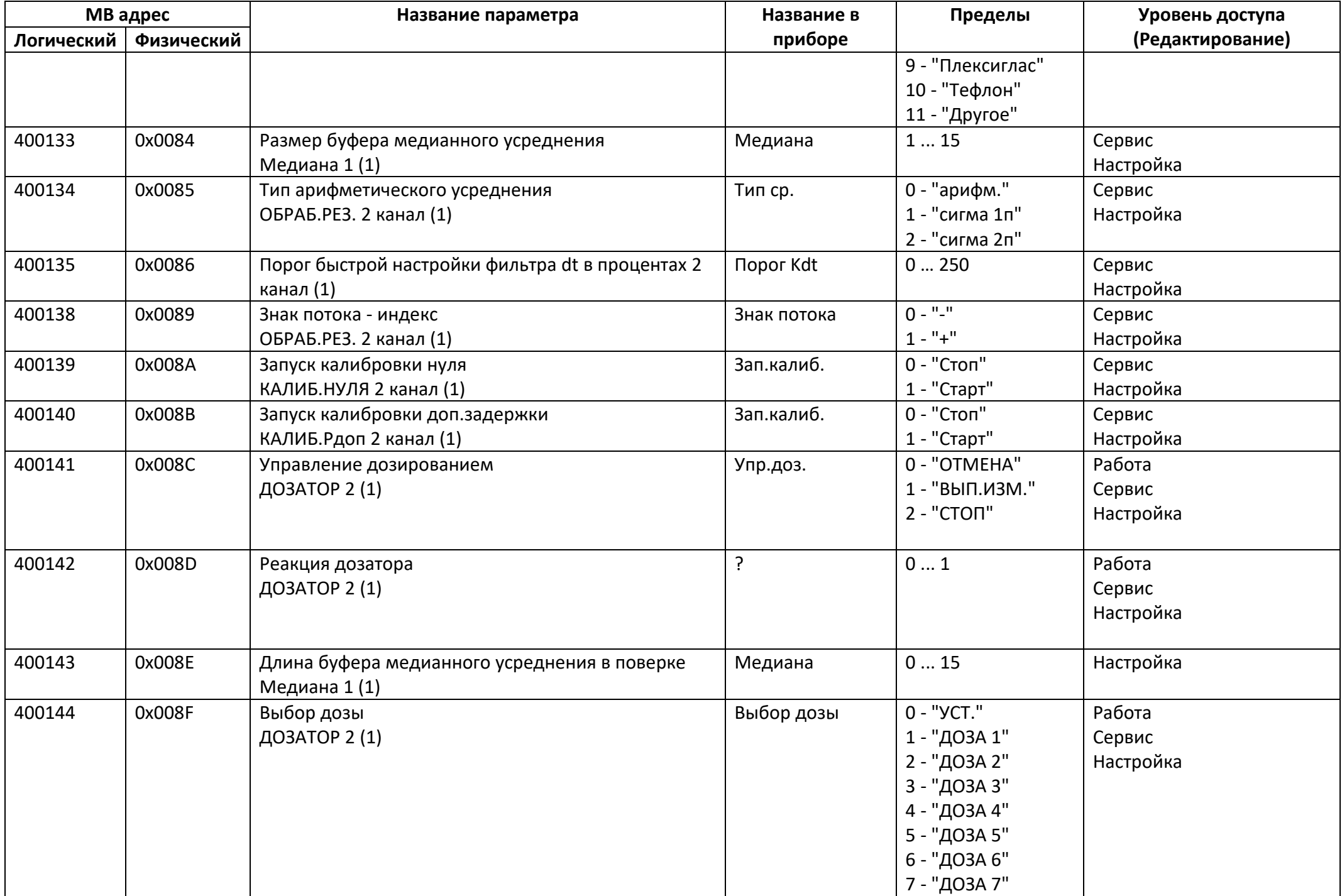

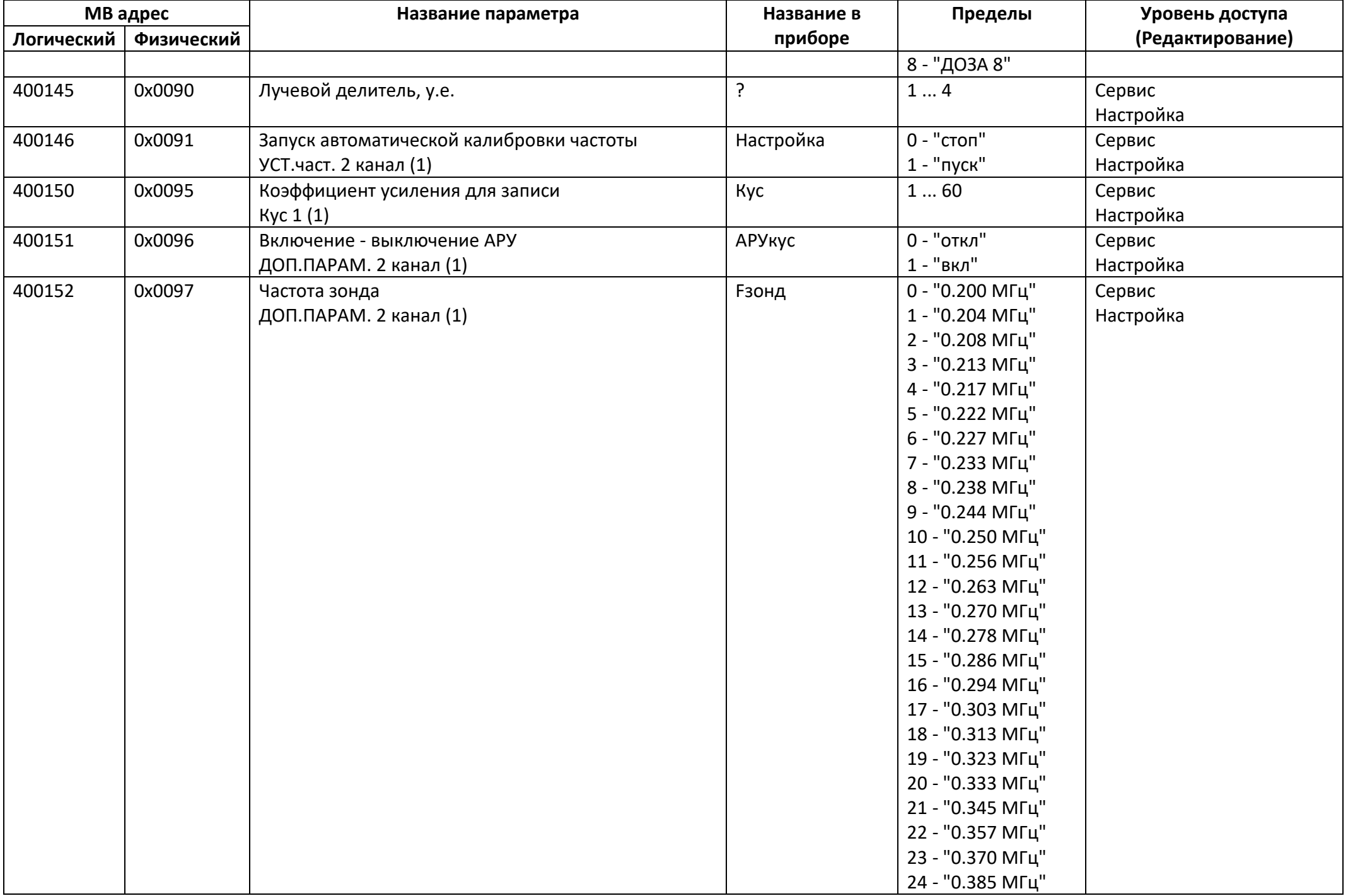

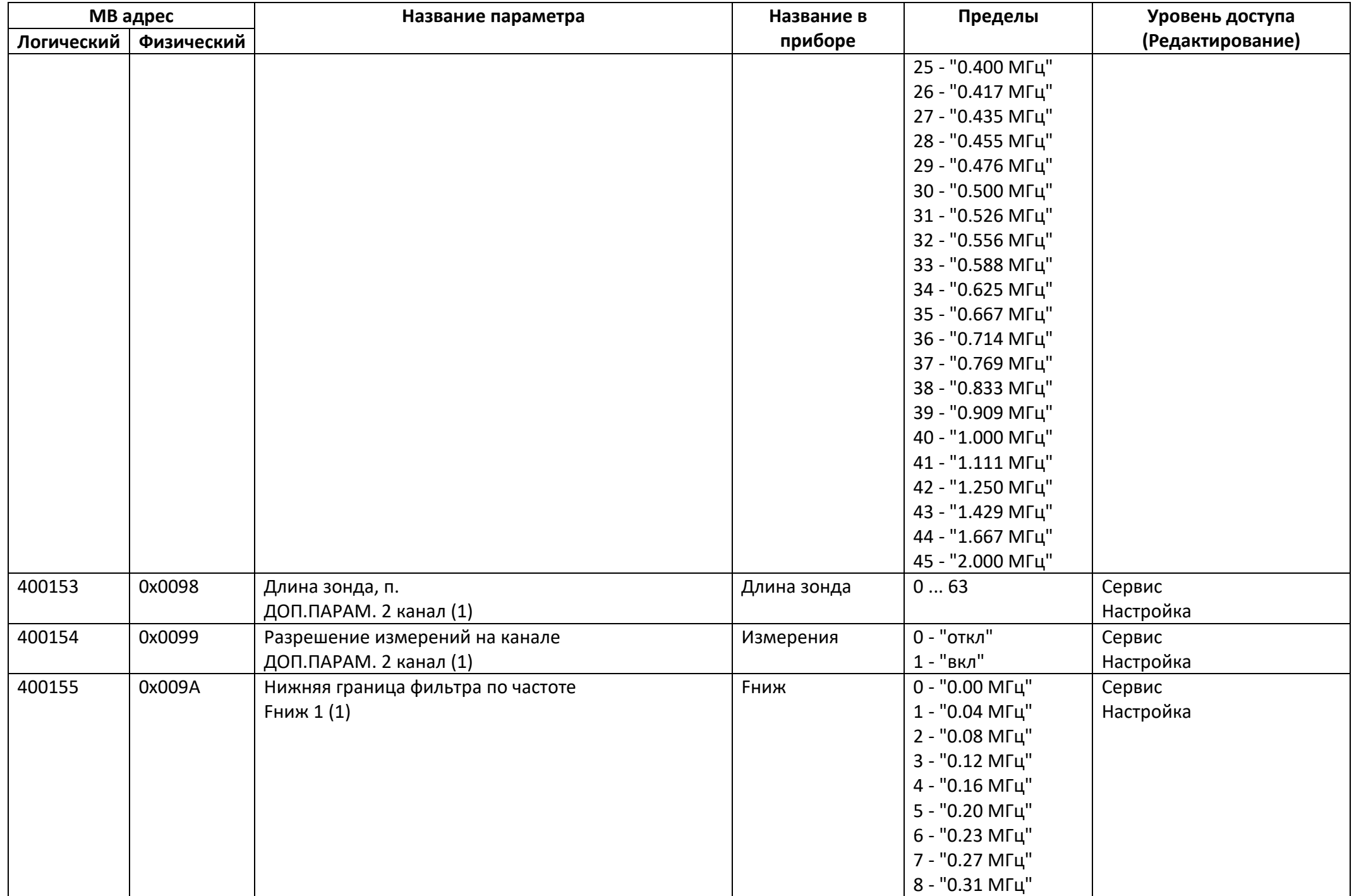

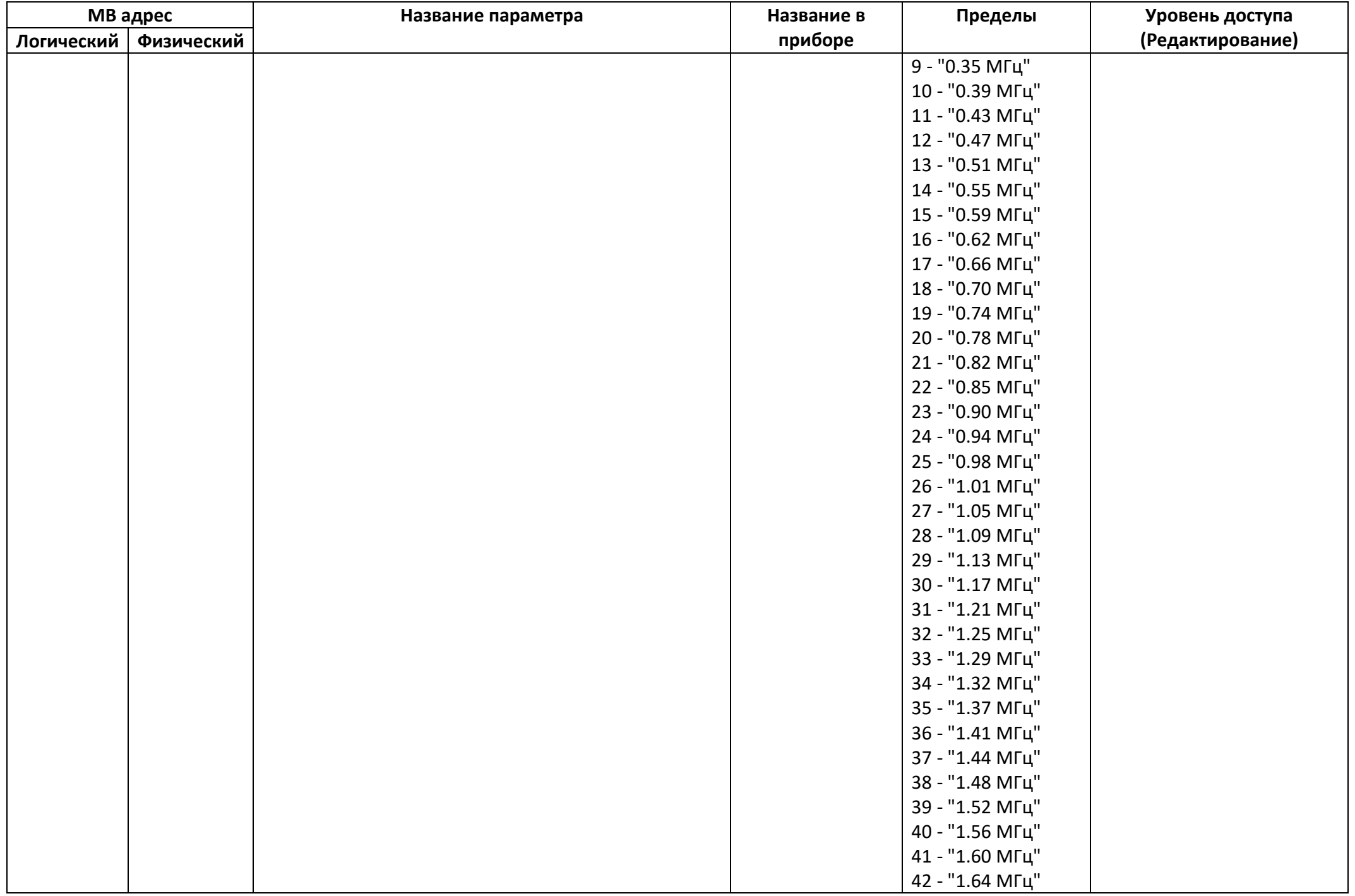

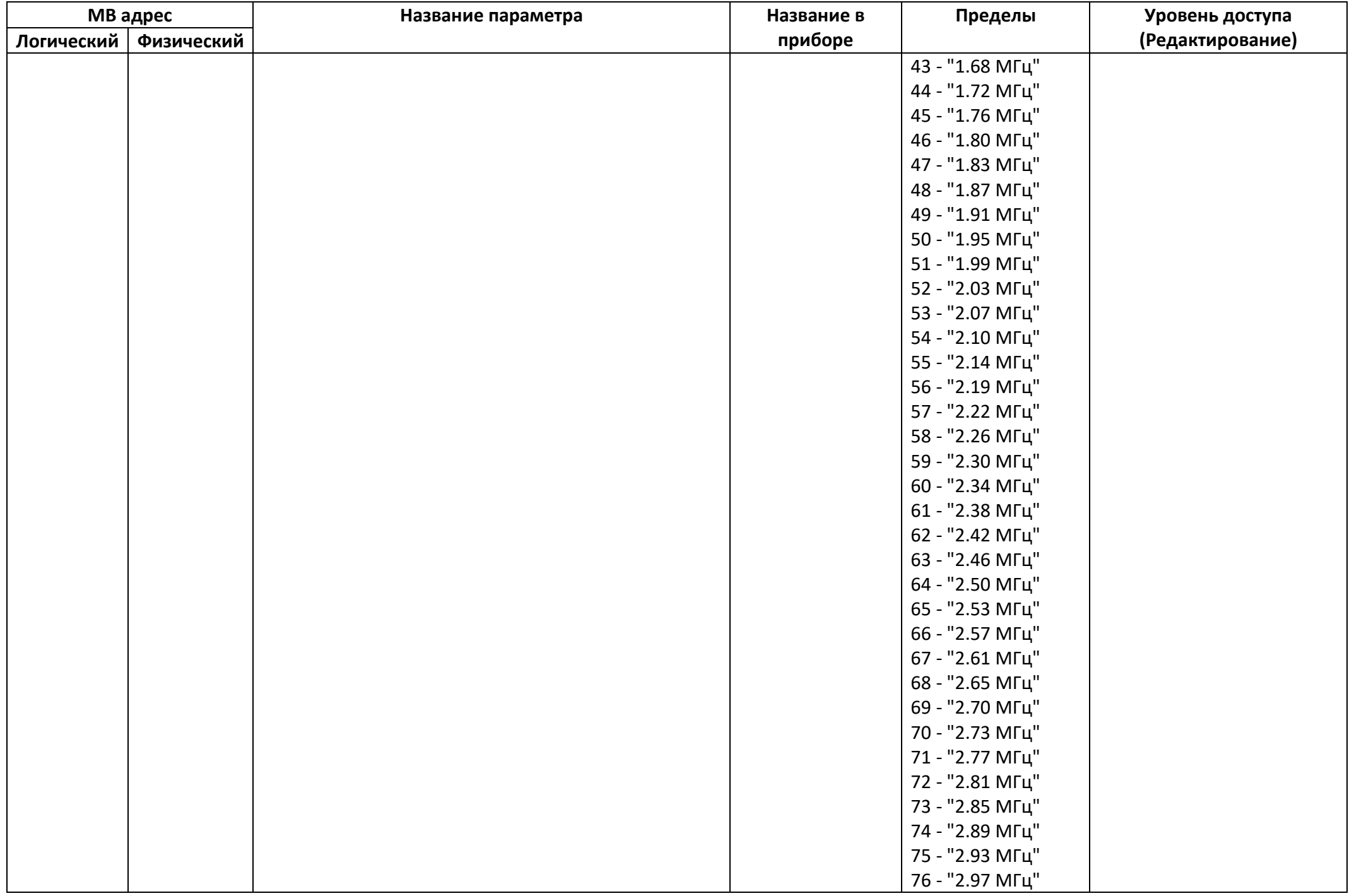

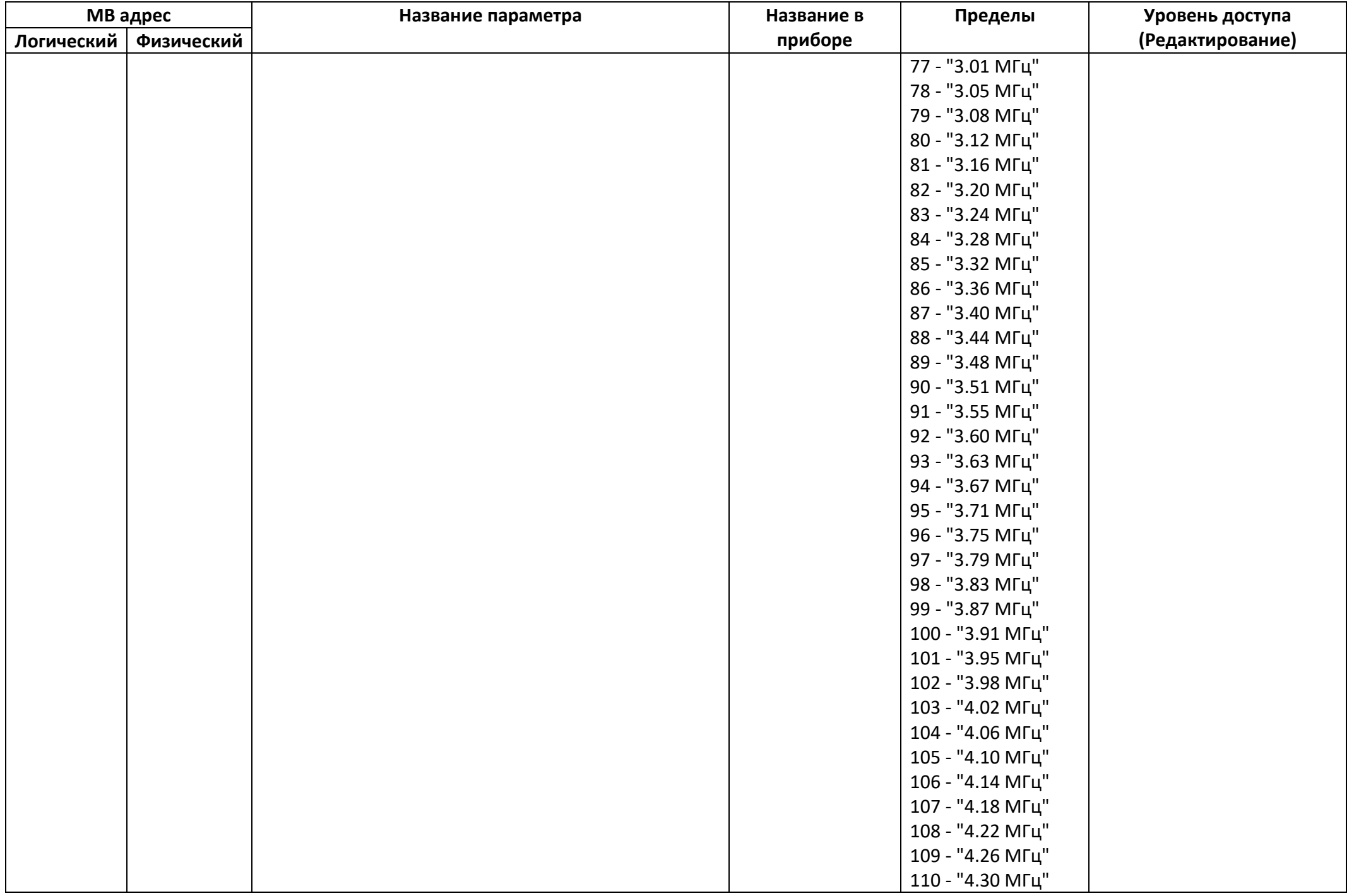

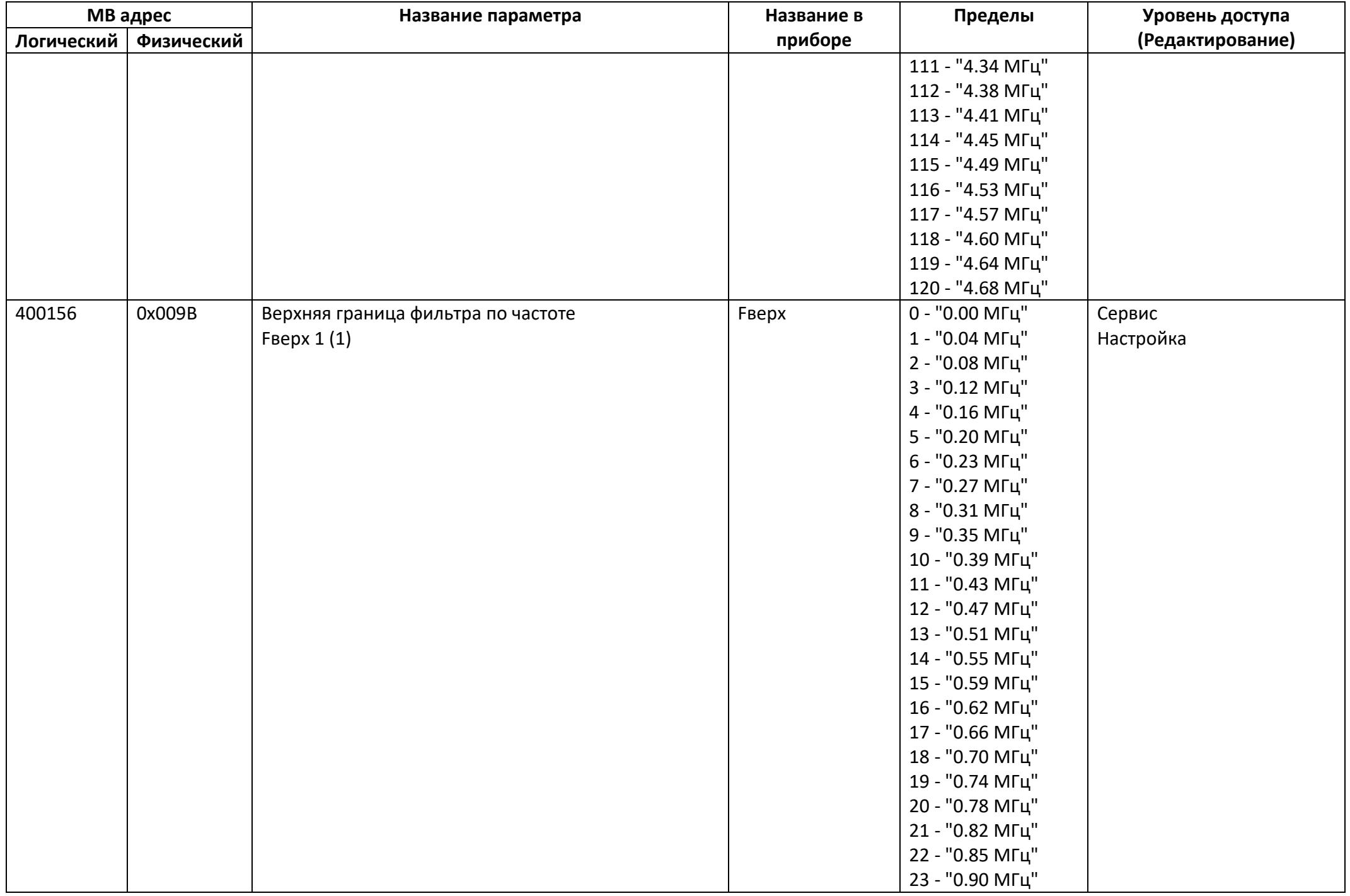

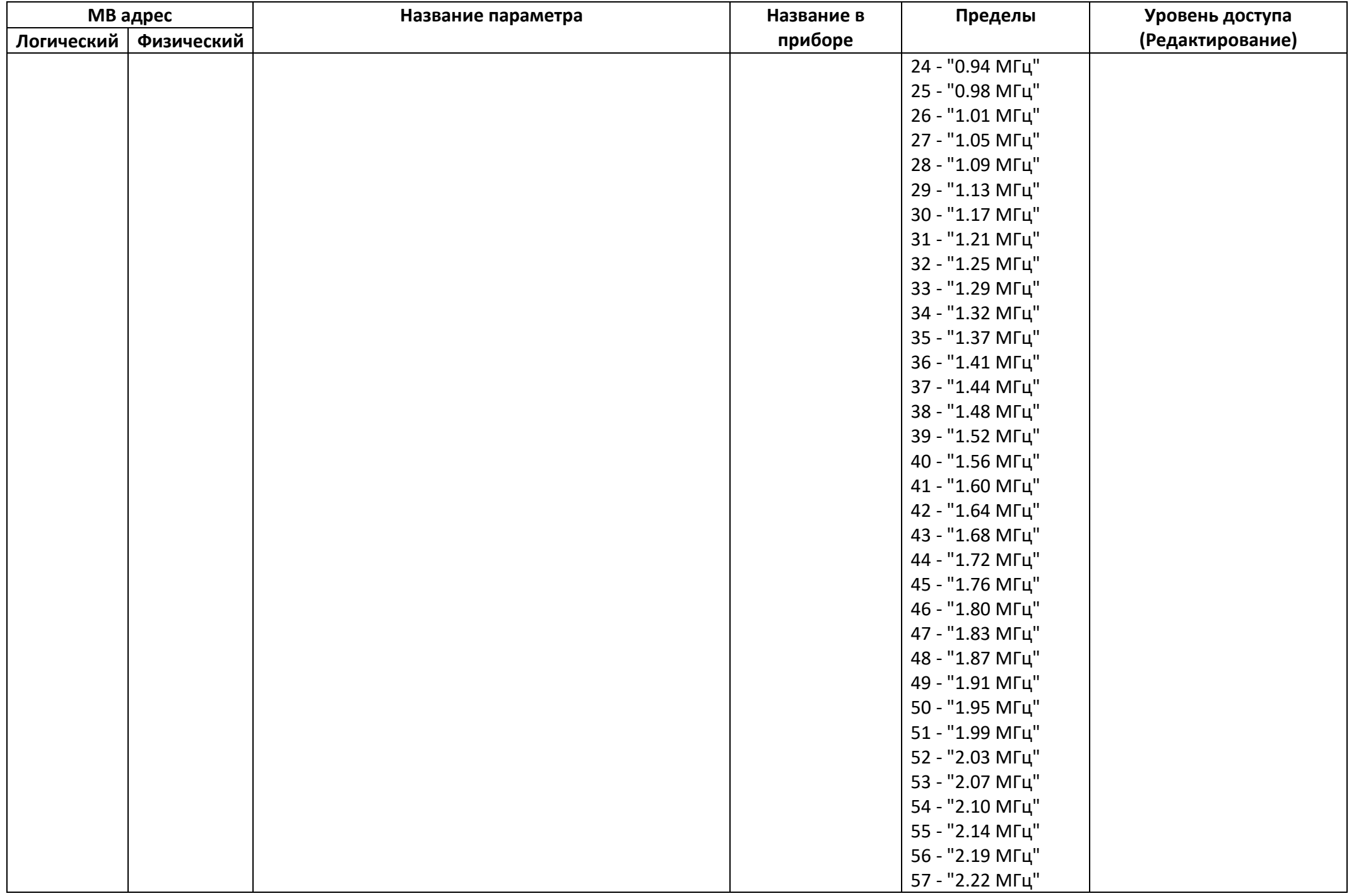

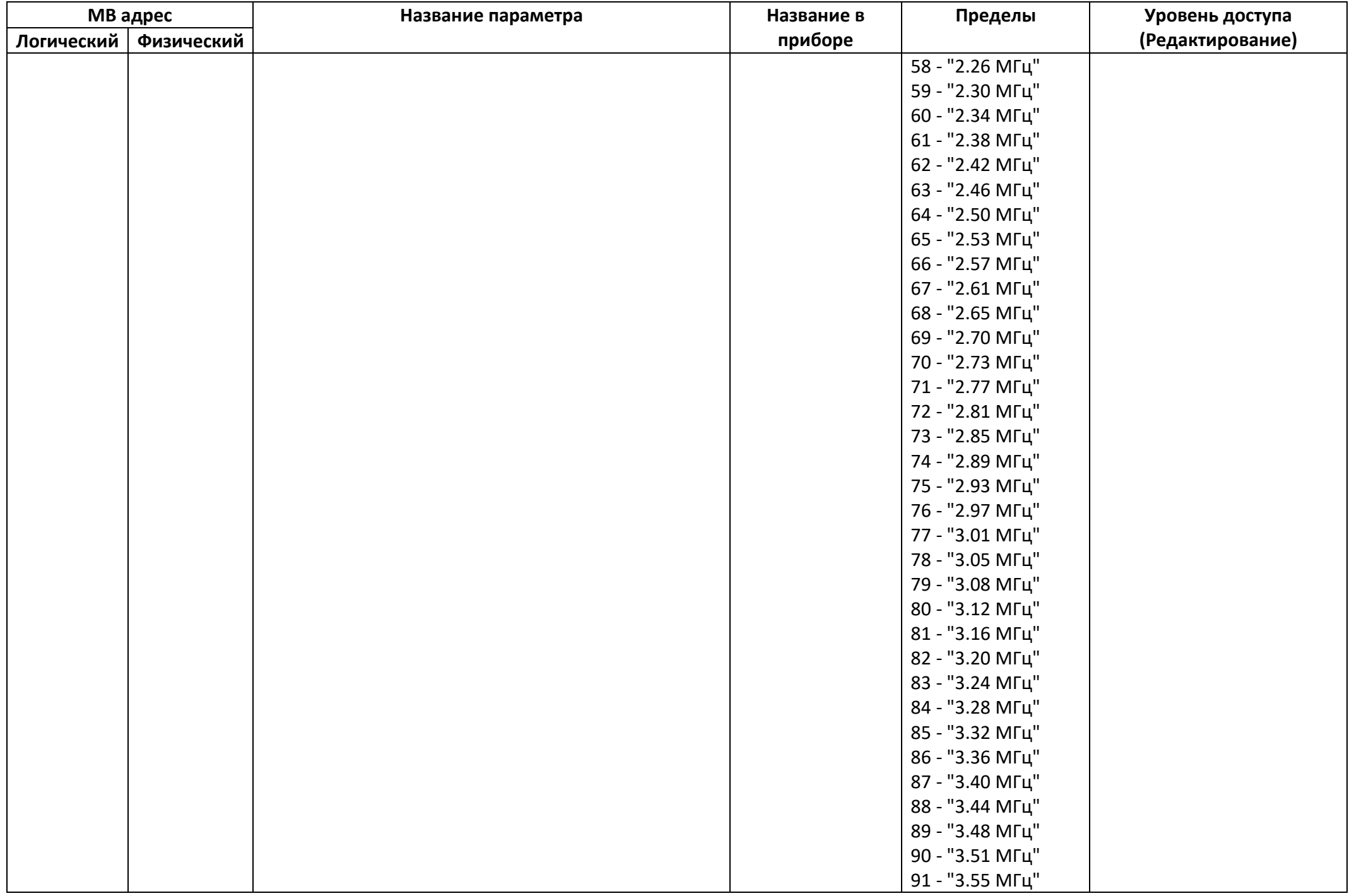

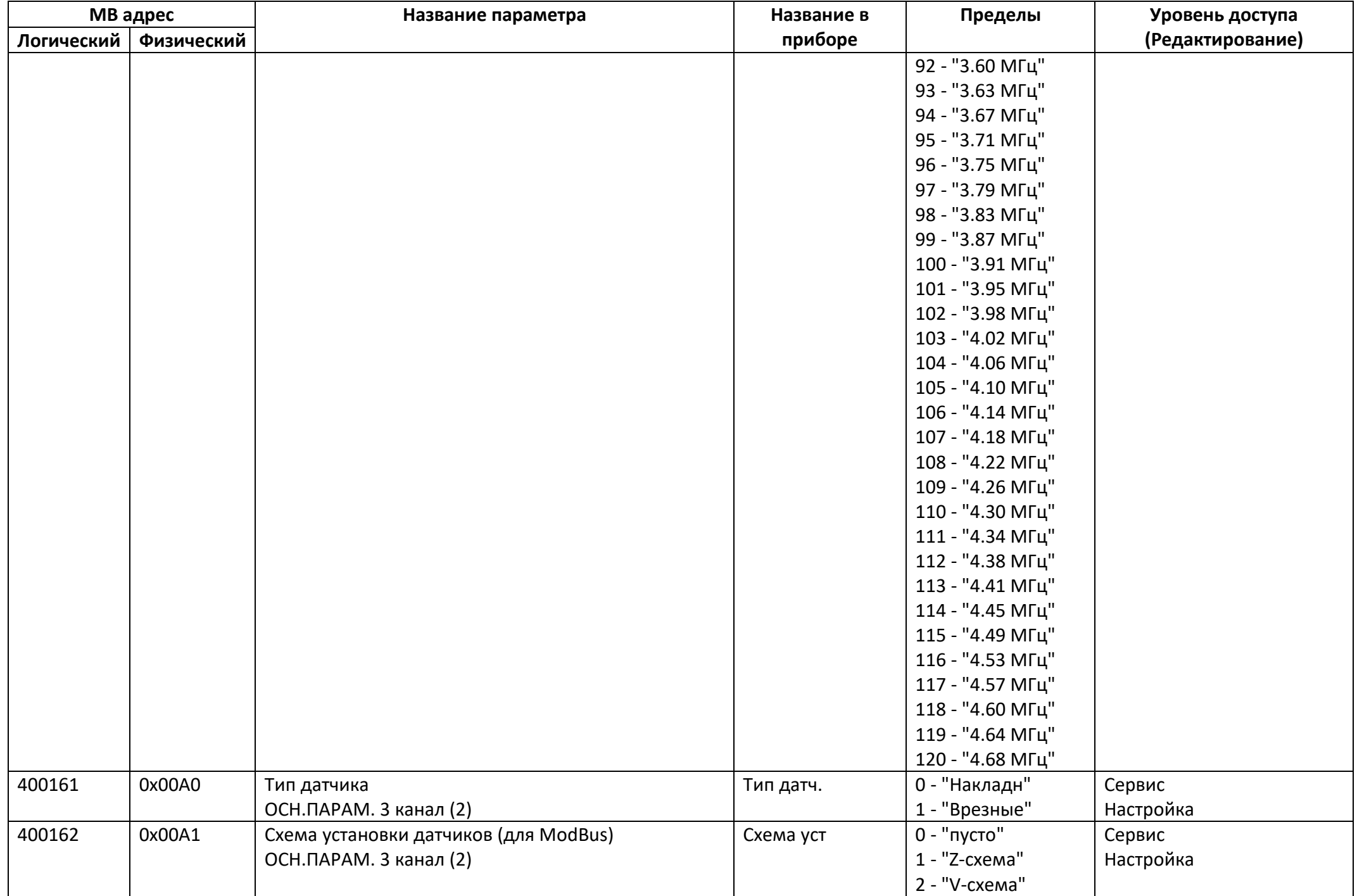

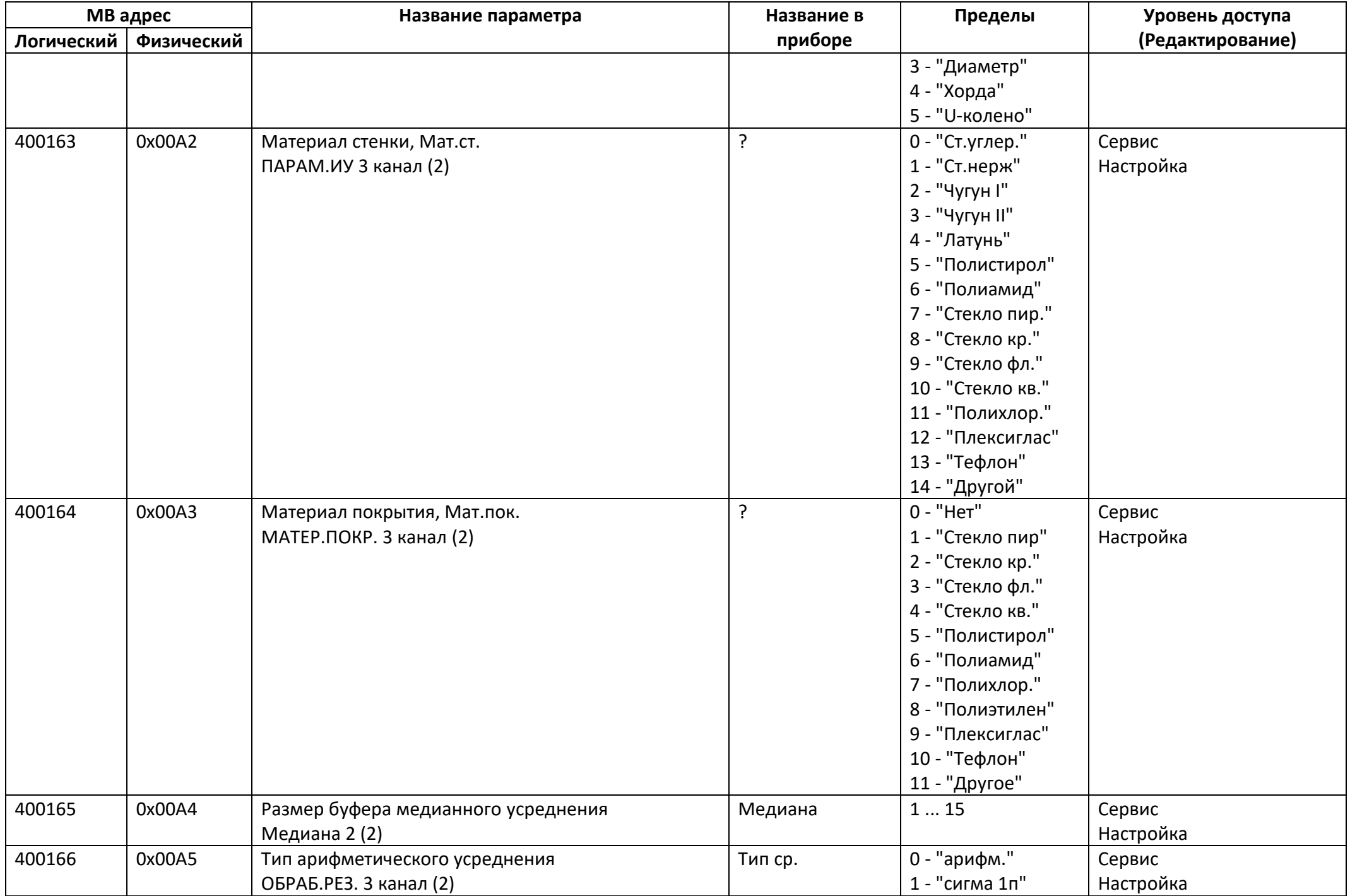

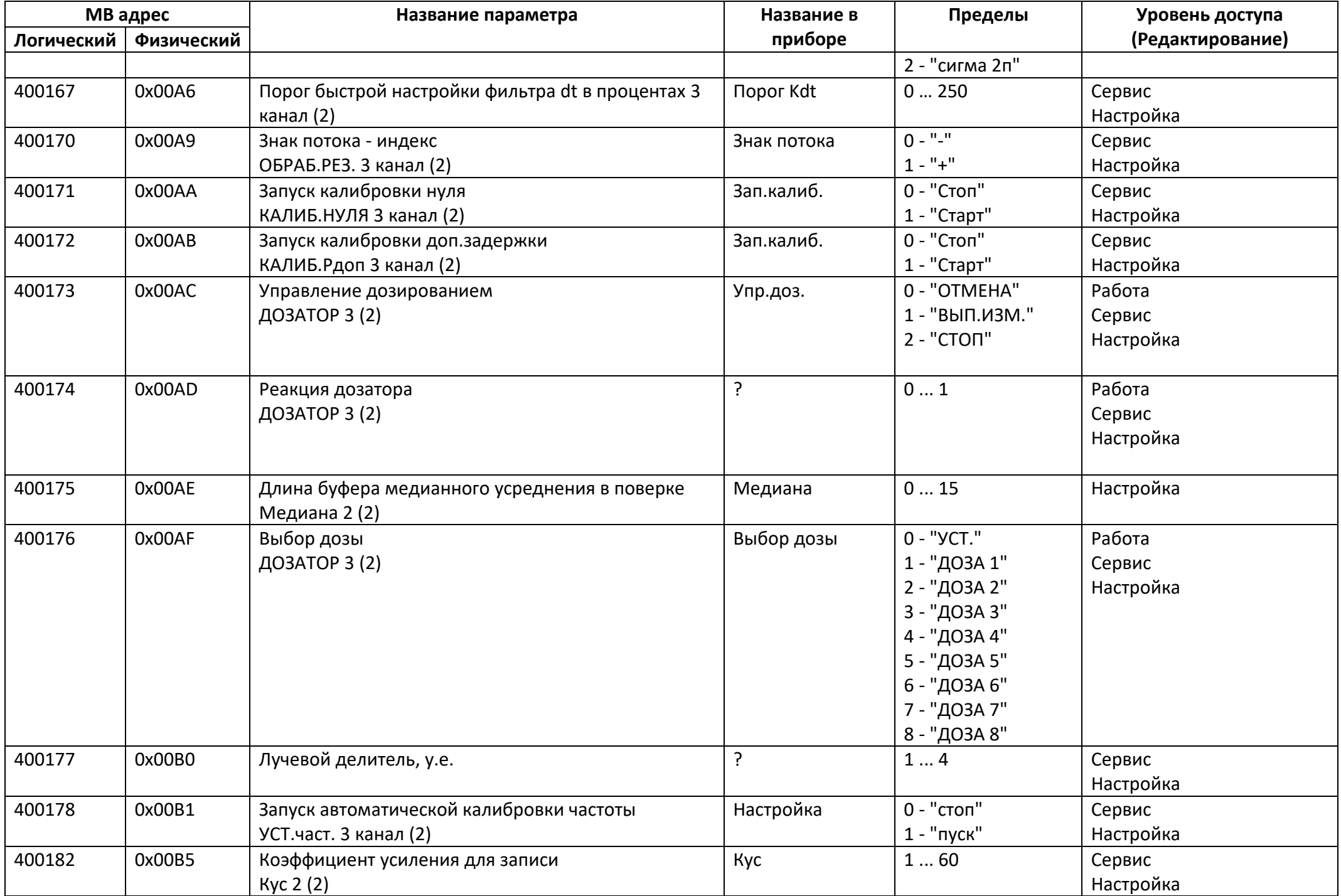

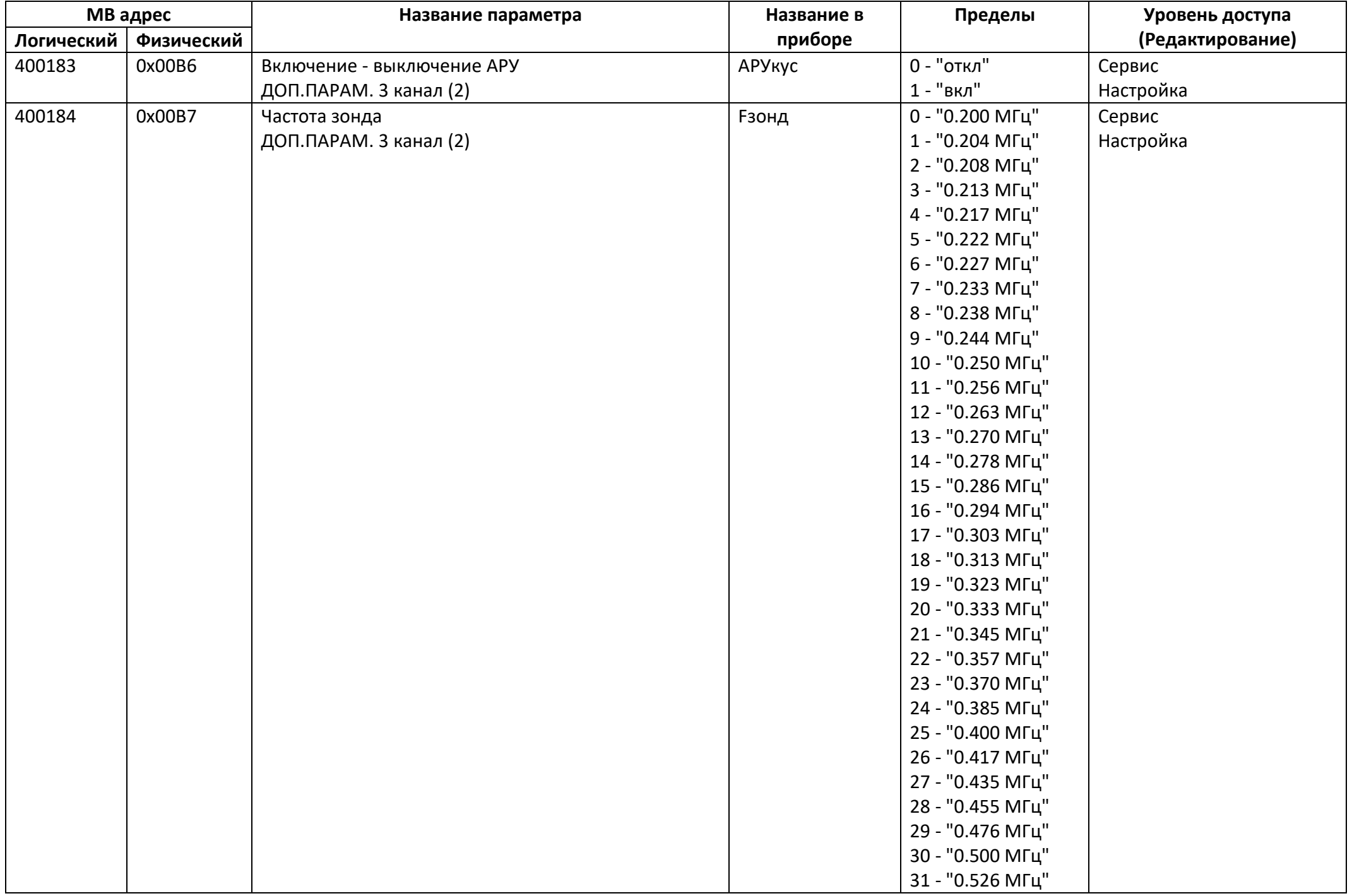

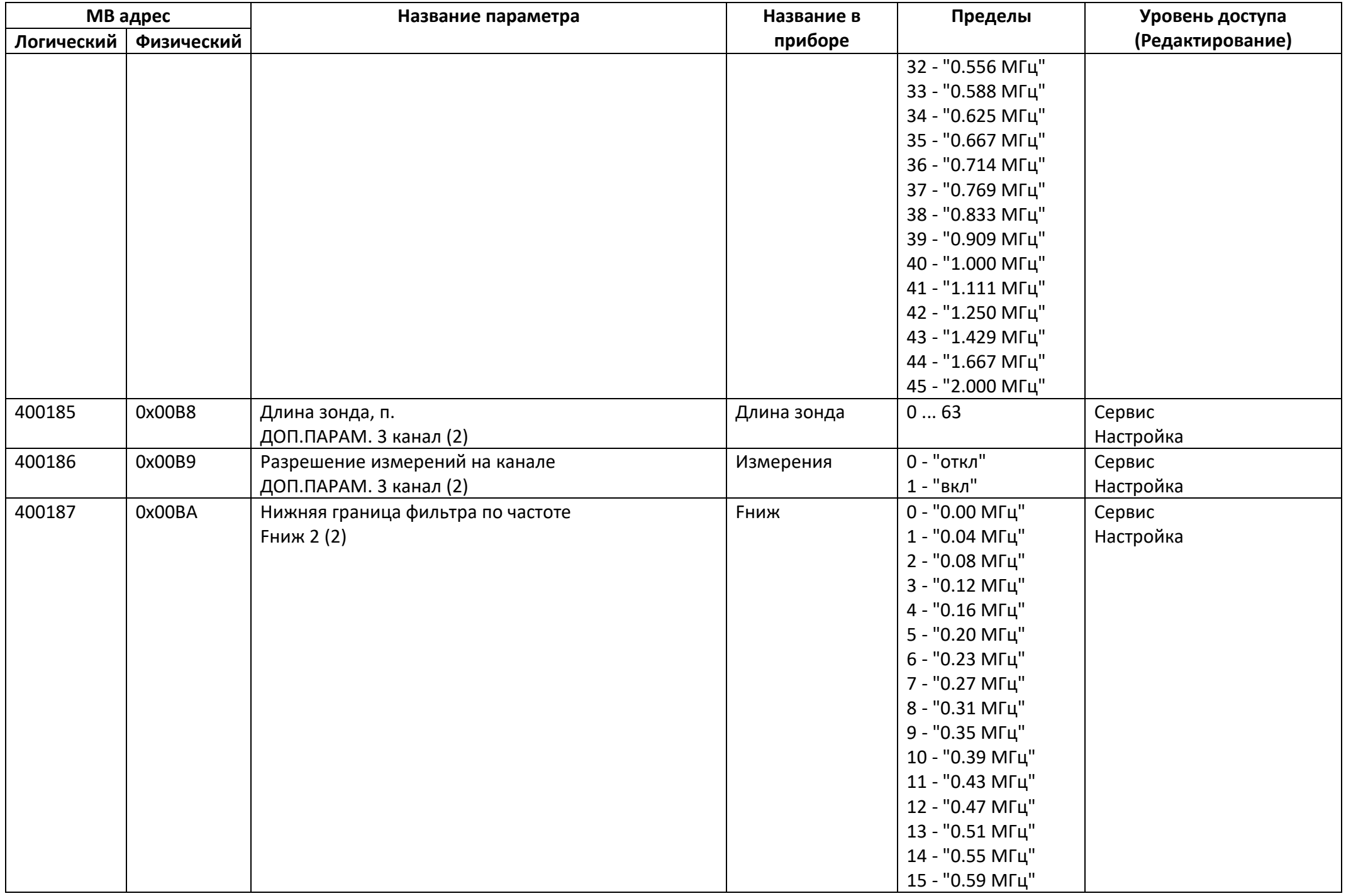

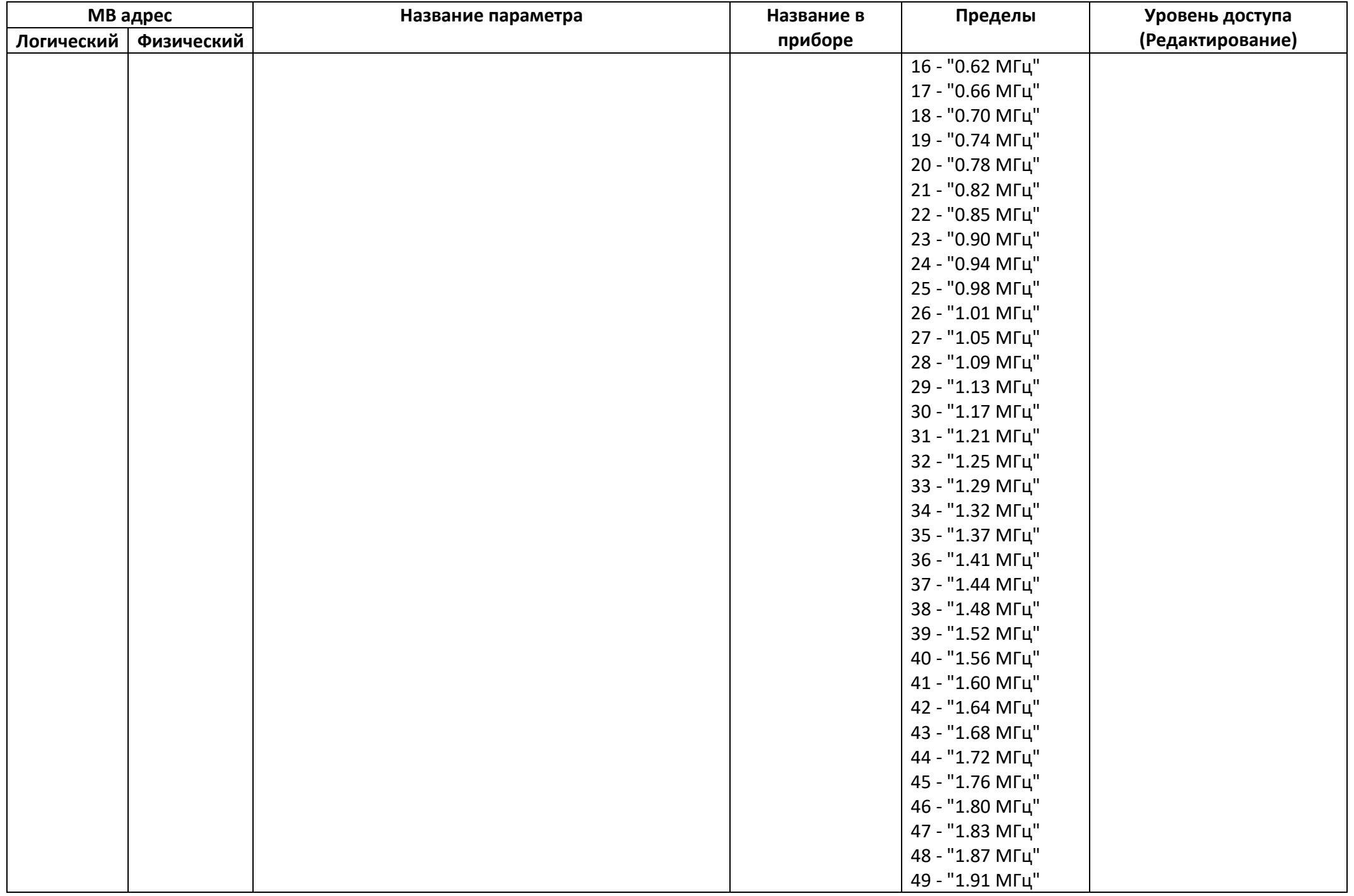

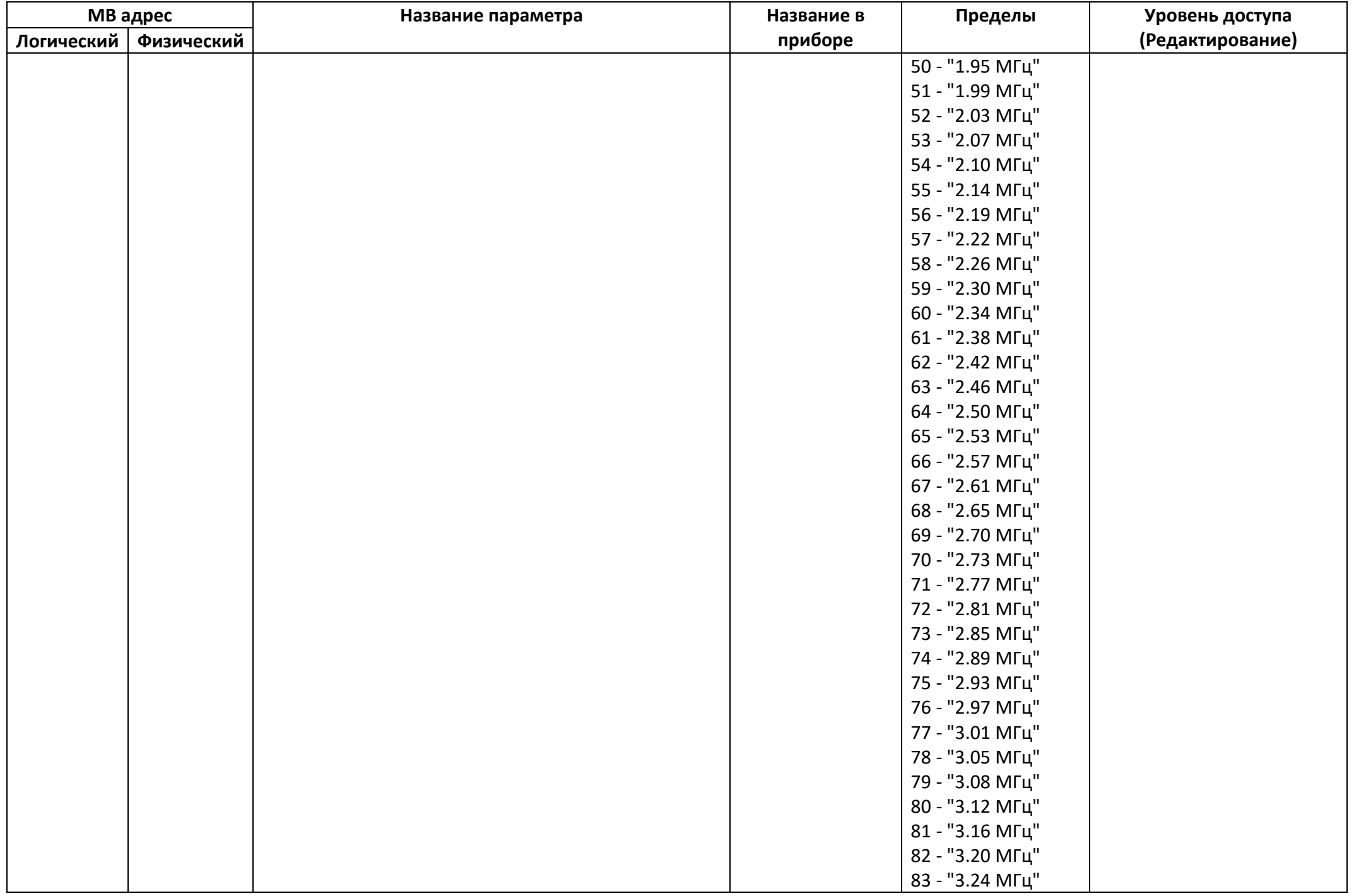

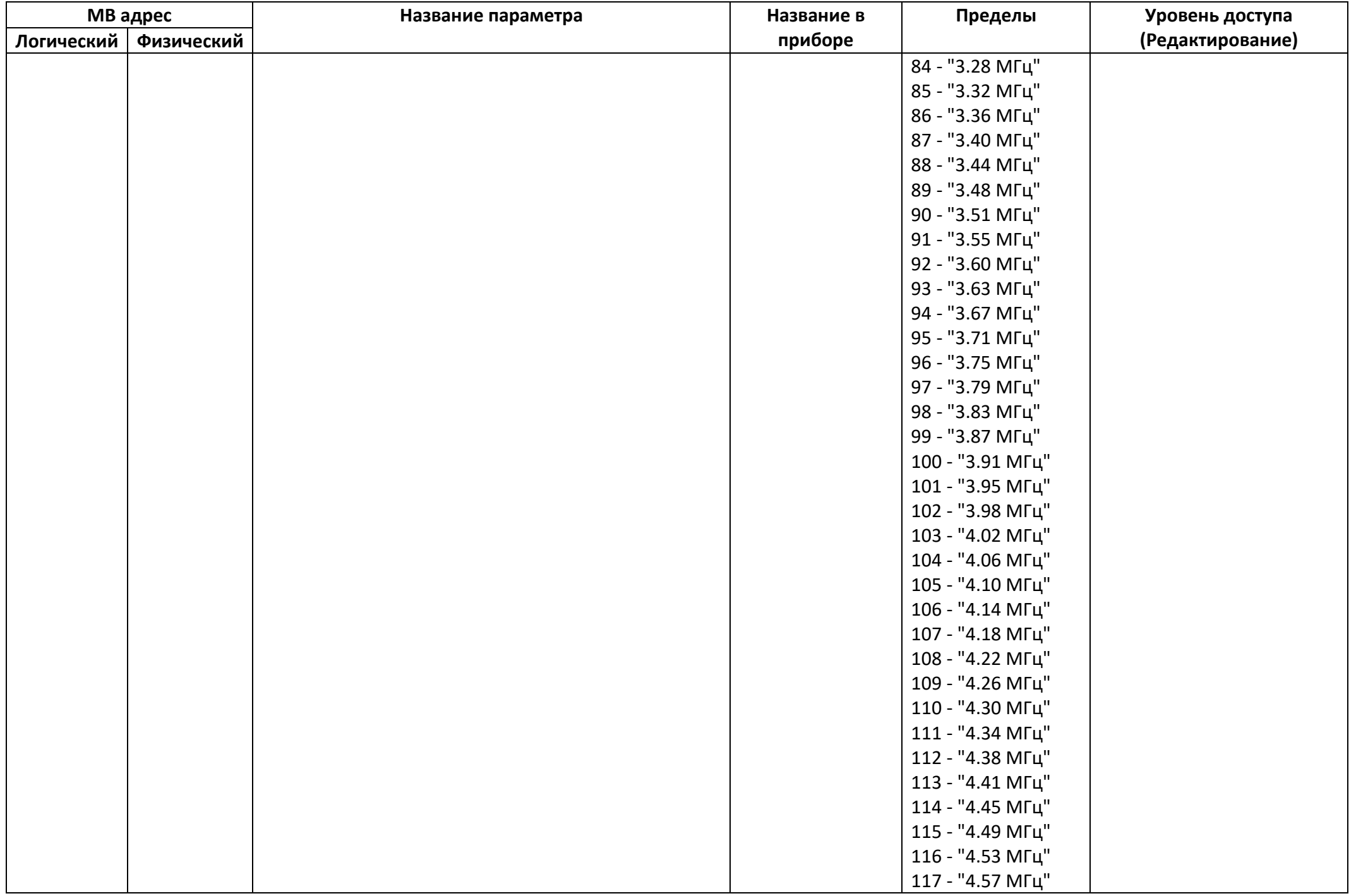

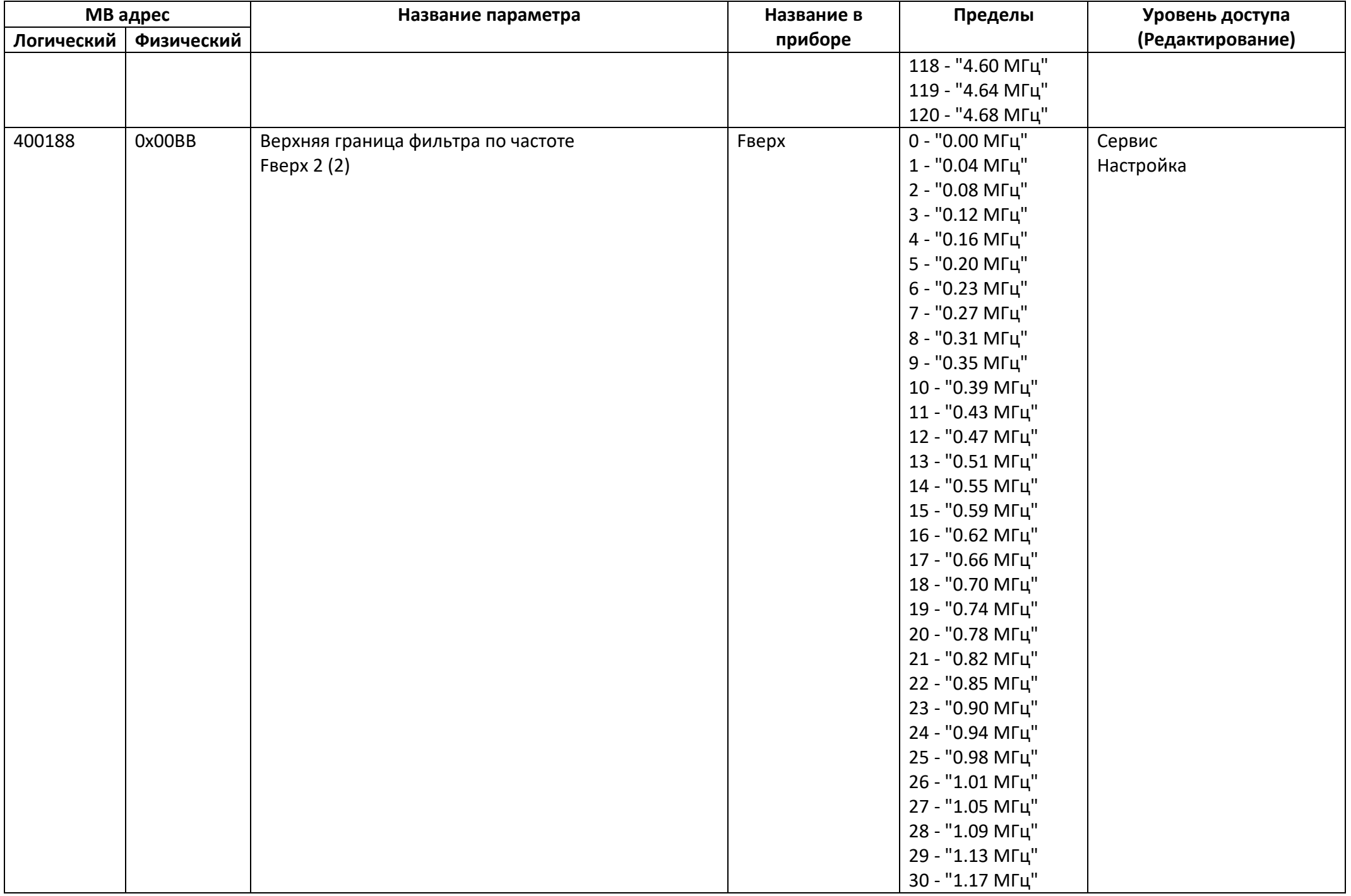

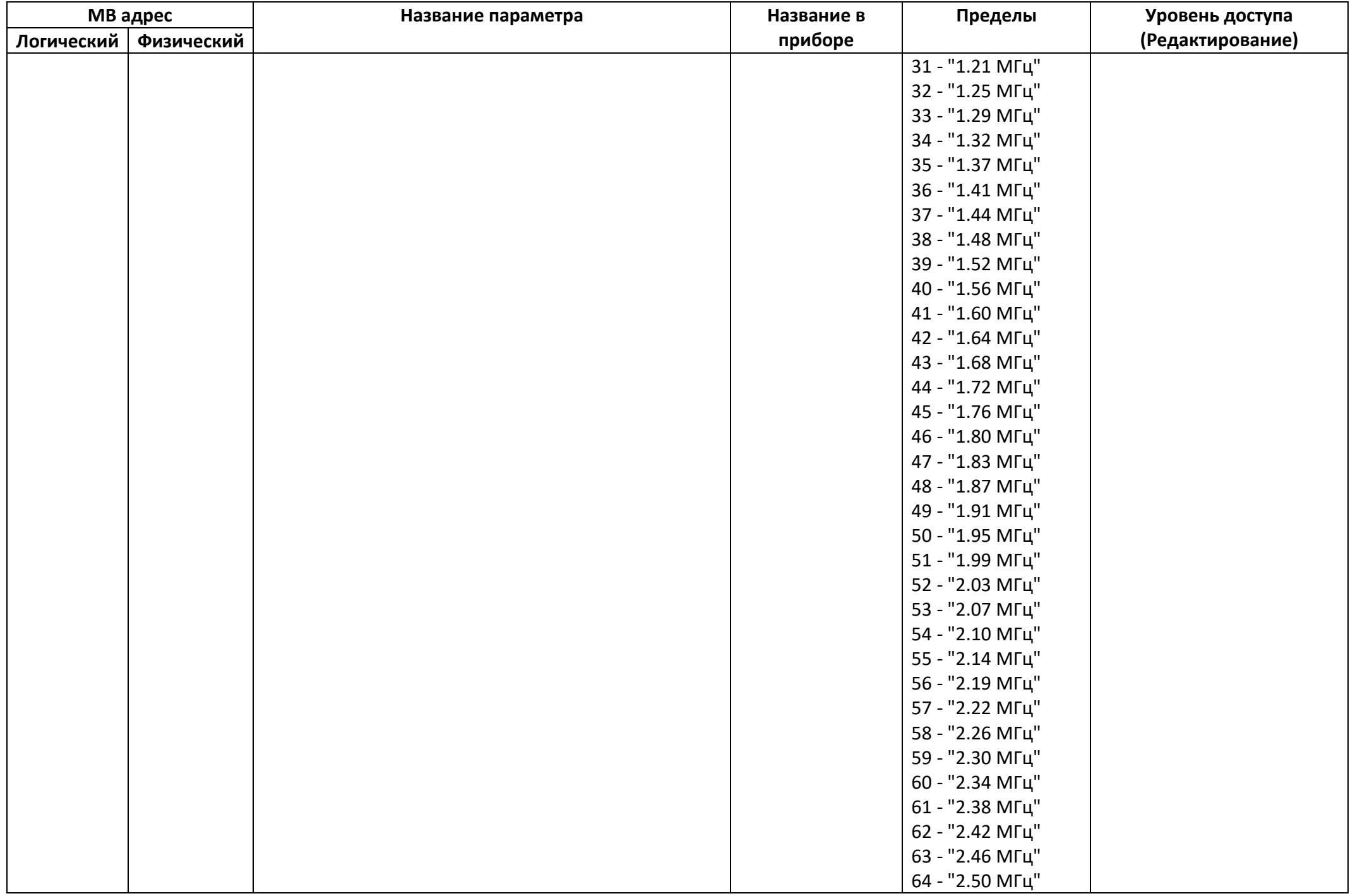
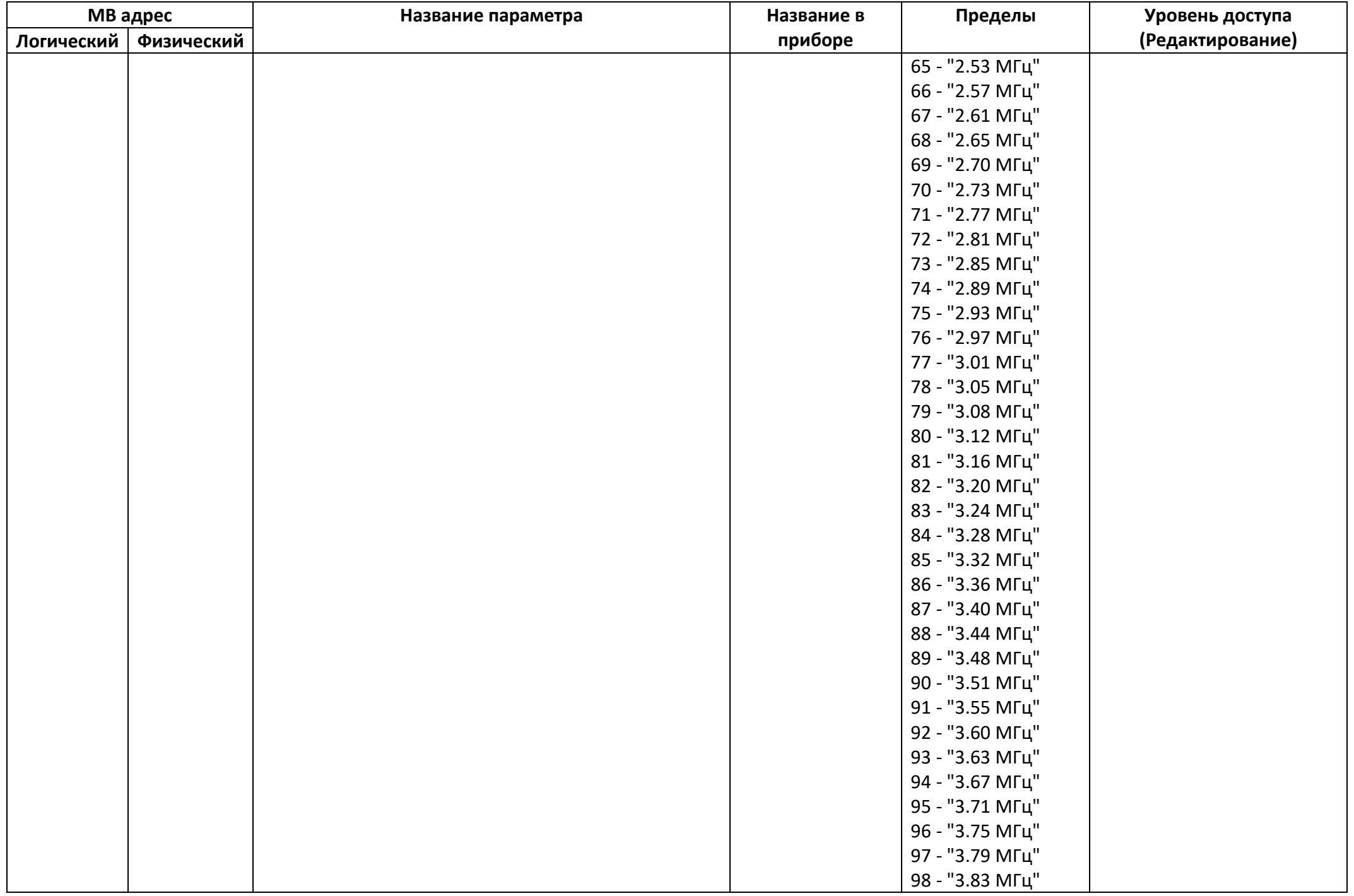

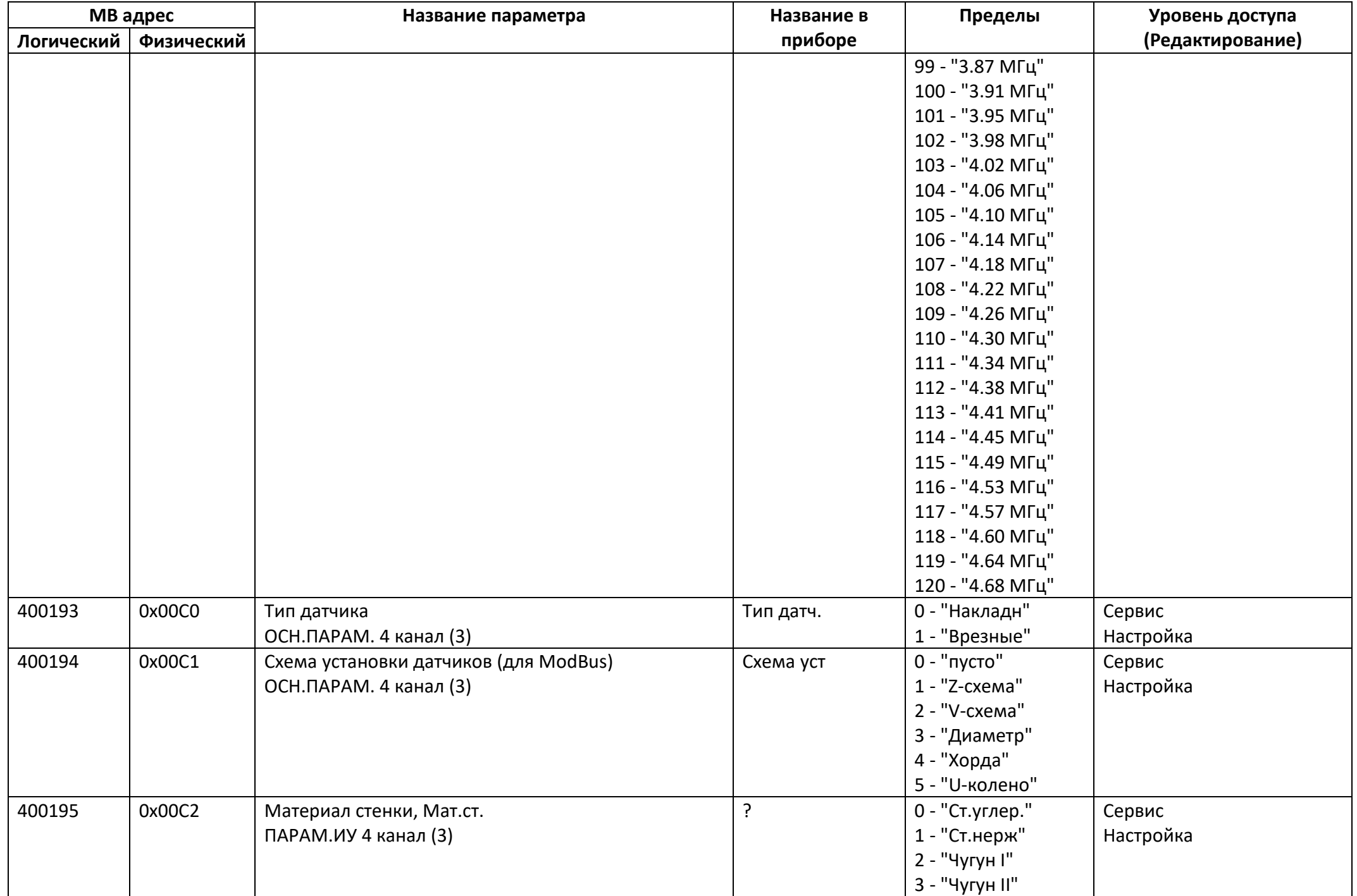

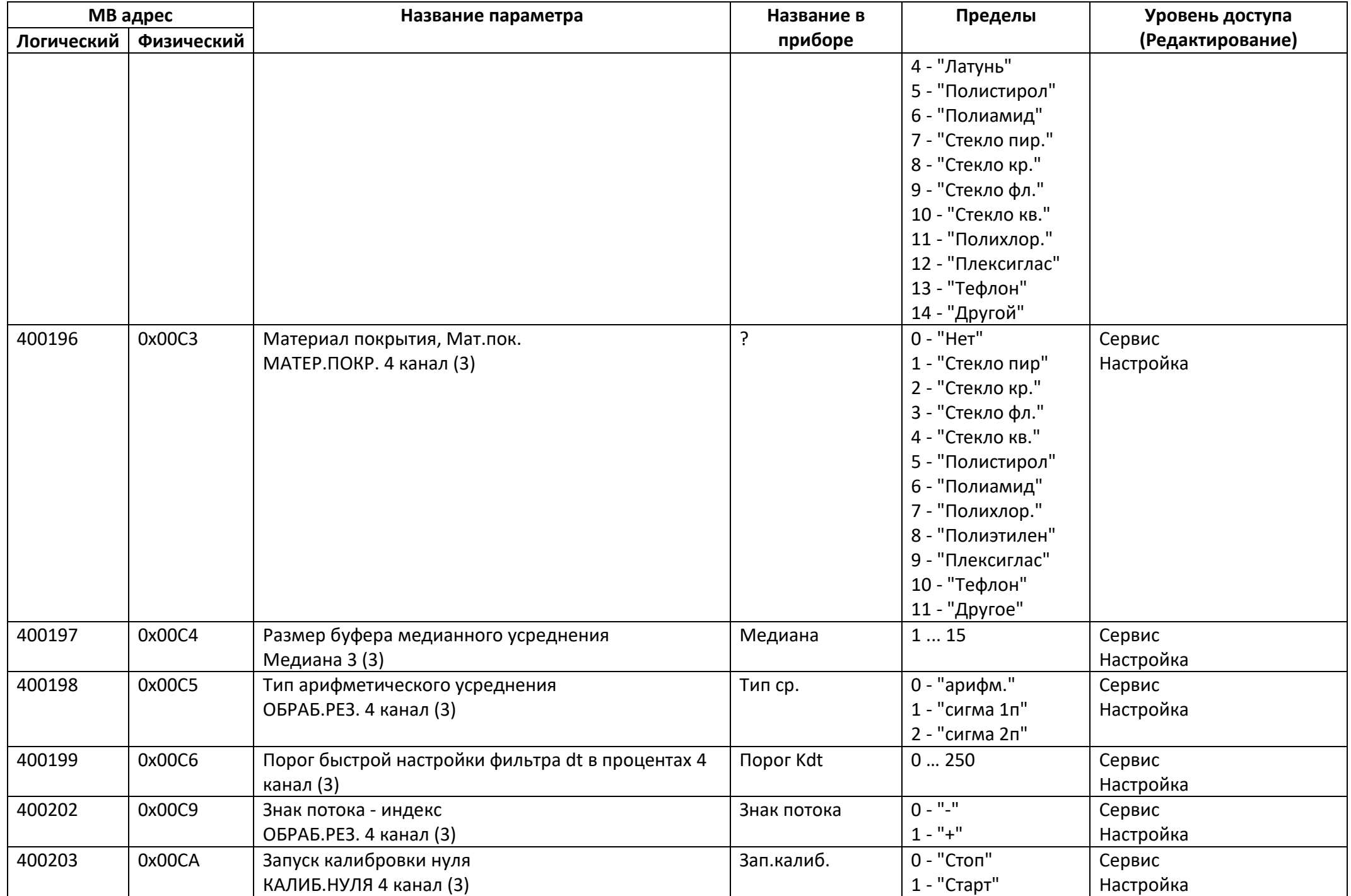

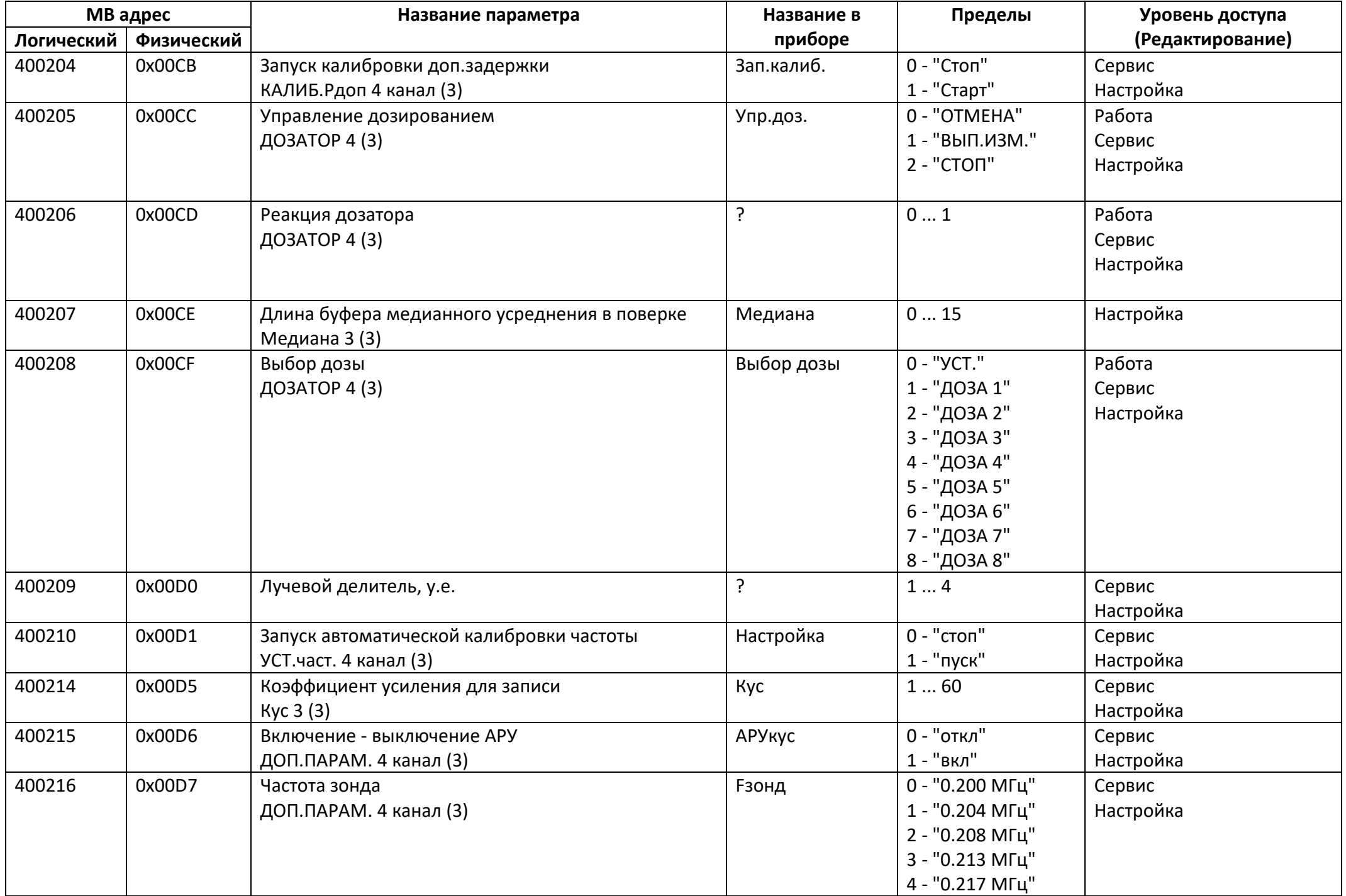

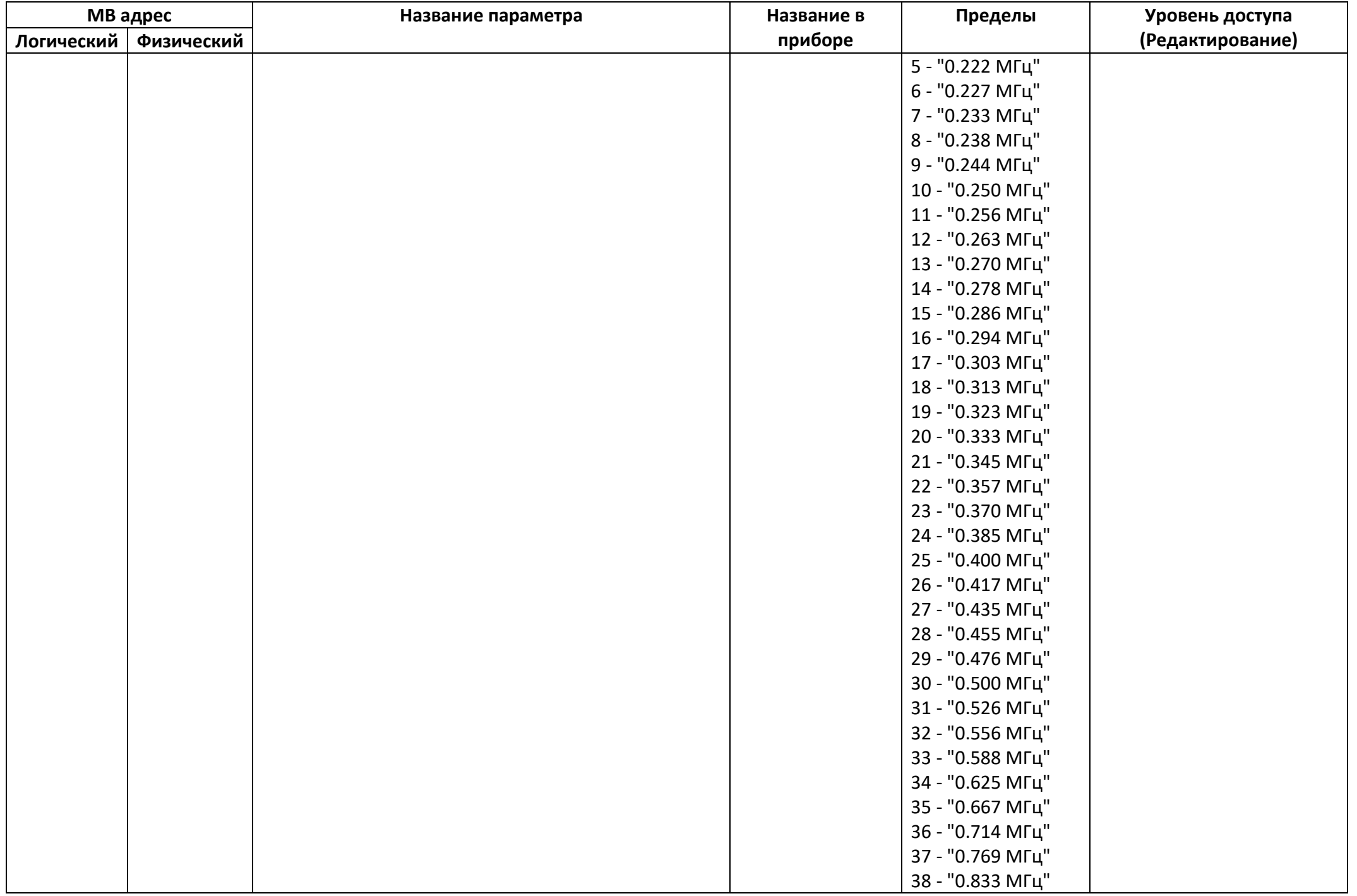

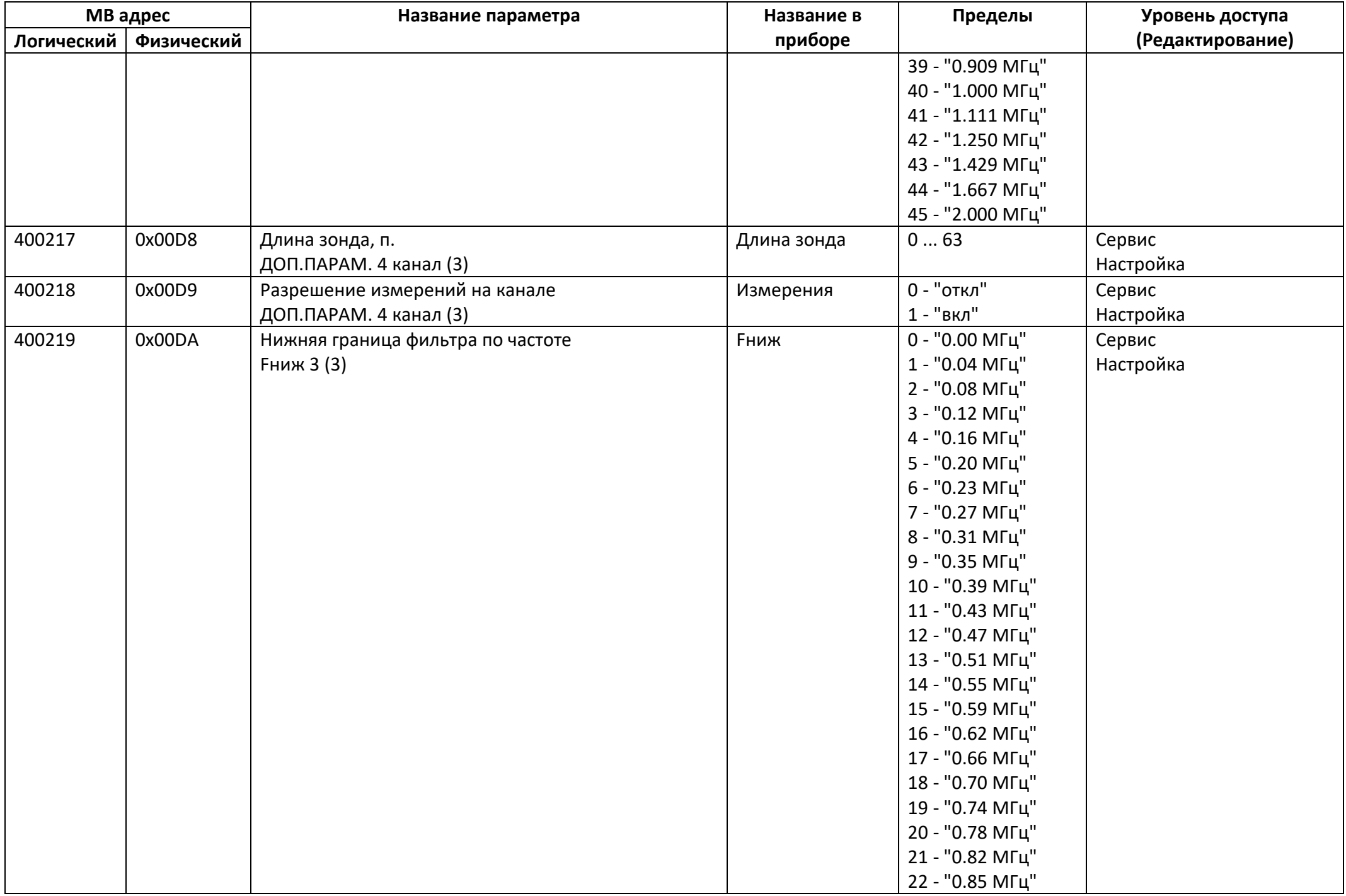

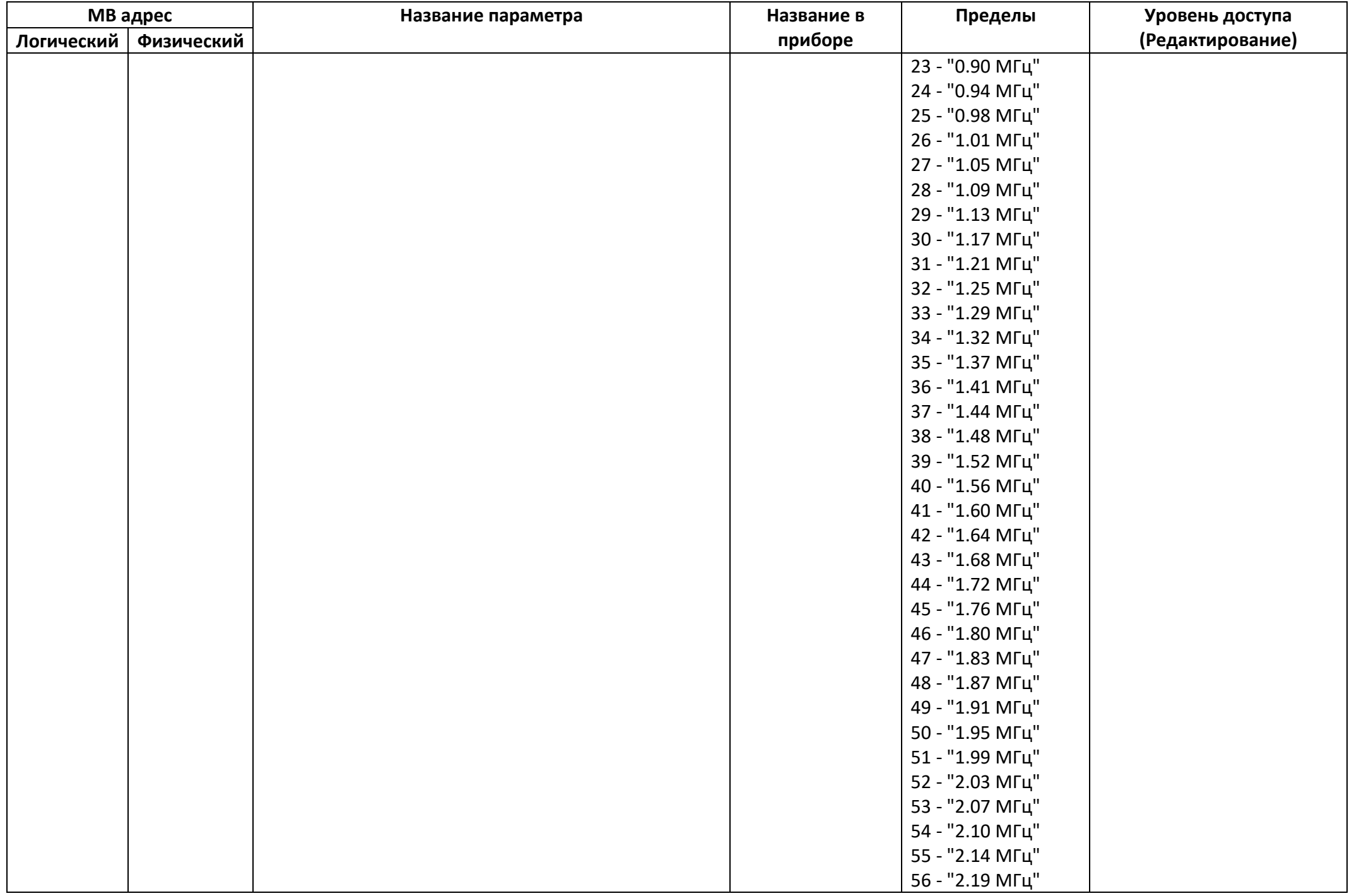

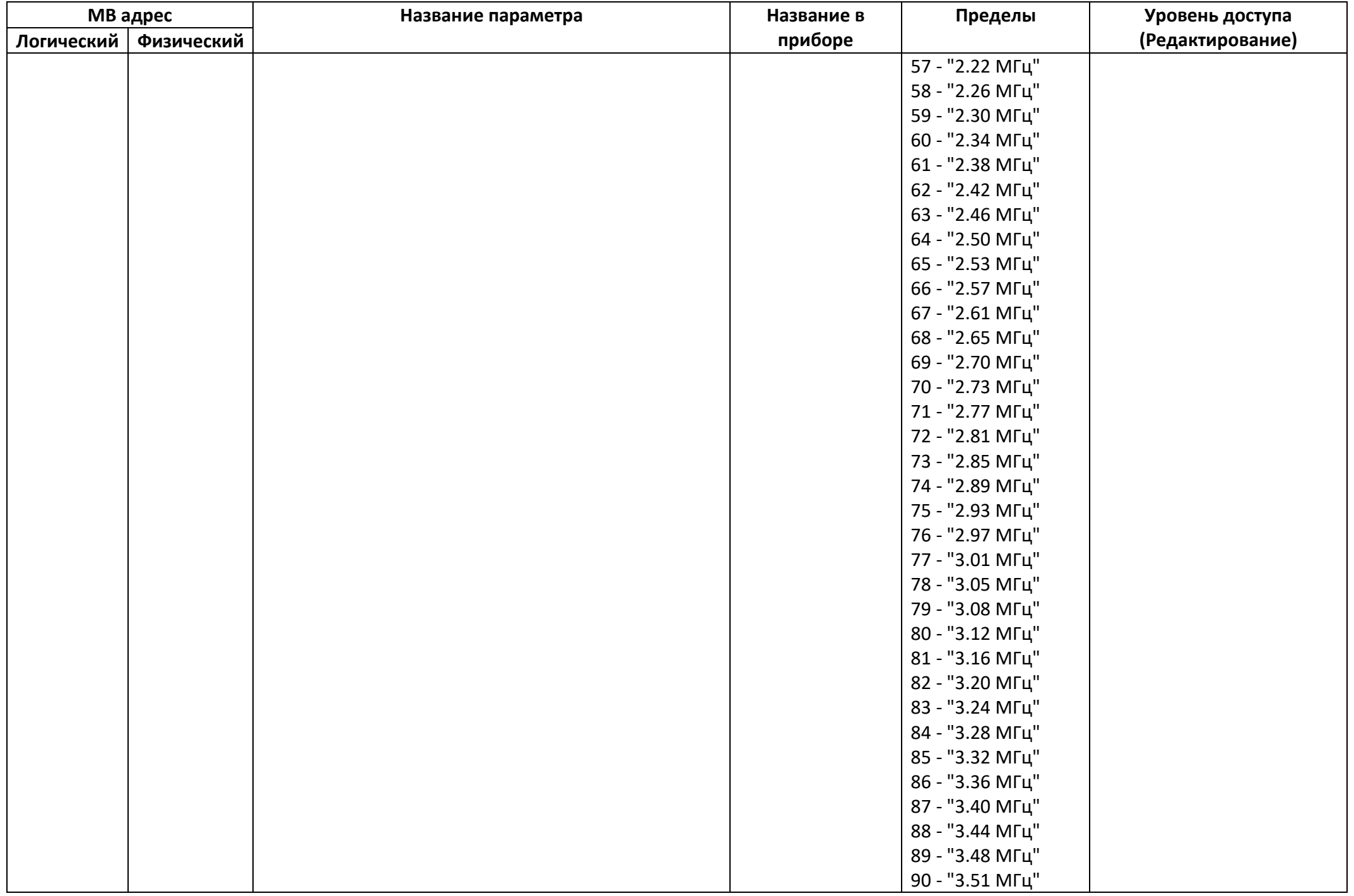

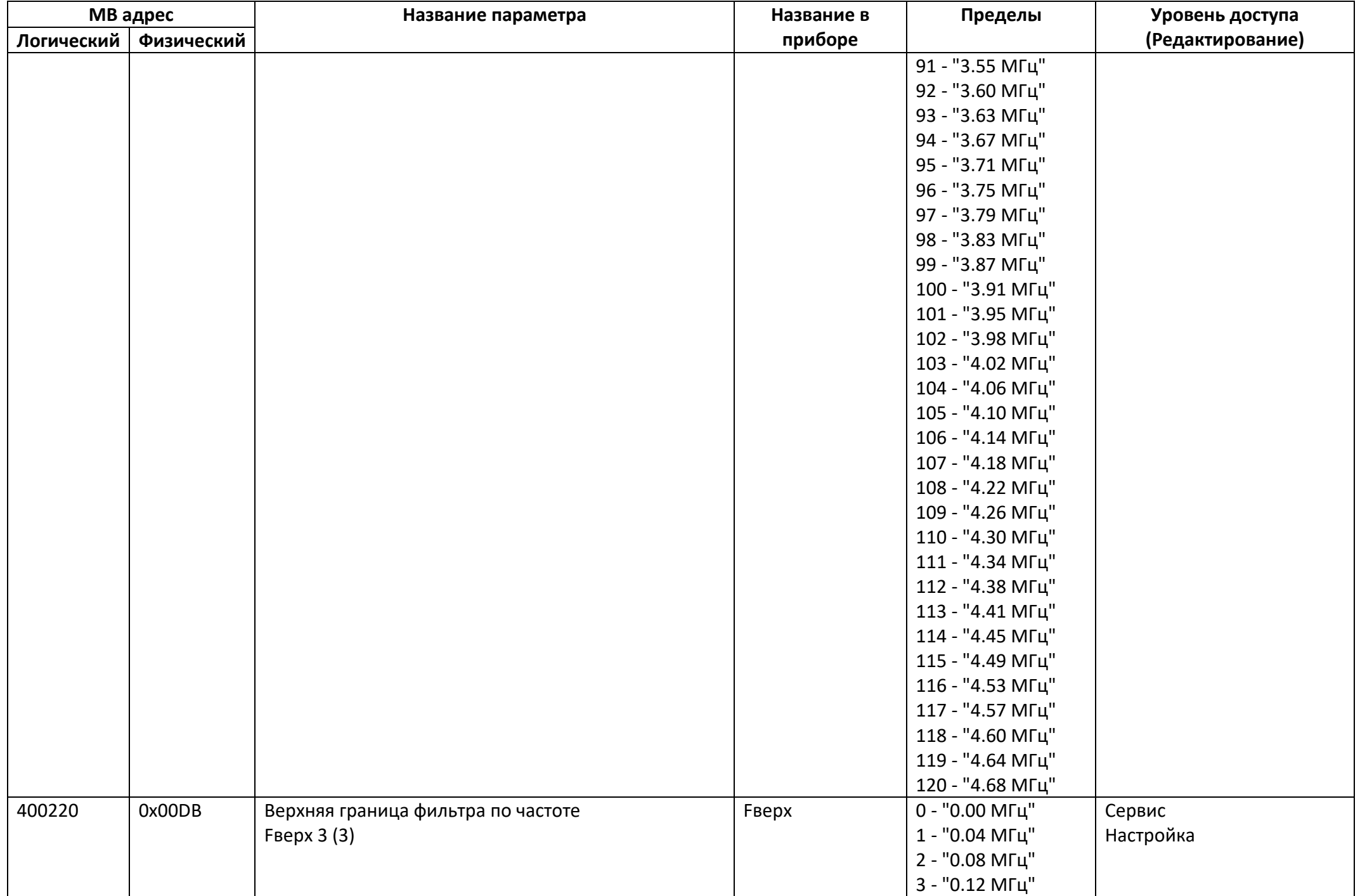

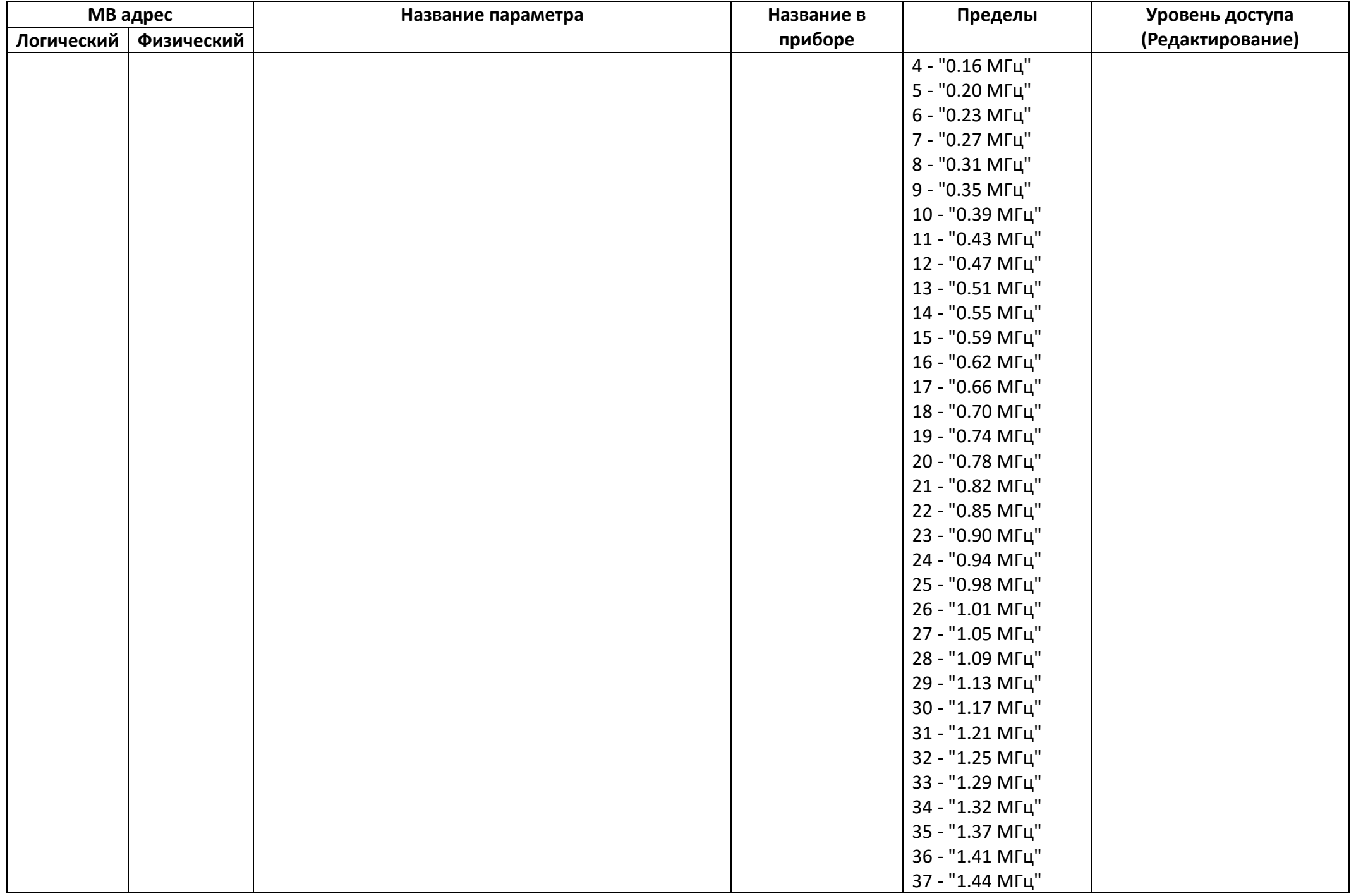

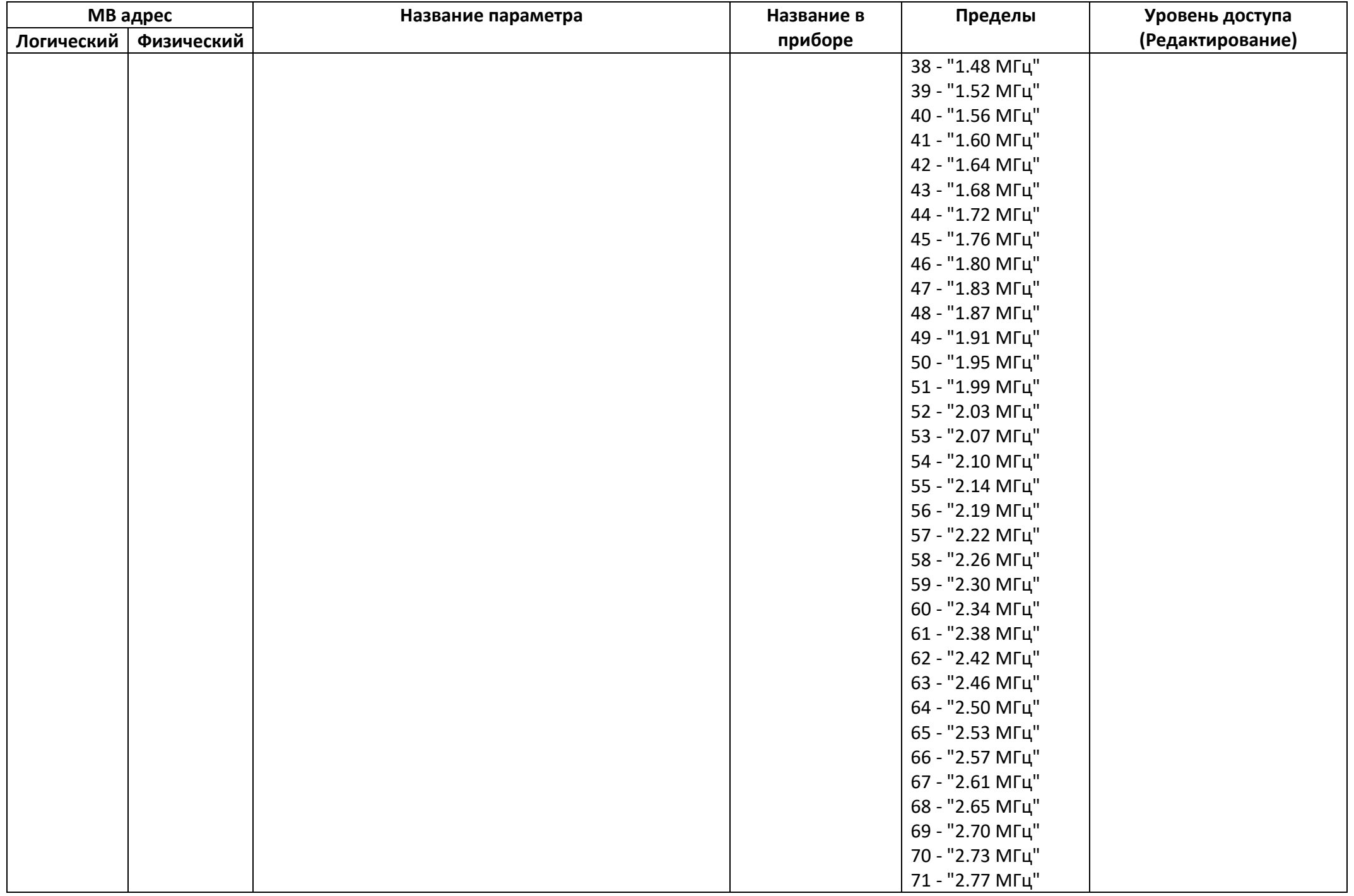

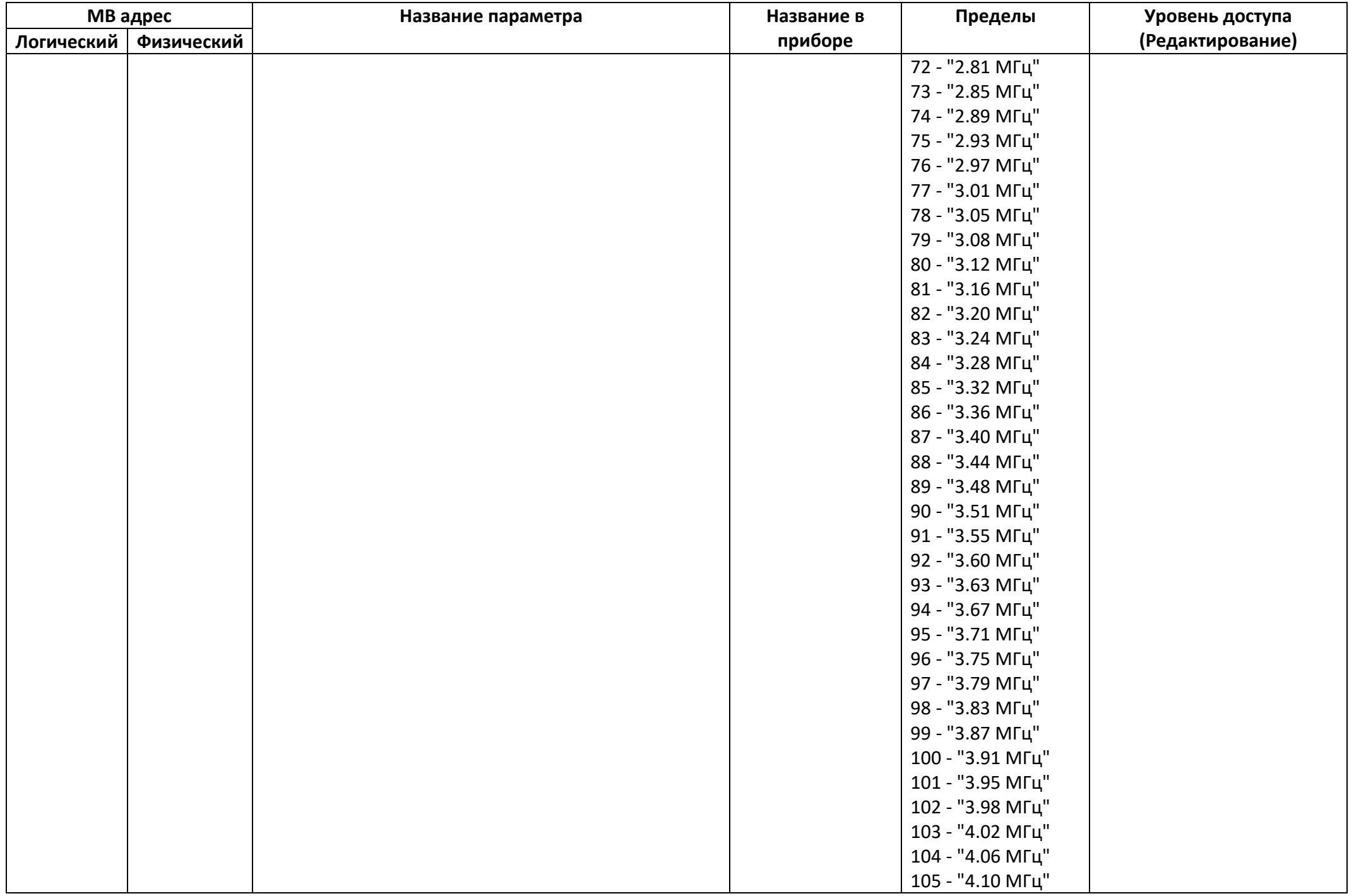

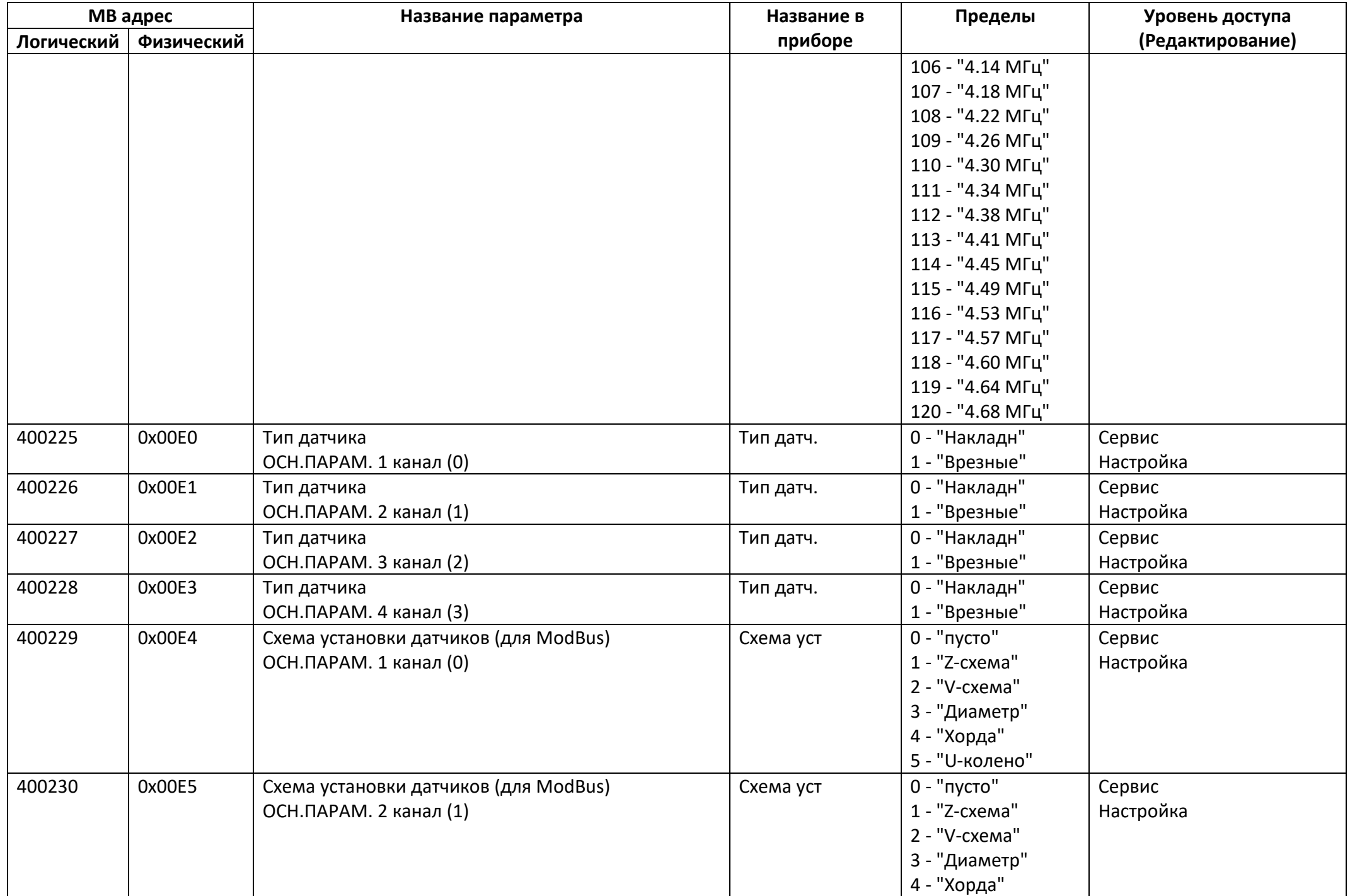

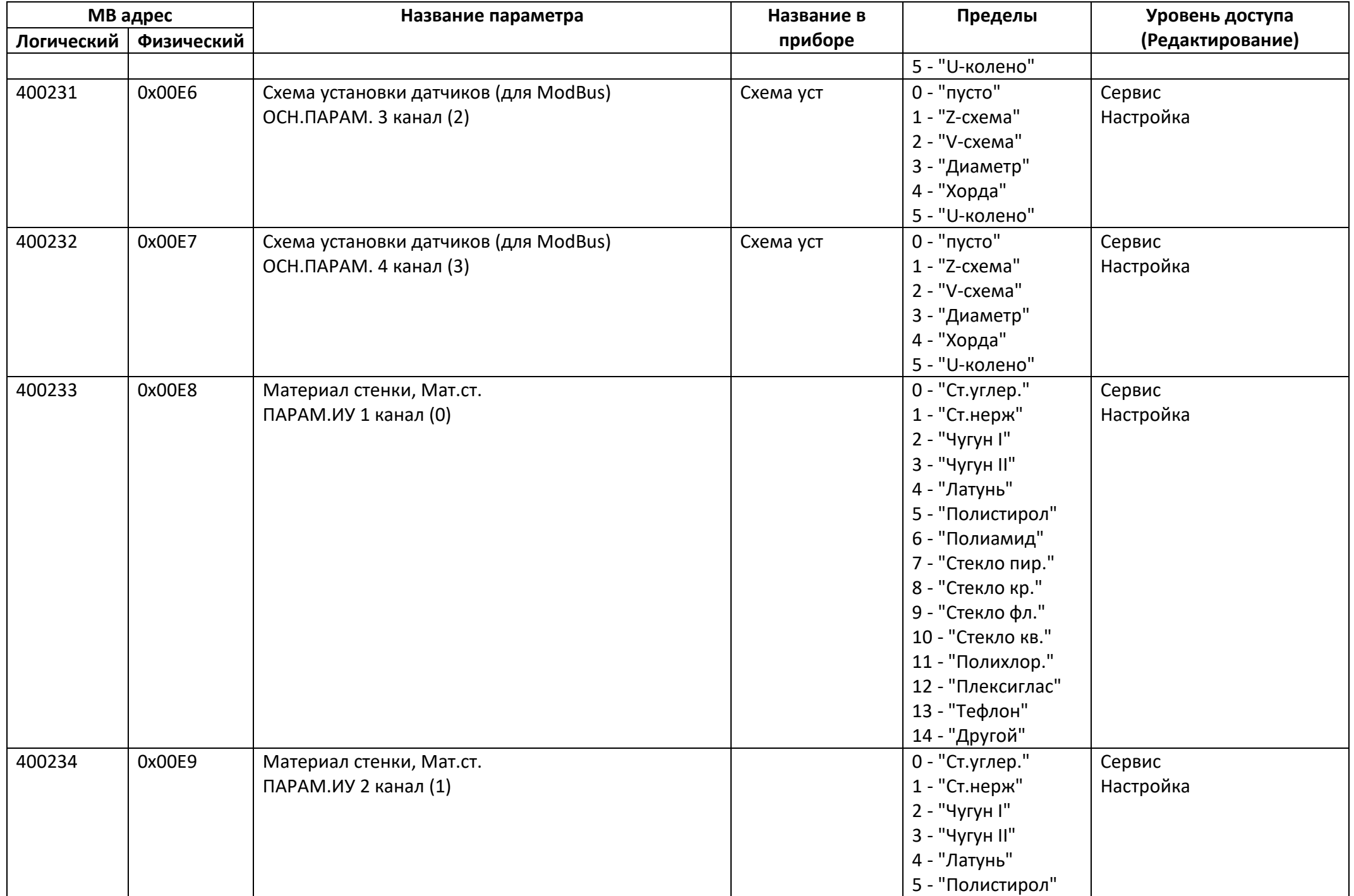

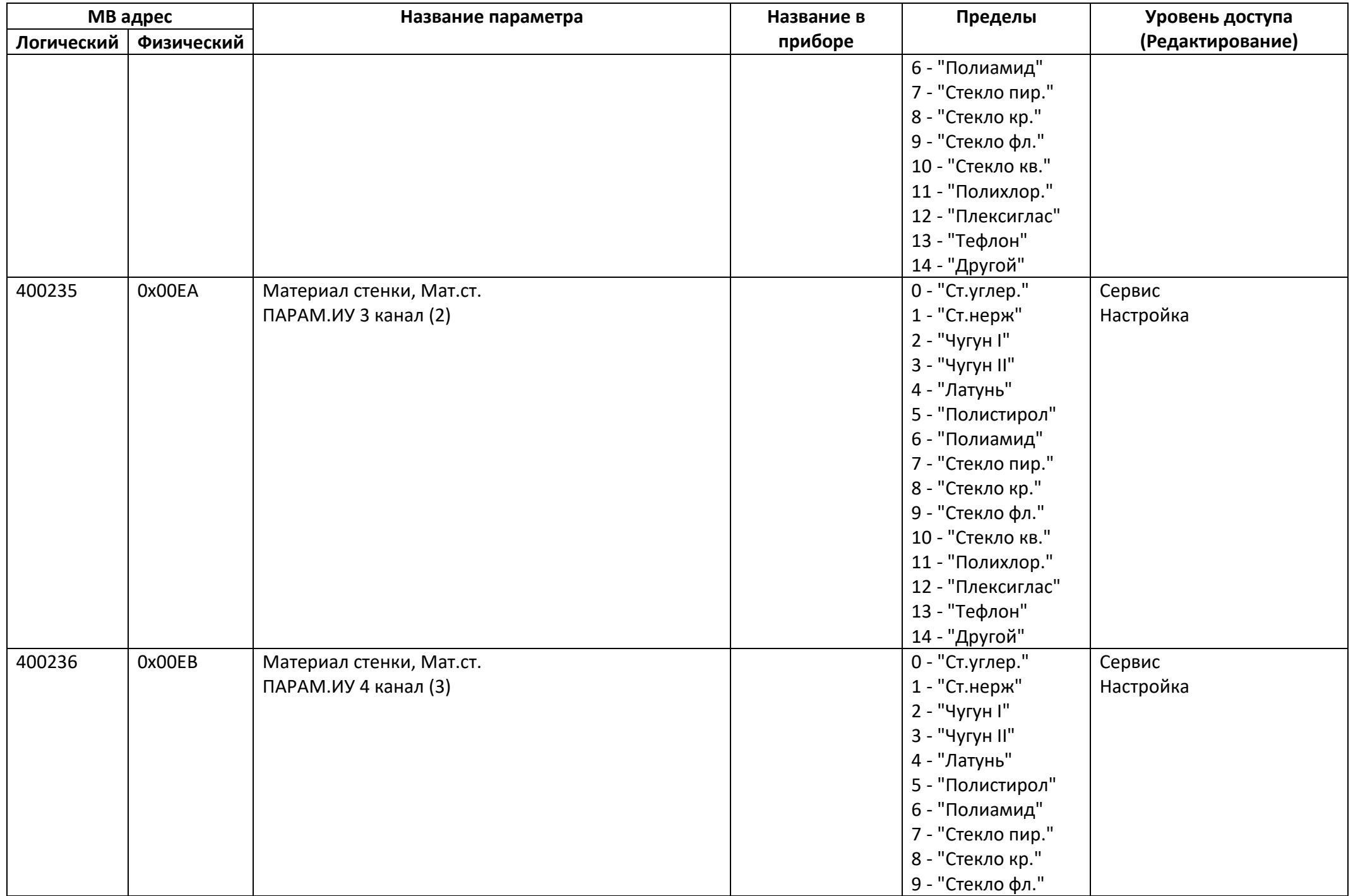

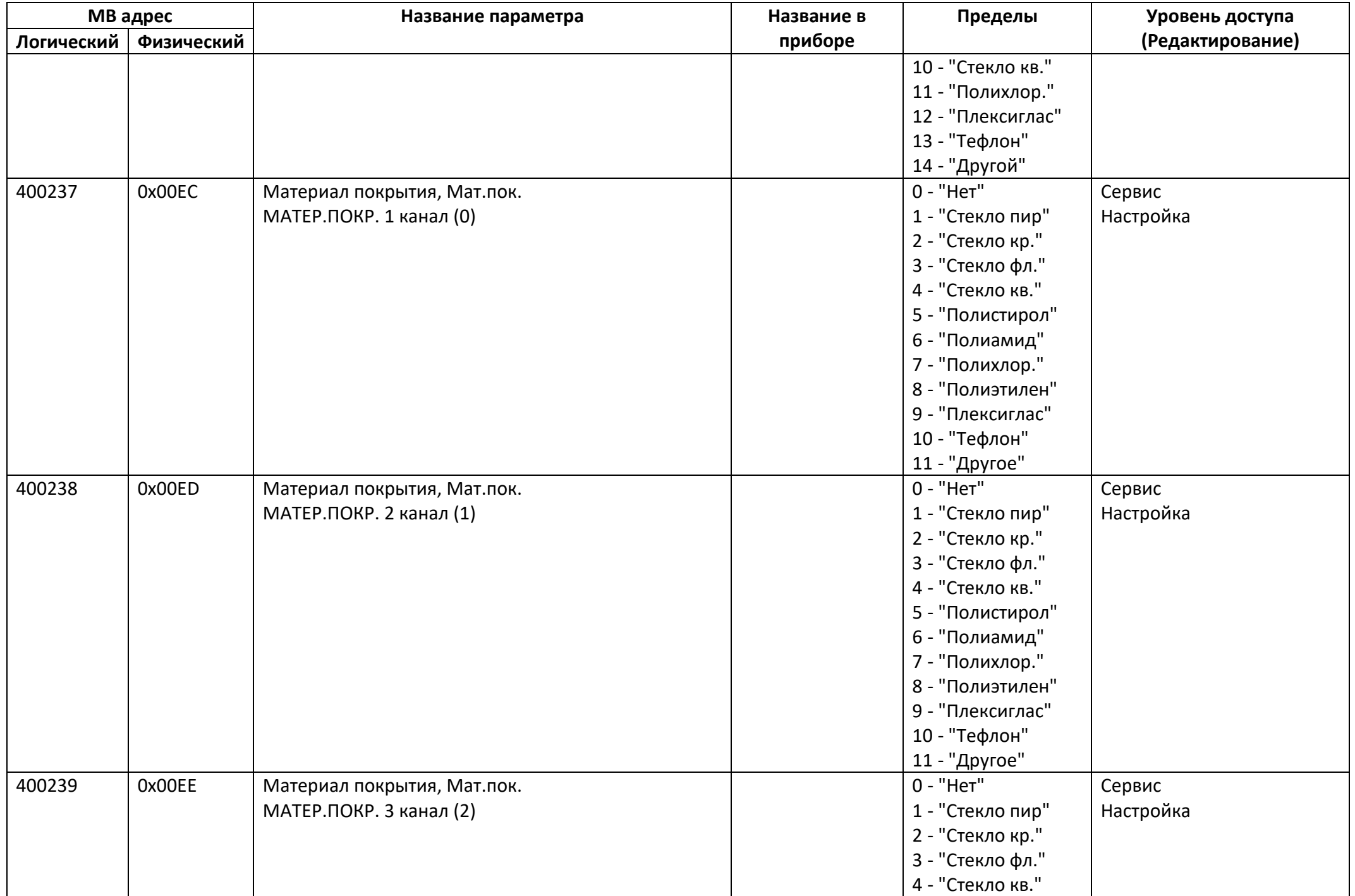

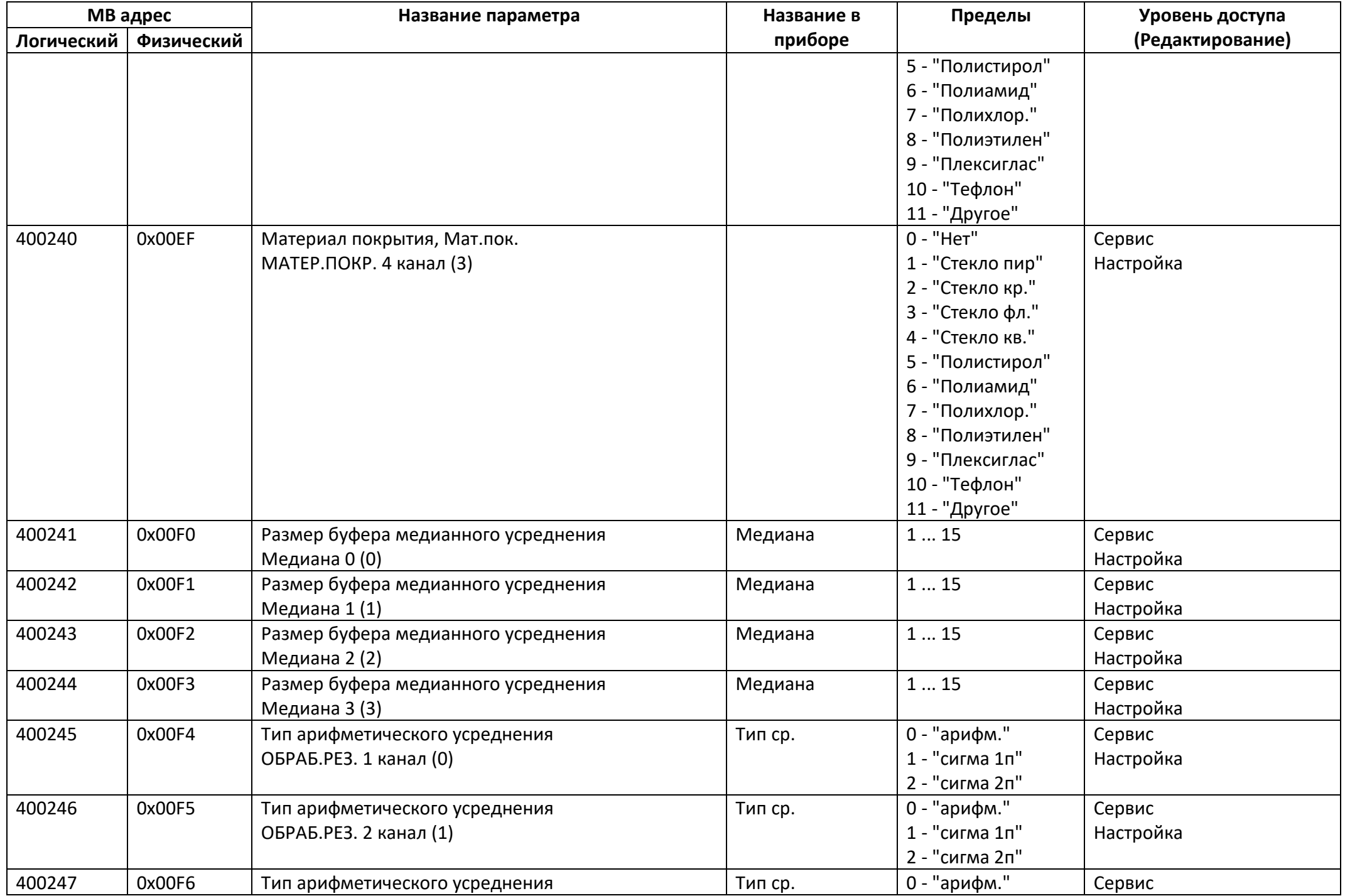

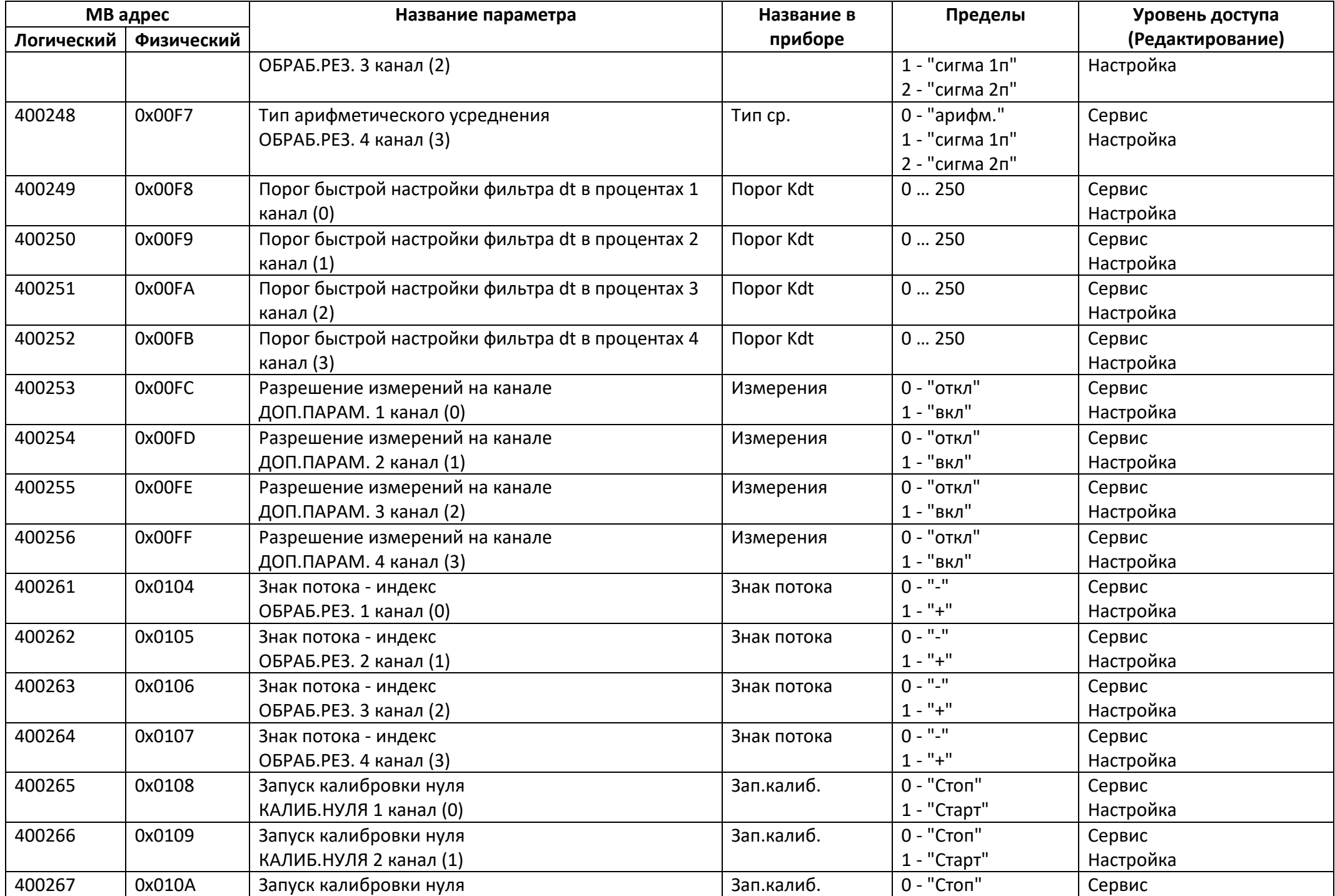

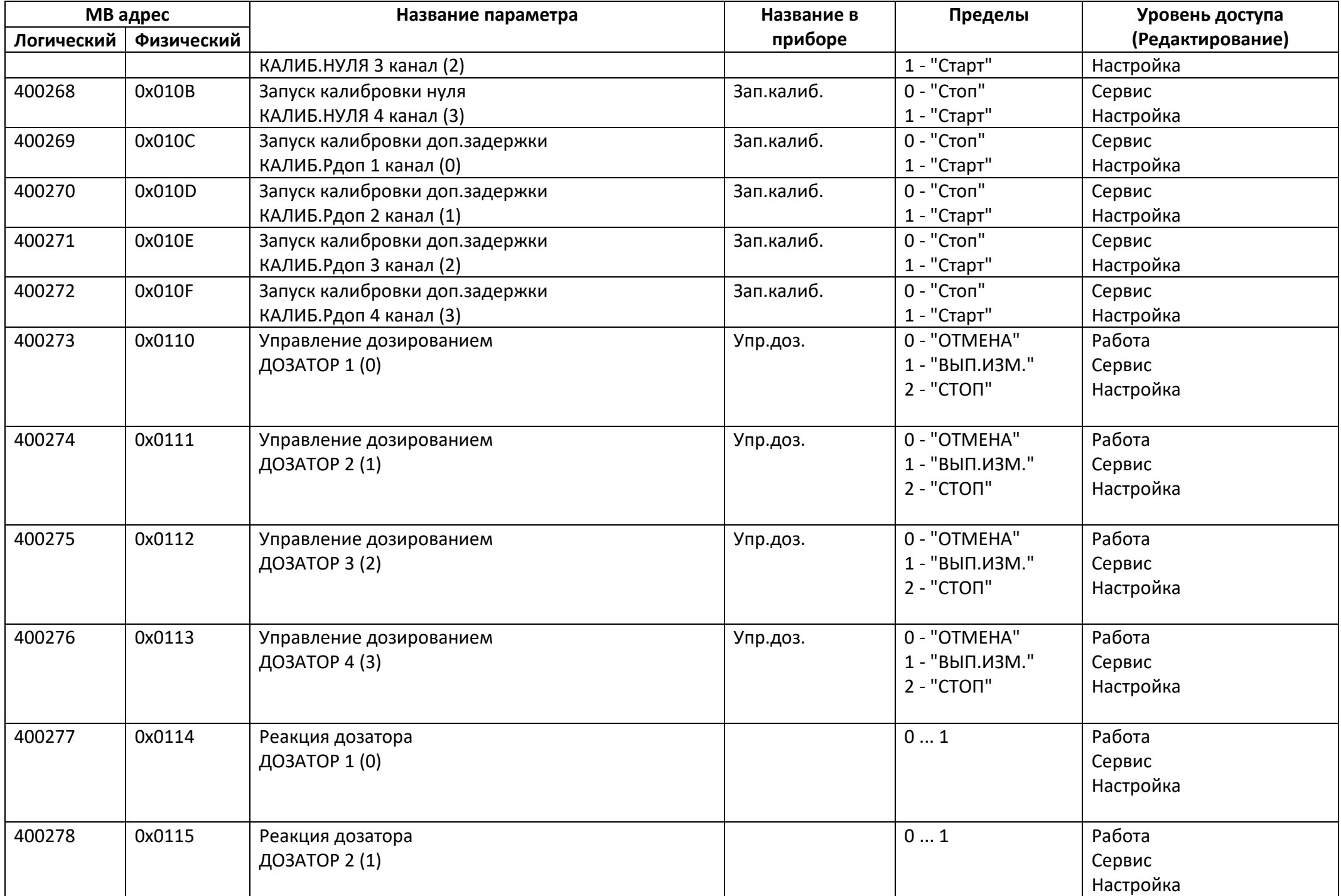

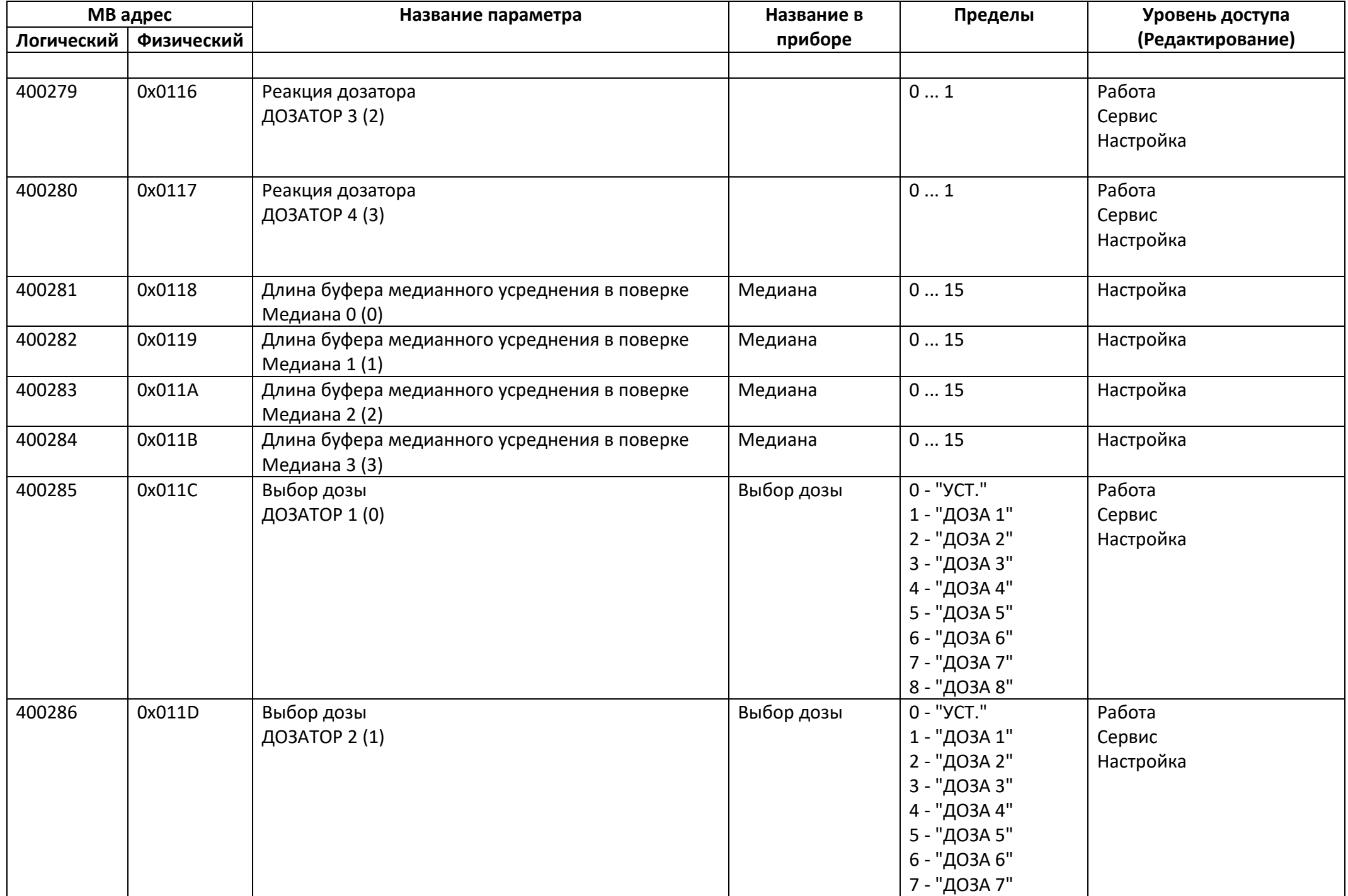

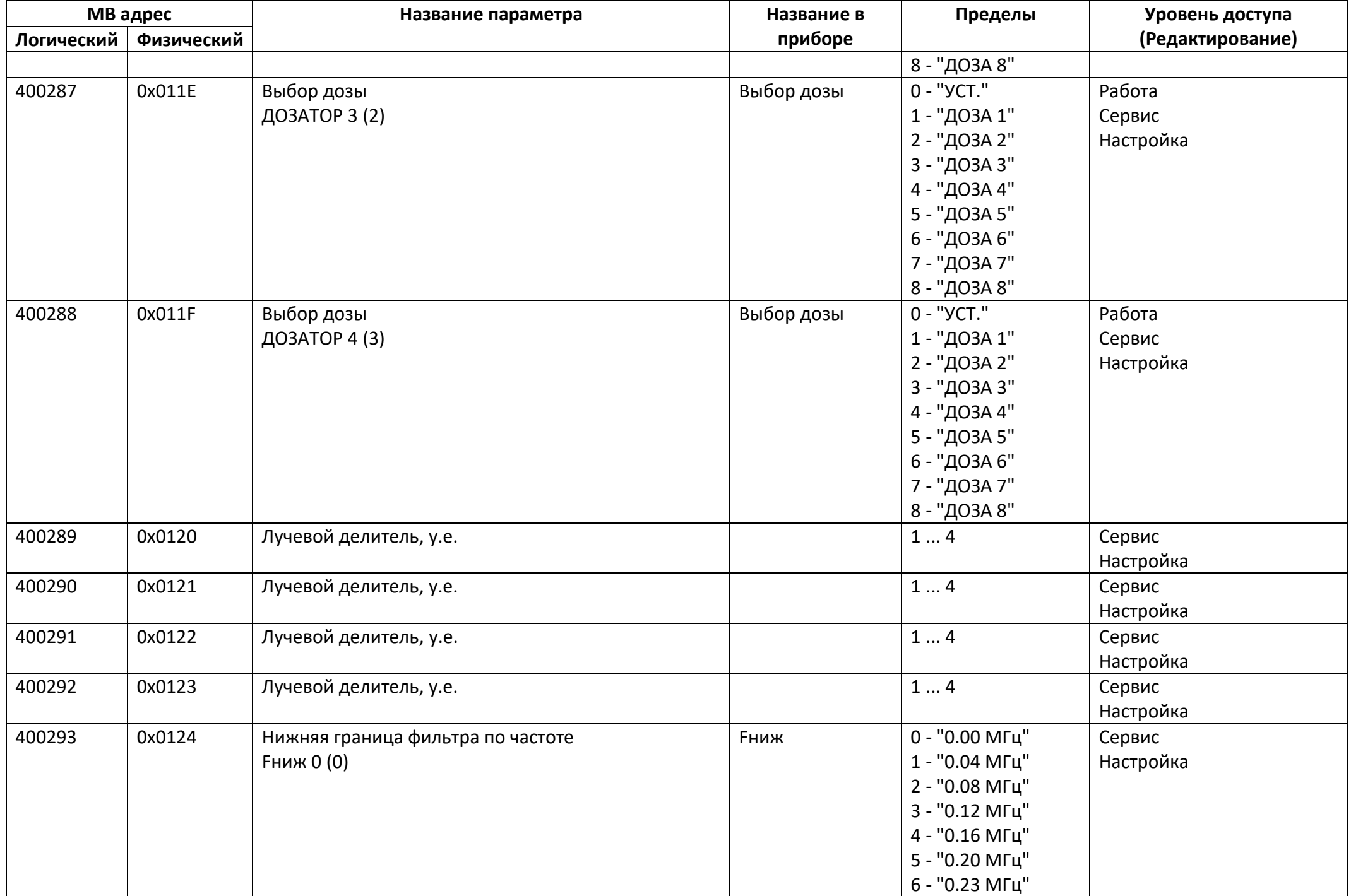

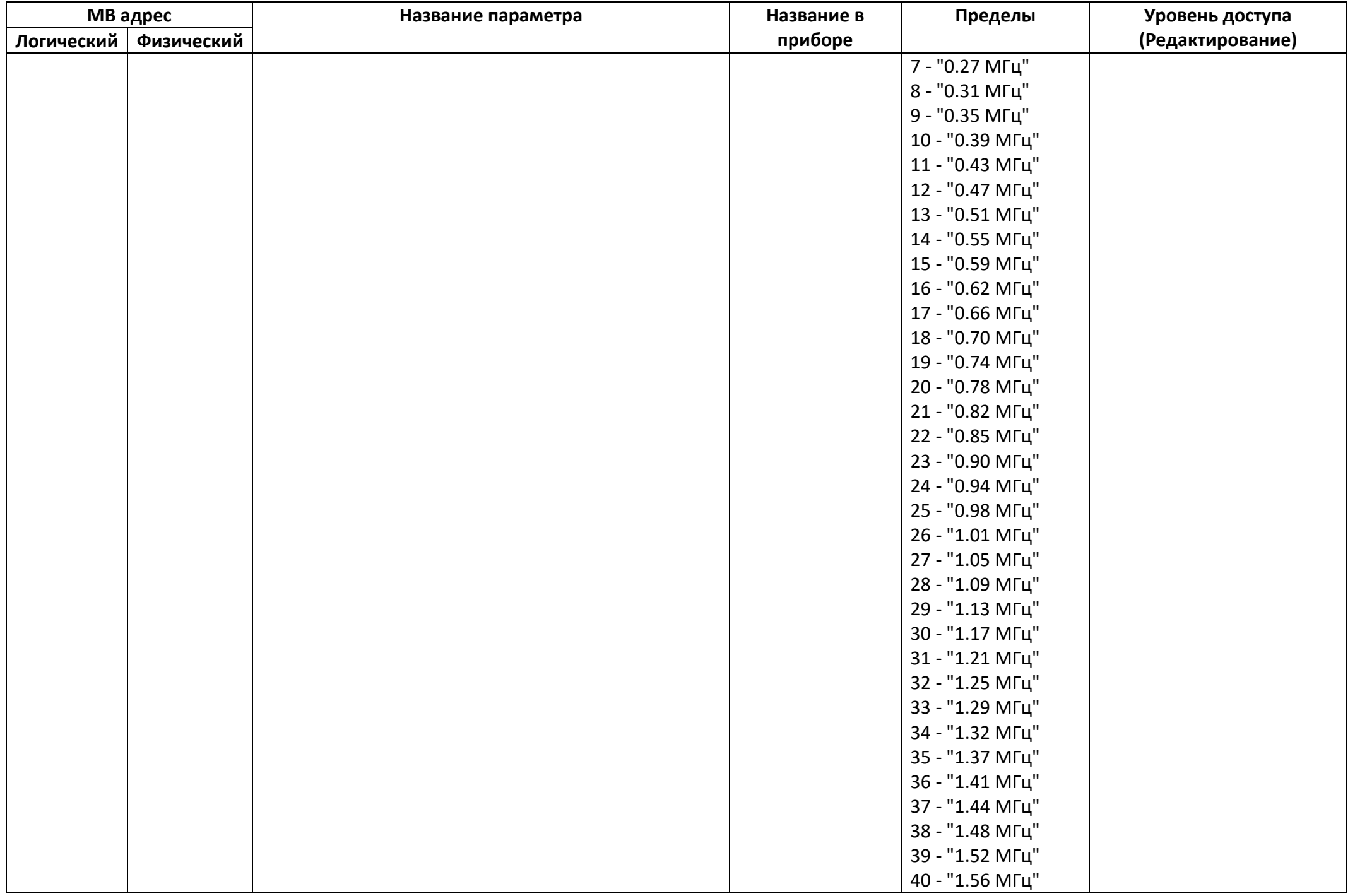

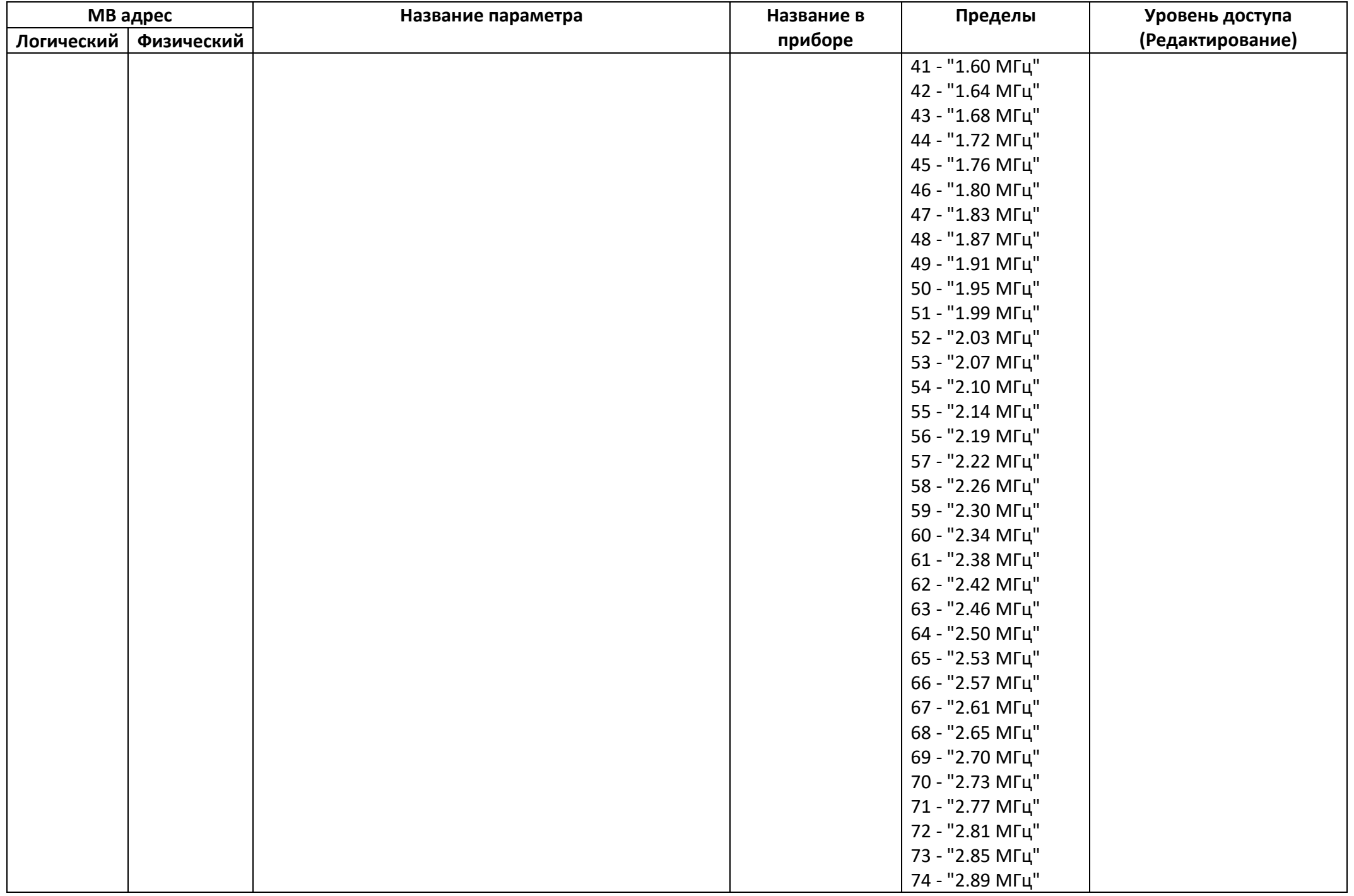

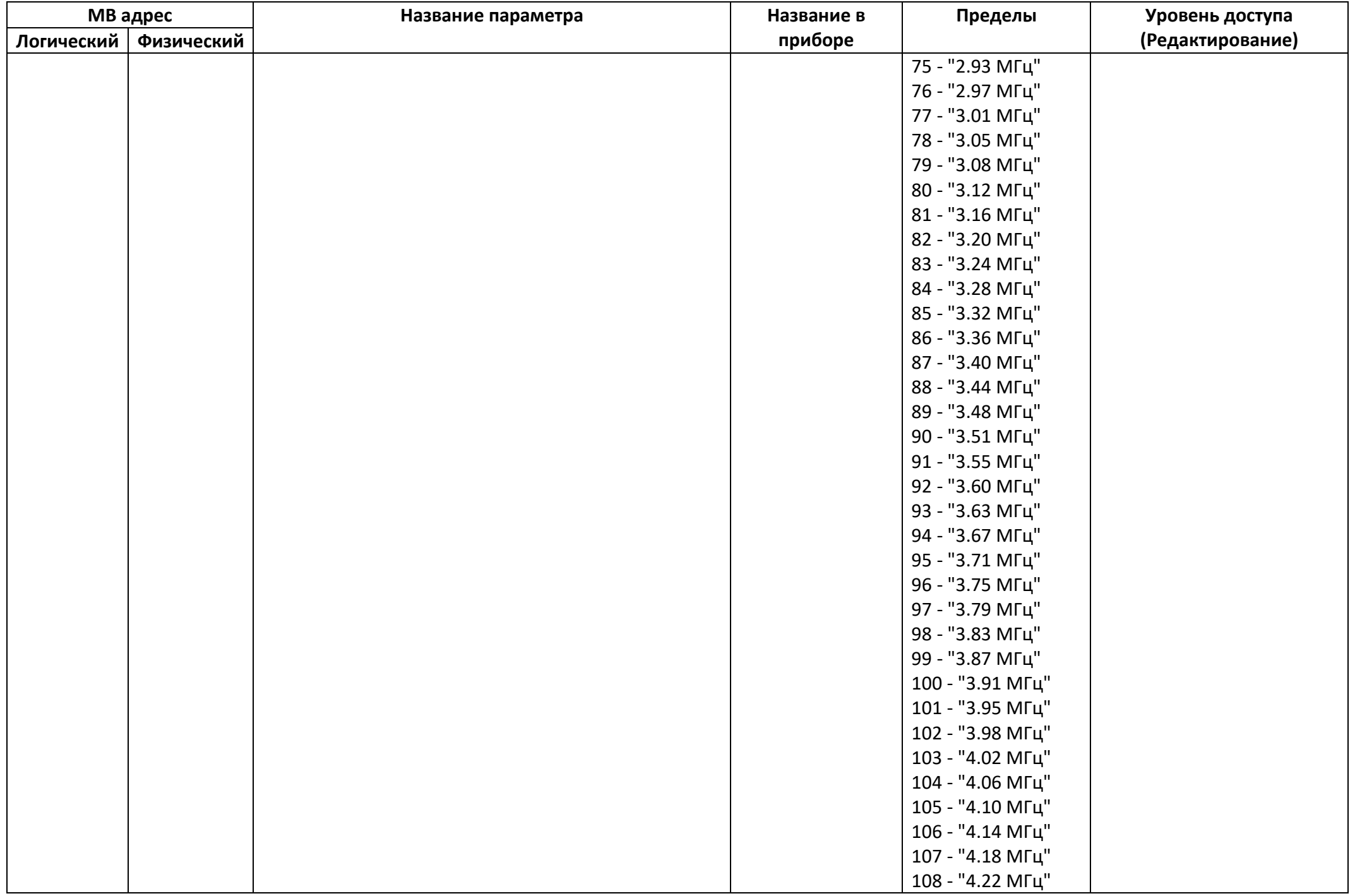

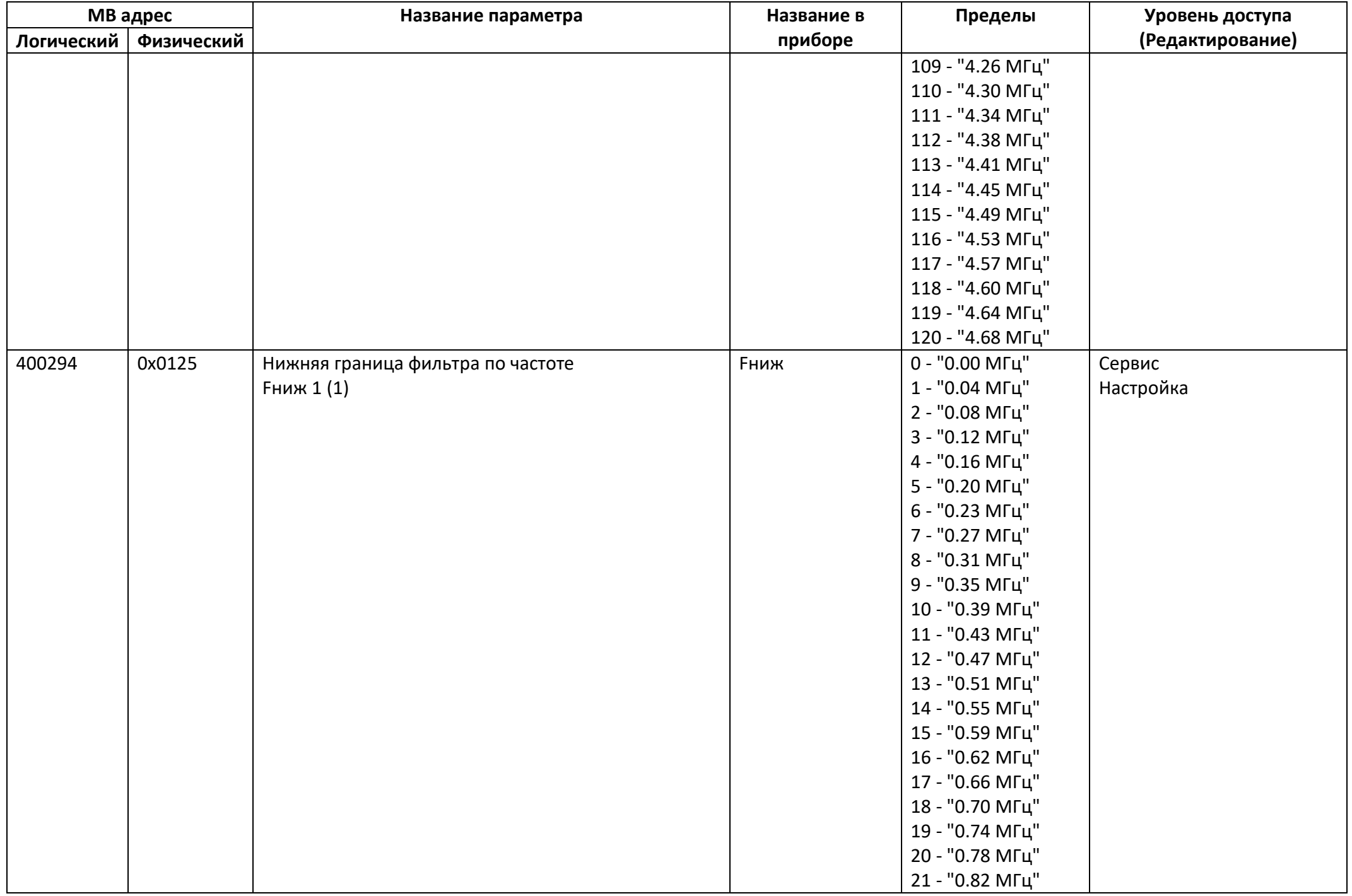

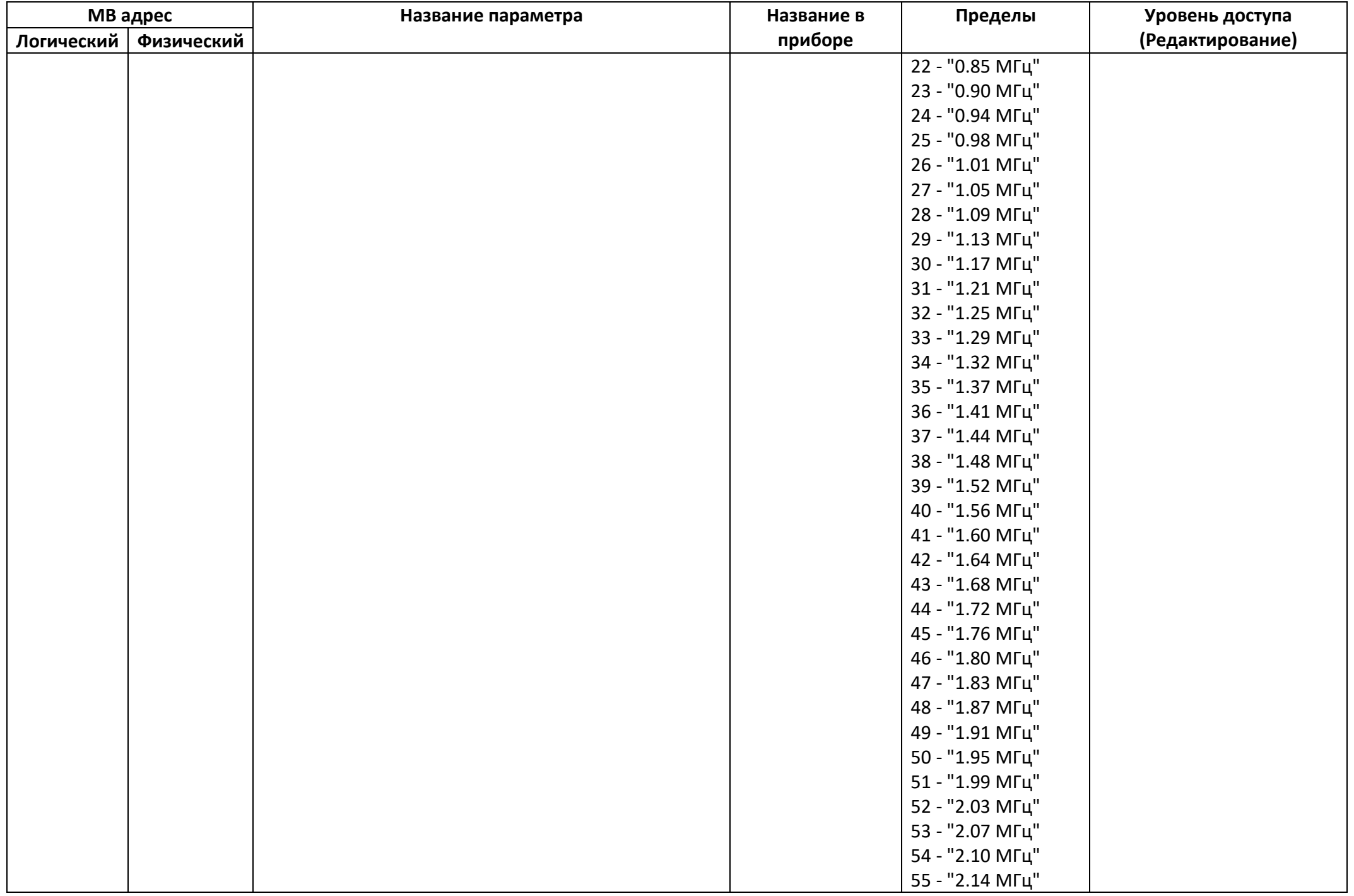

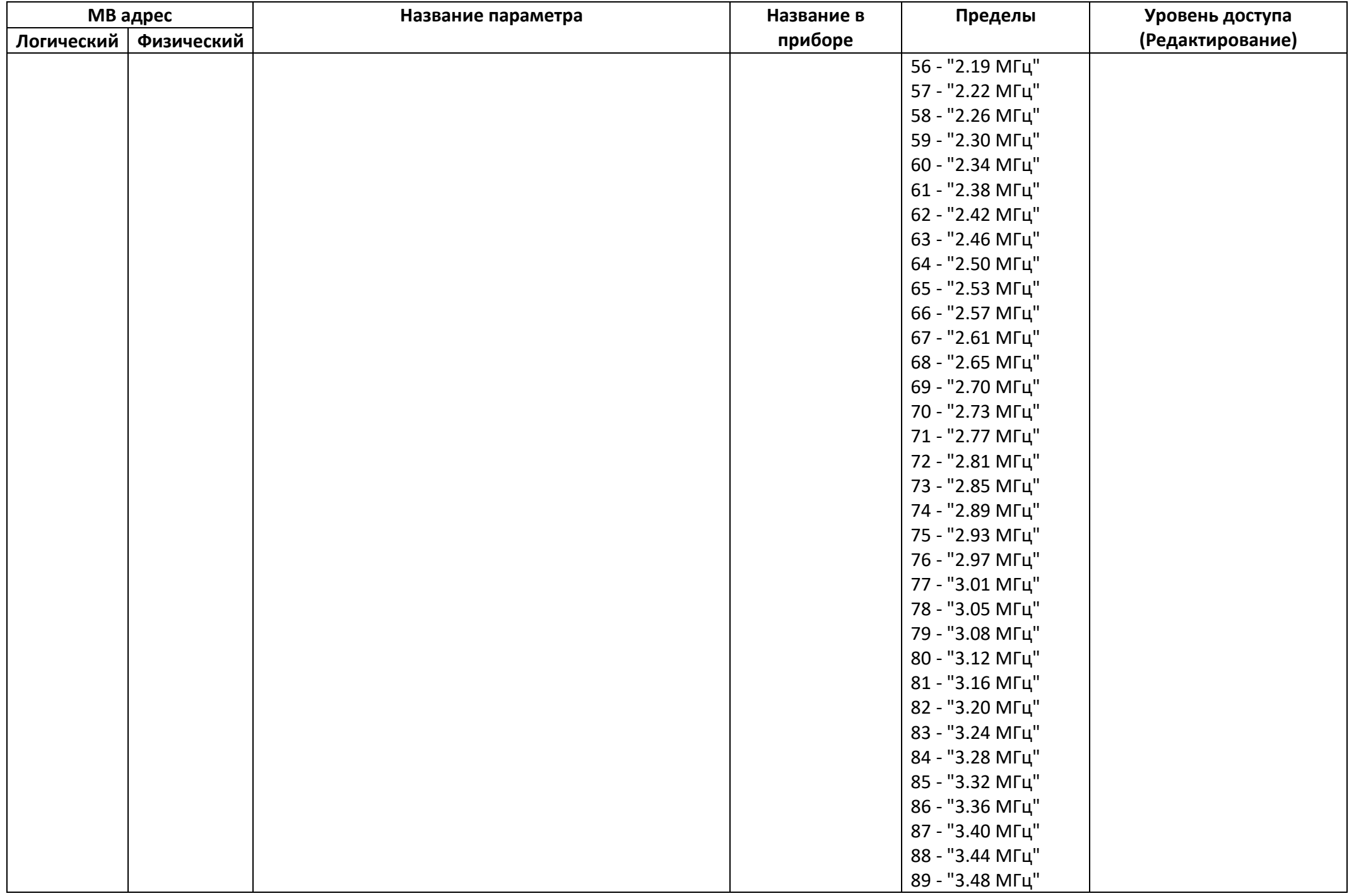

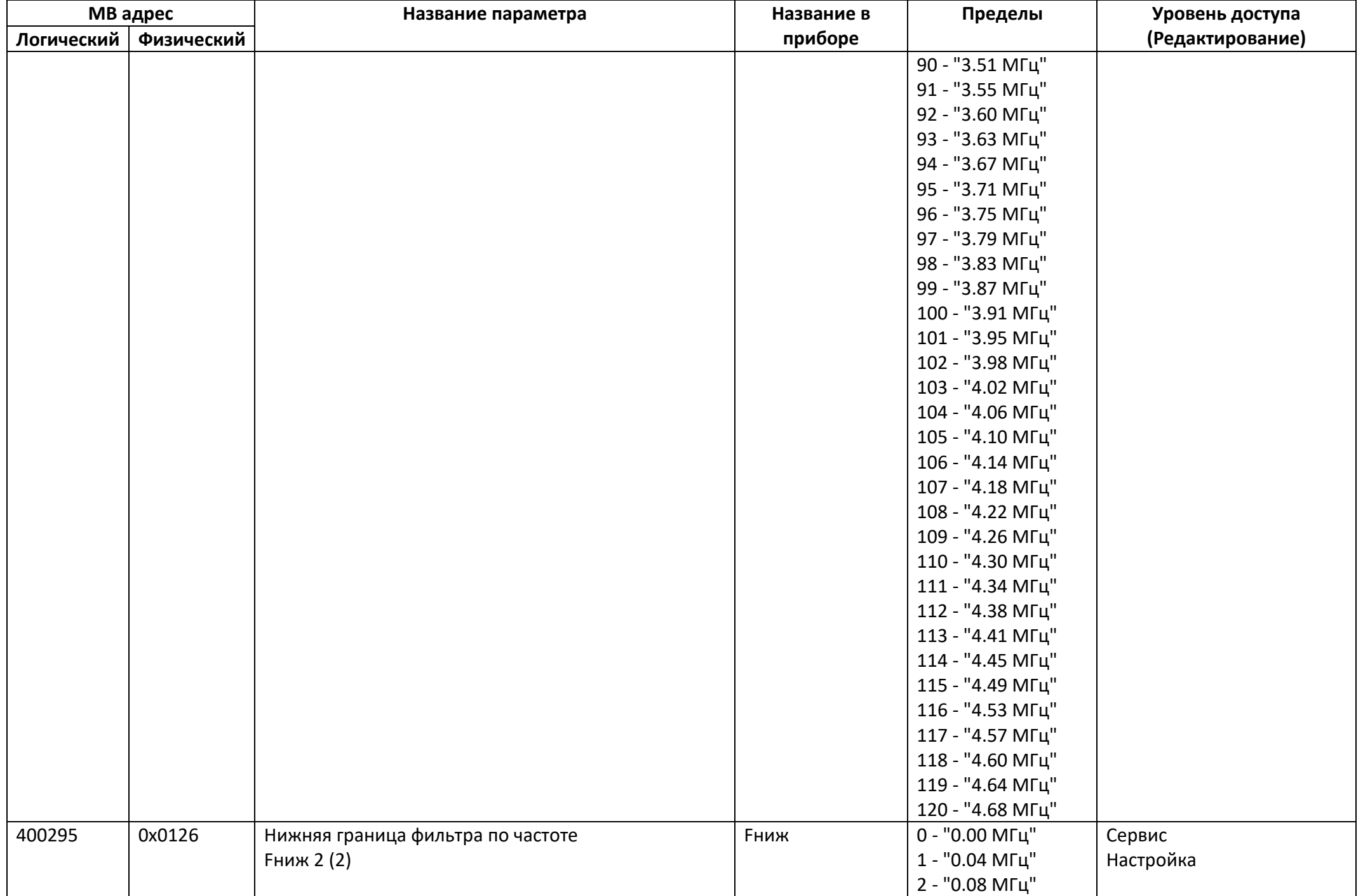

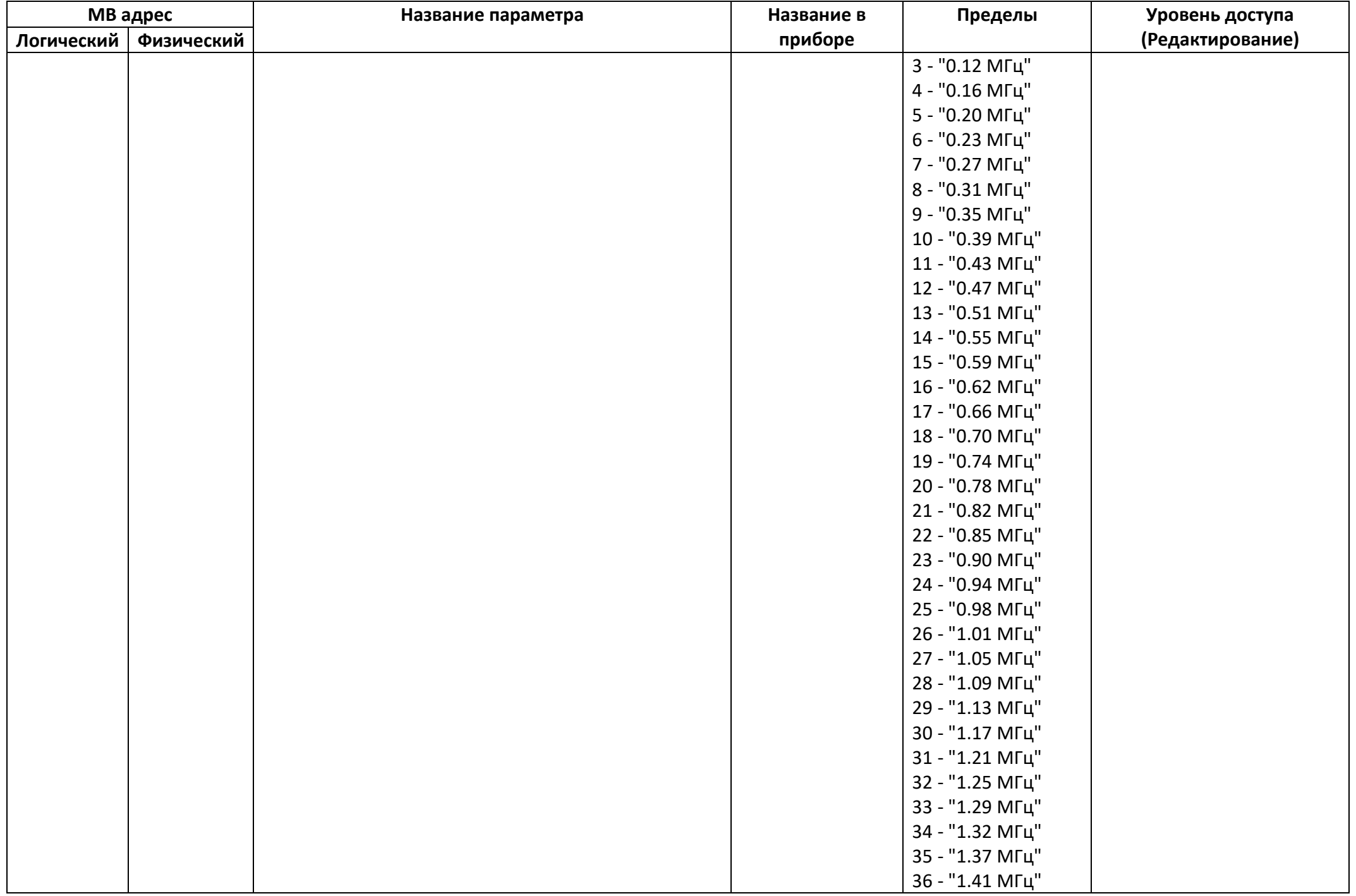

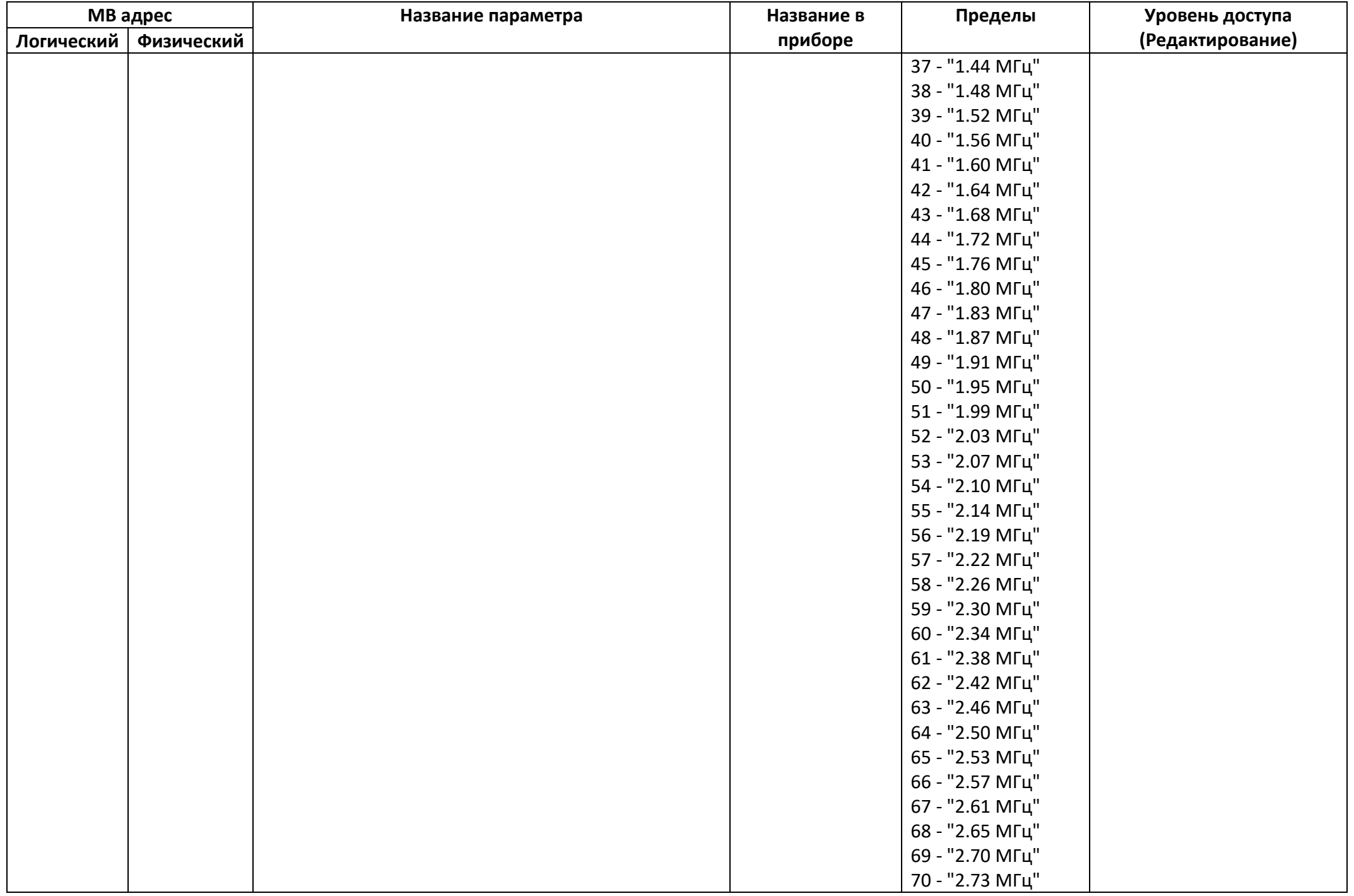

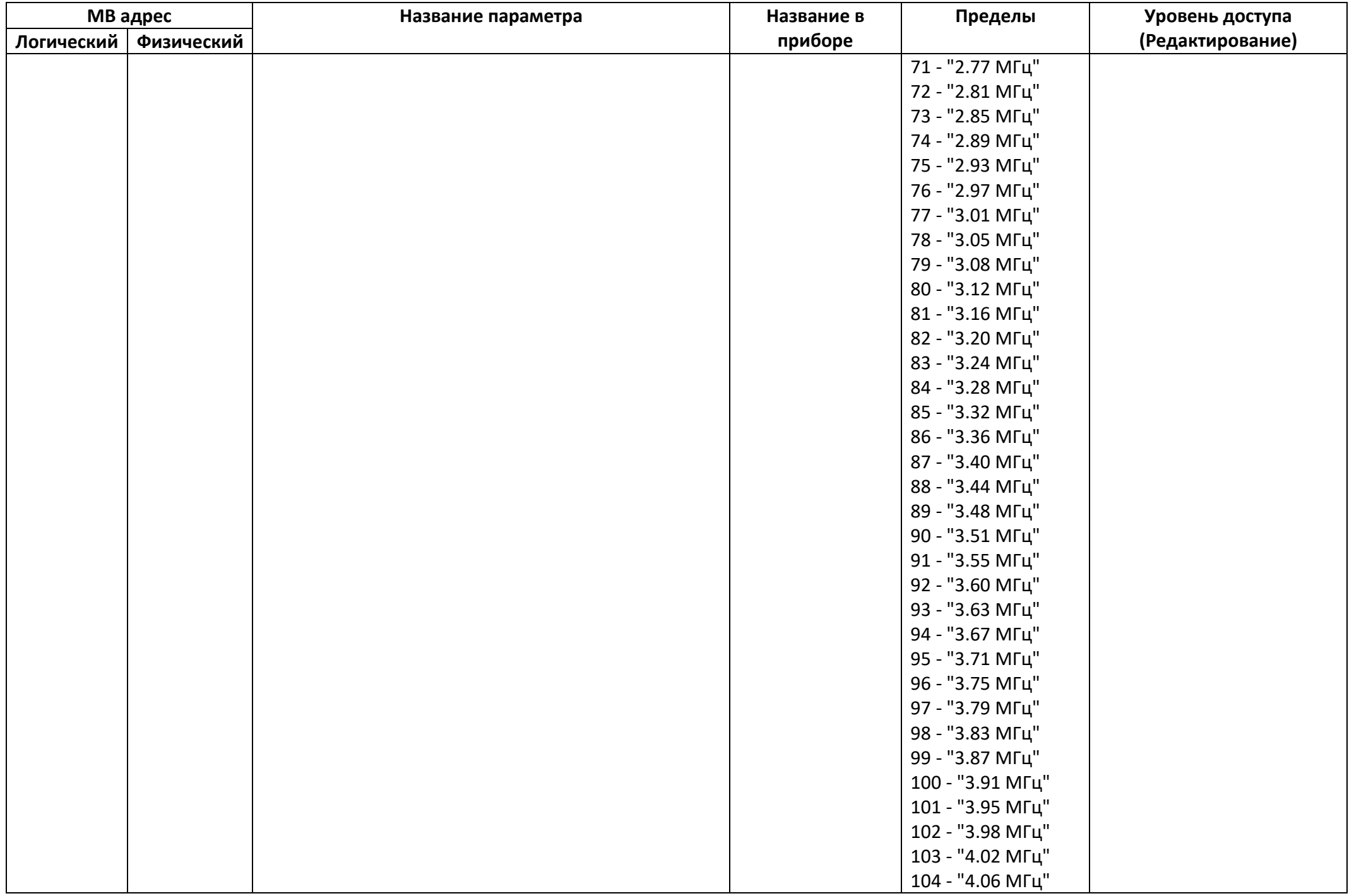

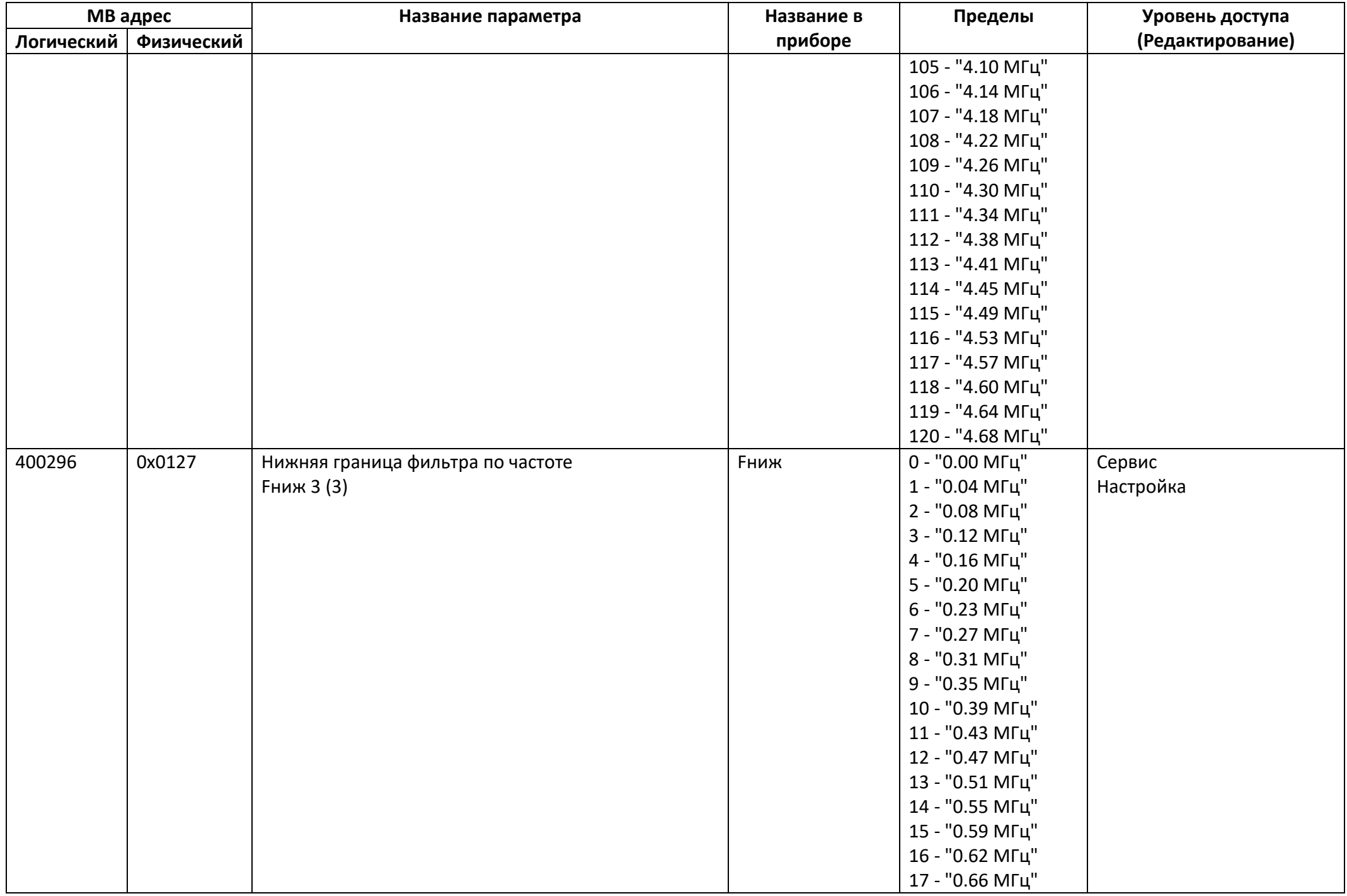

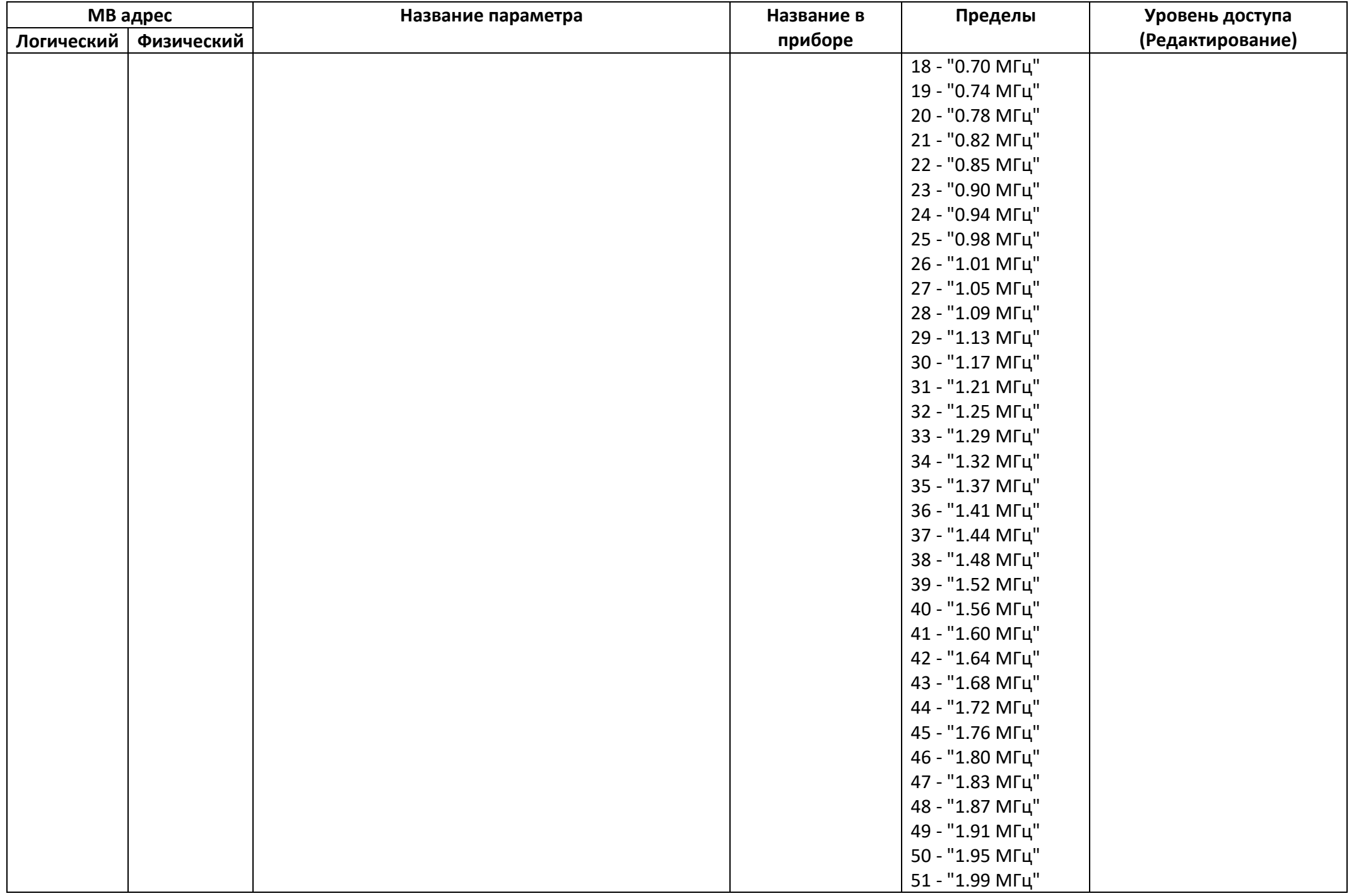

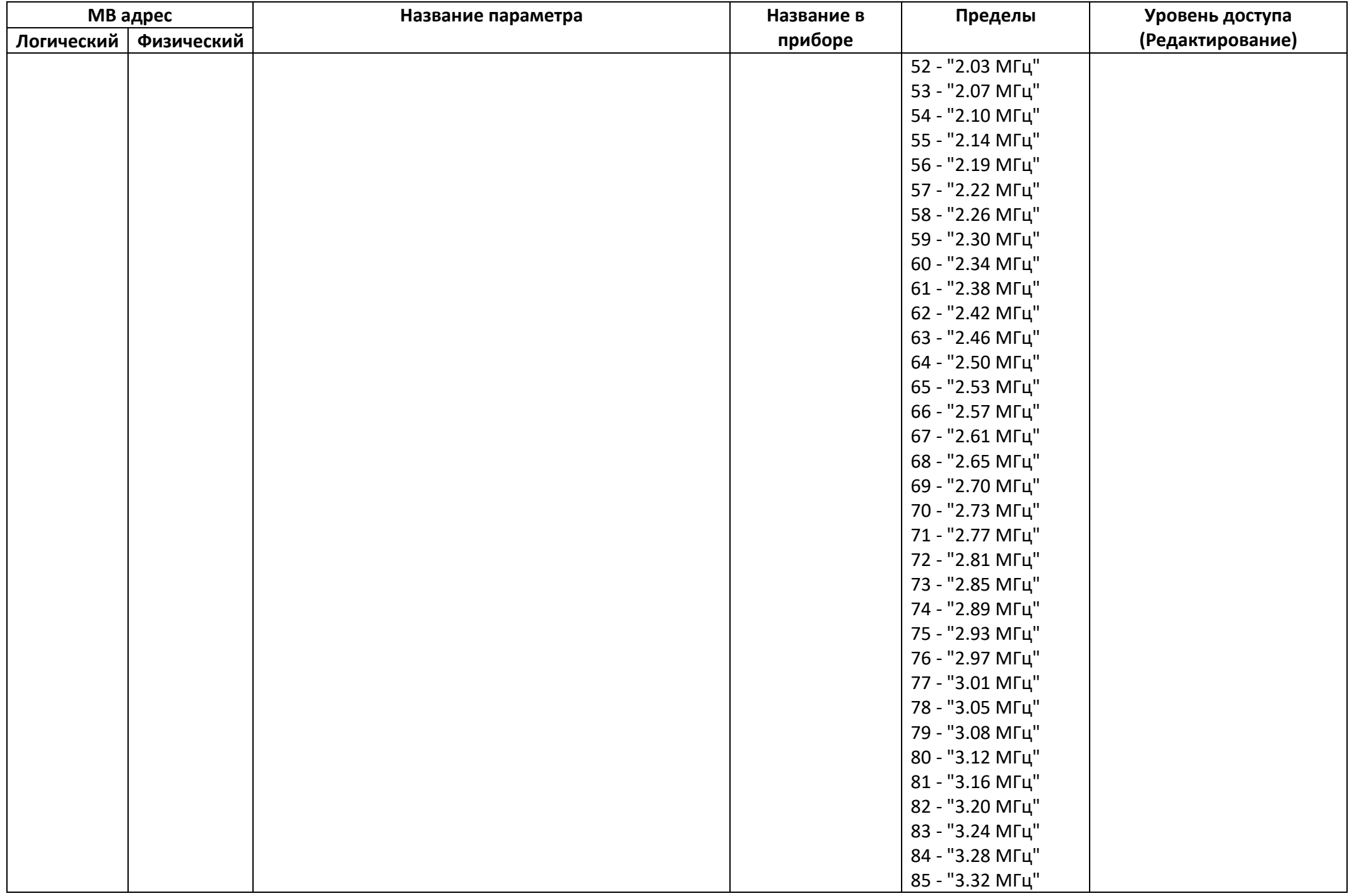

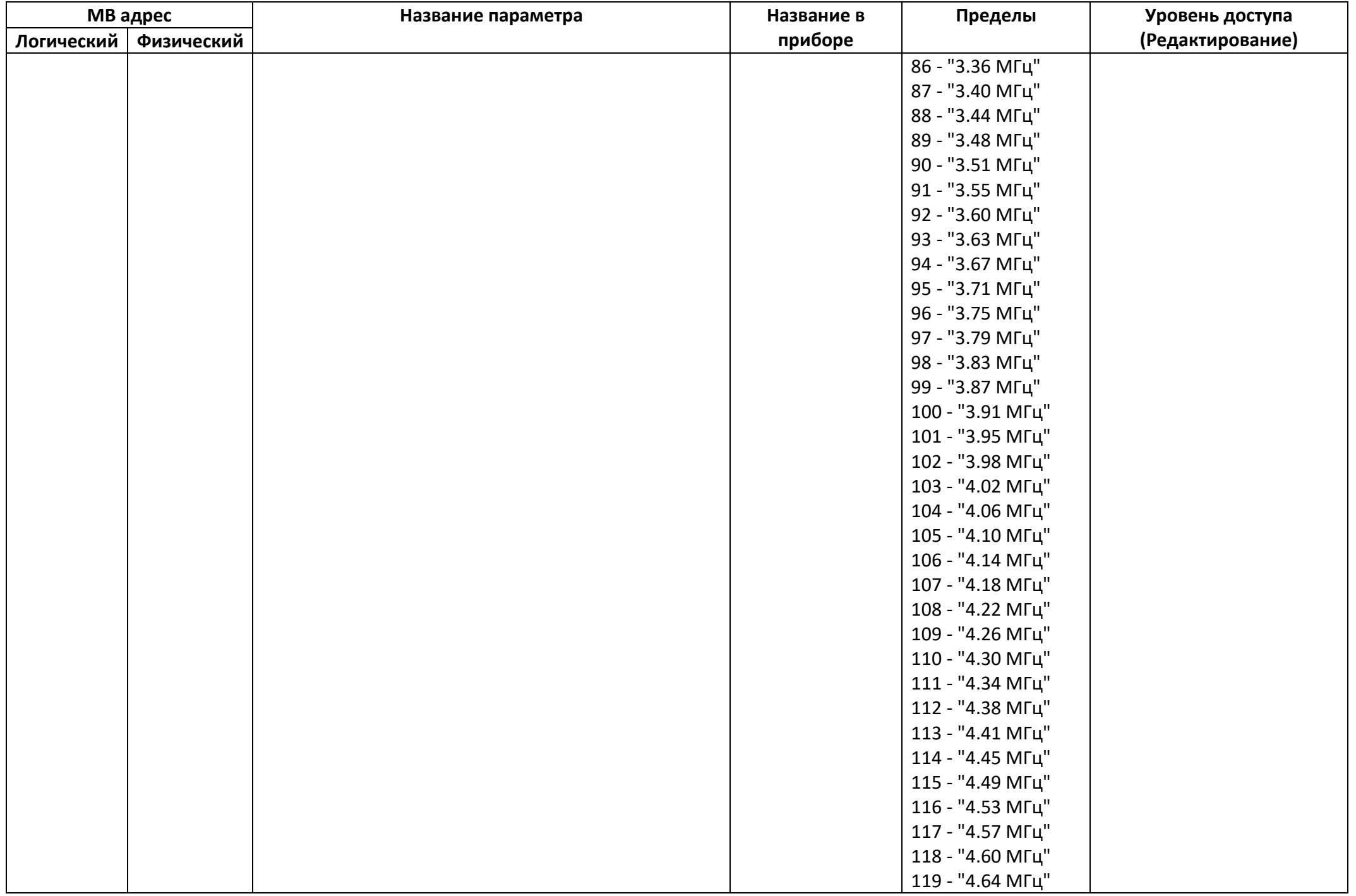

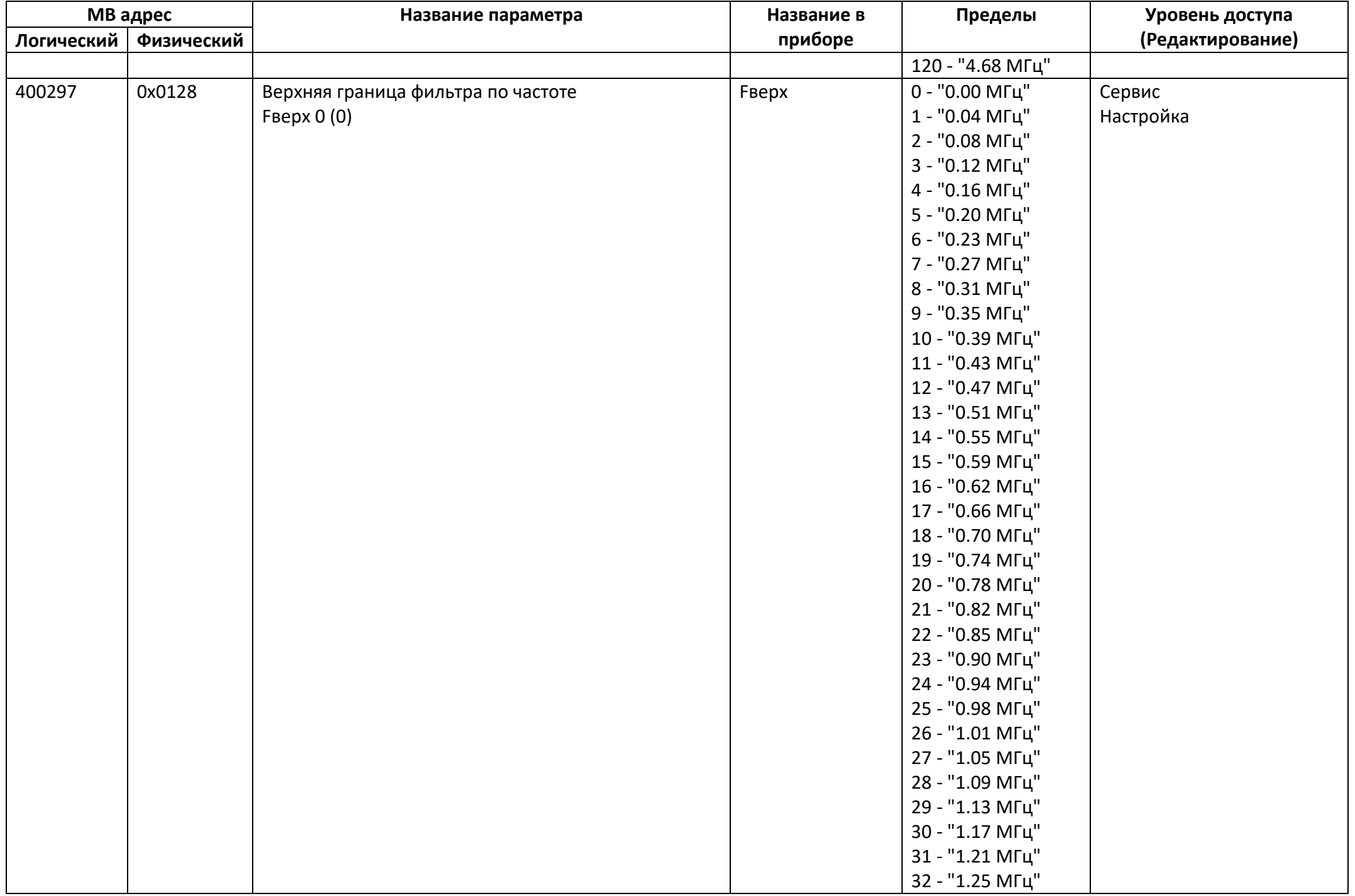
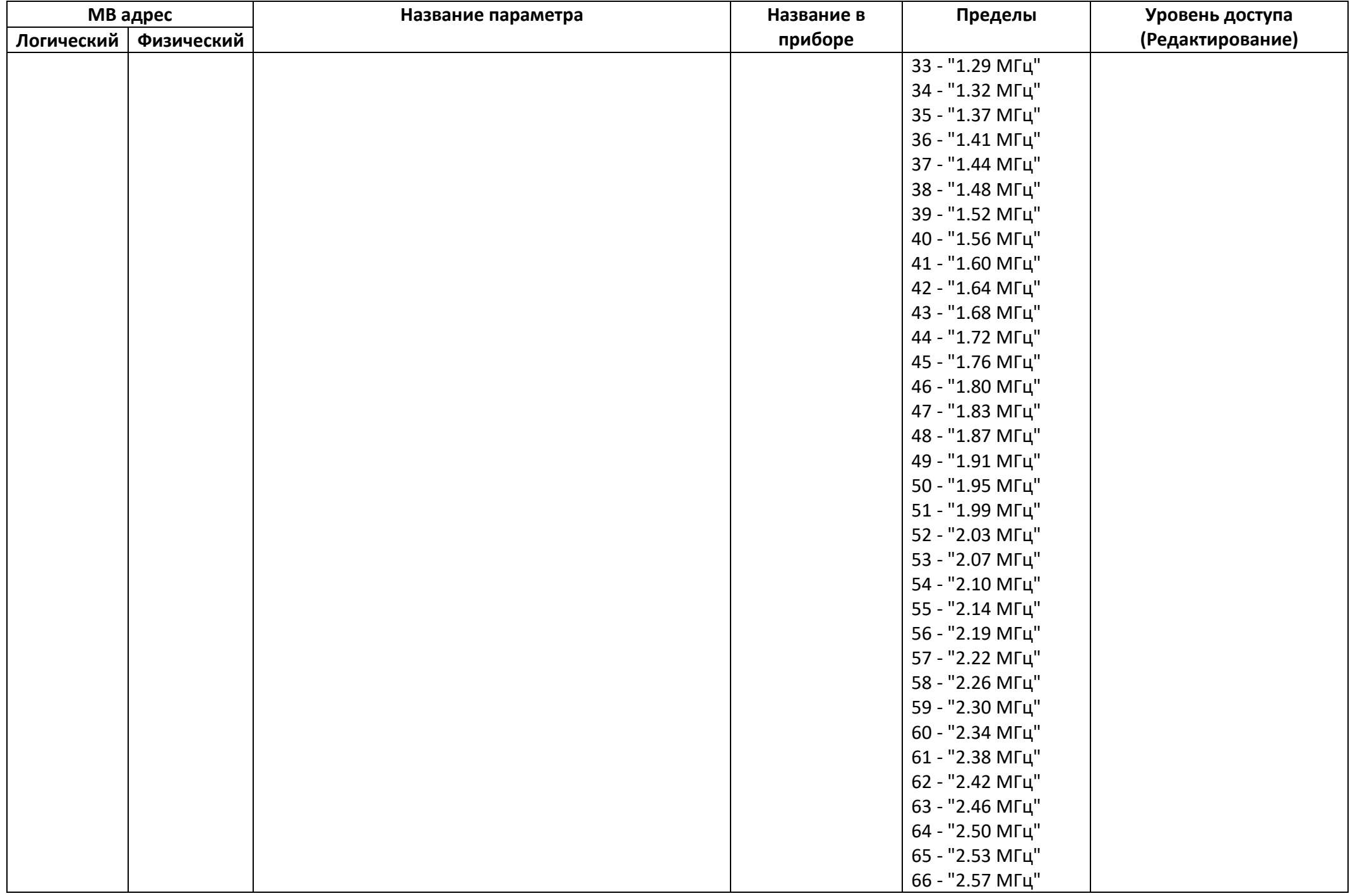

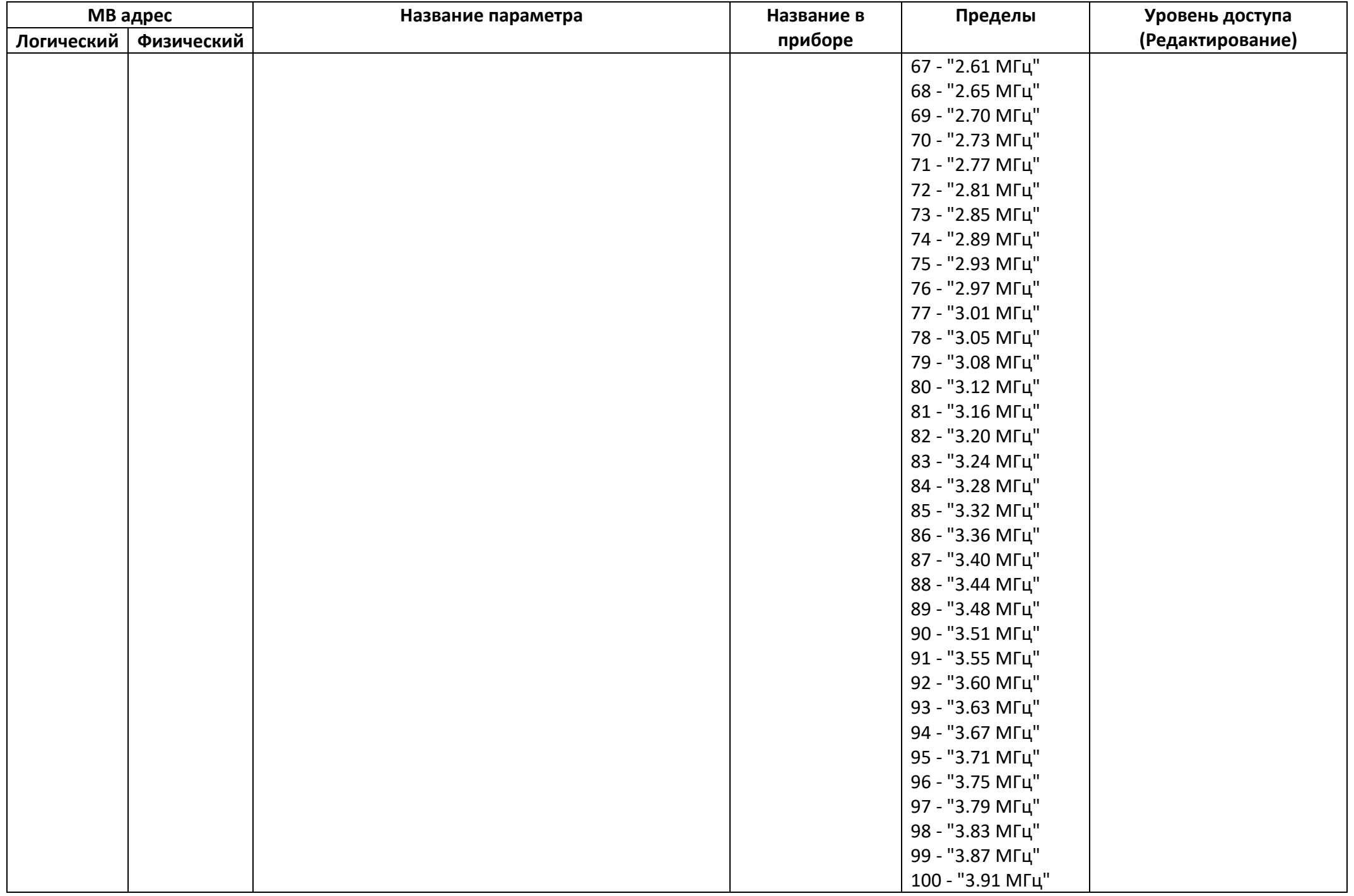

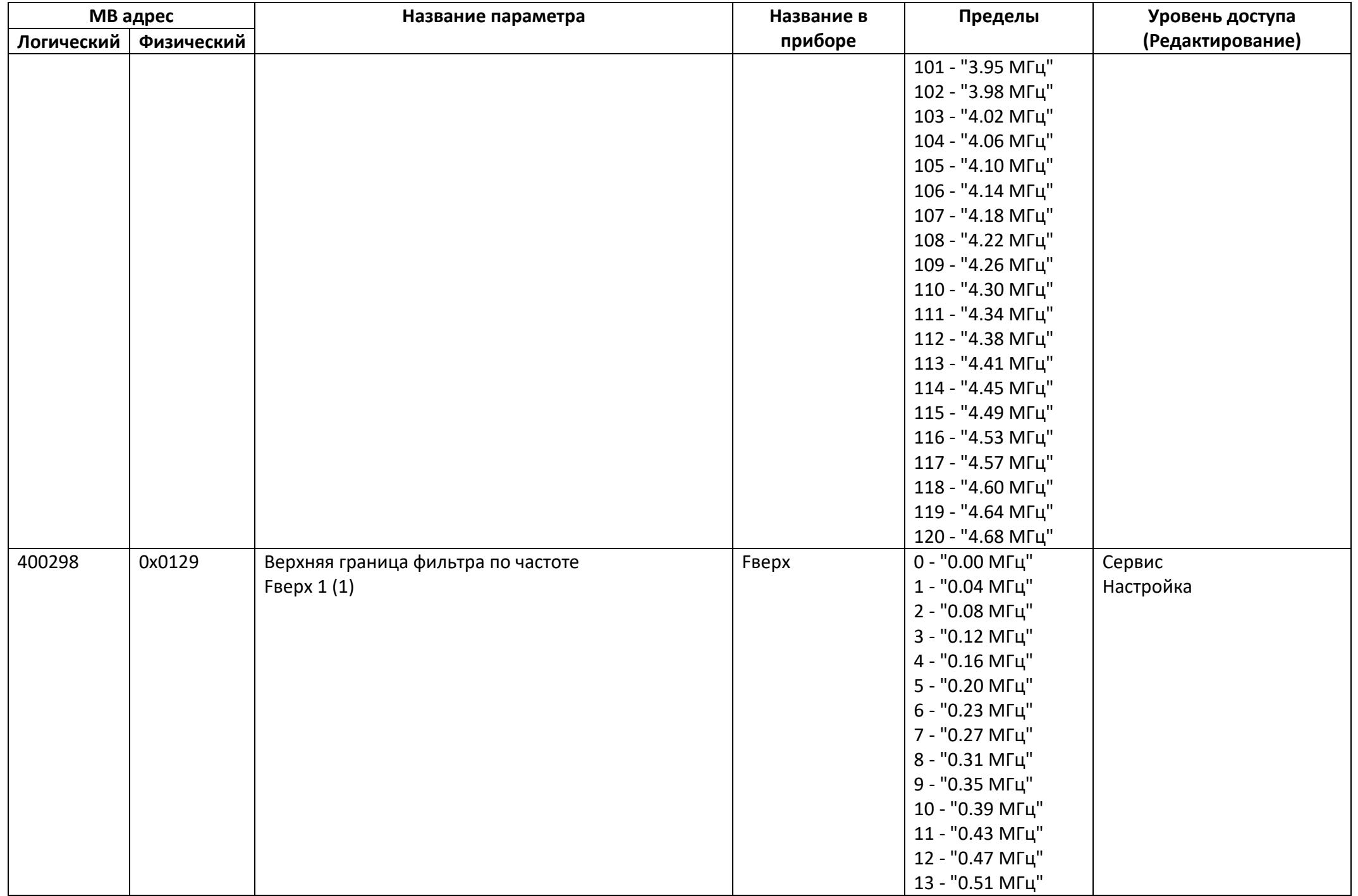

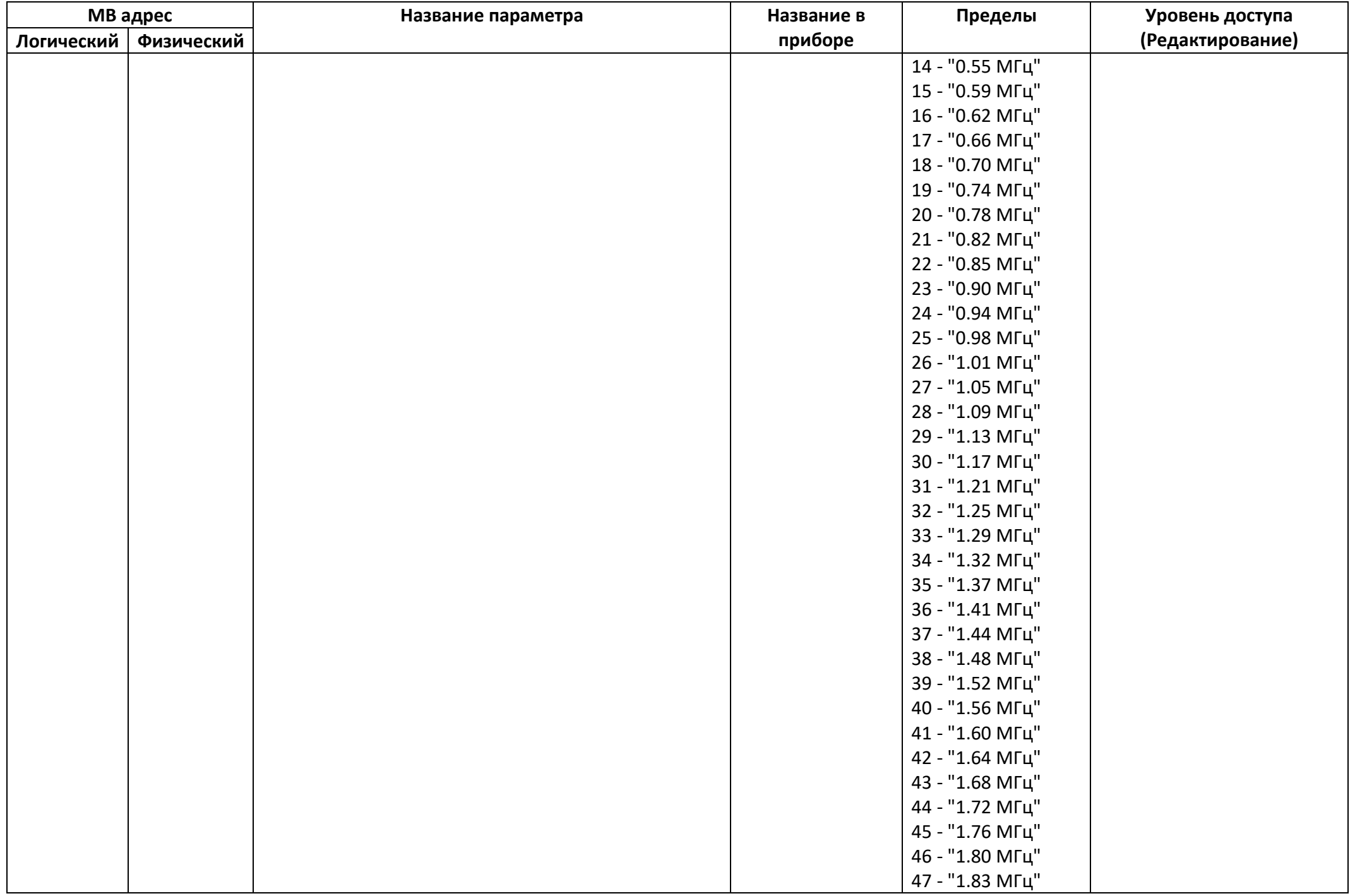

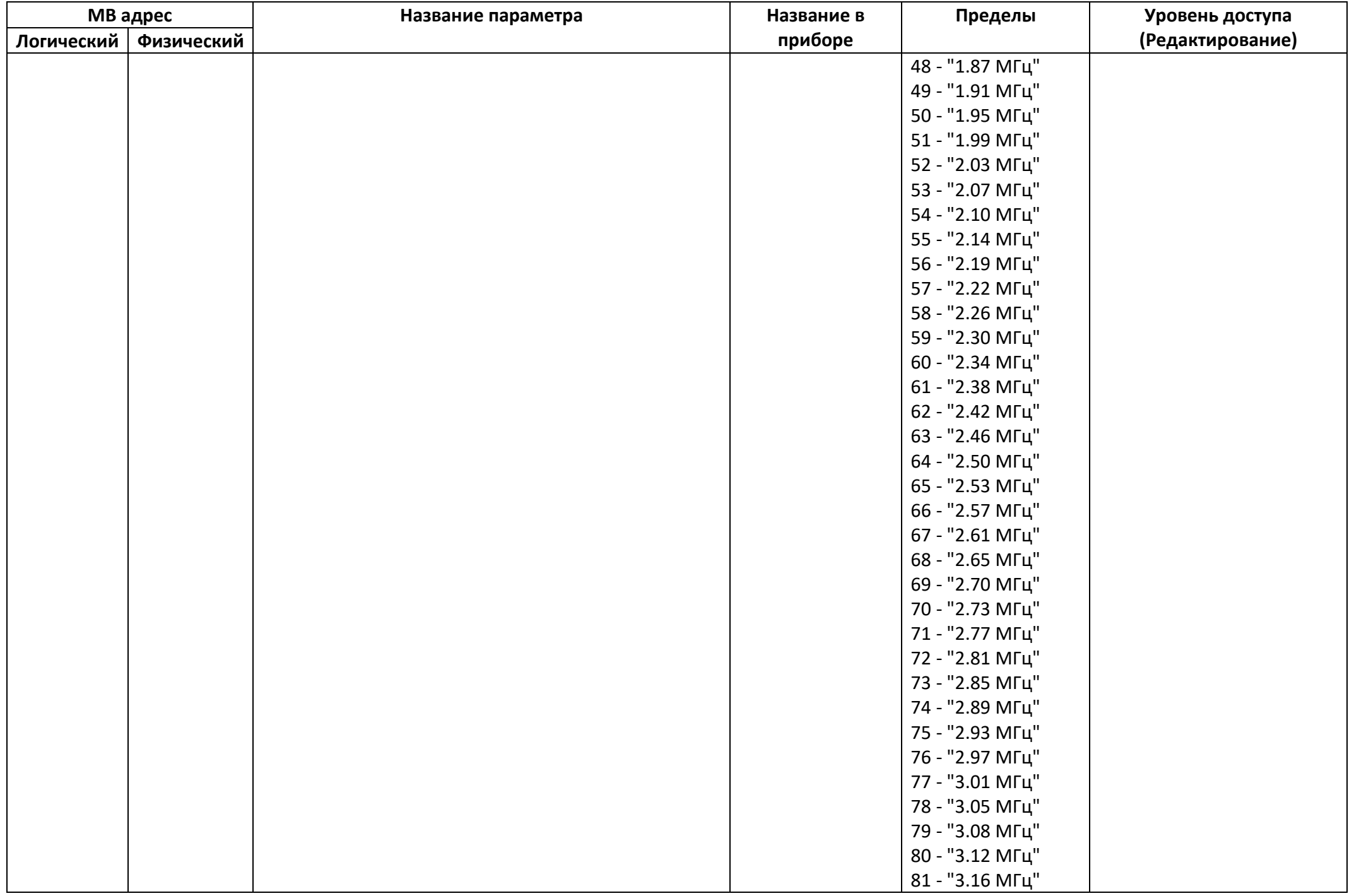

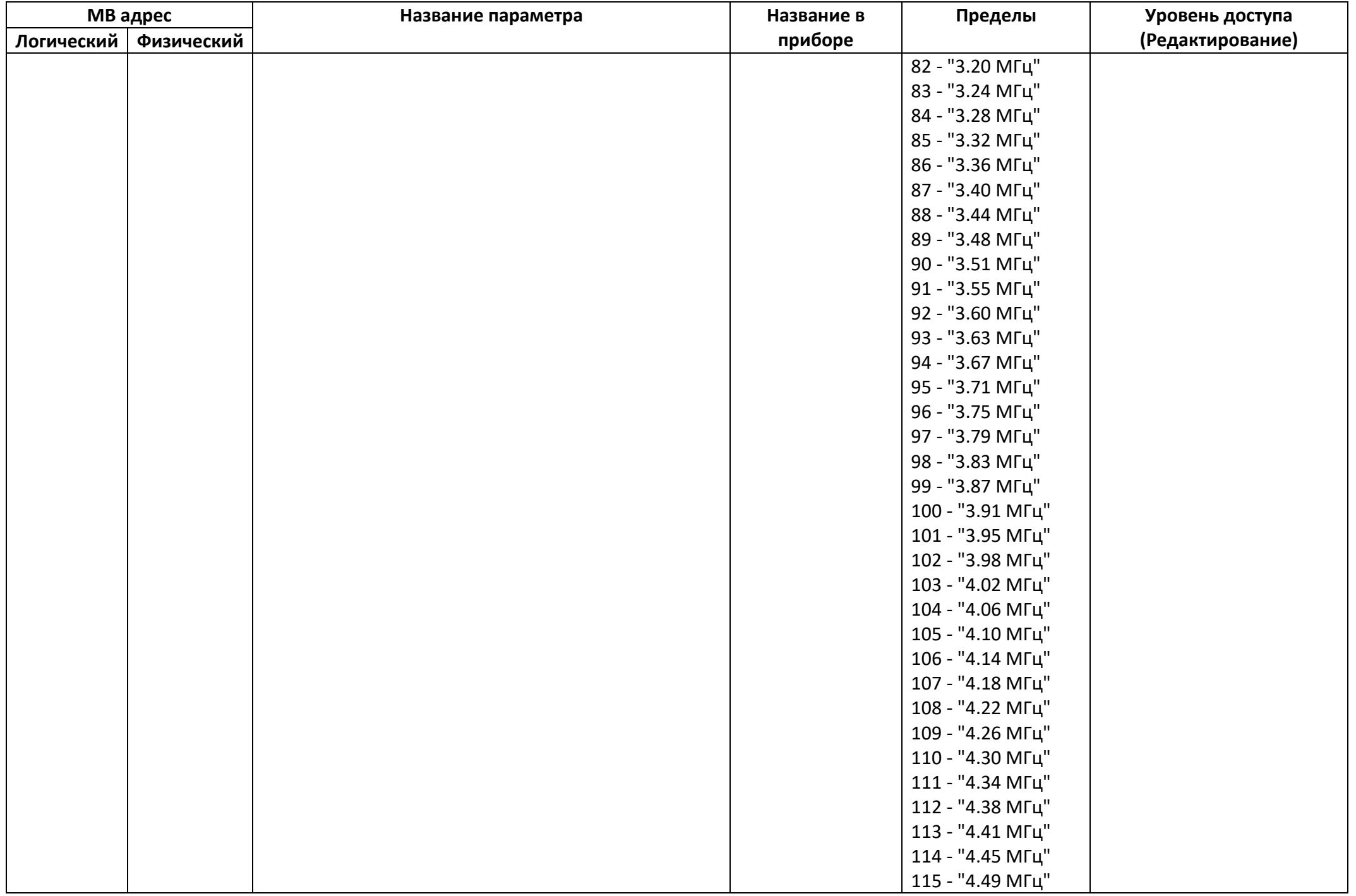

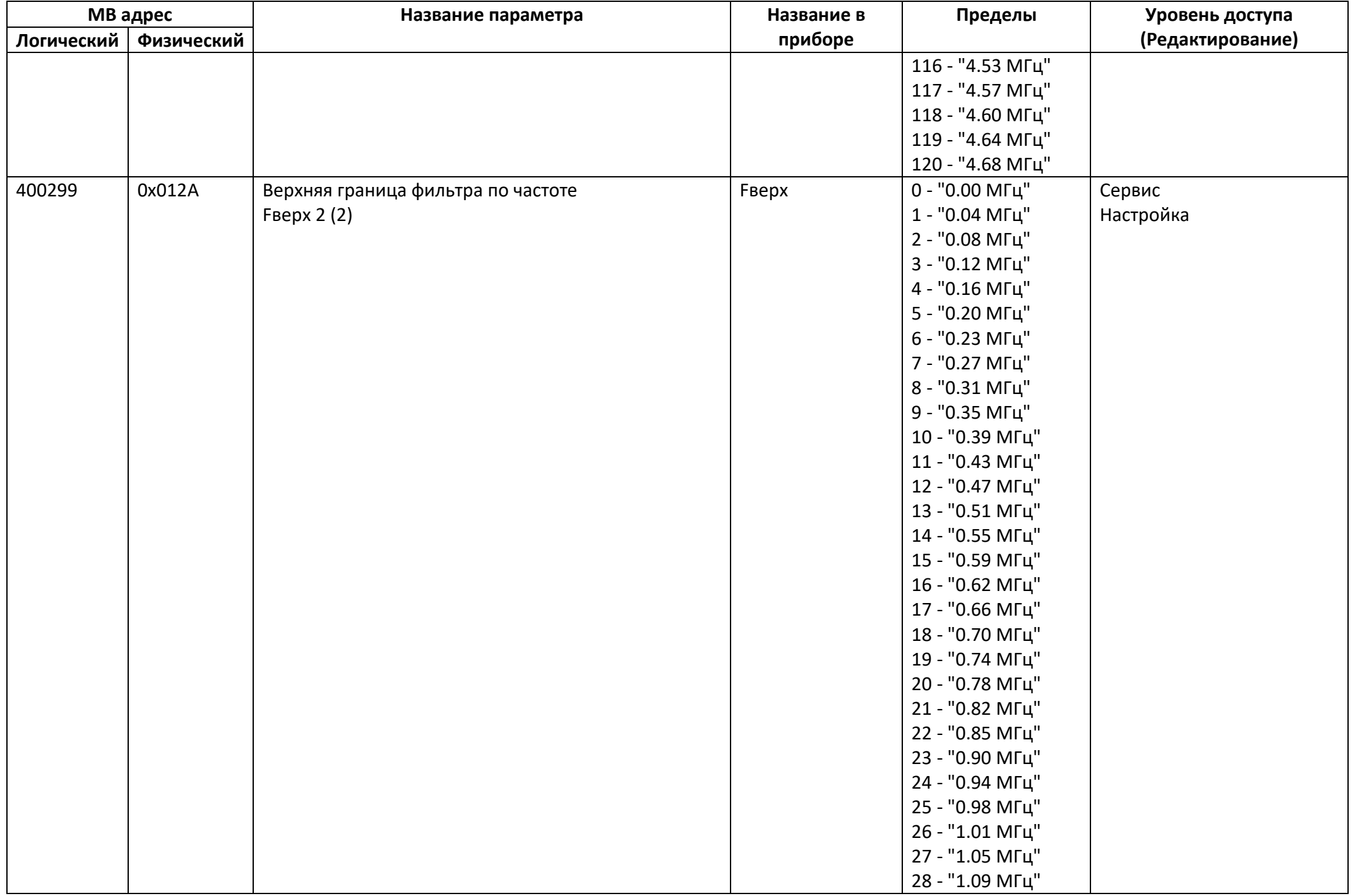

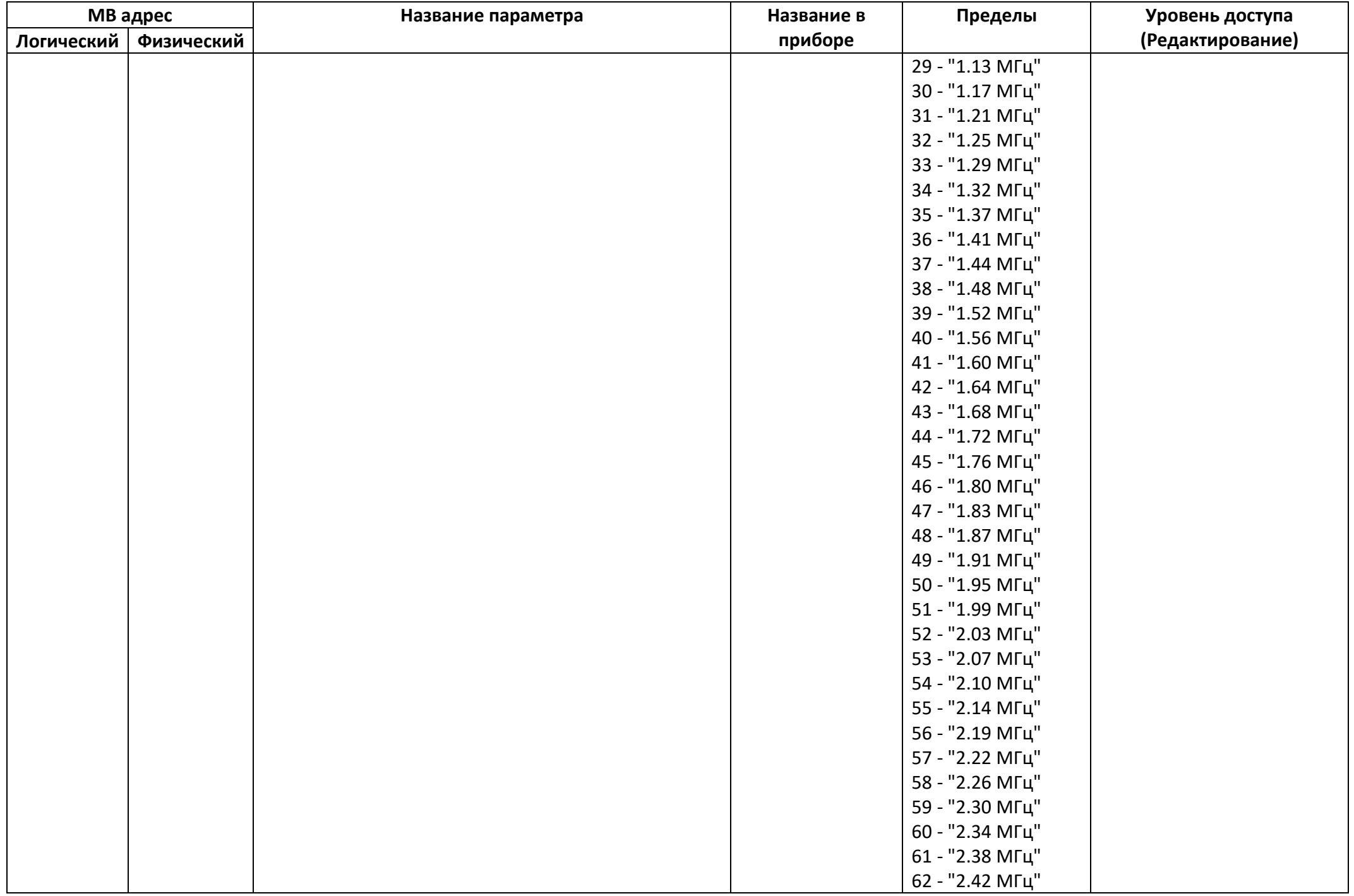

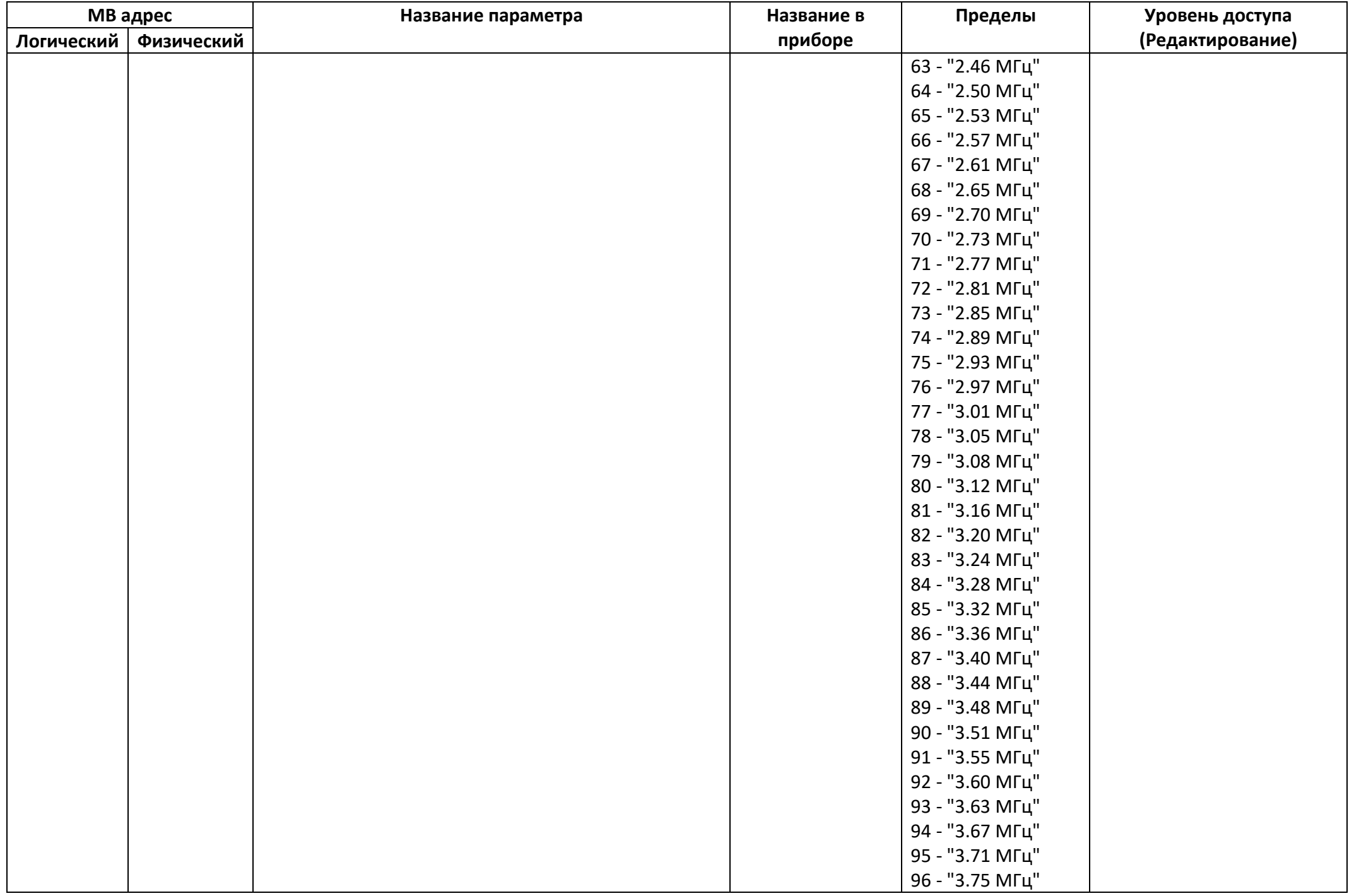

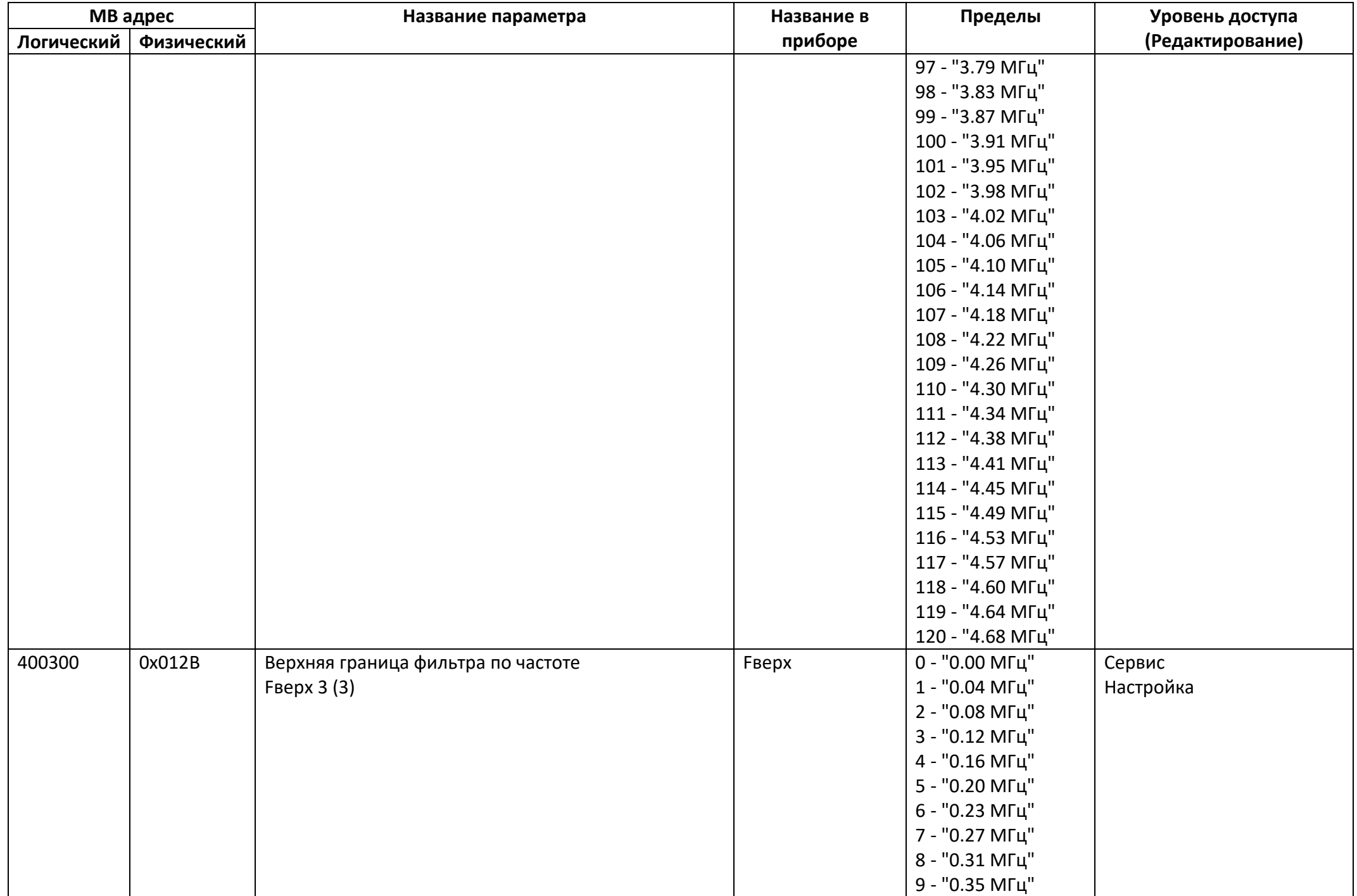

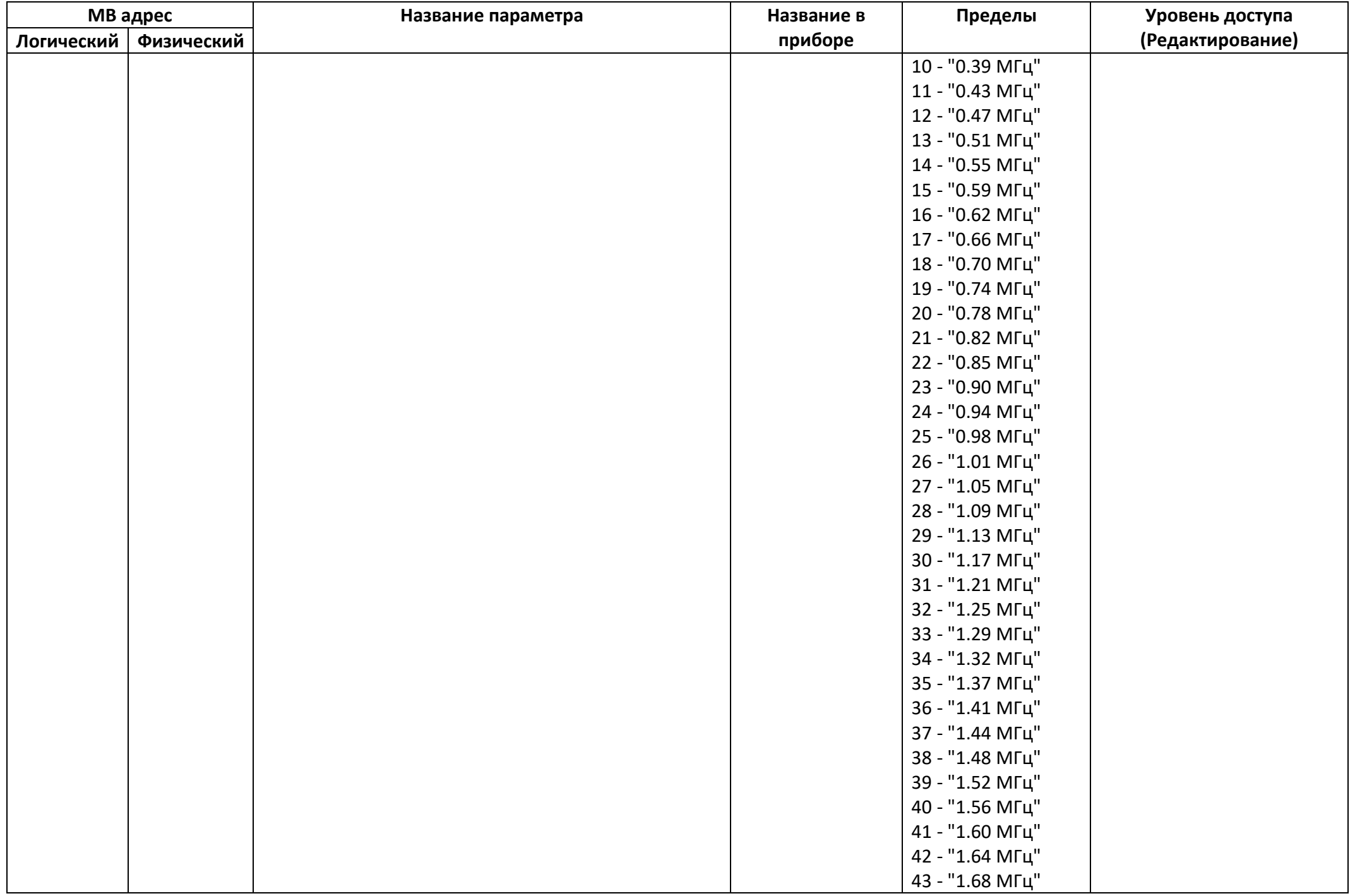

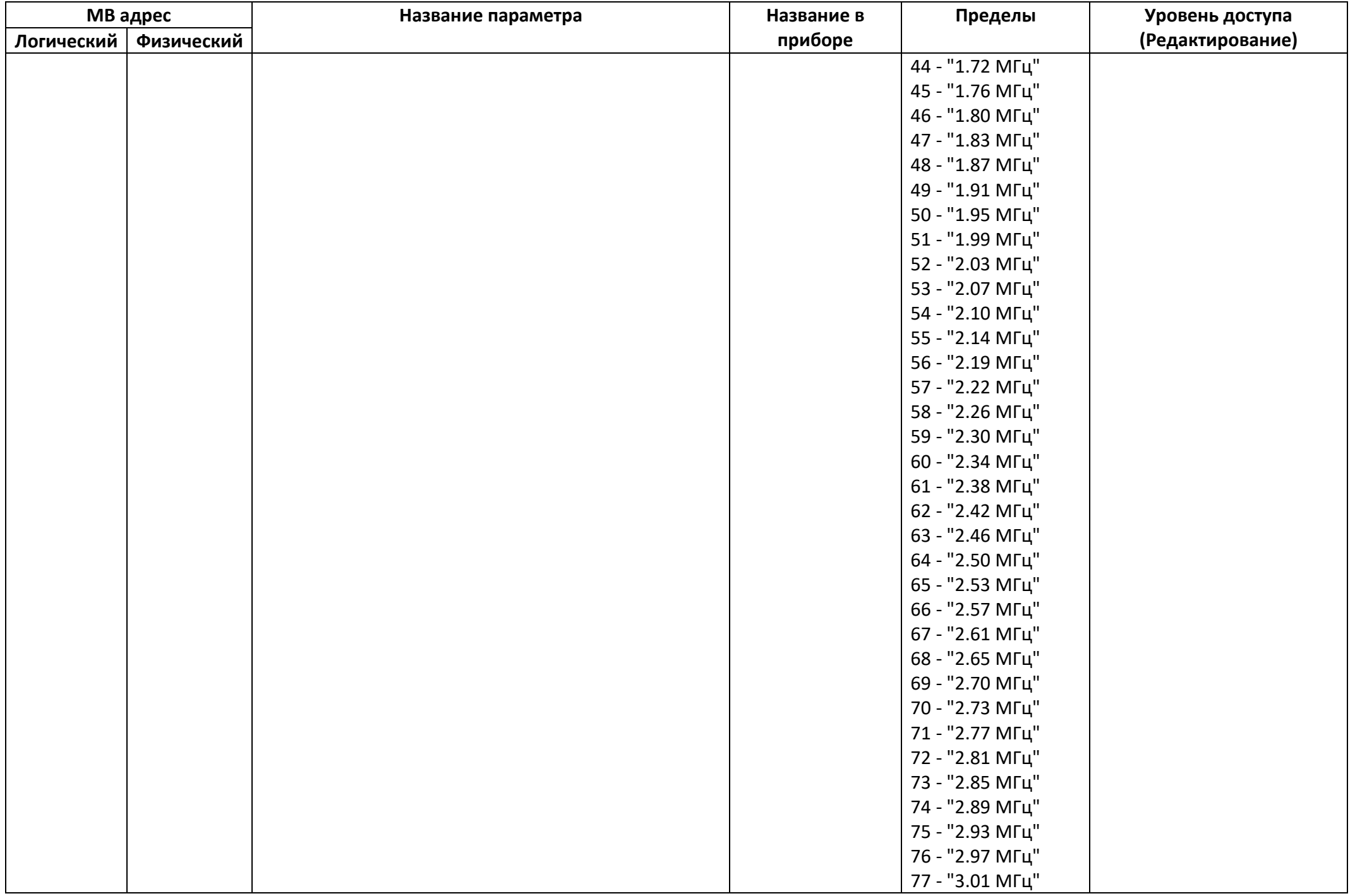

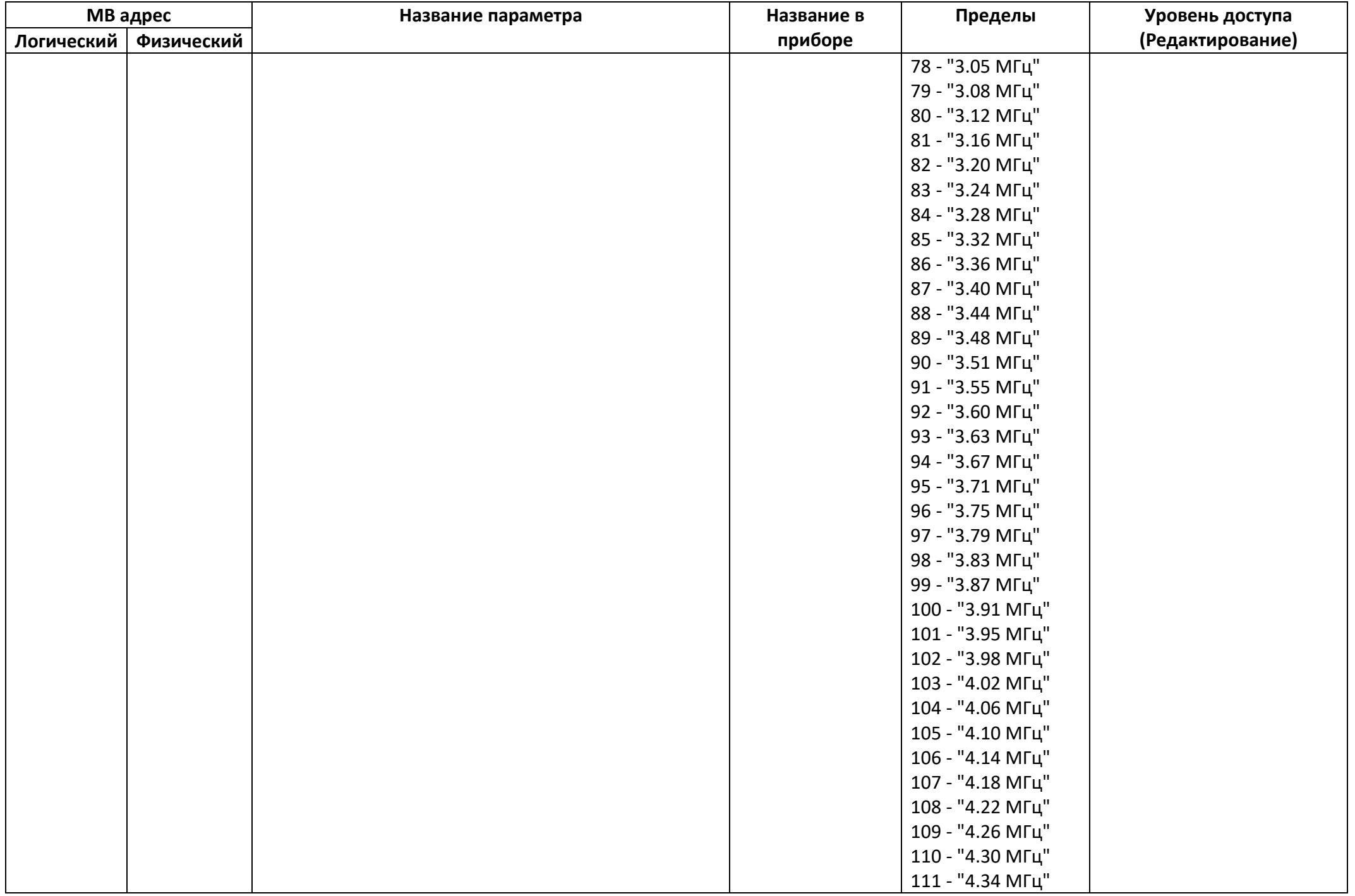

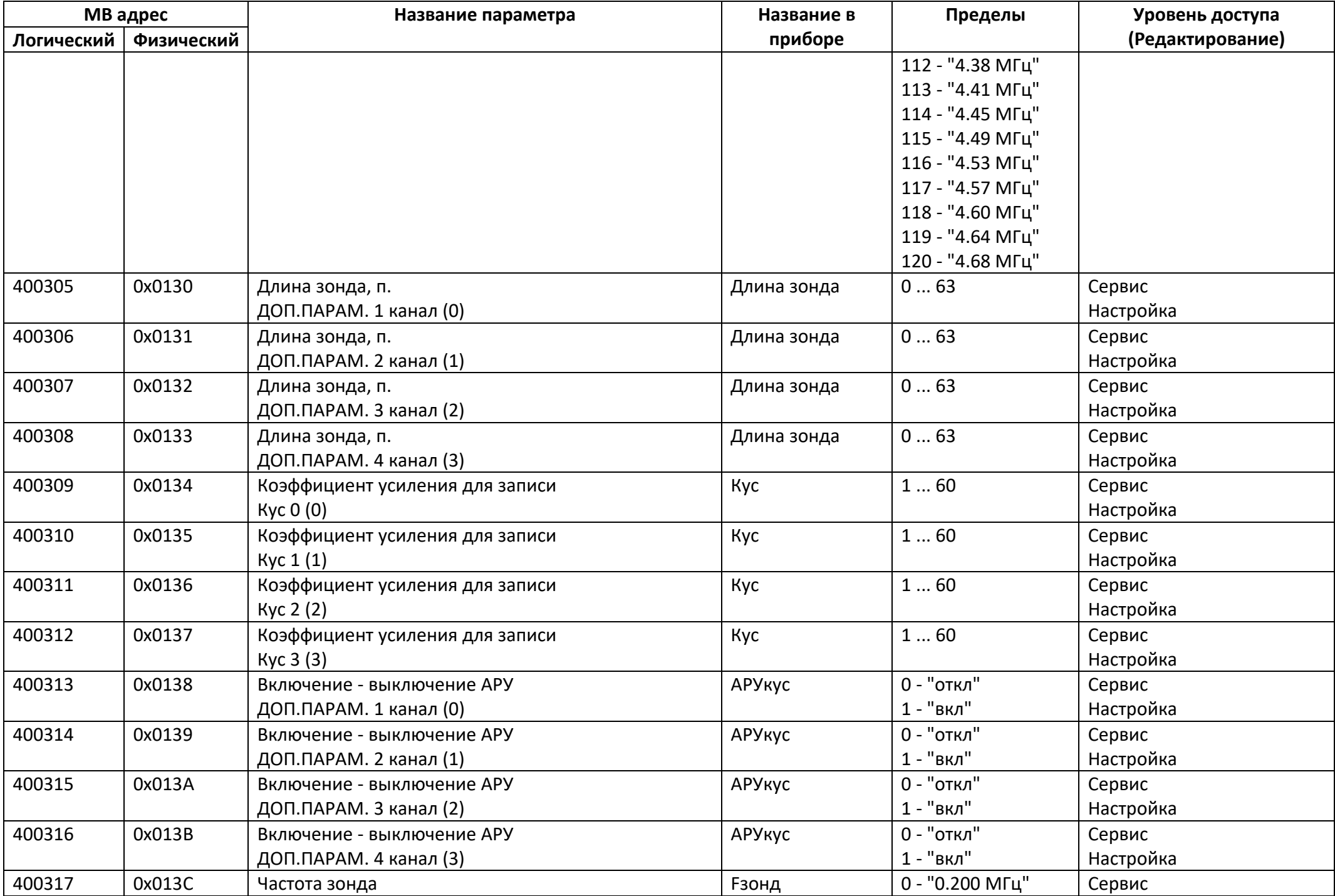

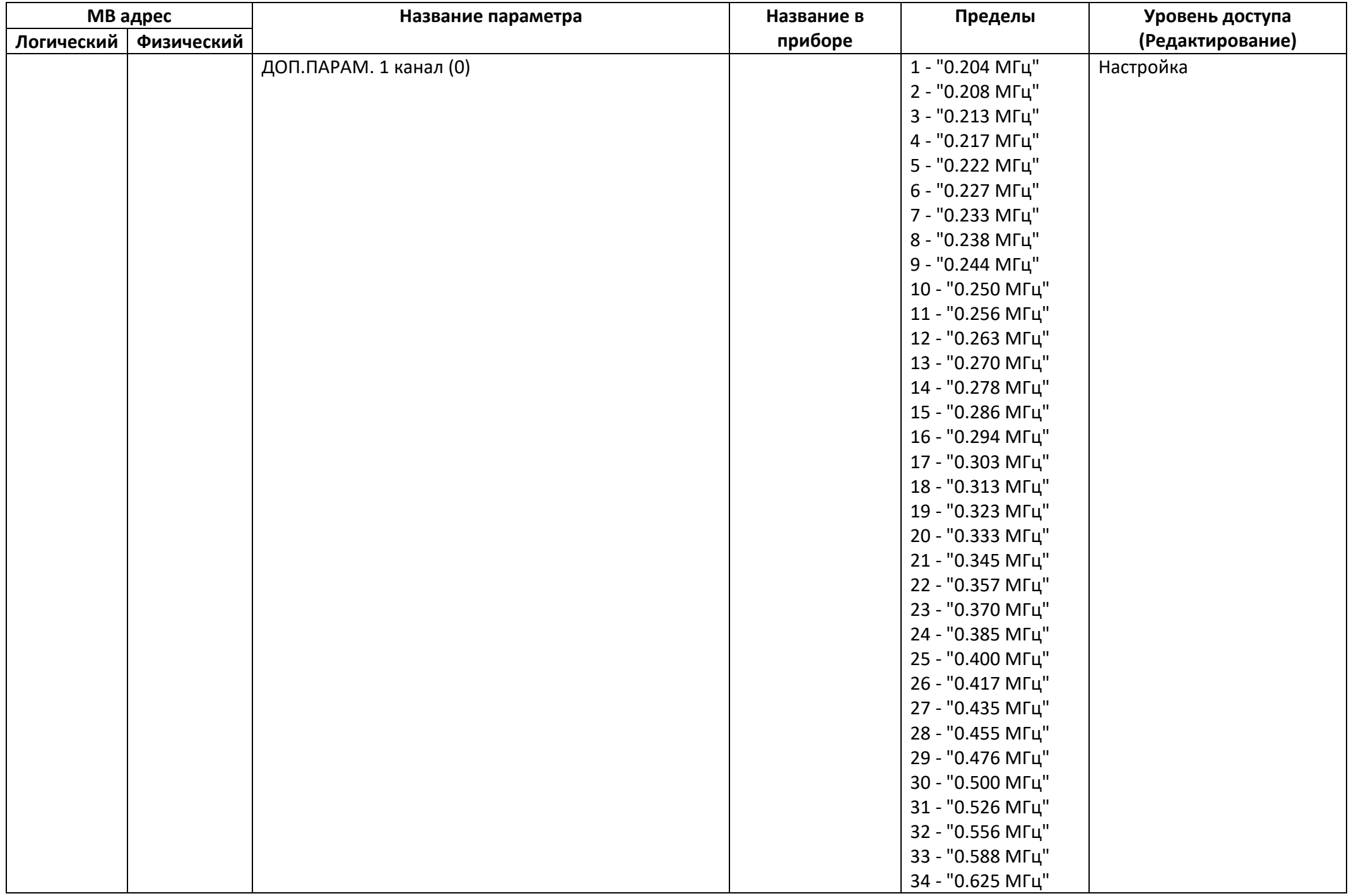

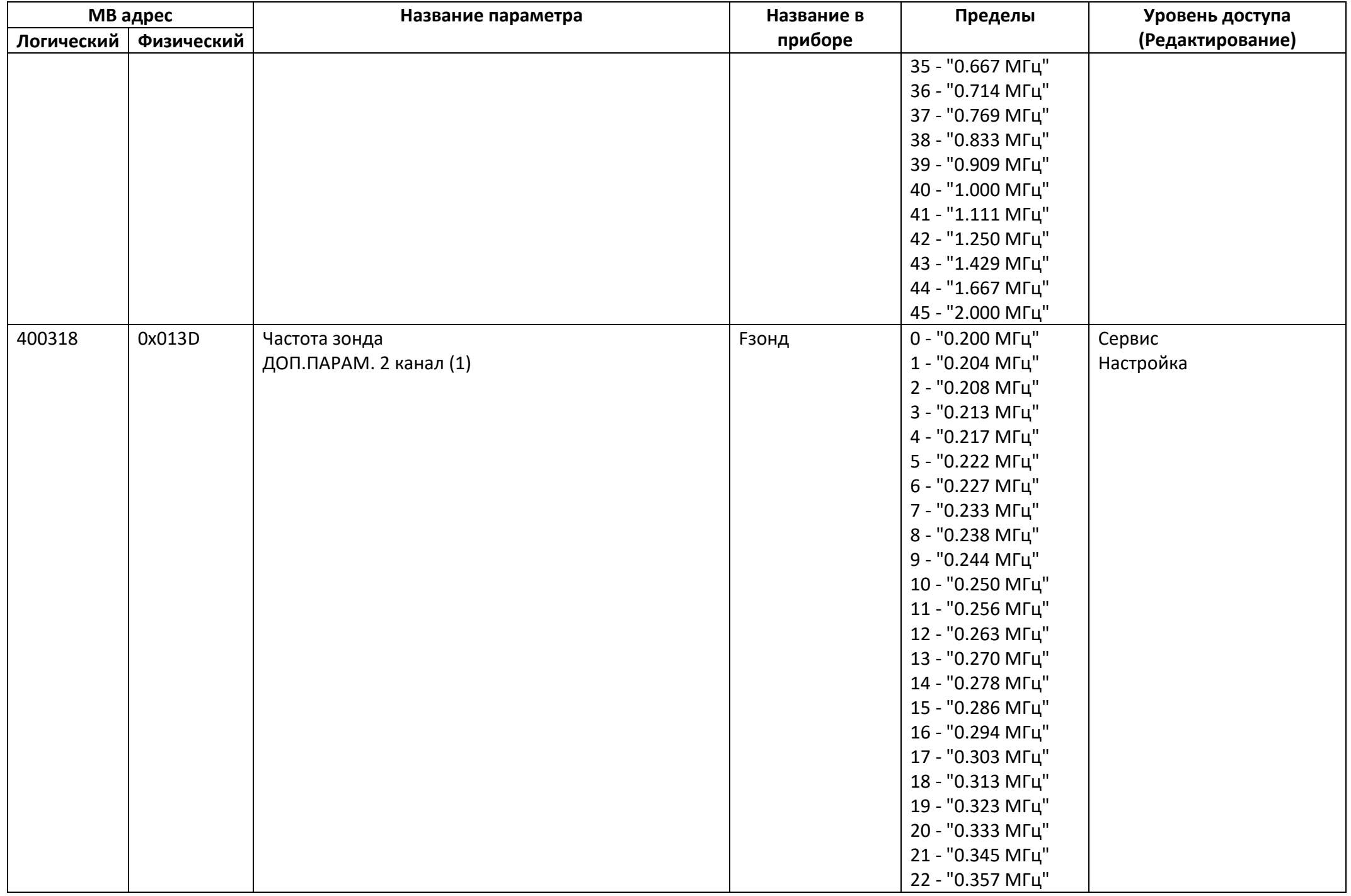

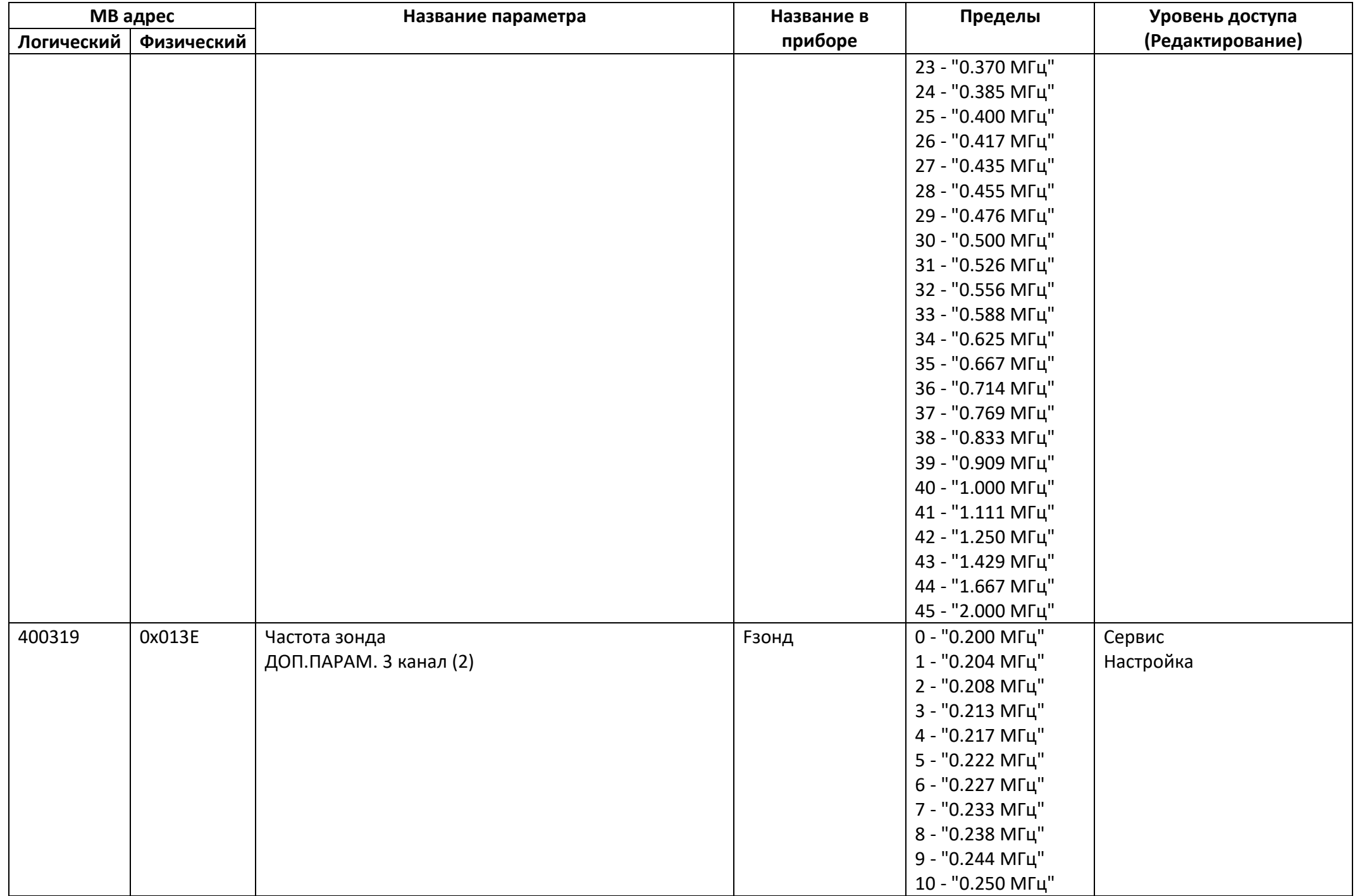

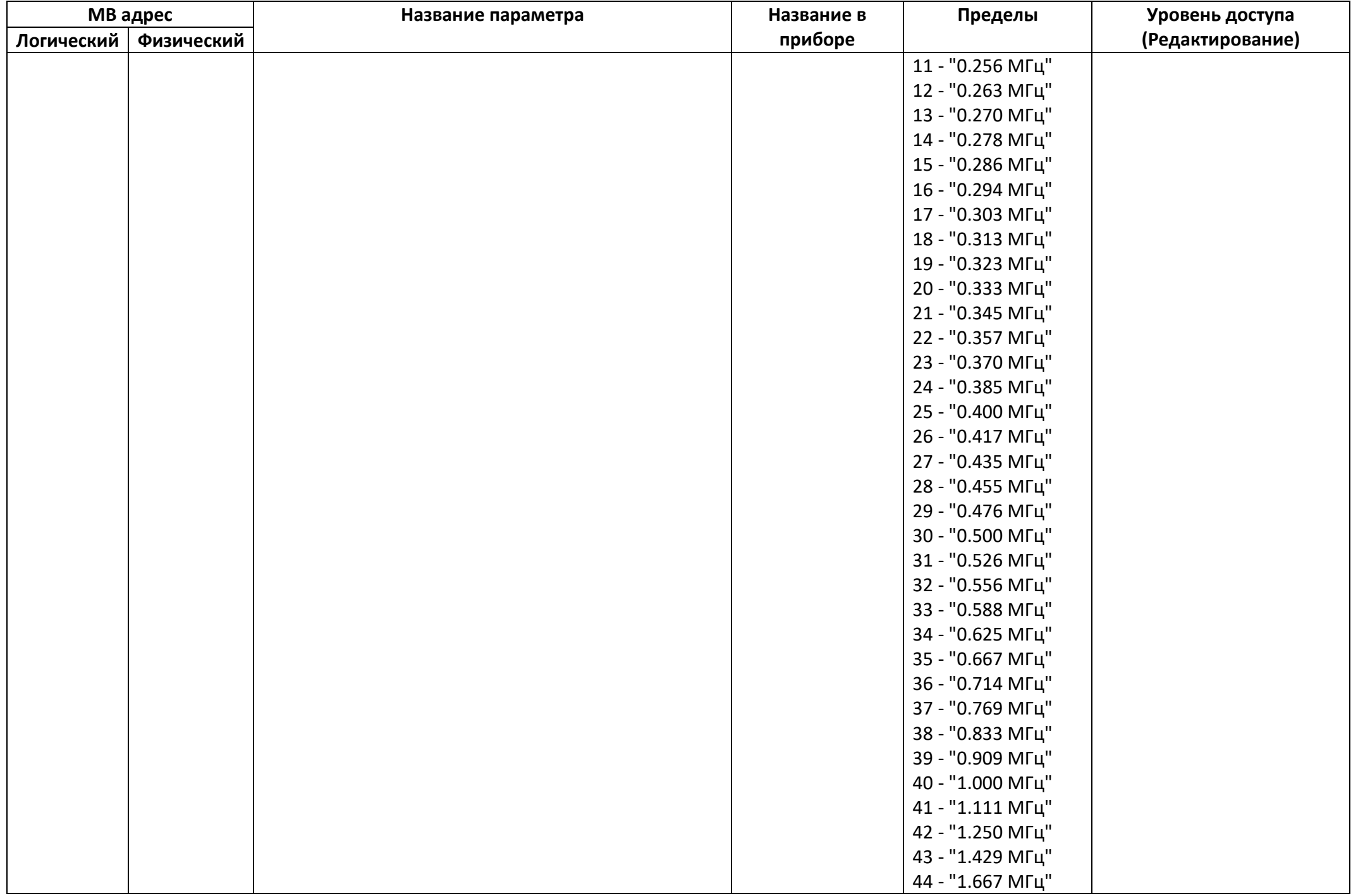

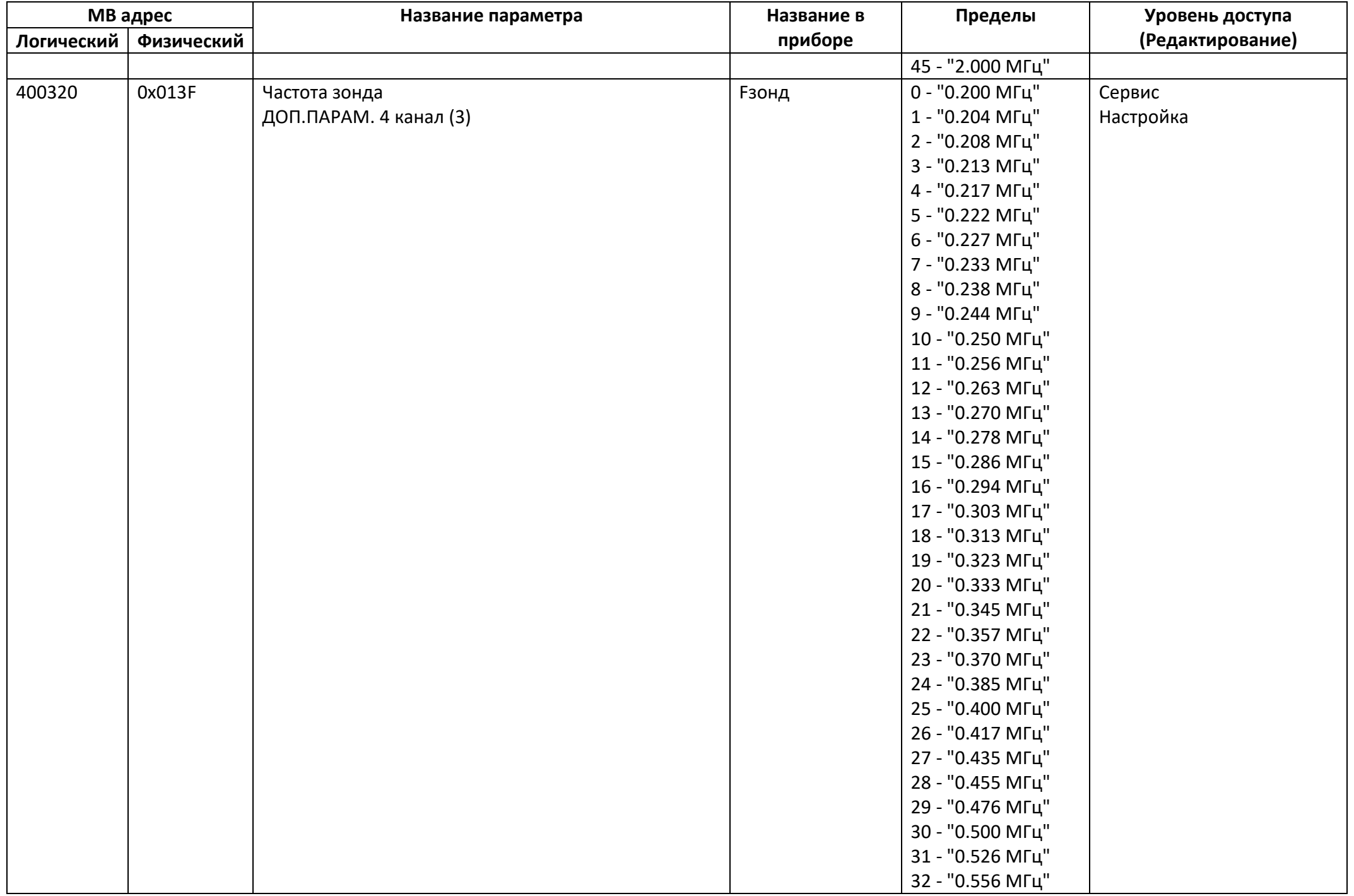

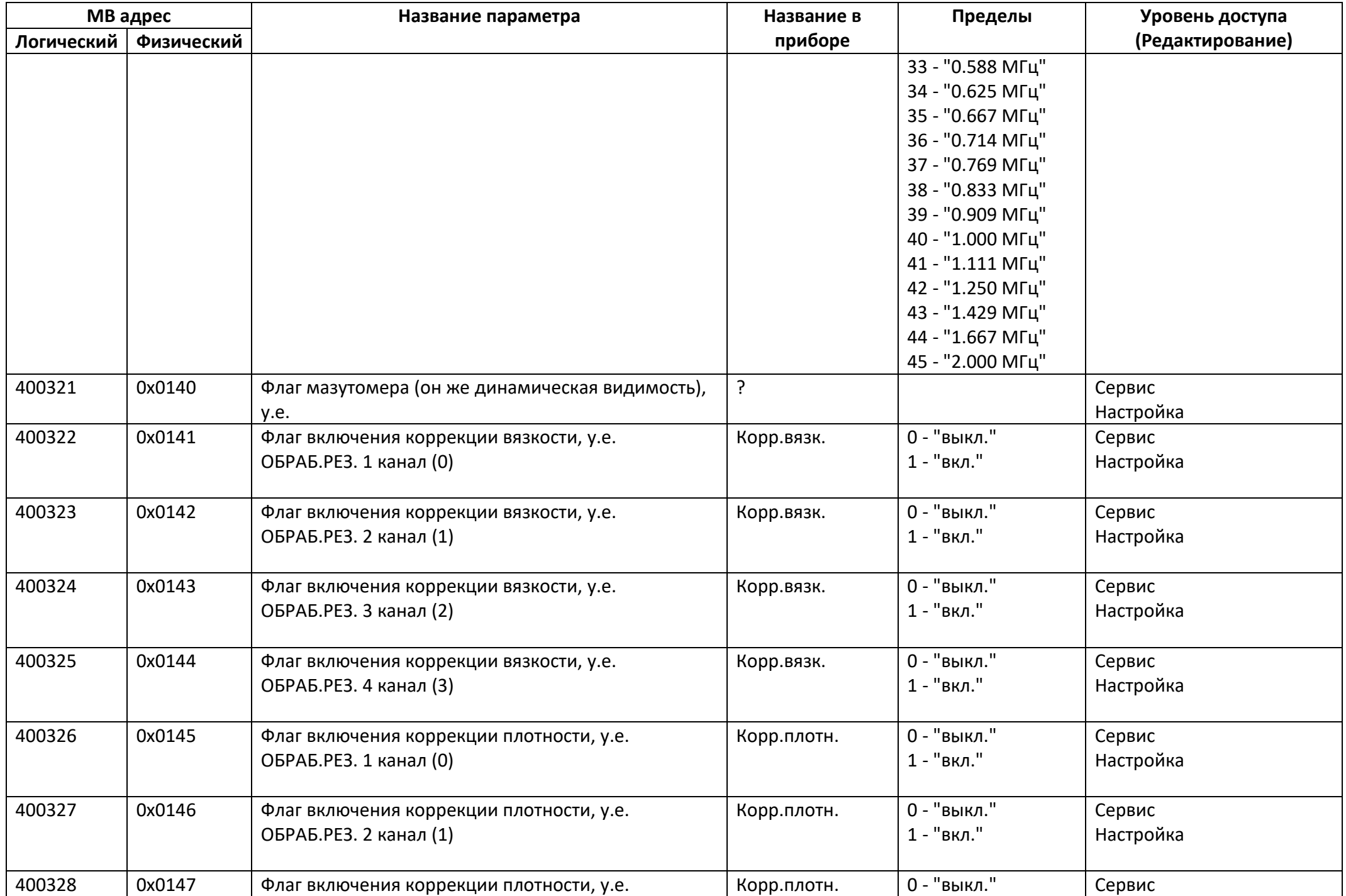

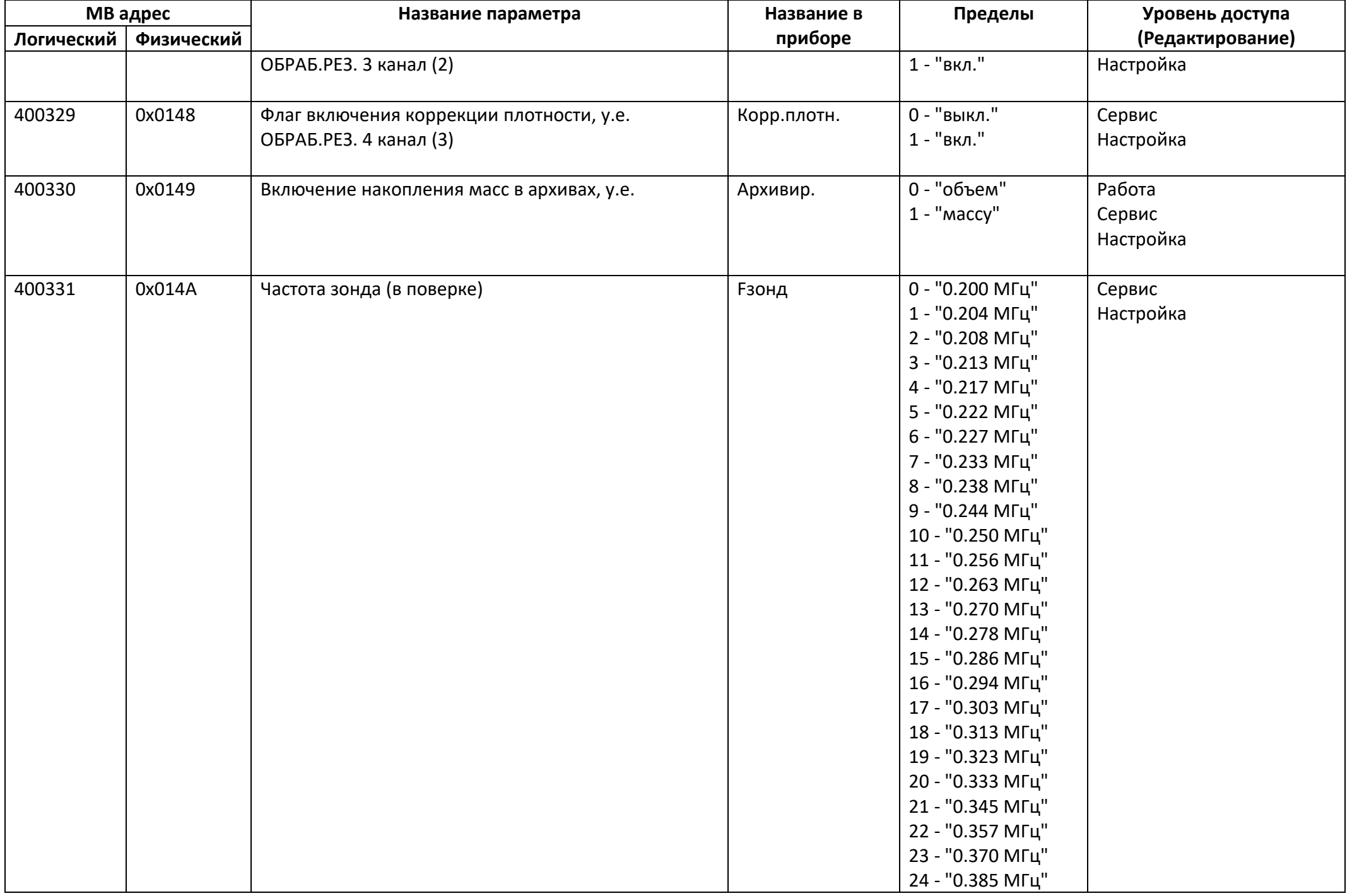

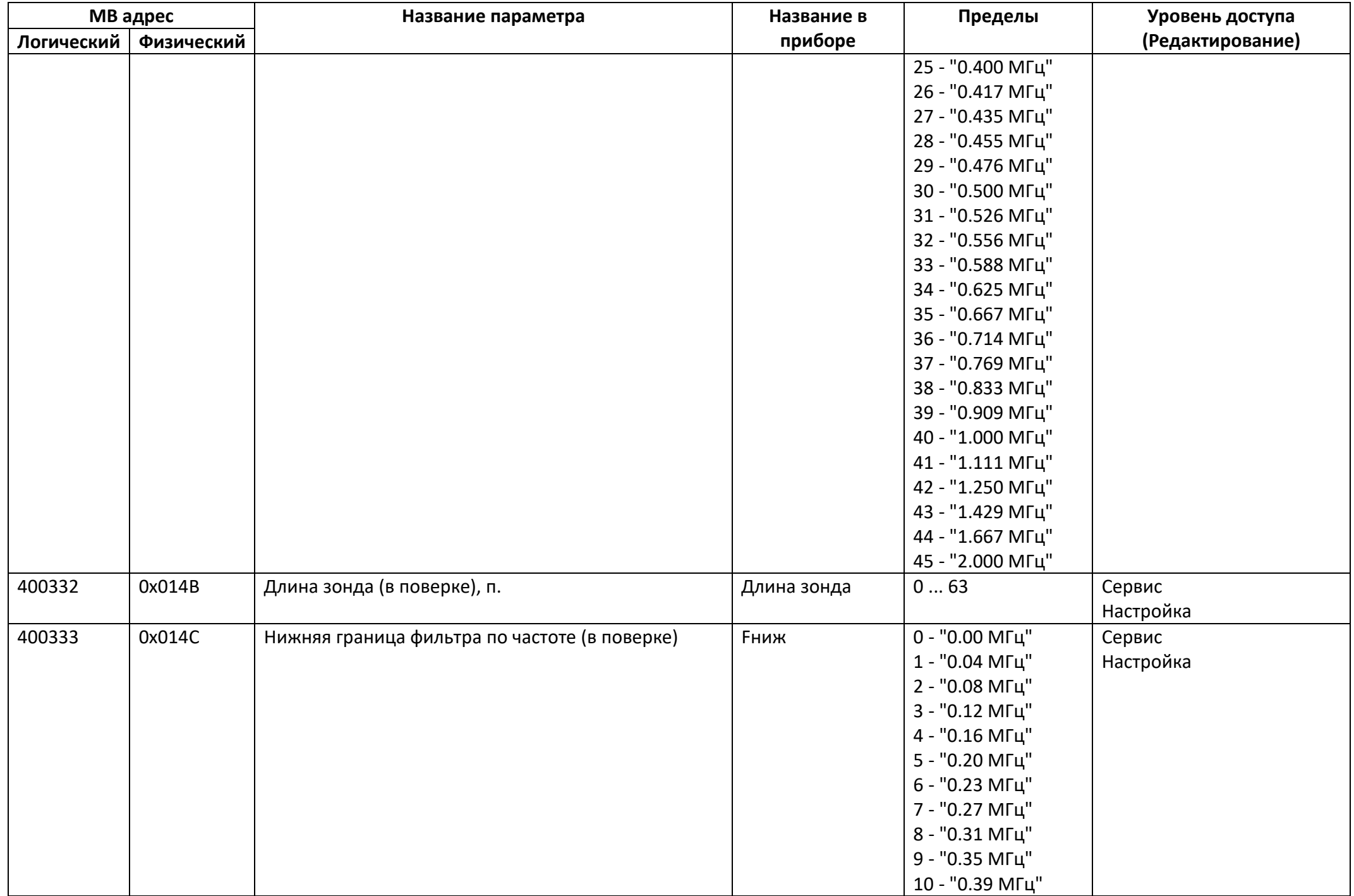

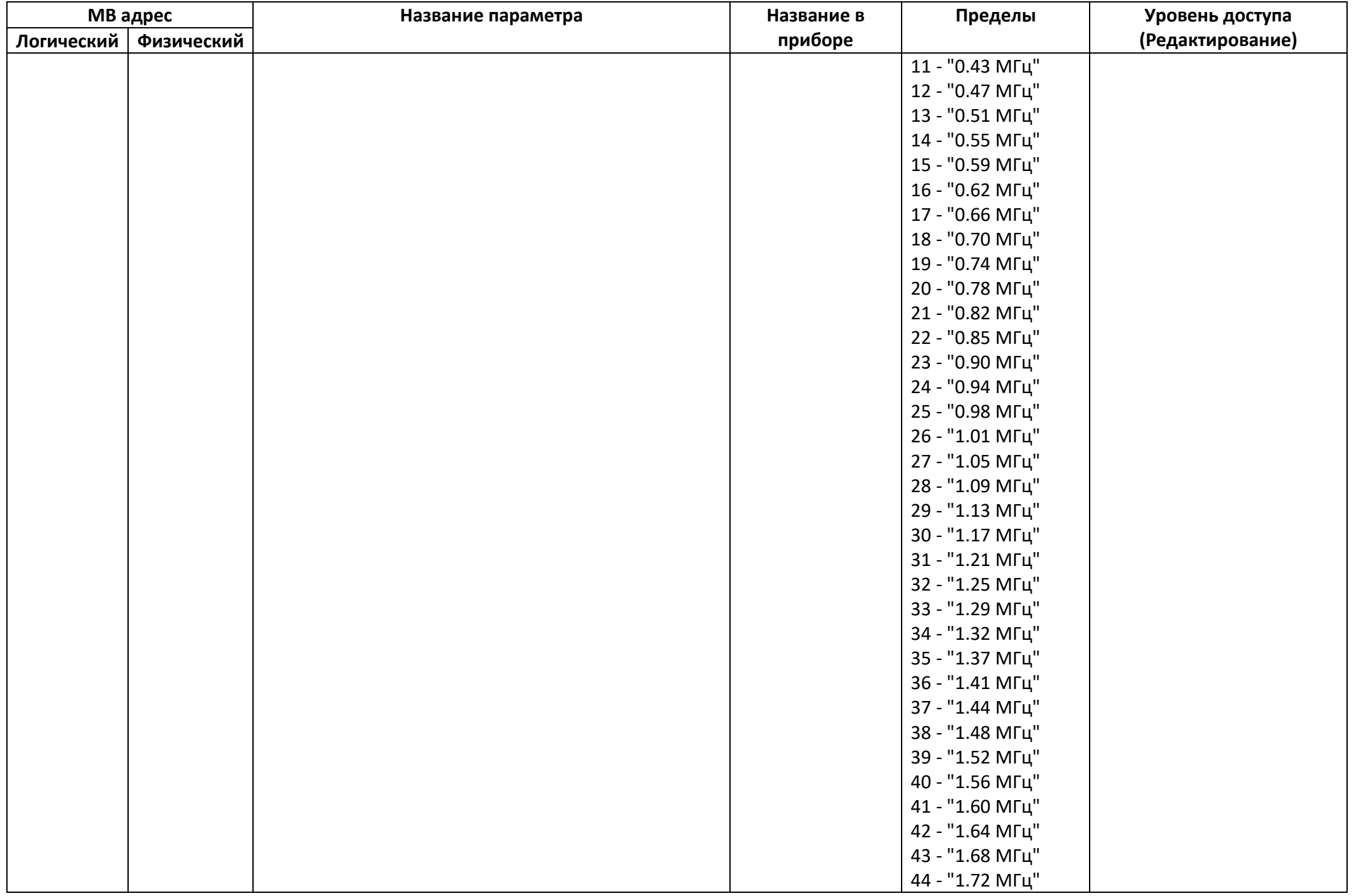

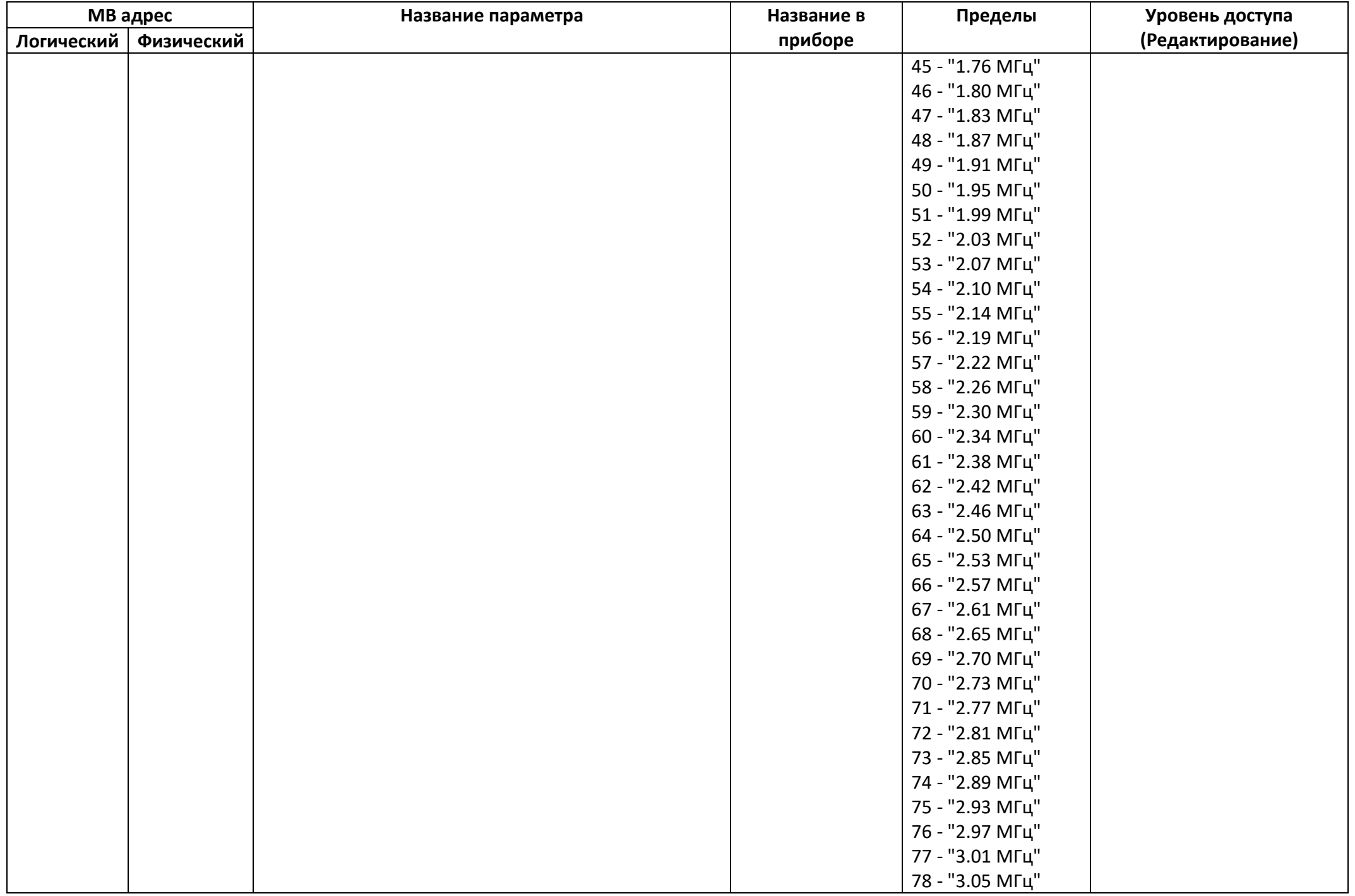

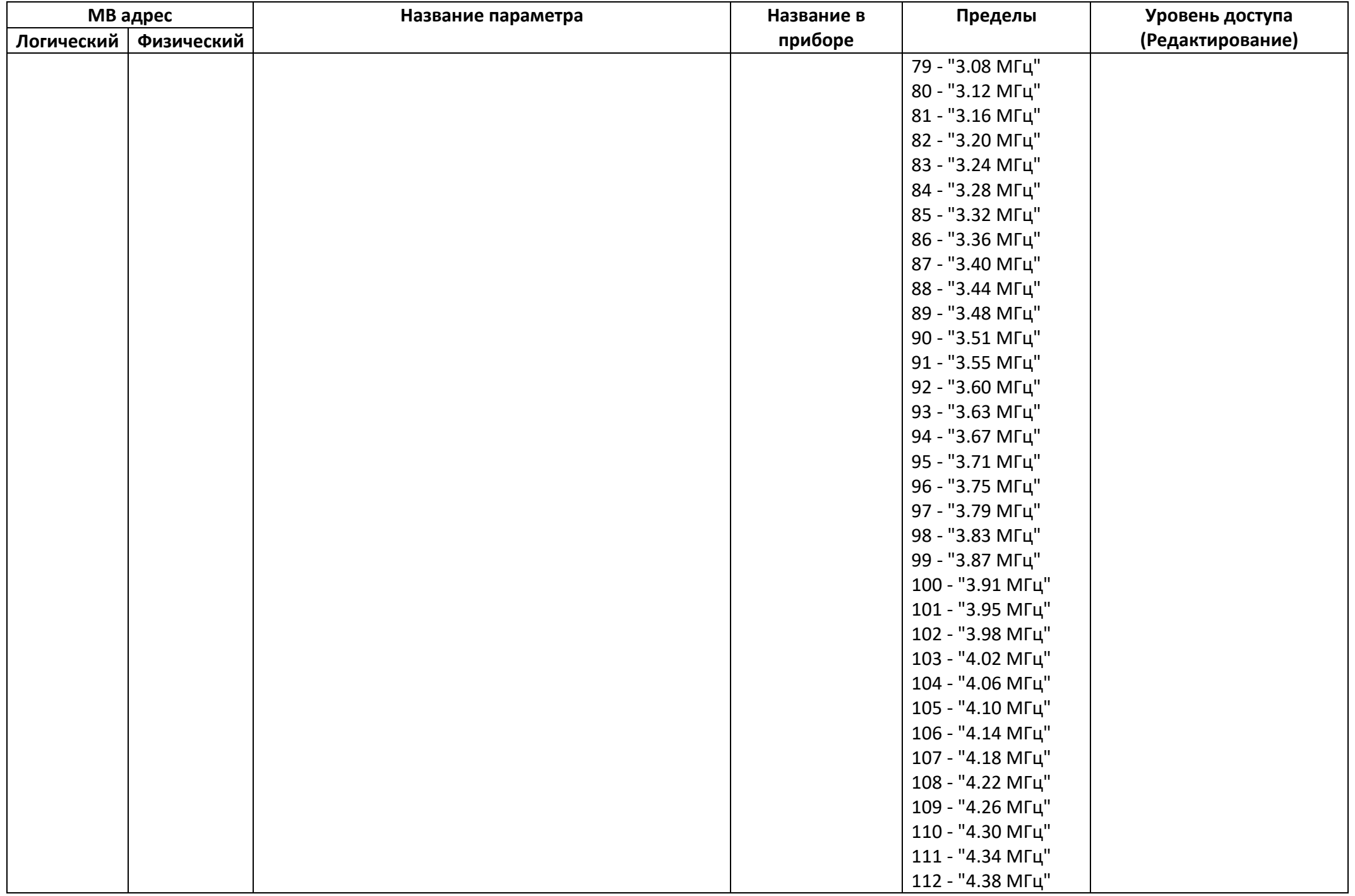

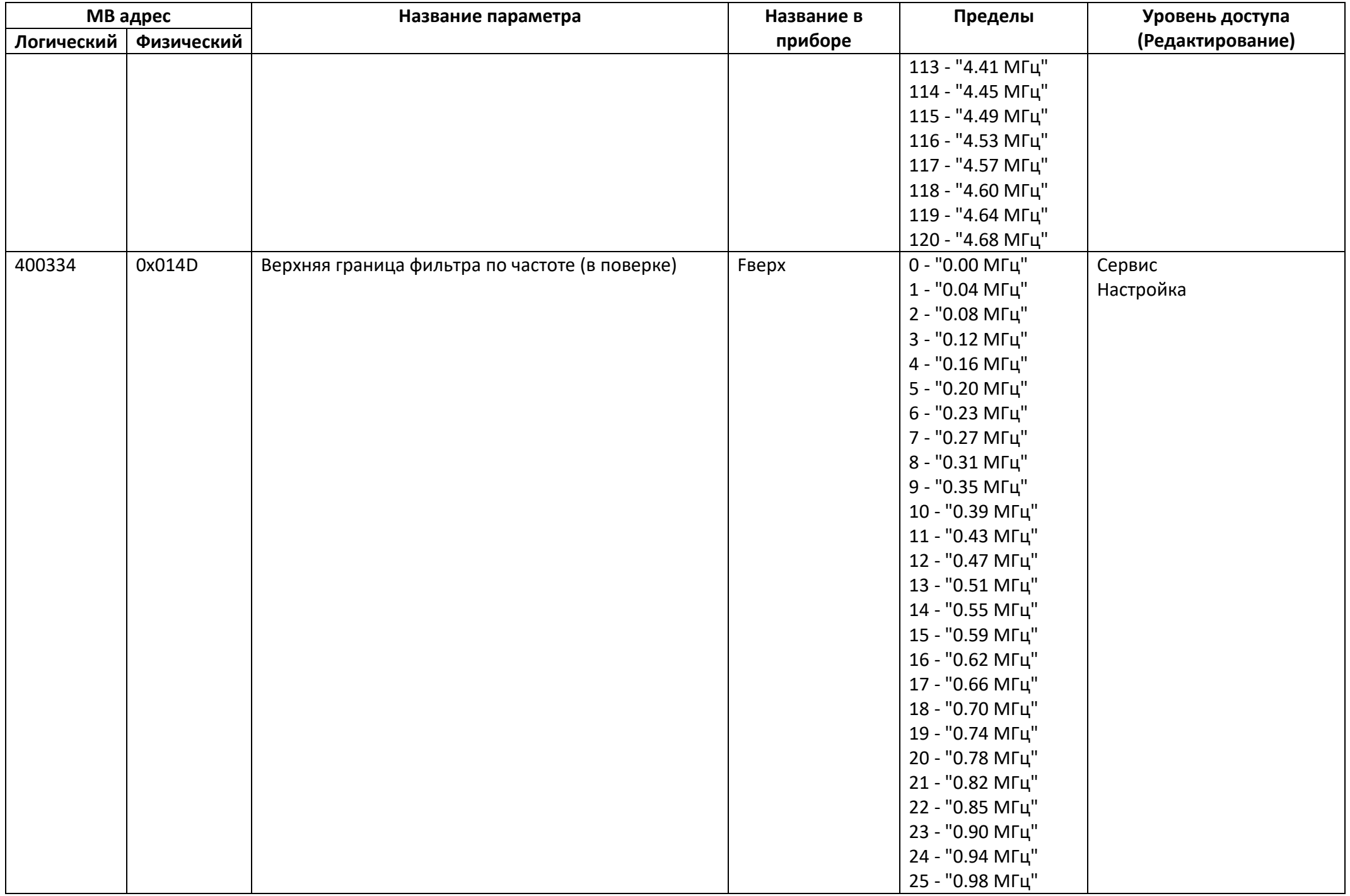

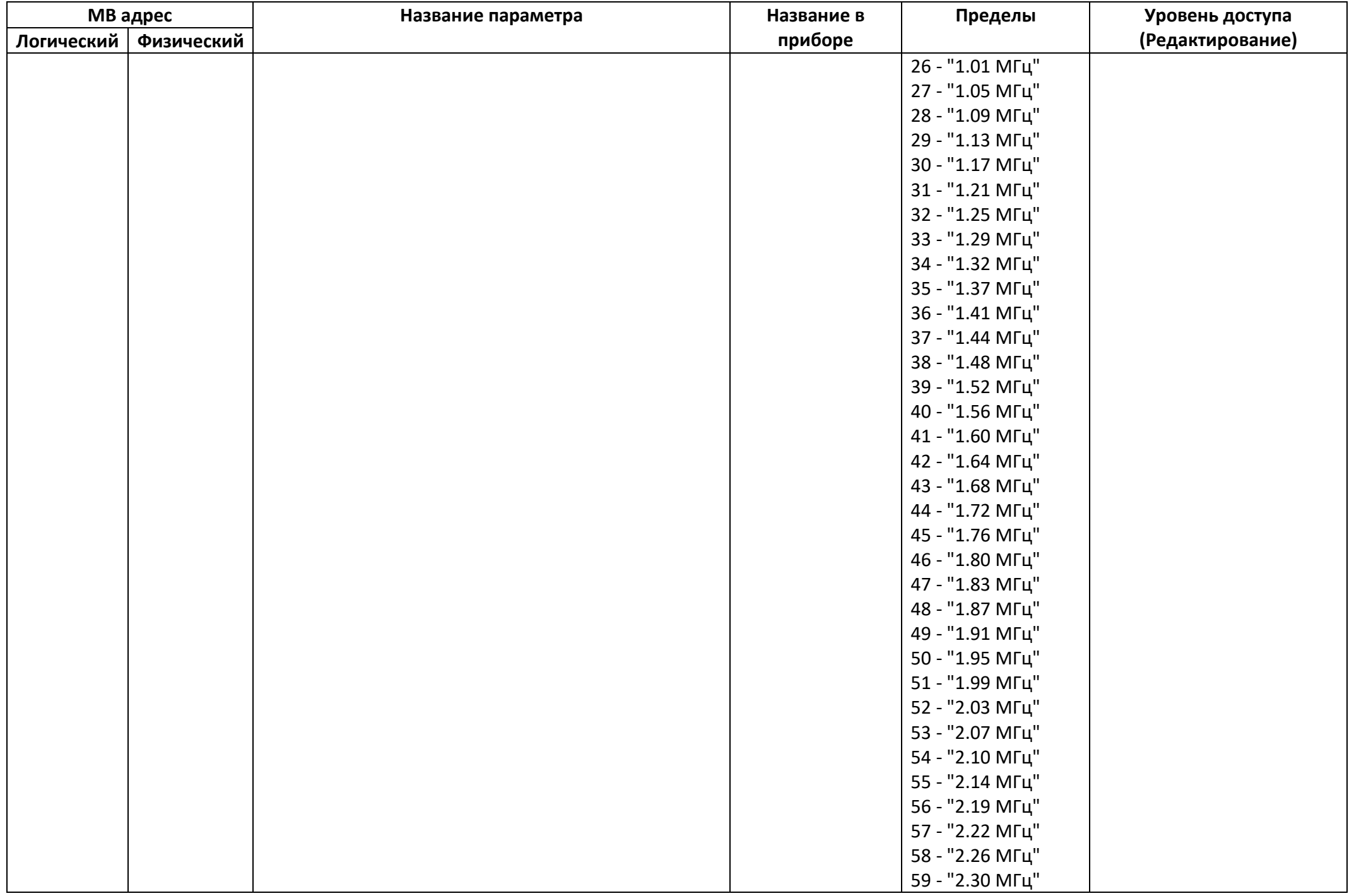

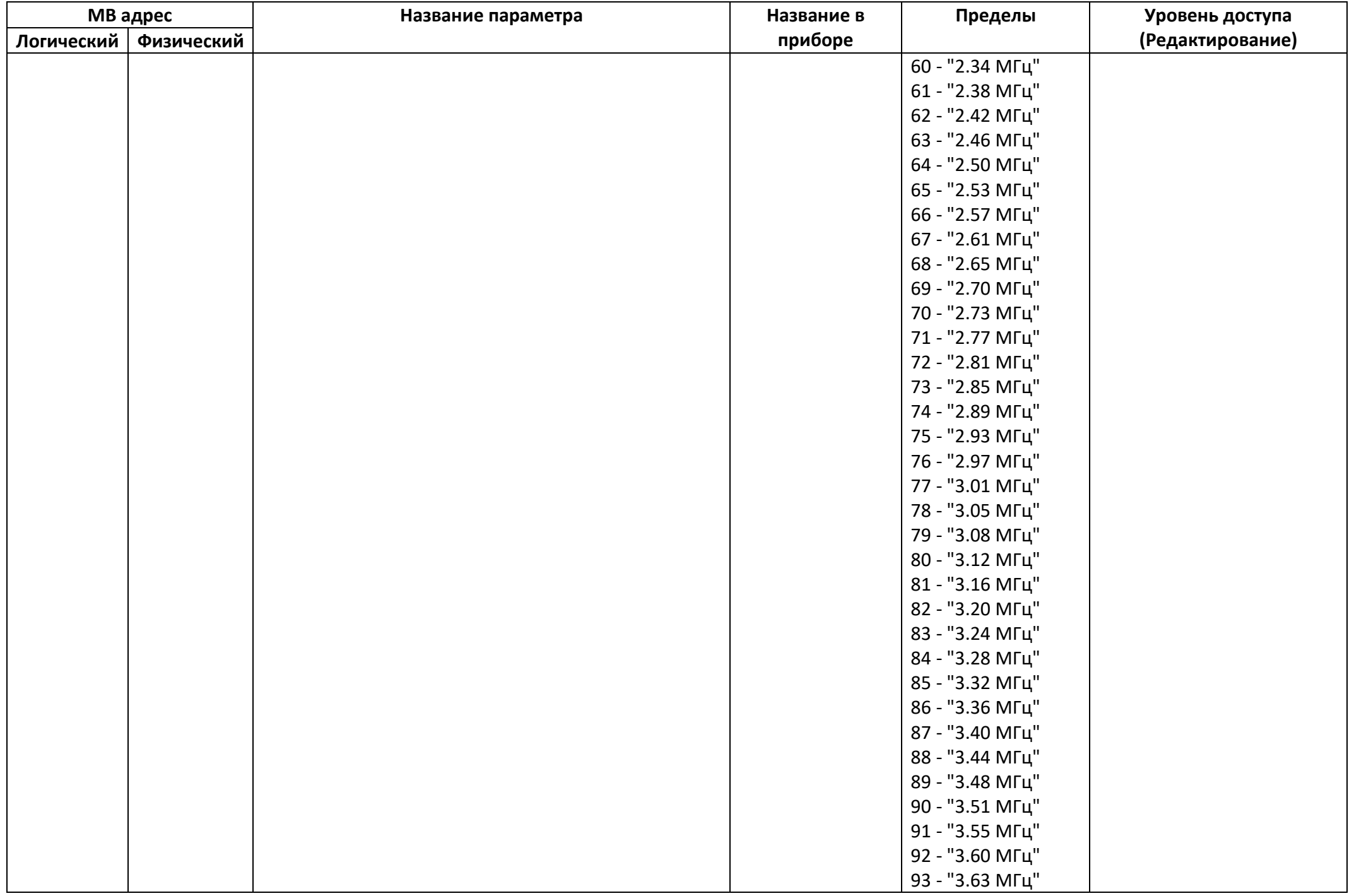

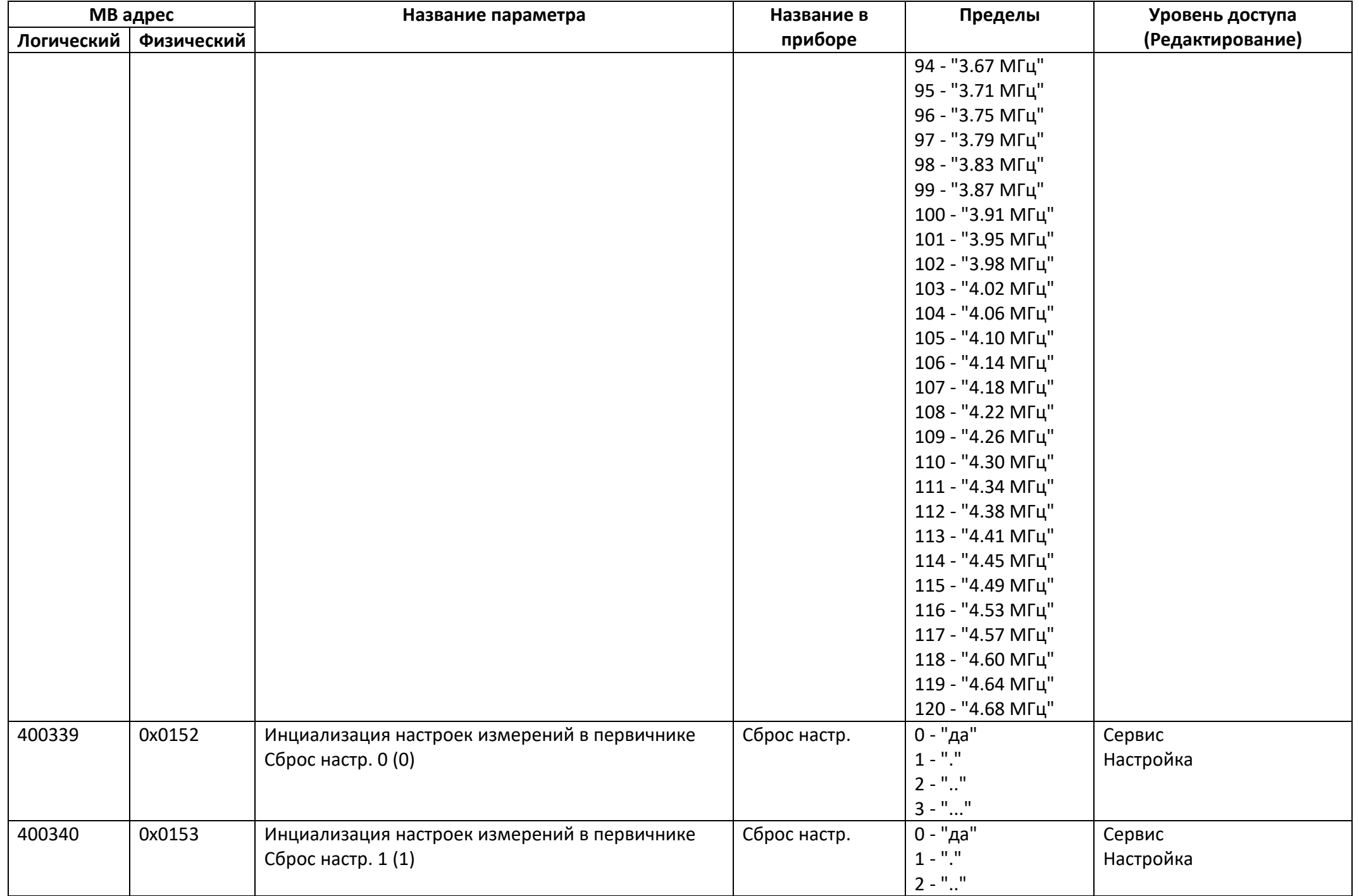

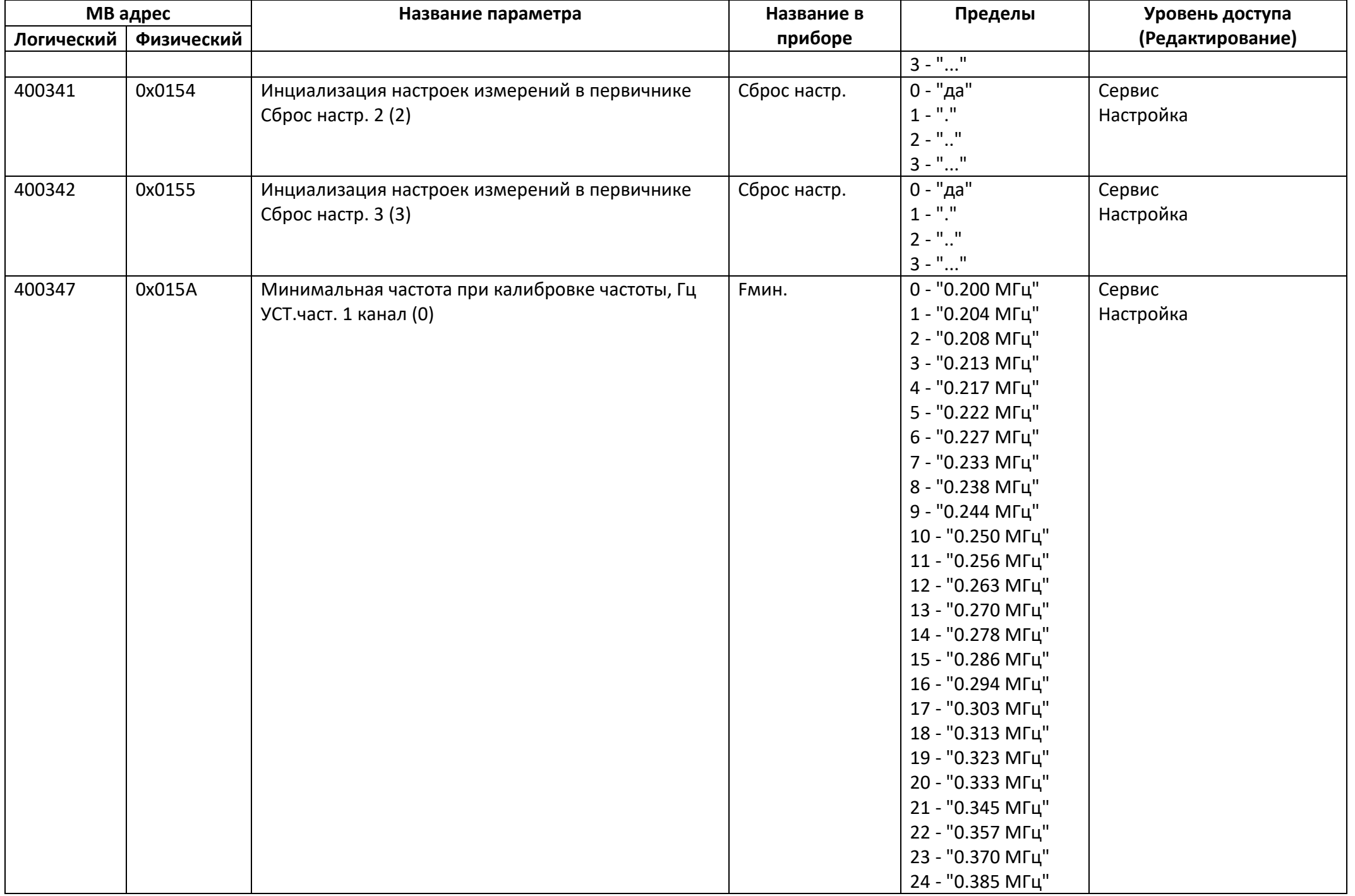

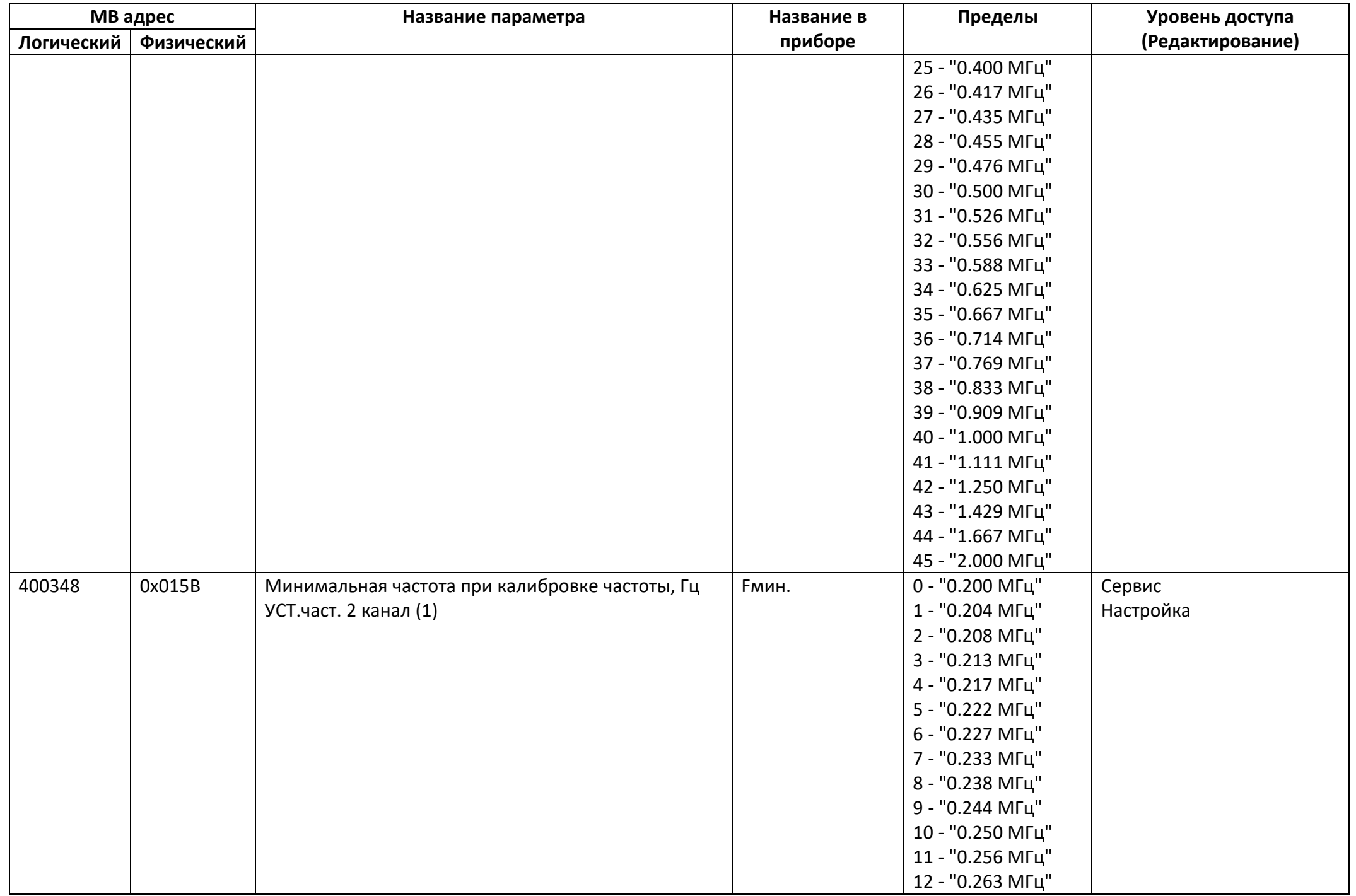

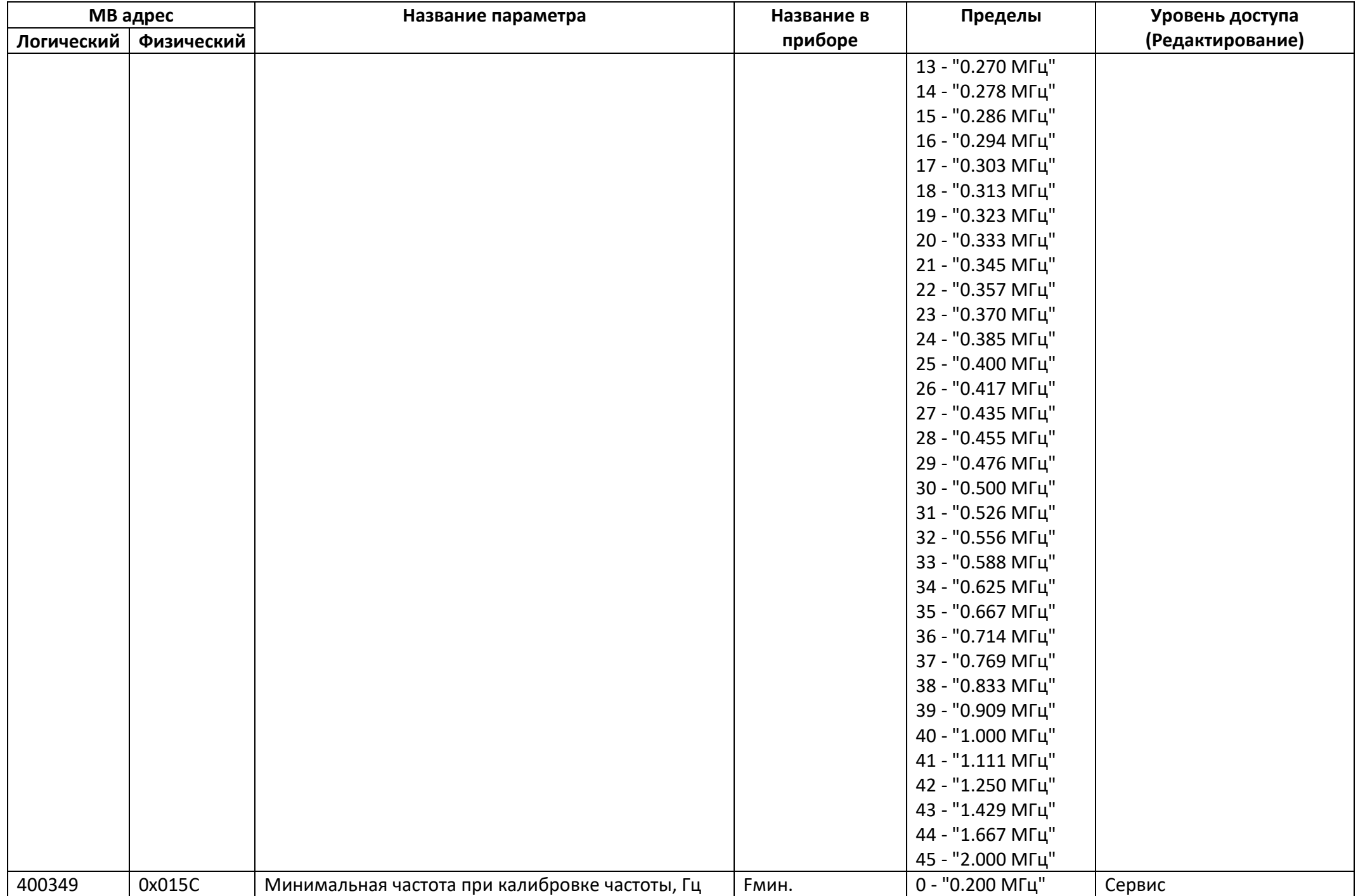

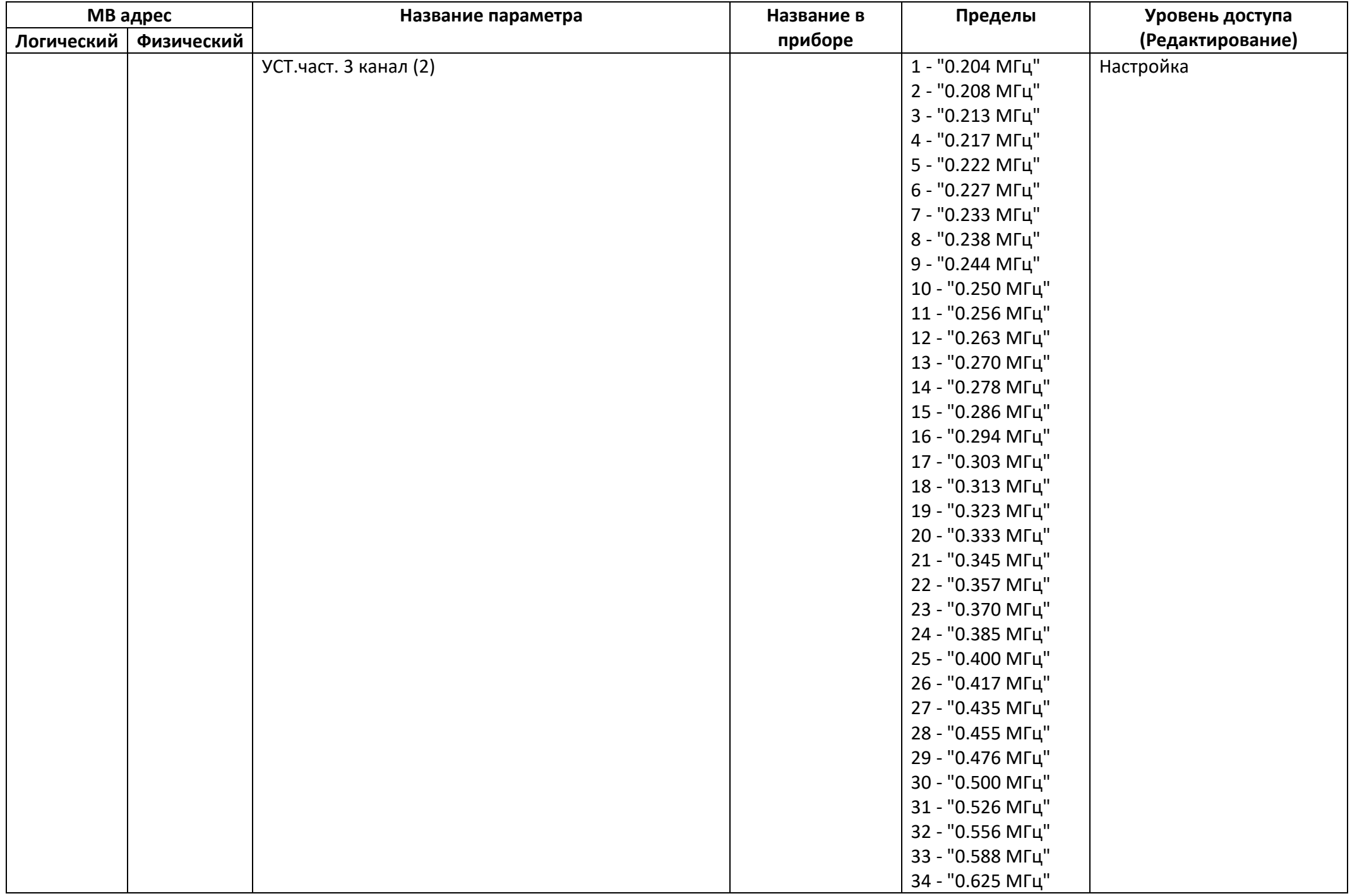

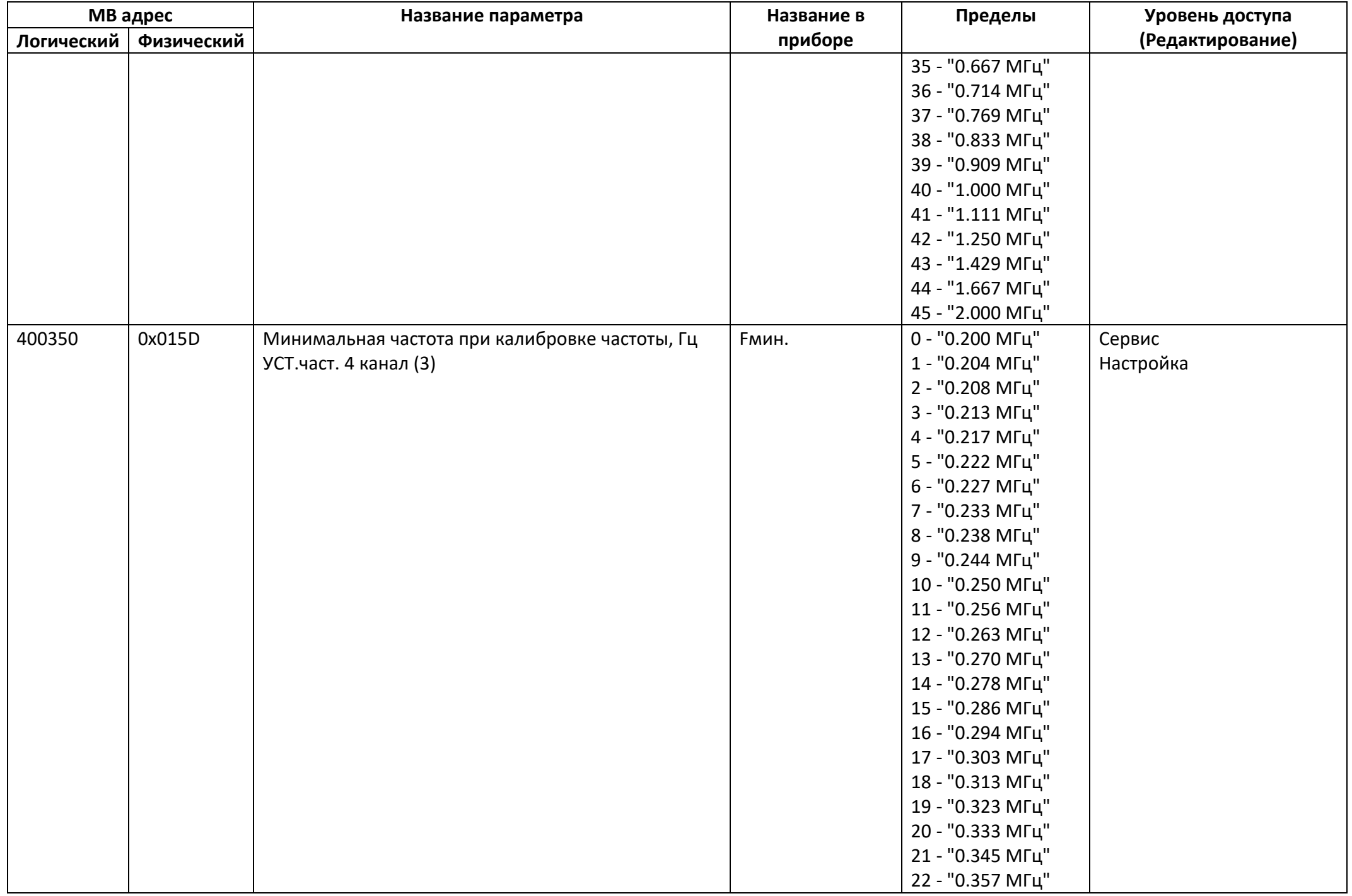

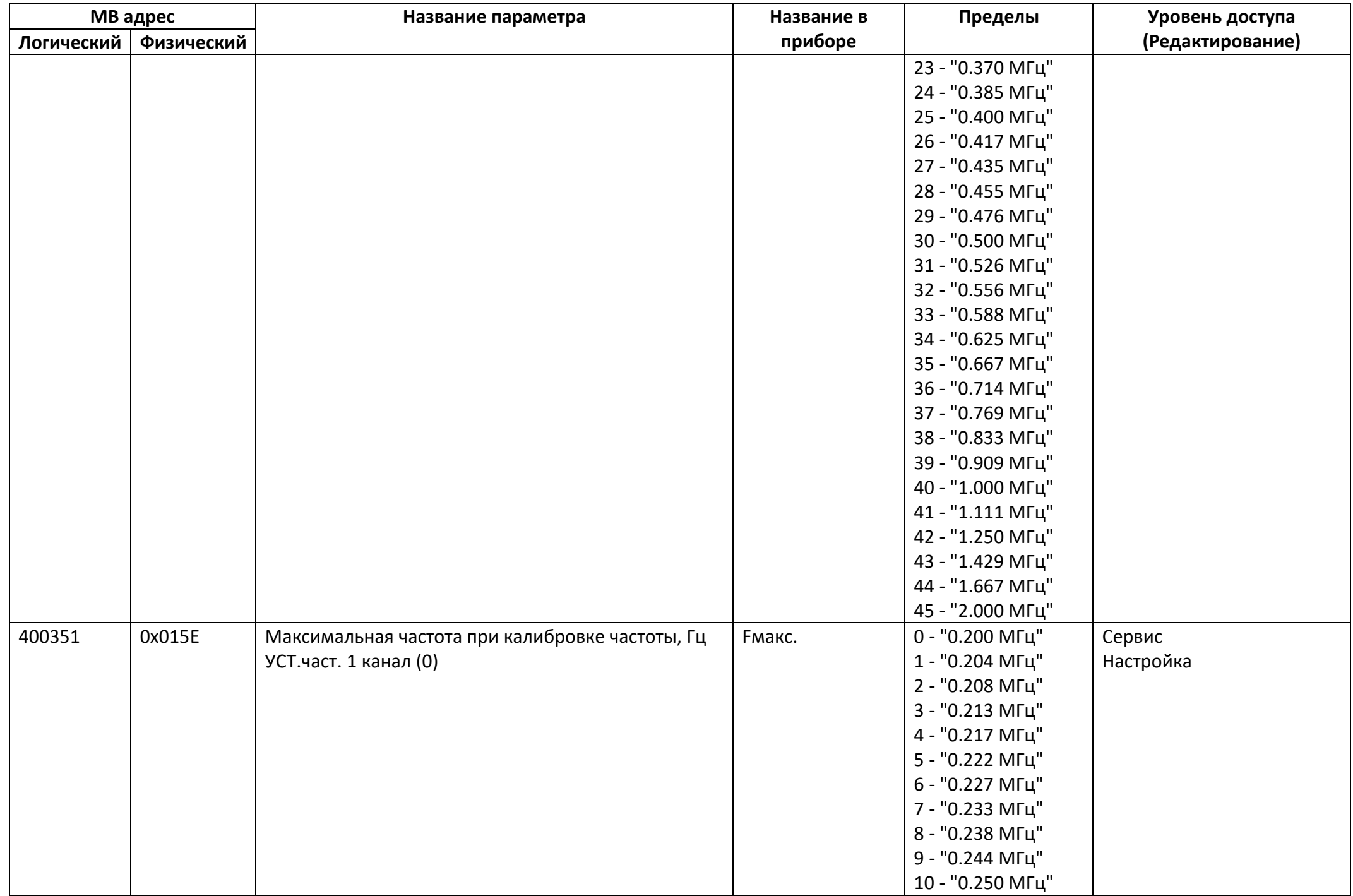

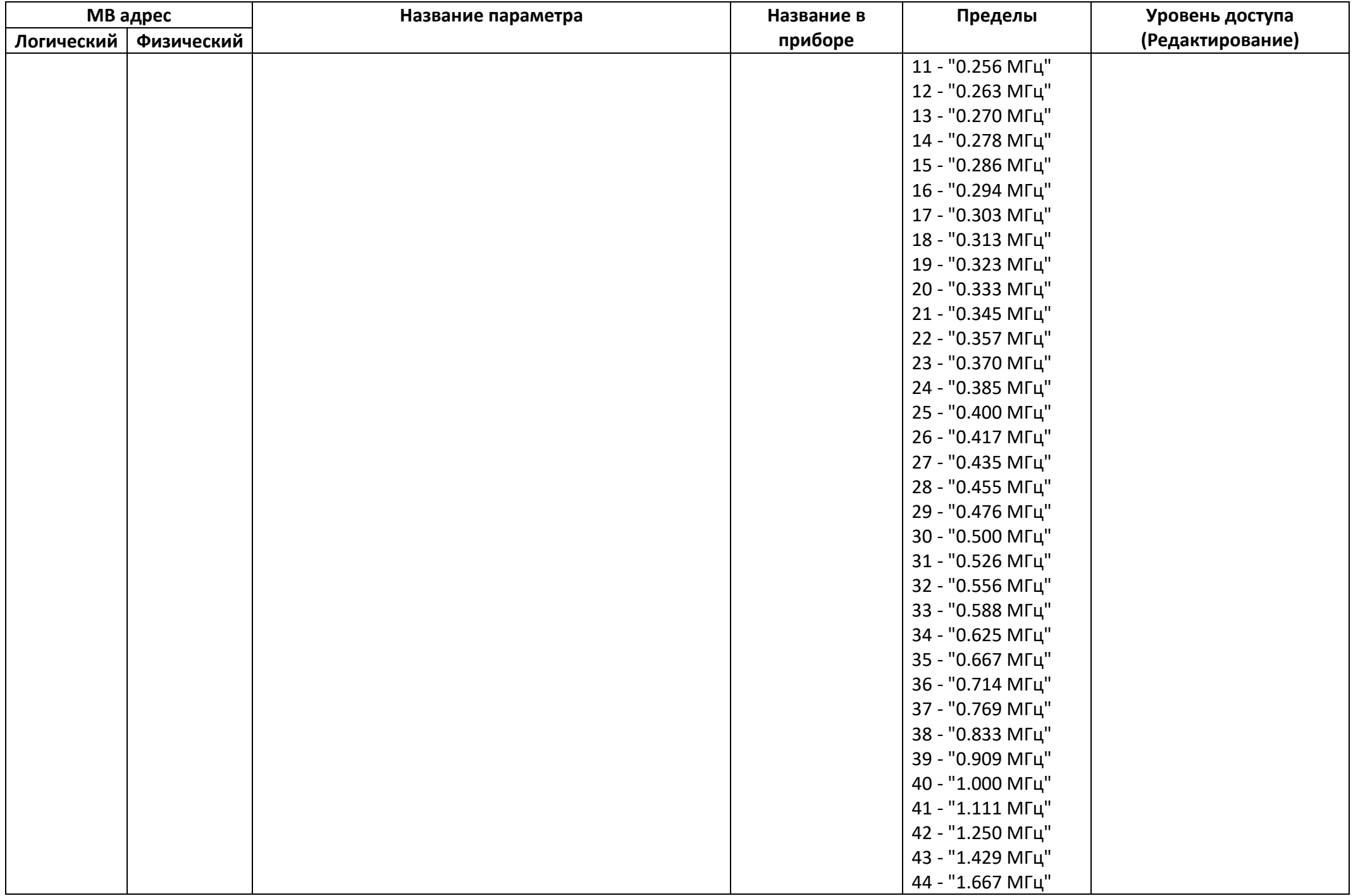
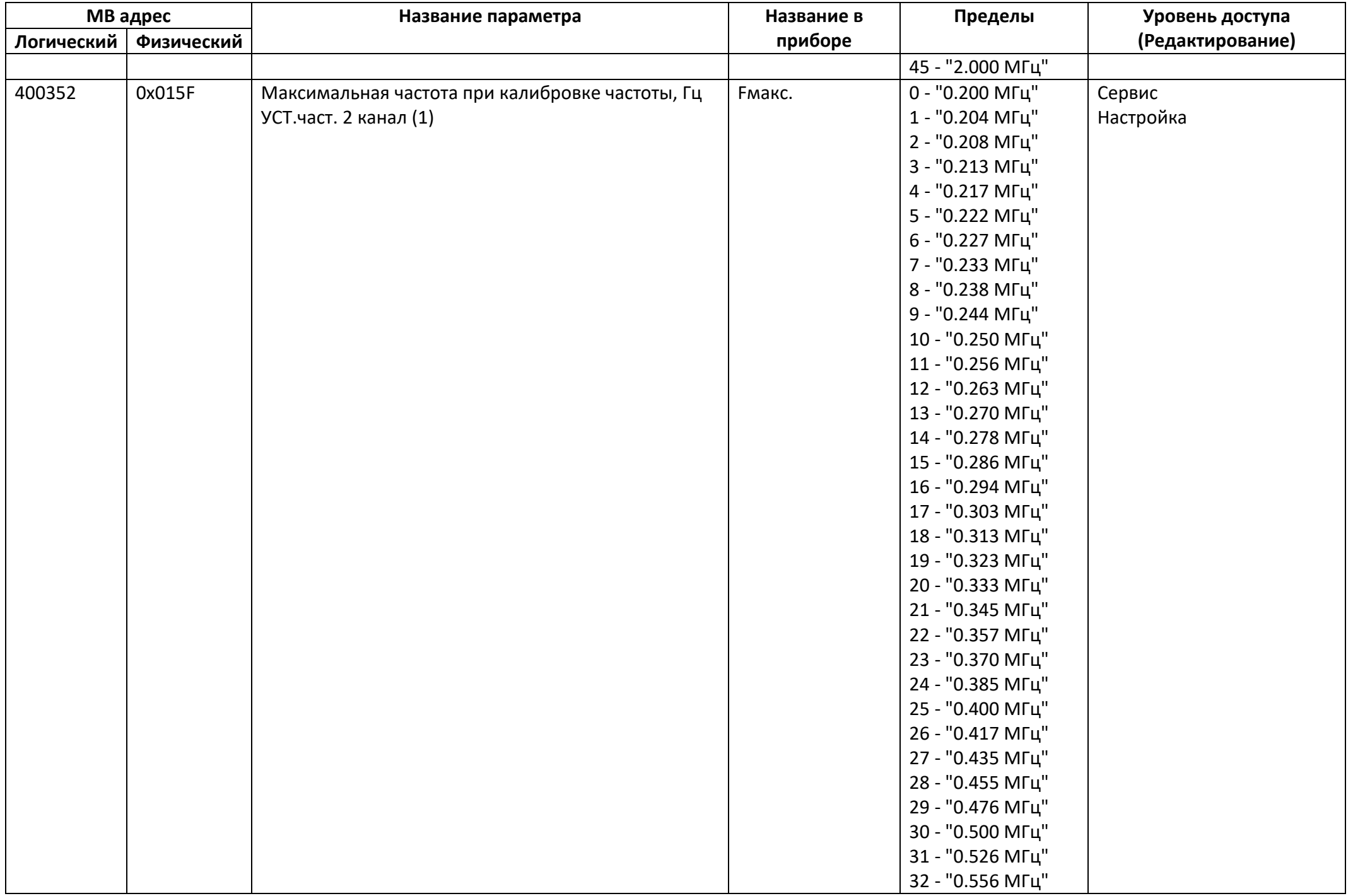

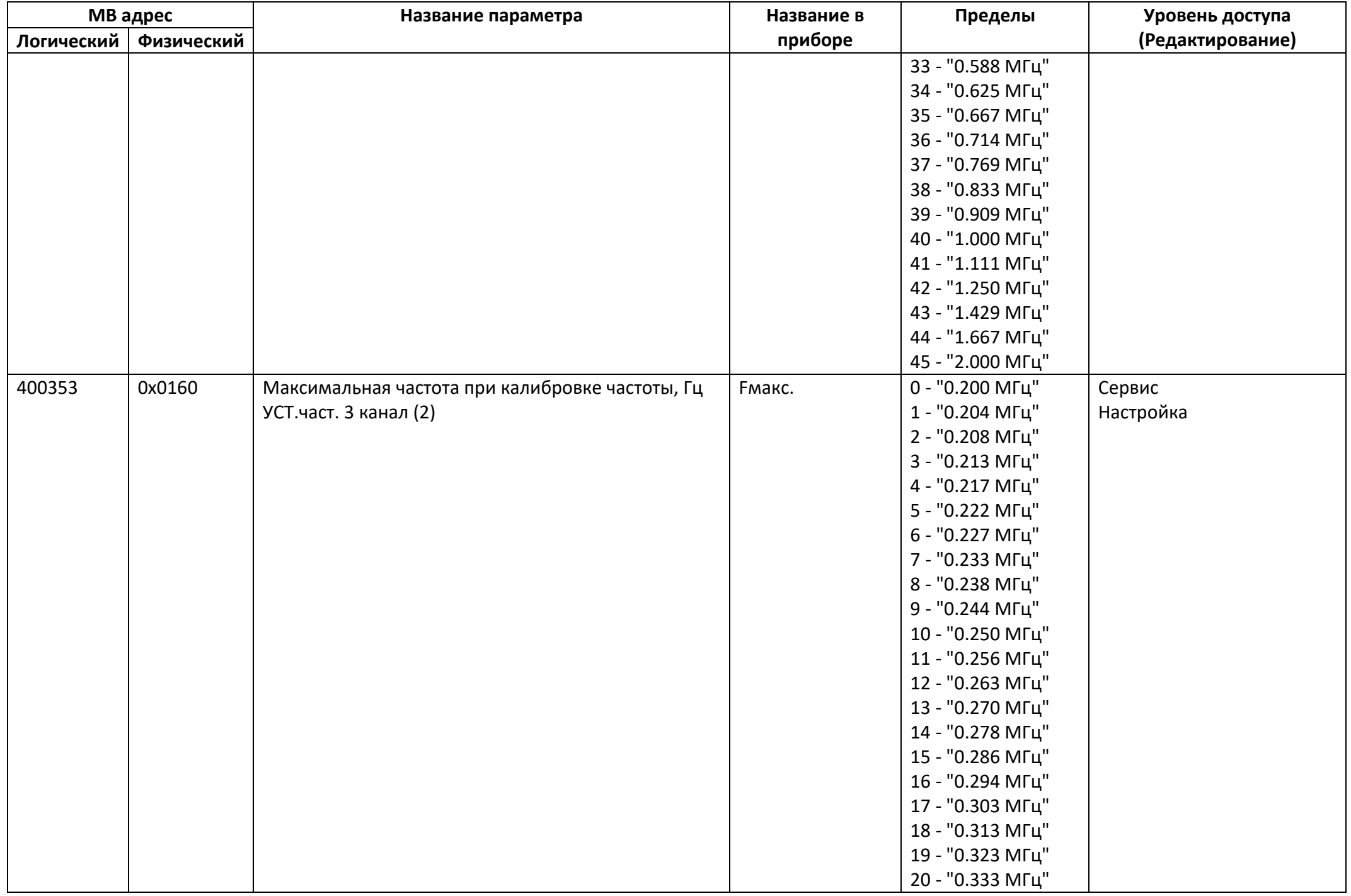

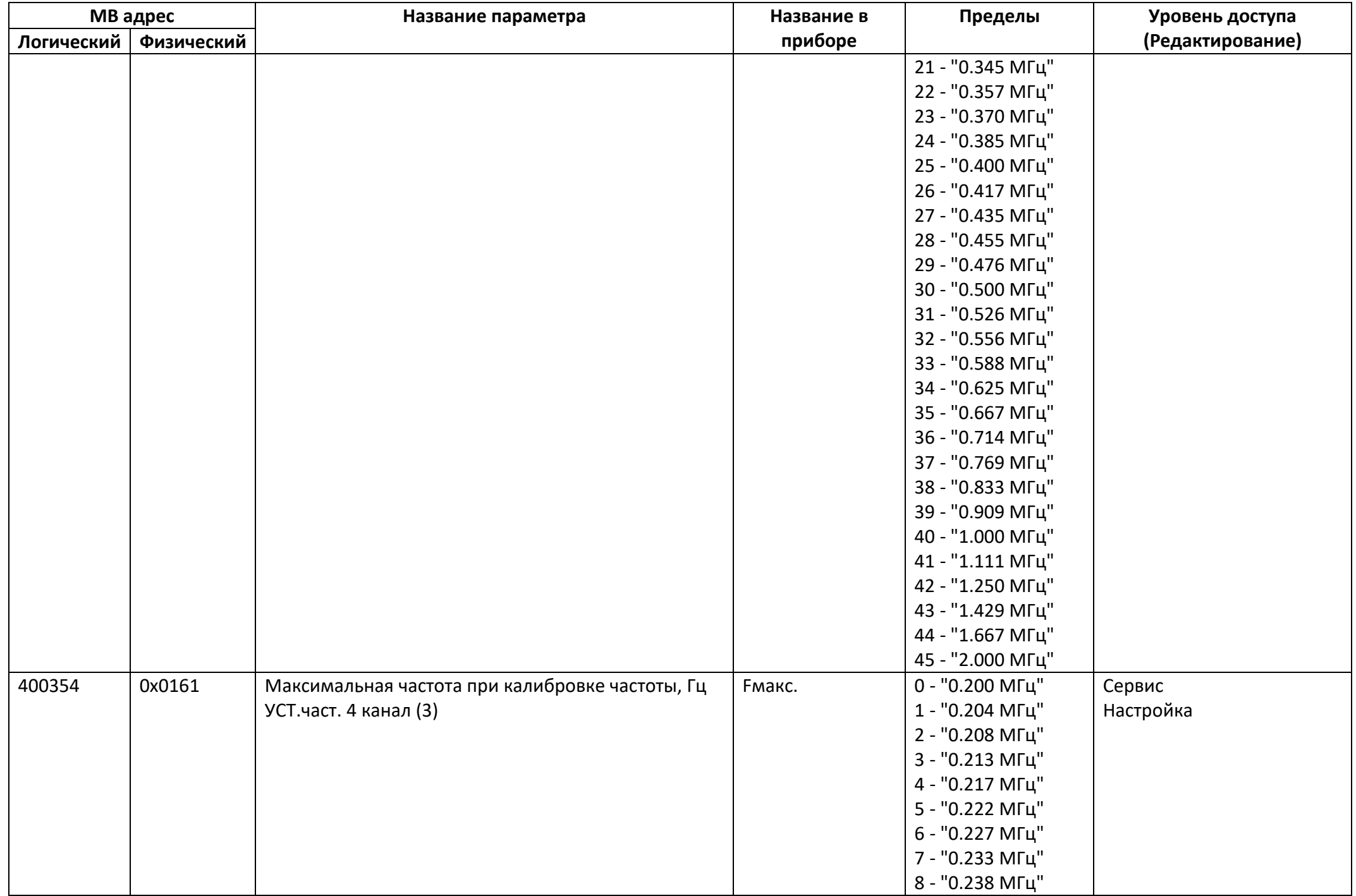

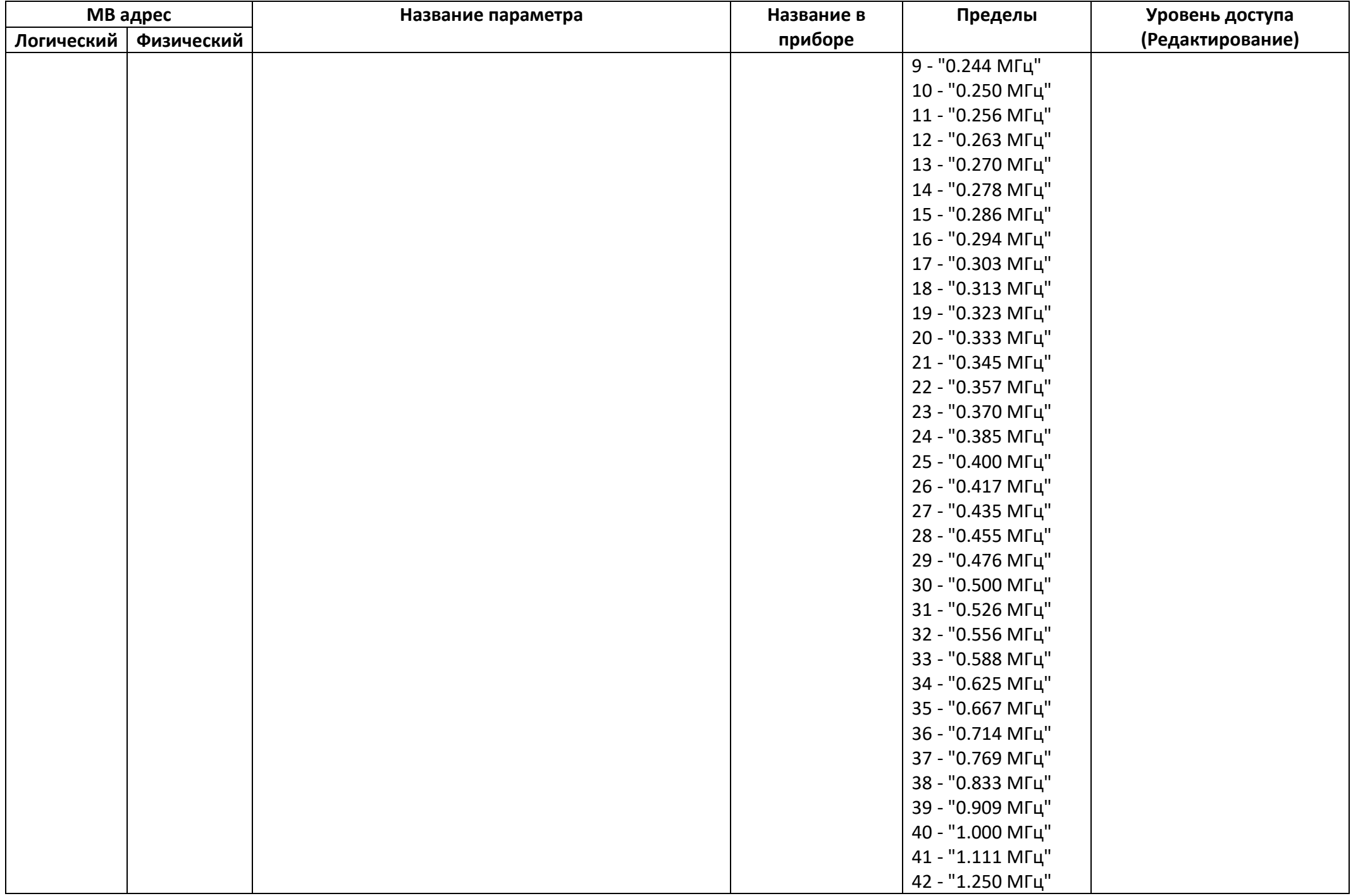

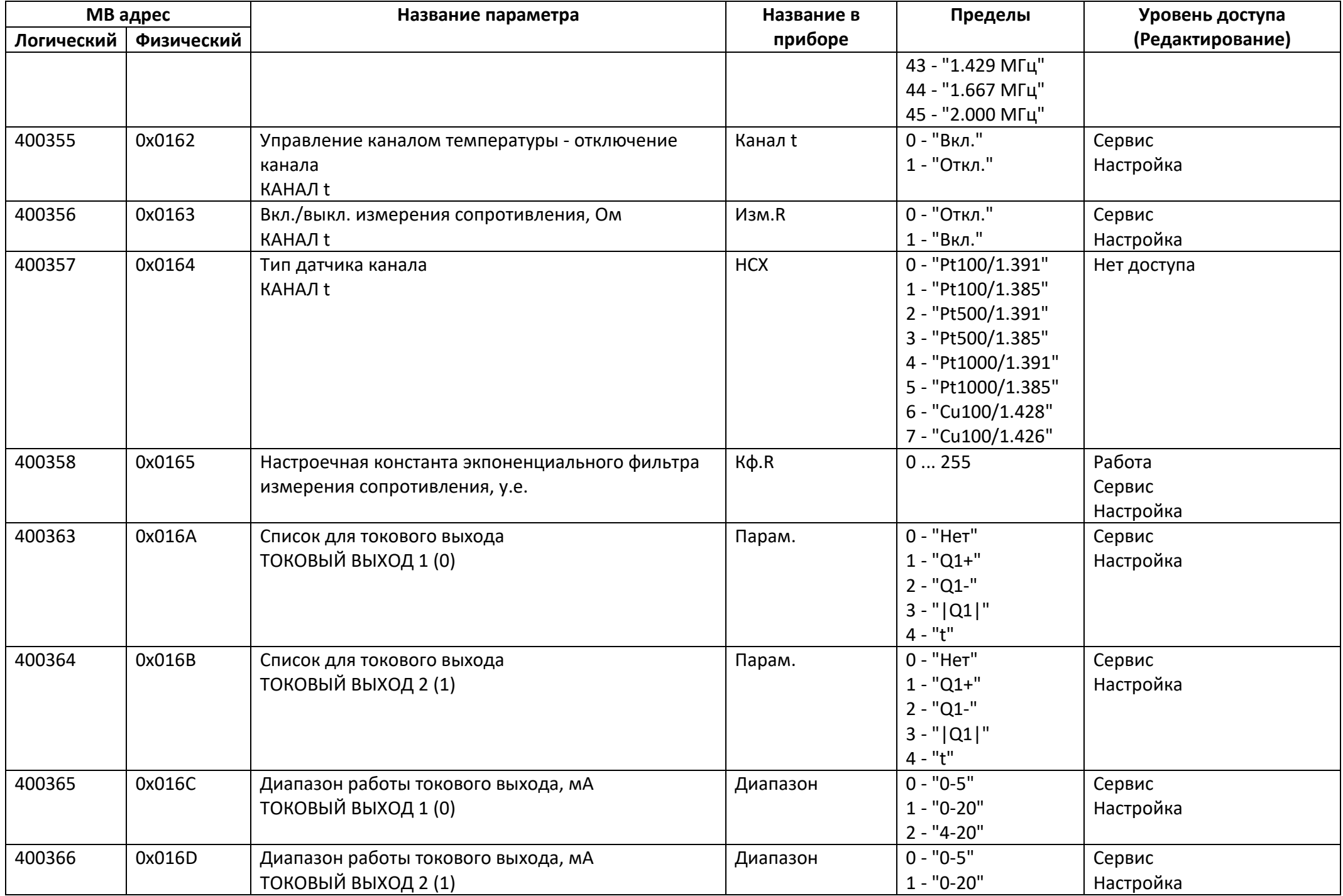

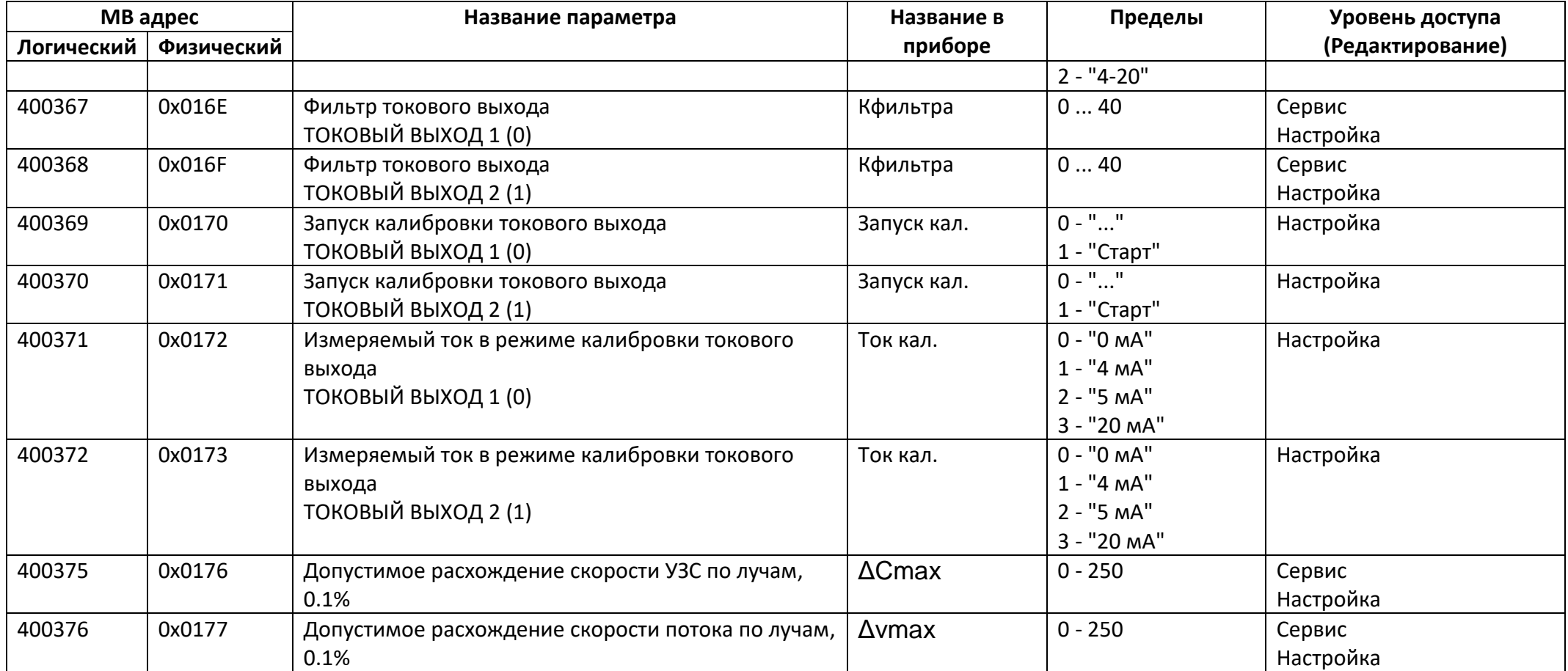

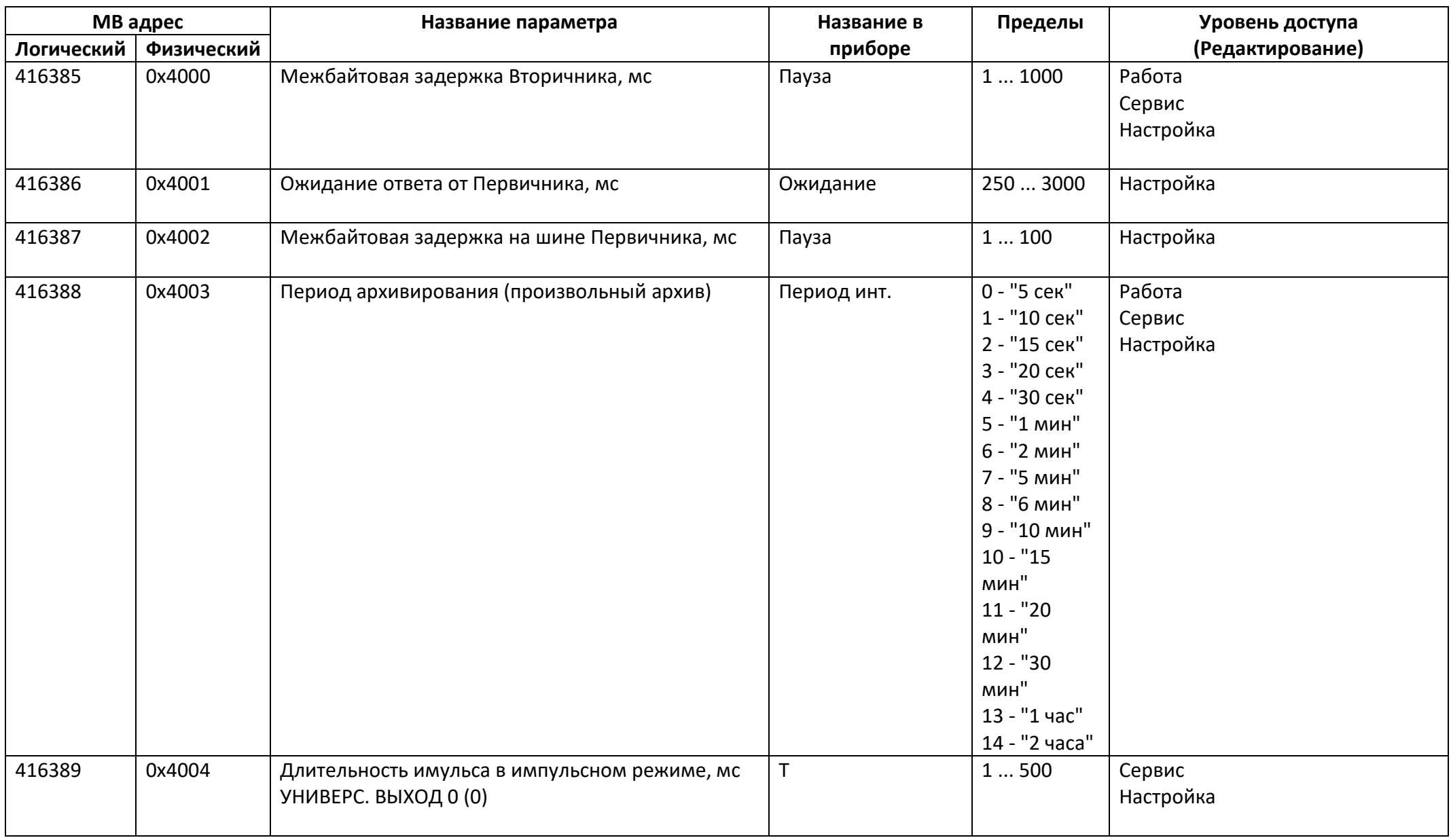

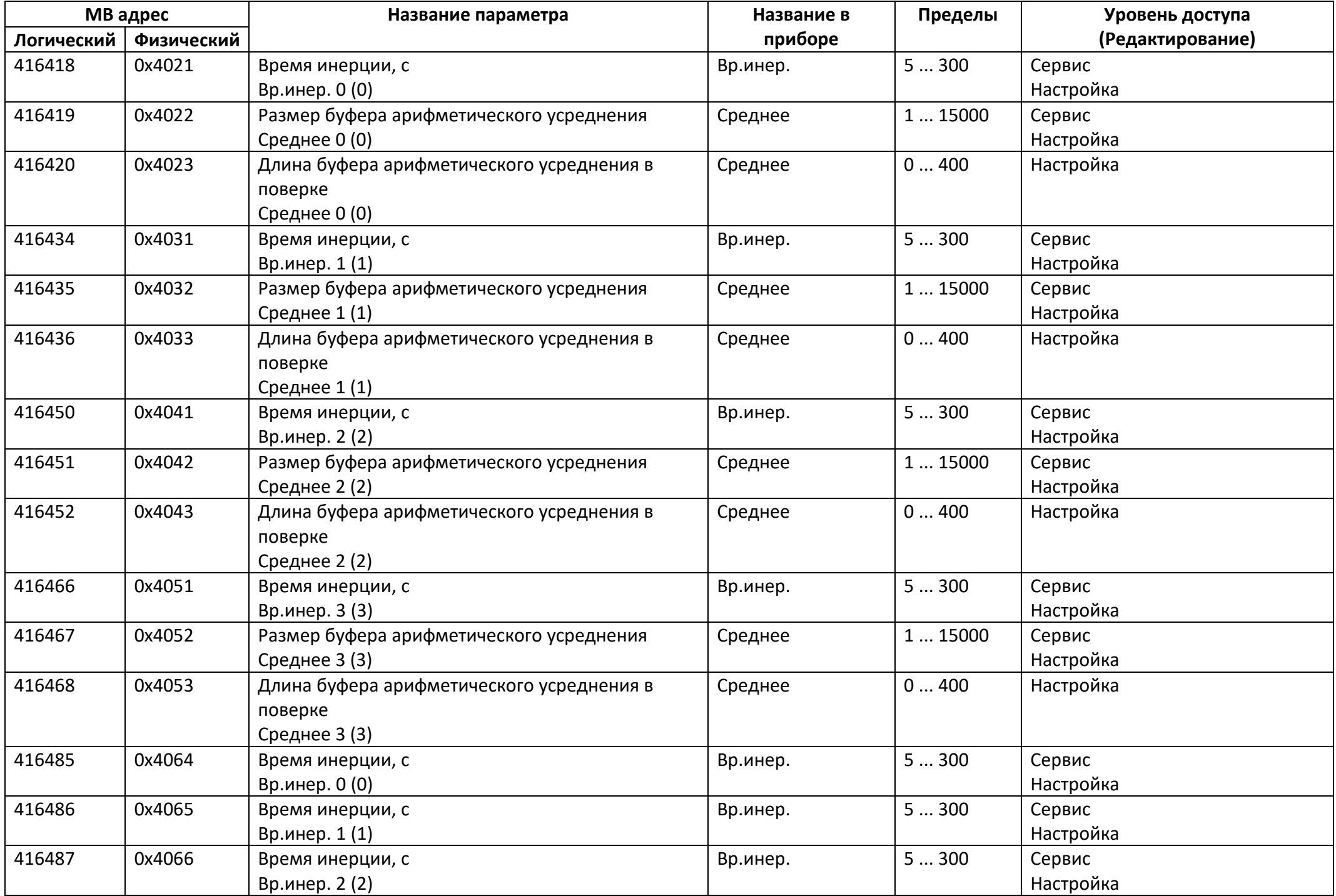

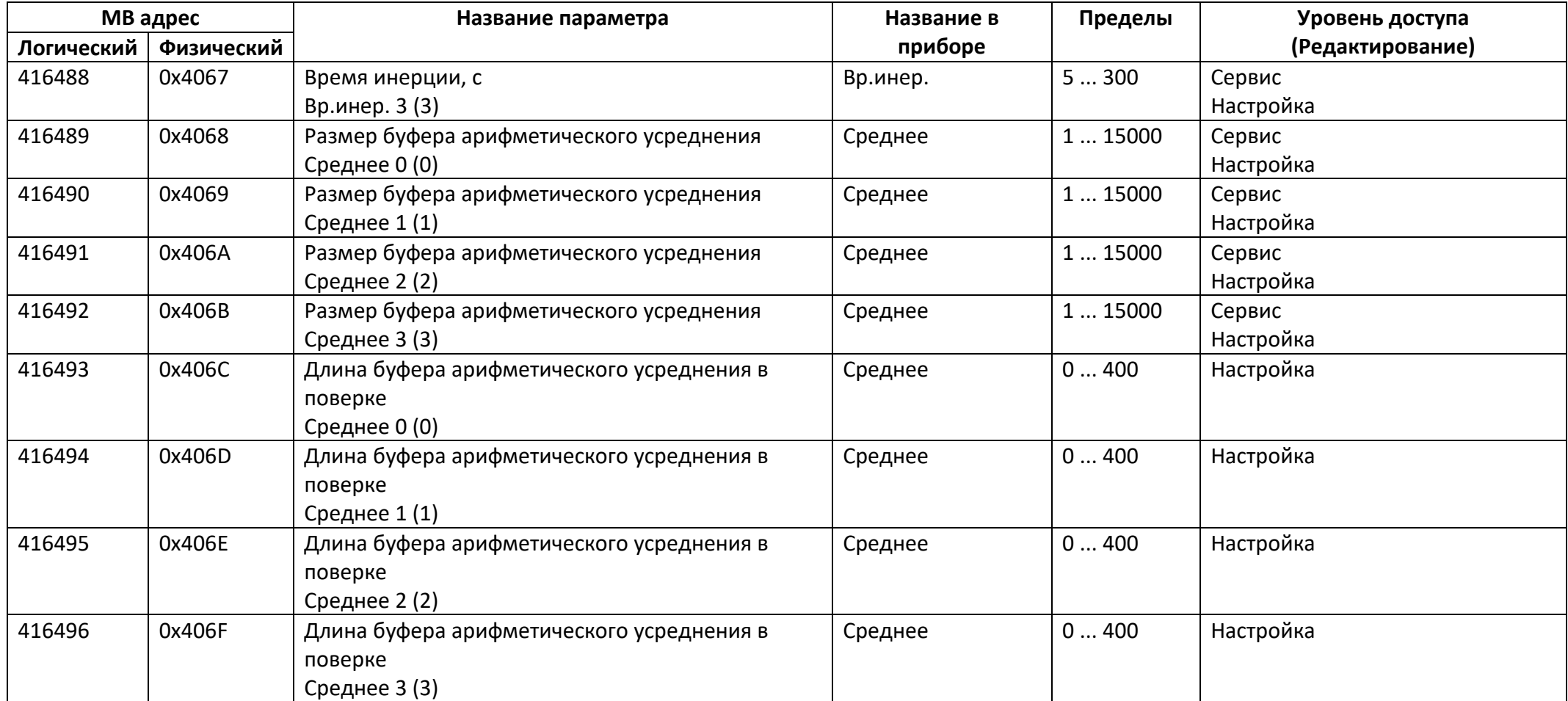

## *Регистры хранения типа целое значение 4 байта*

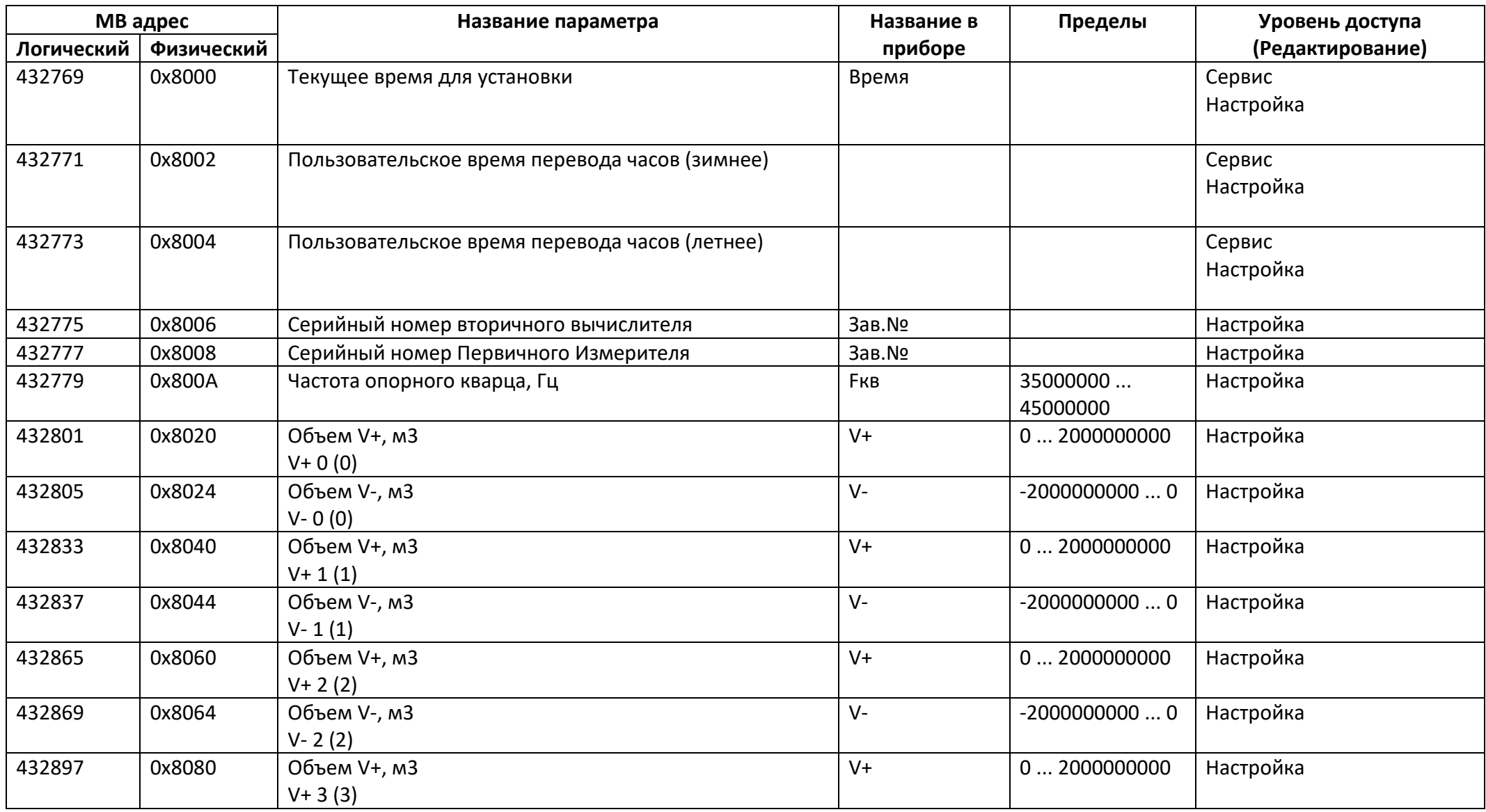

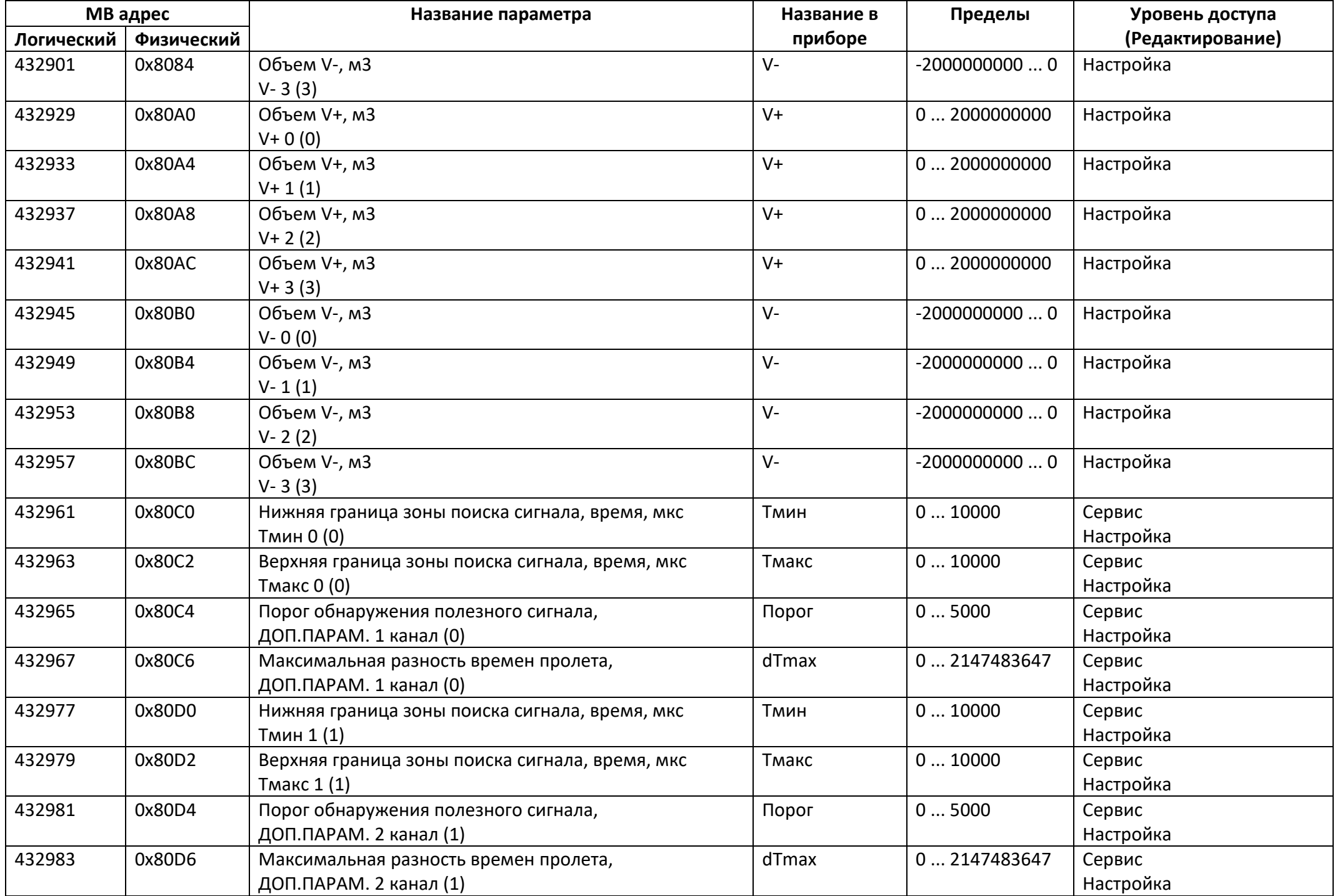

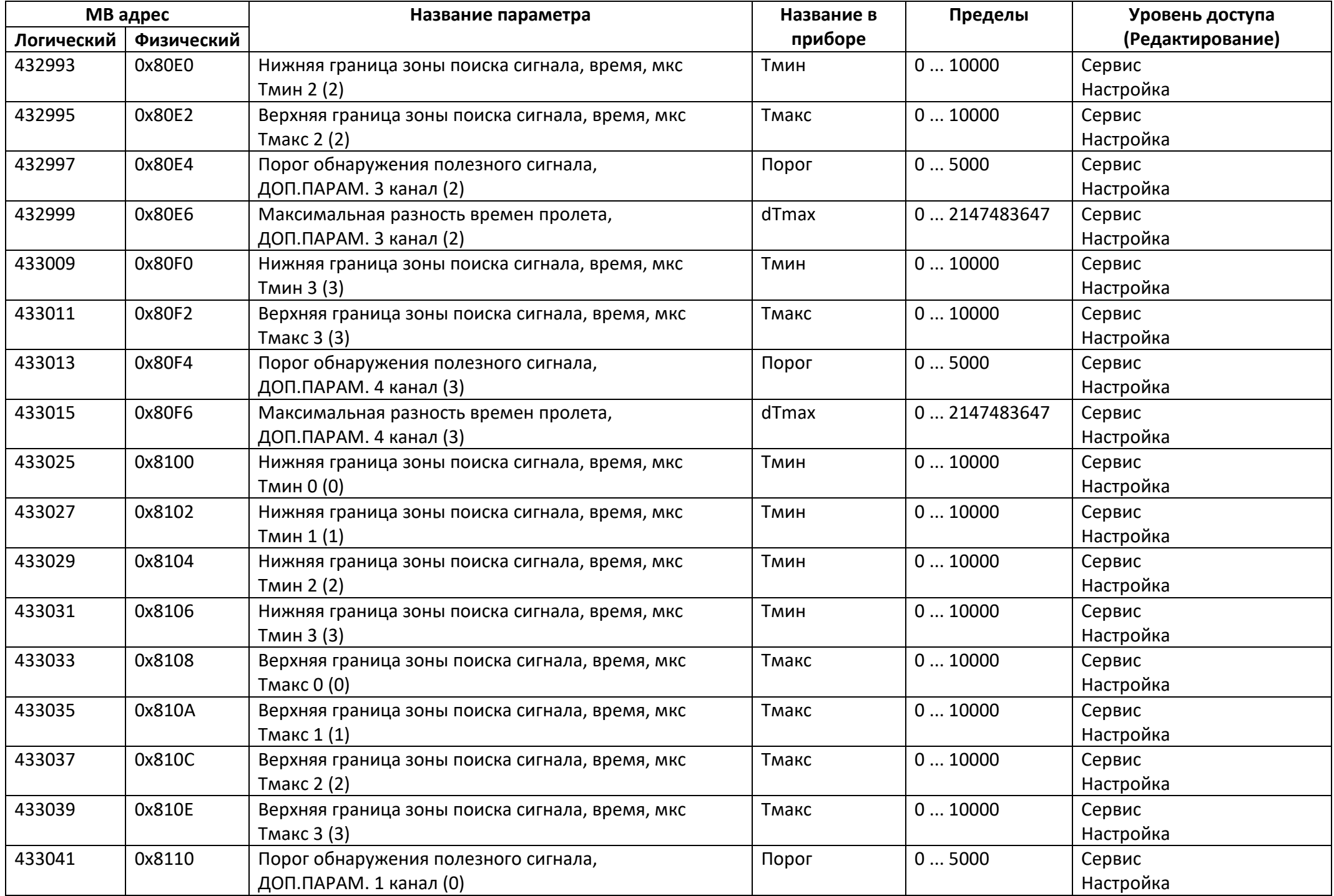

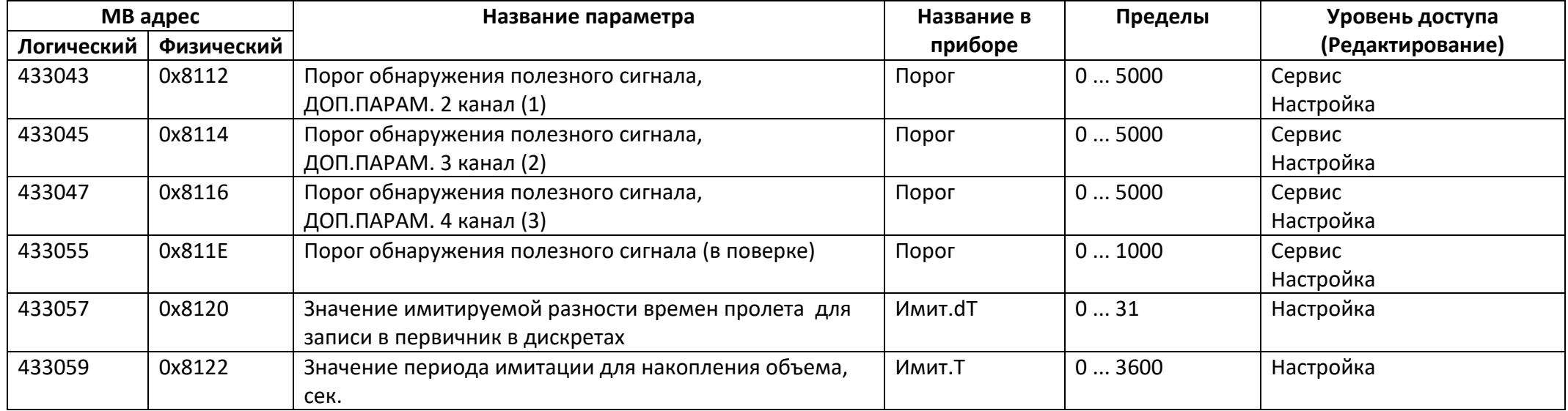

## *Регистры хранения типа вещественное значение*

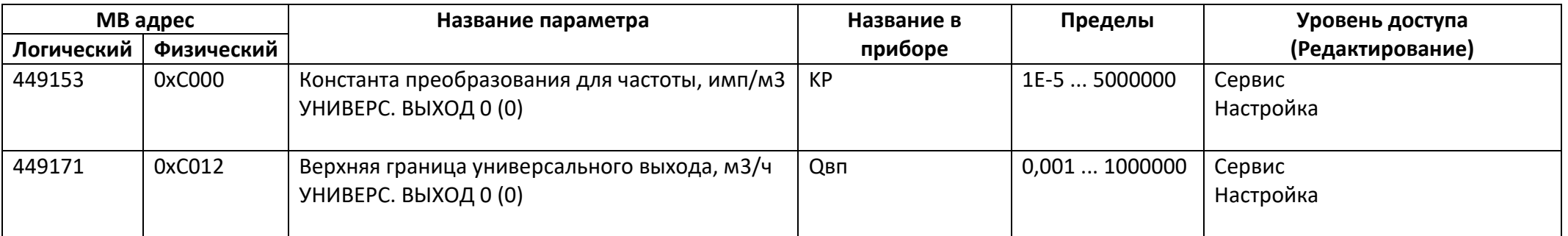

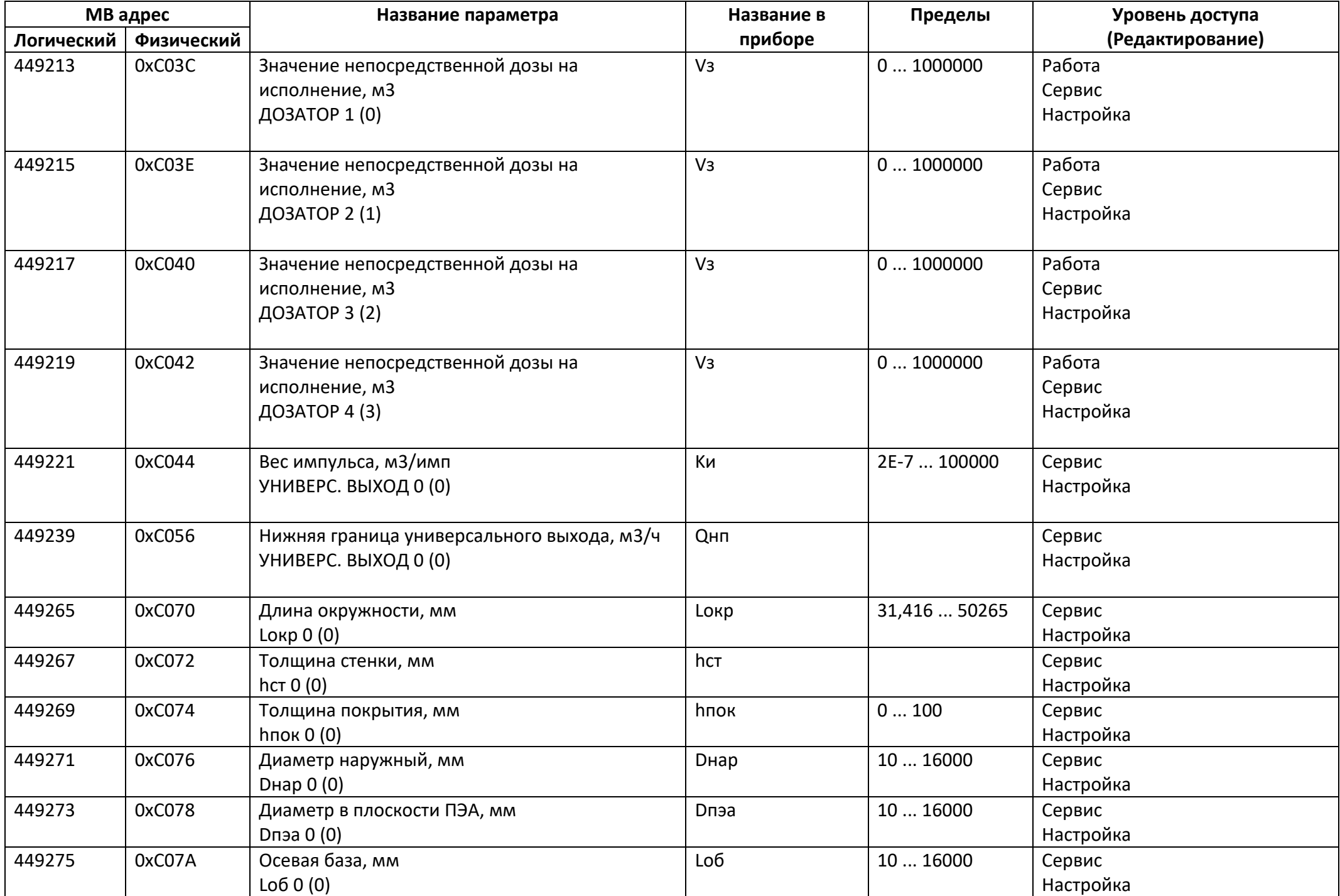

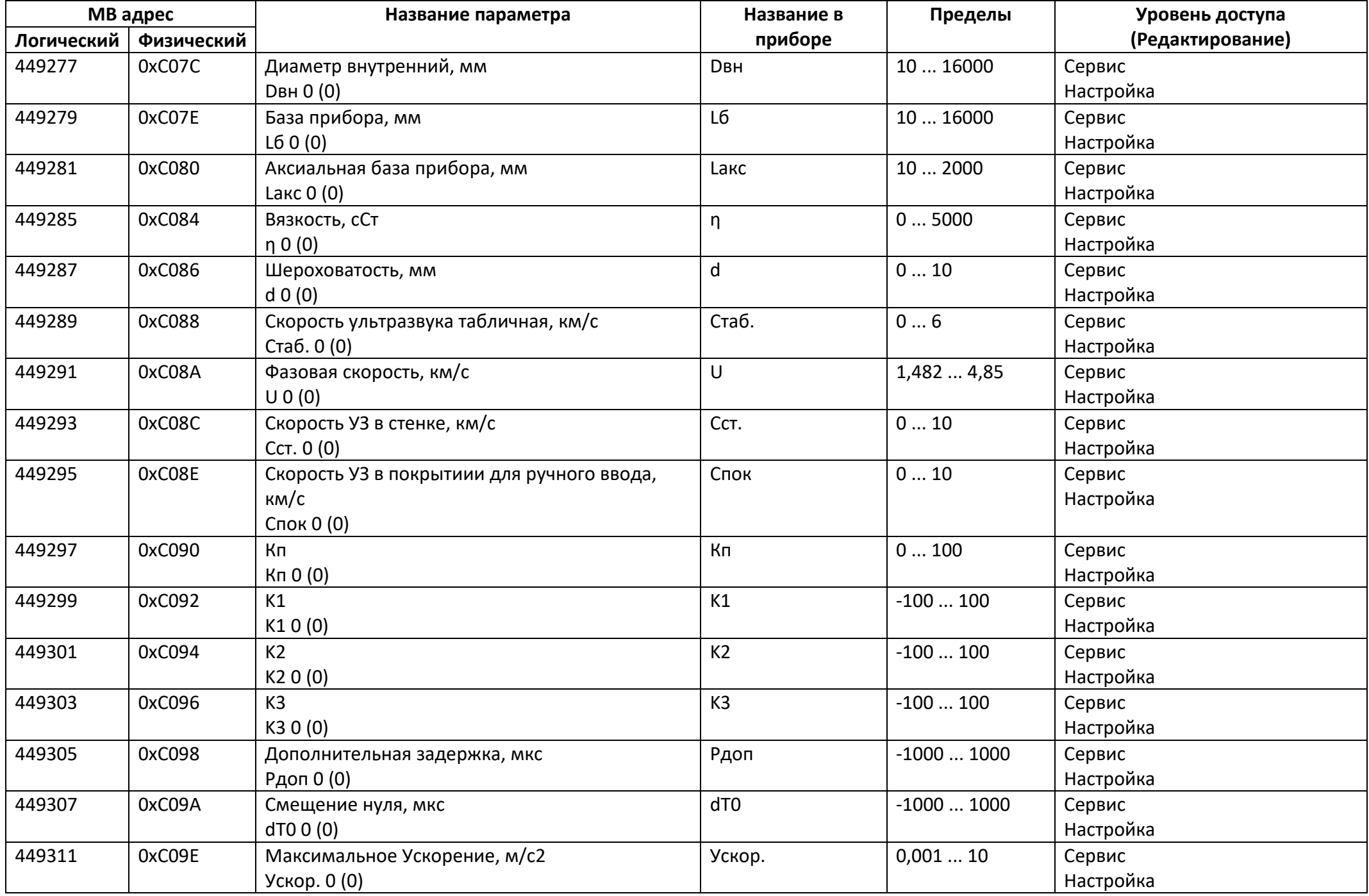

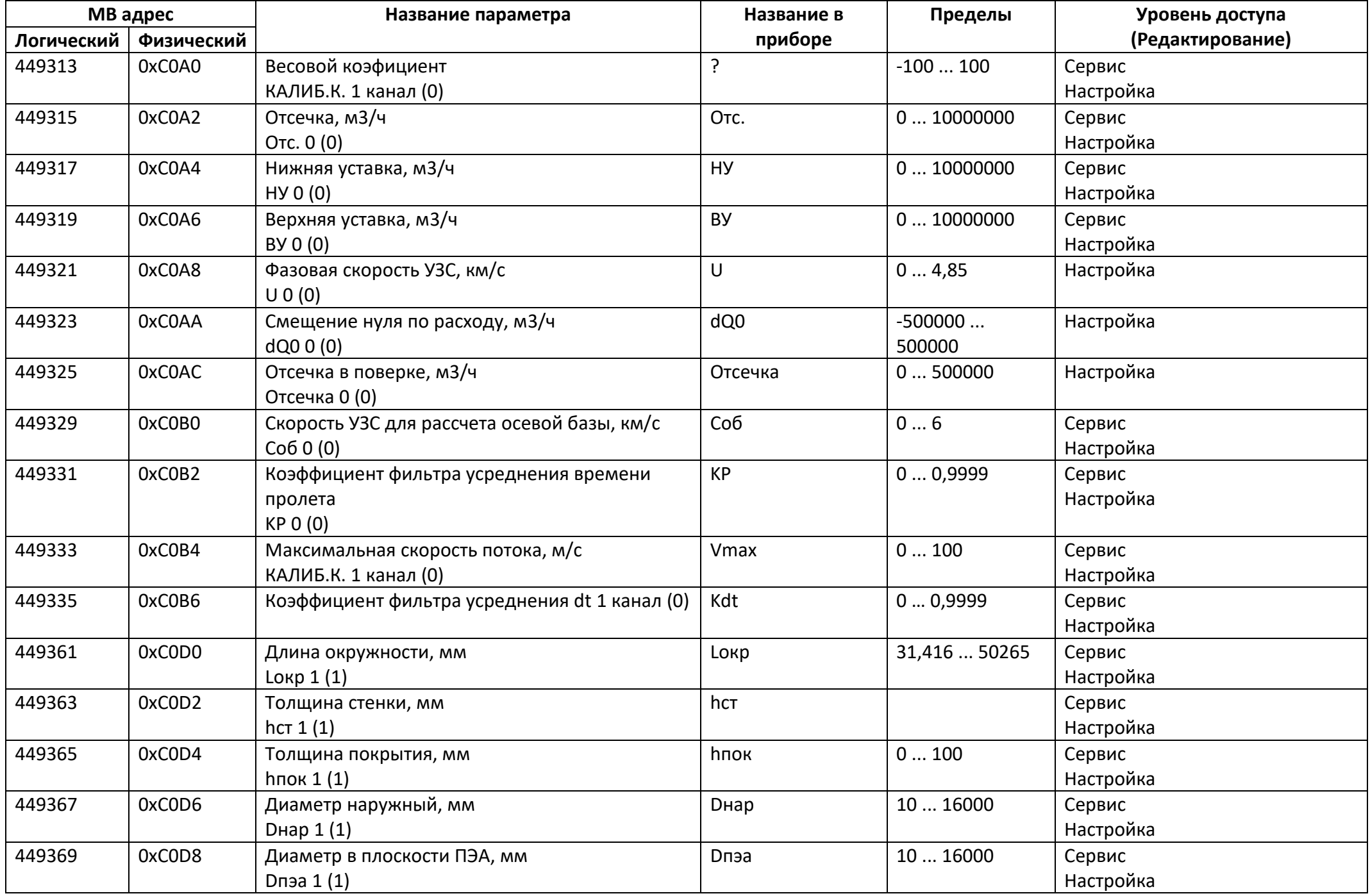

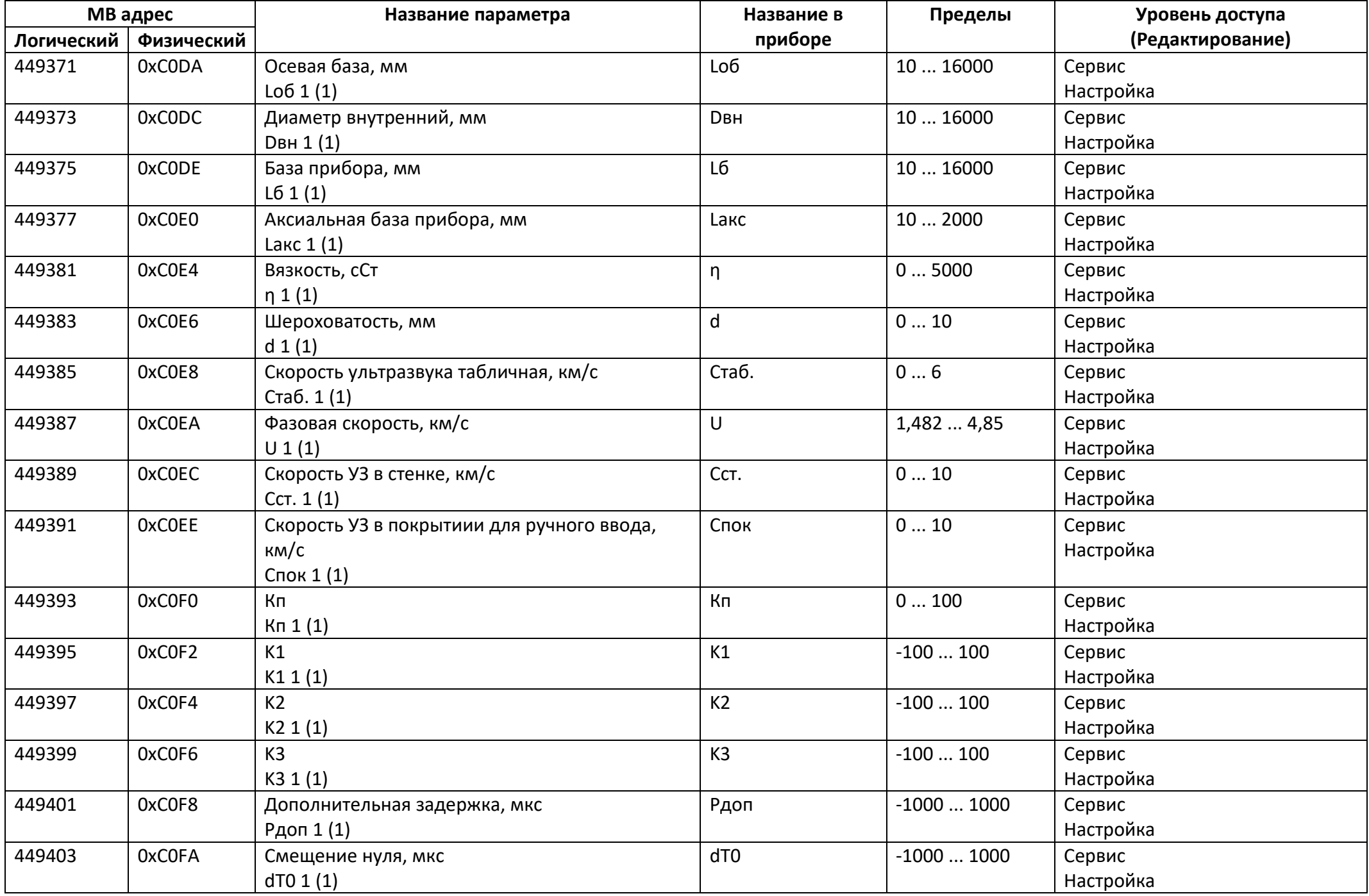

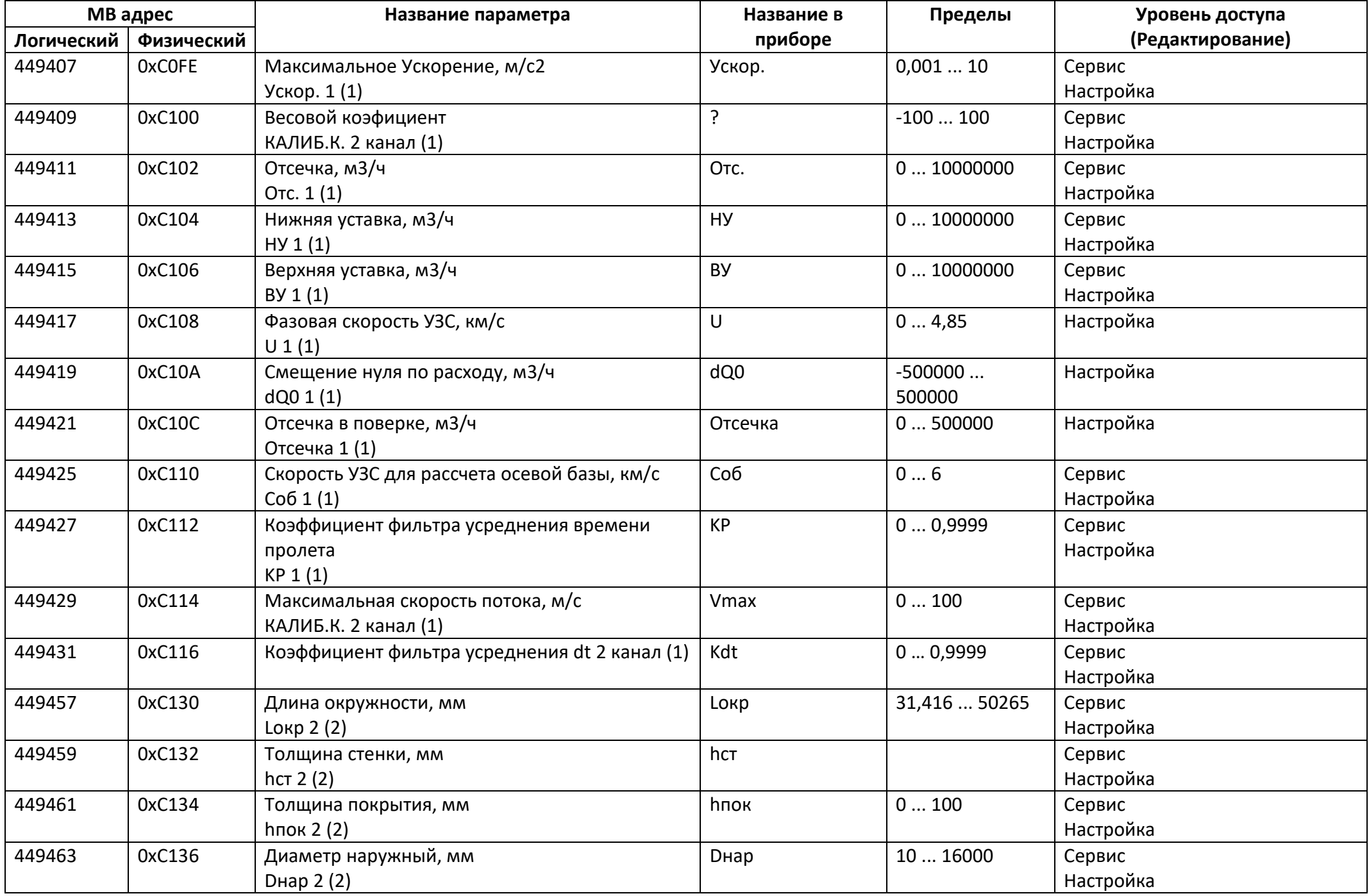

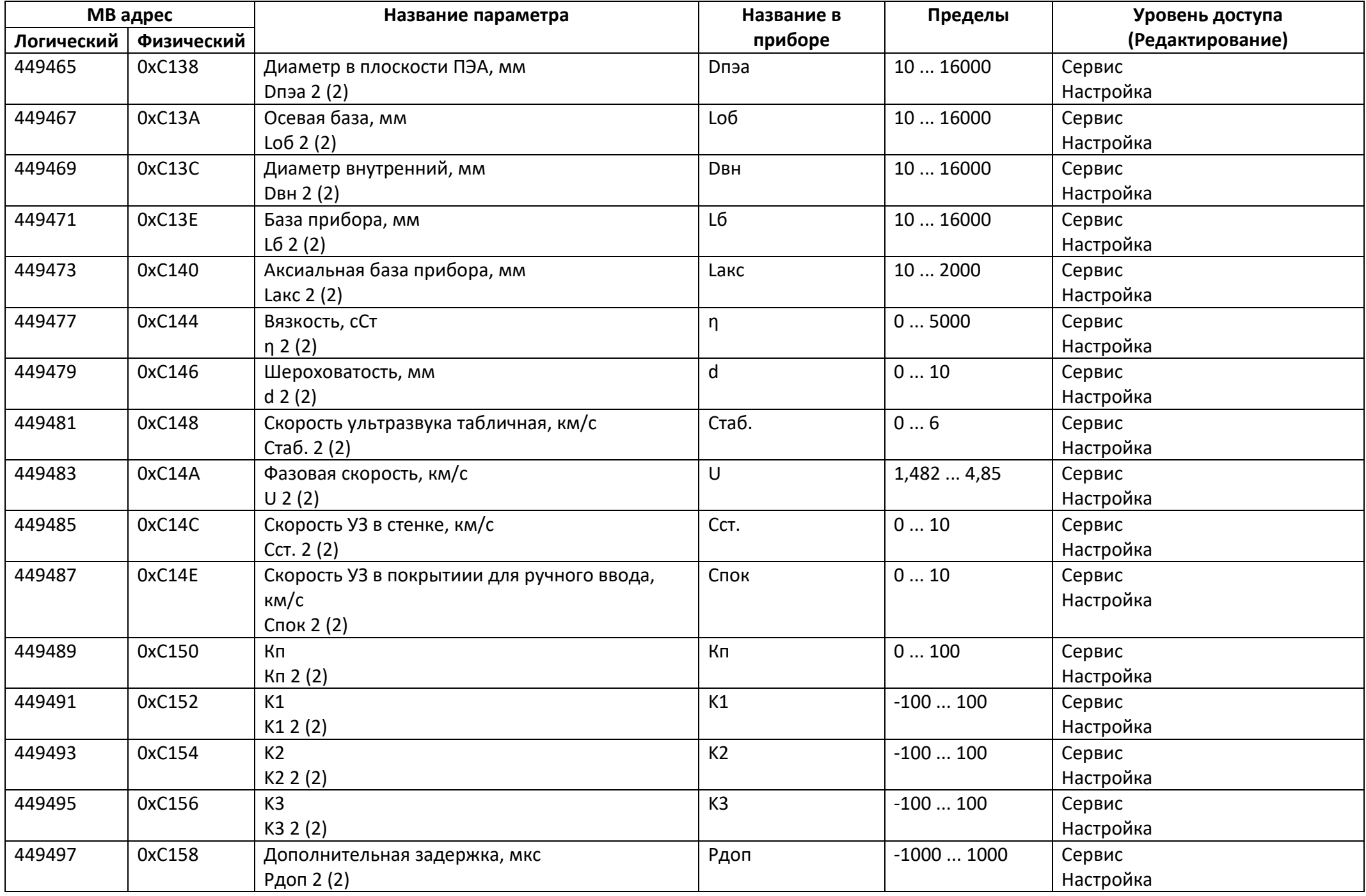

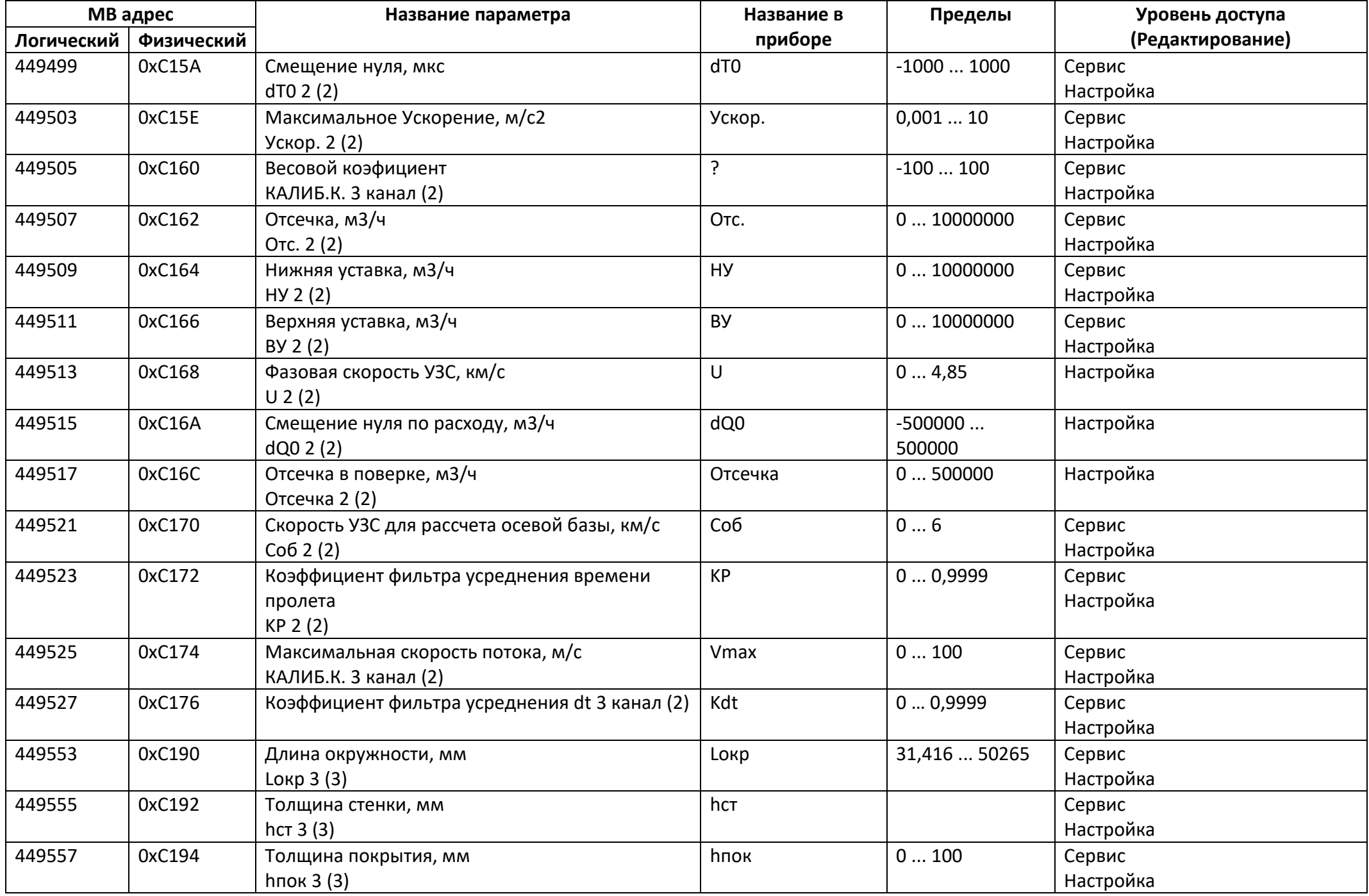

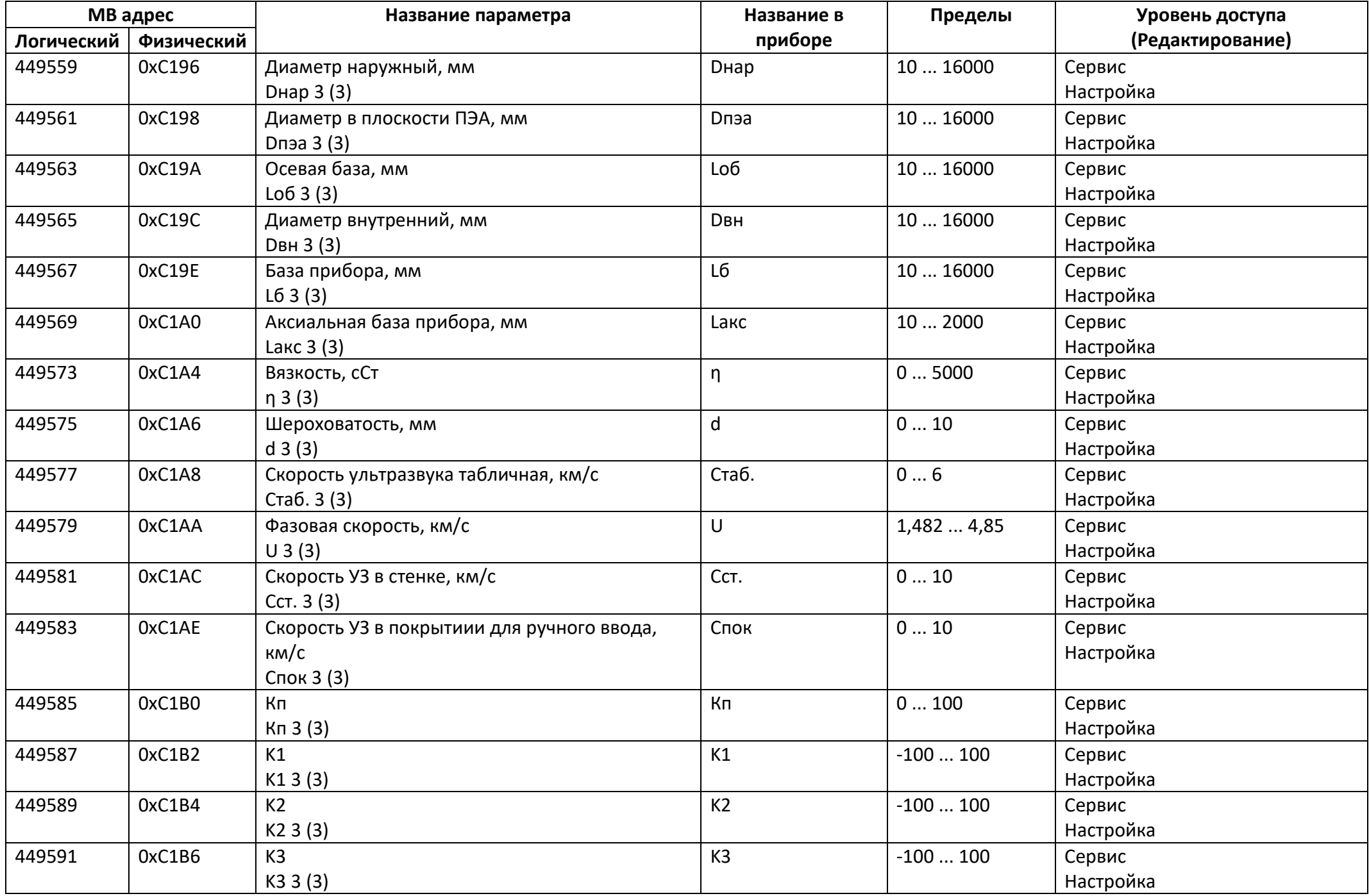

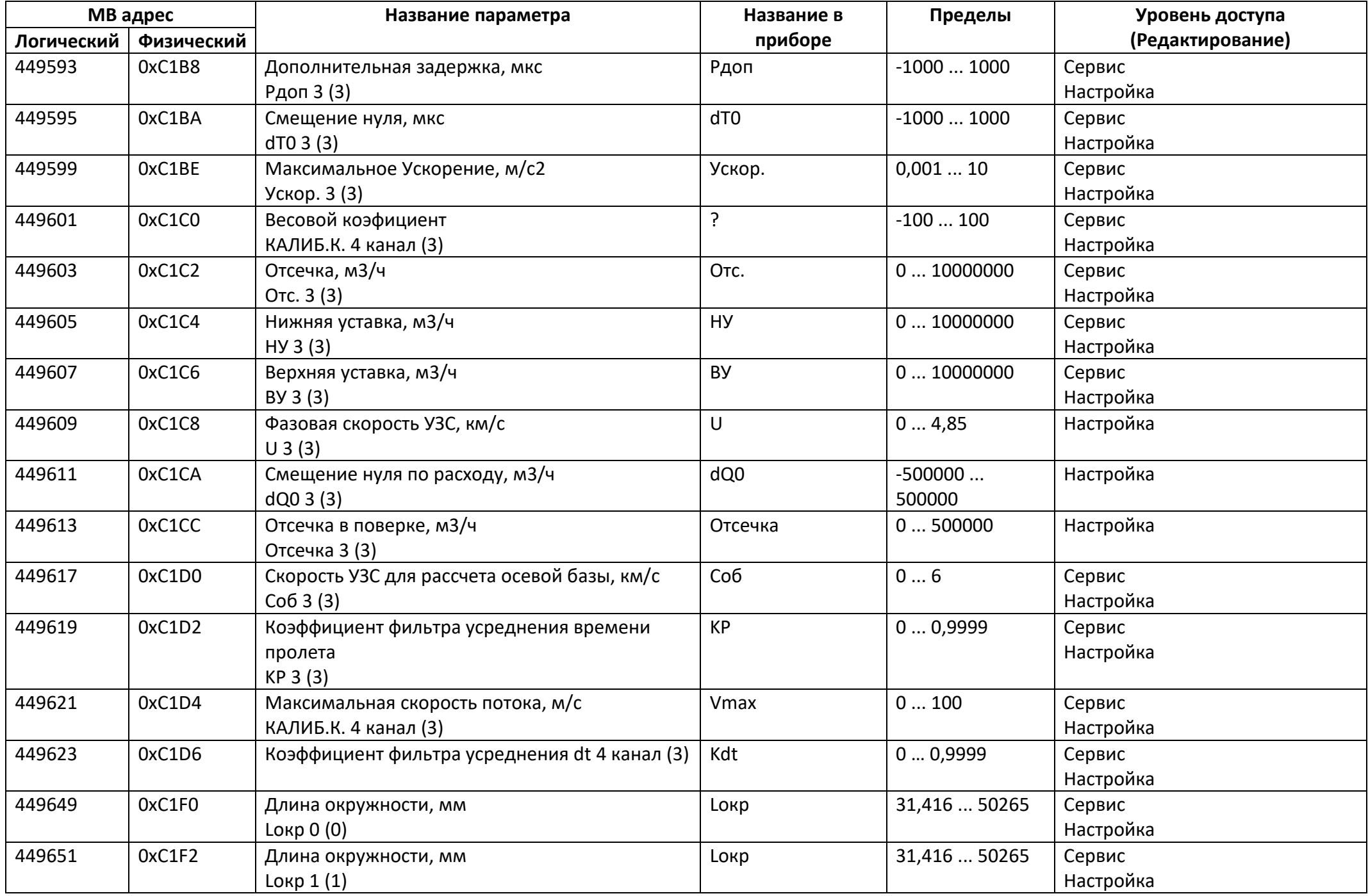

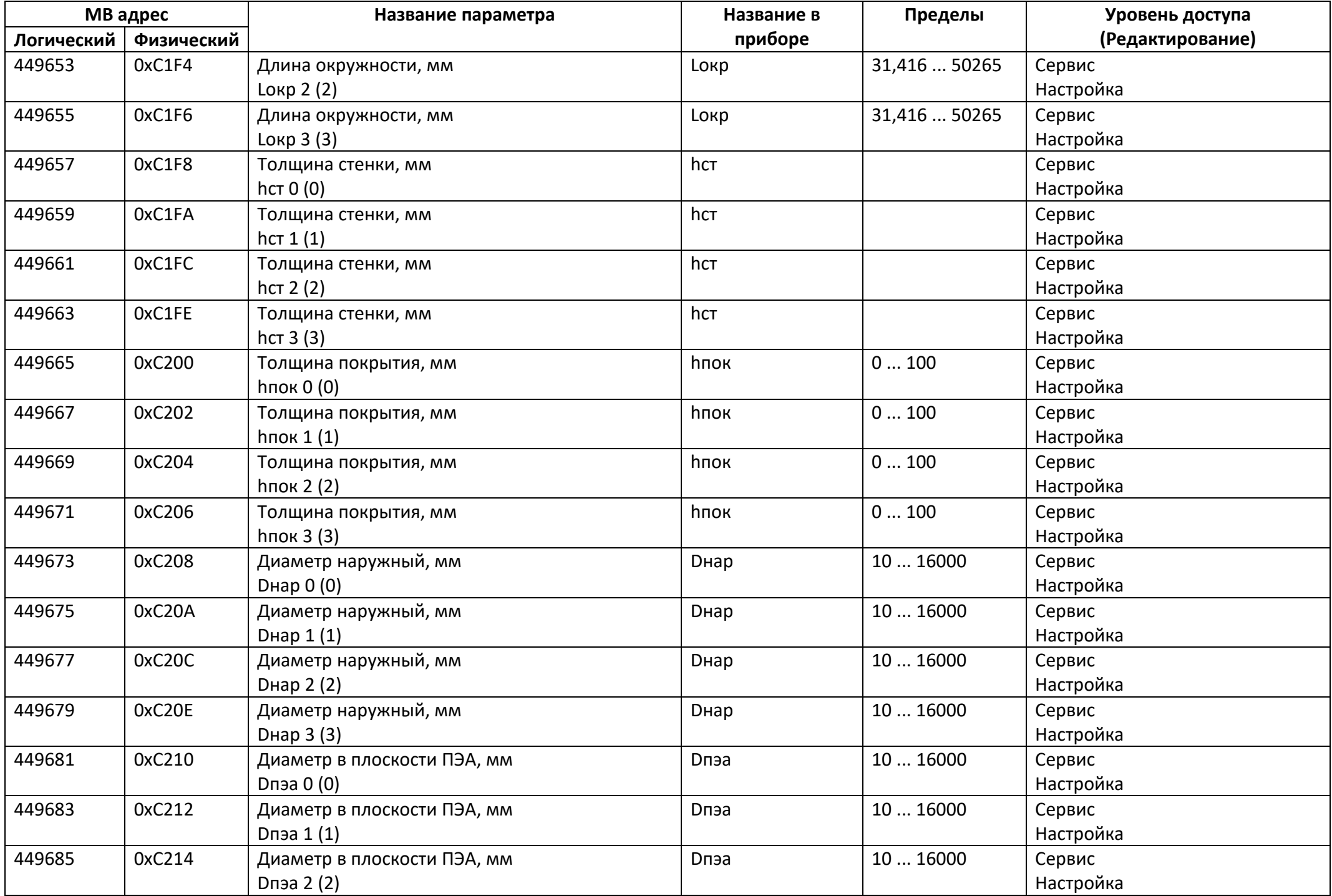

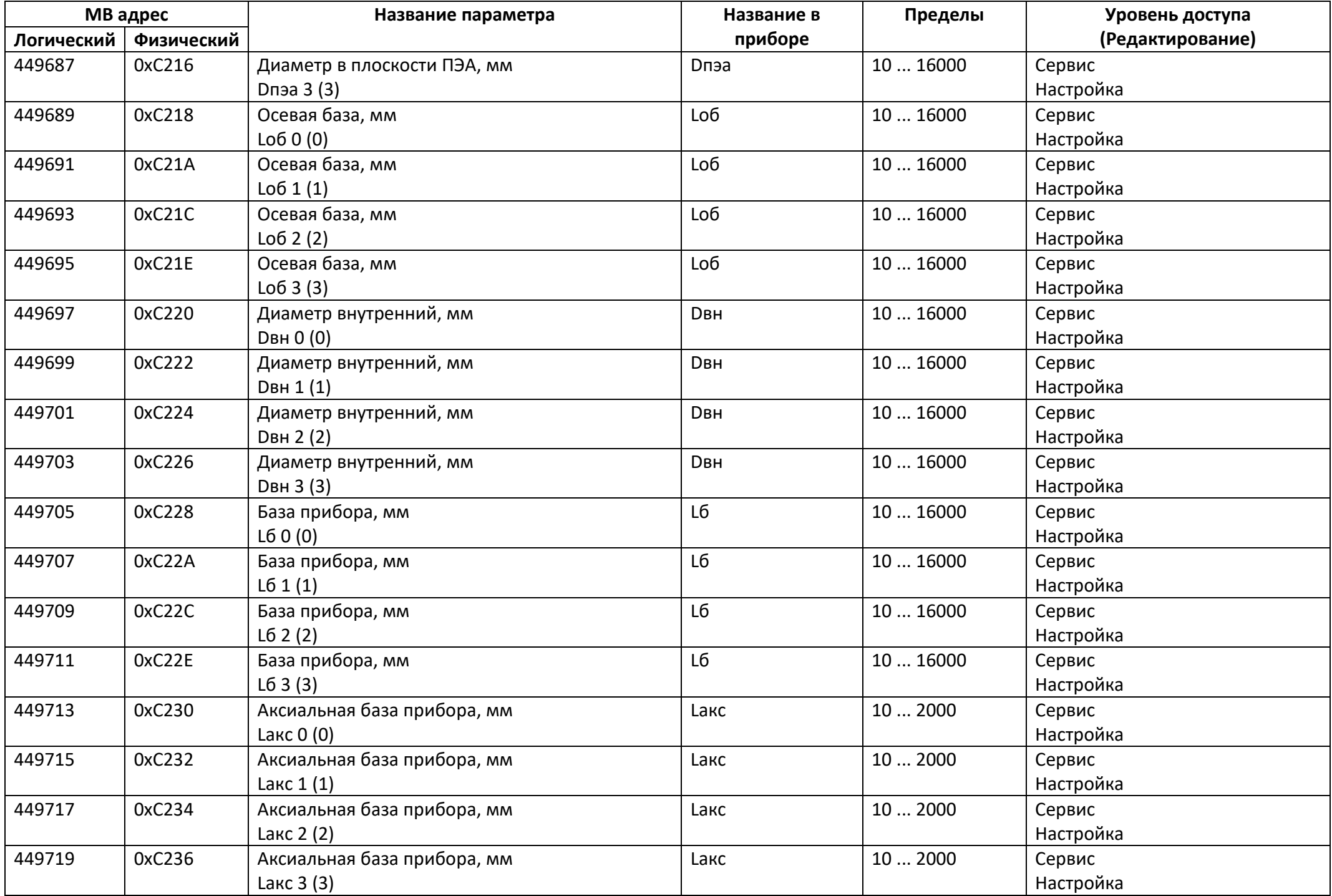

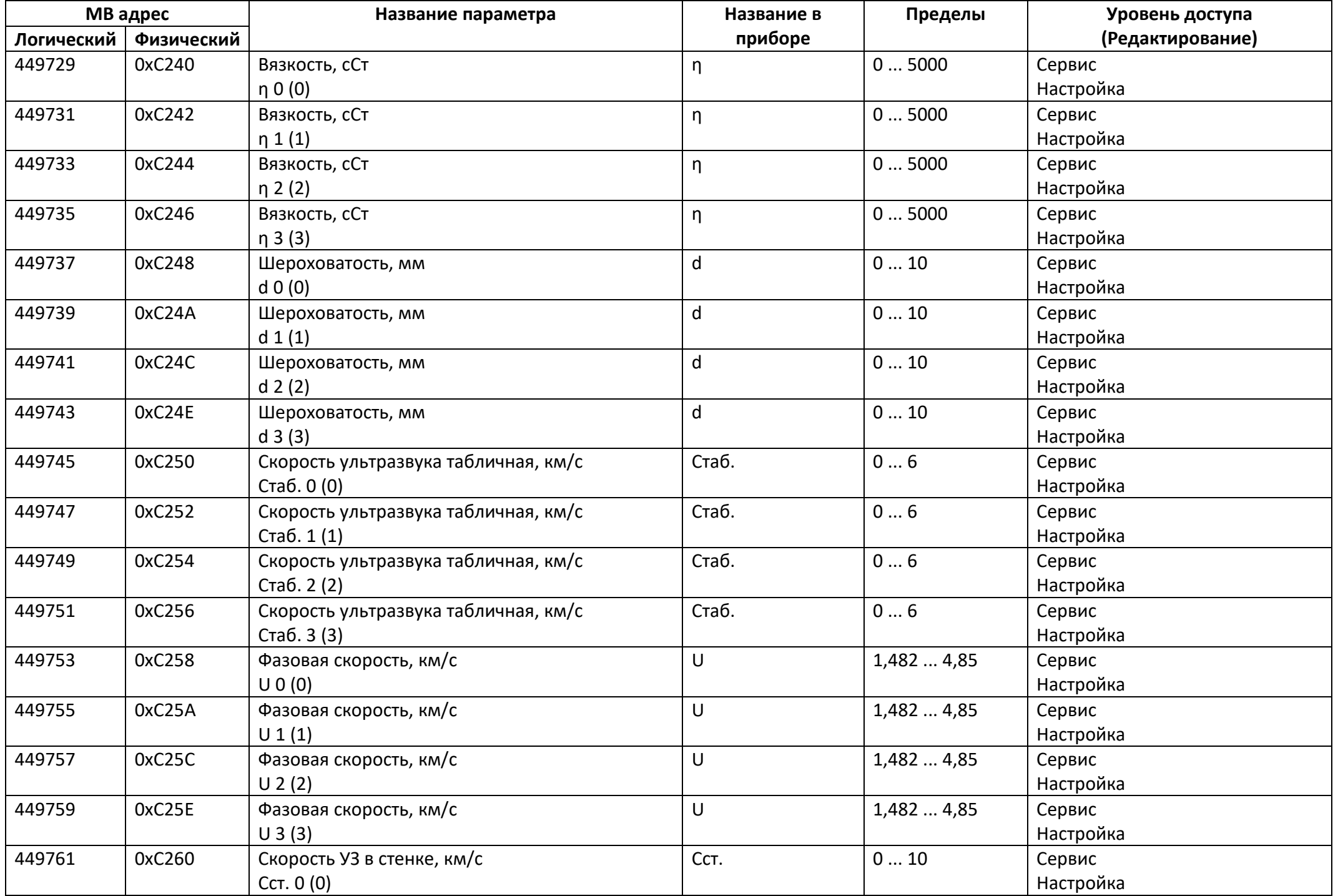

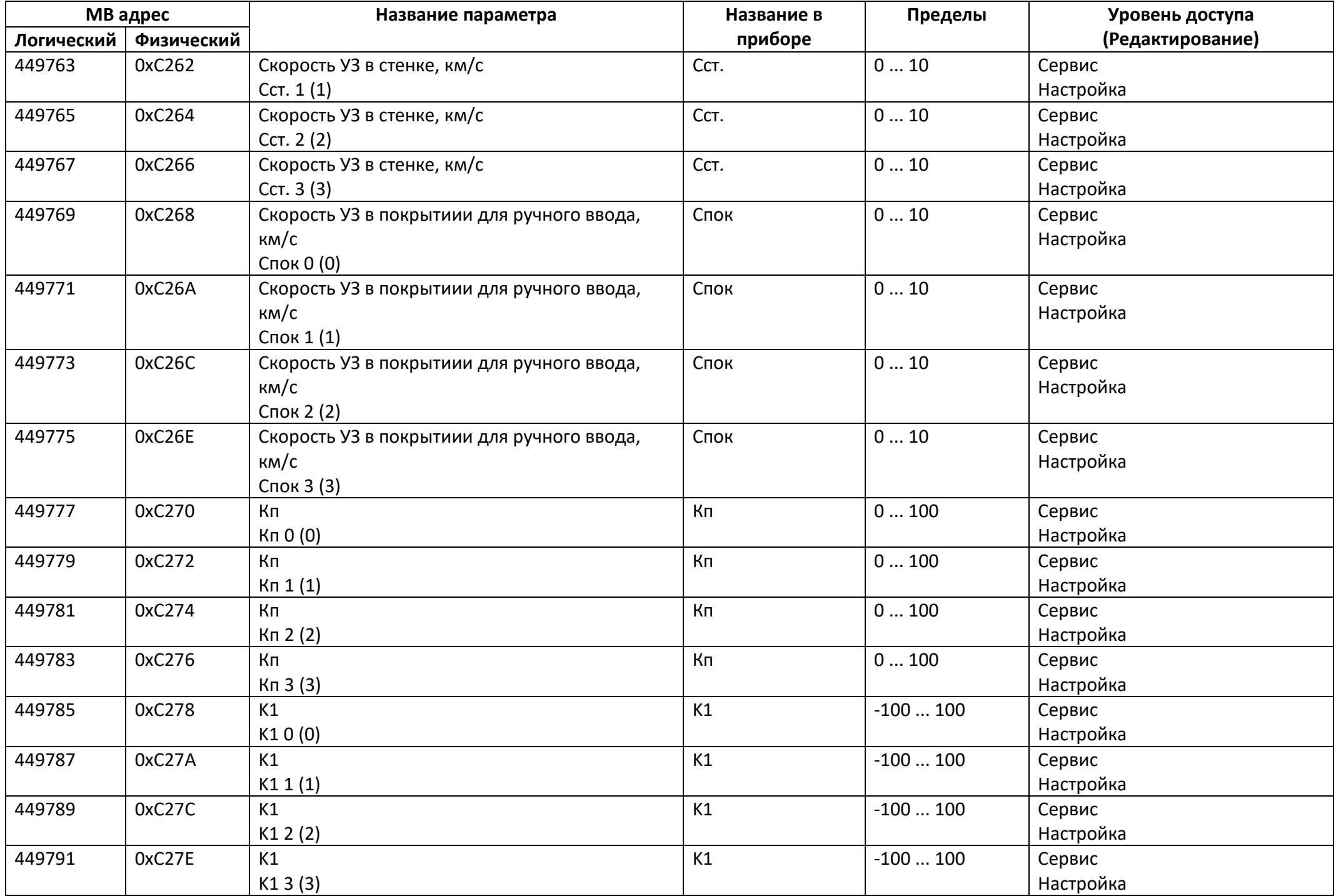

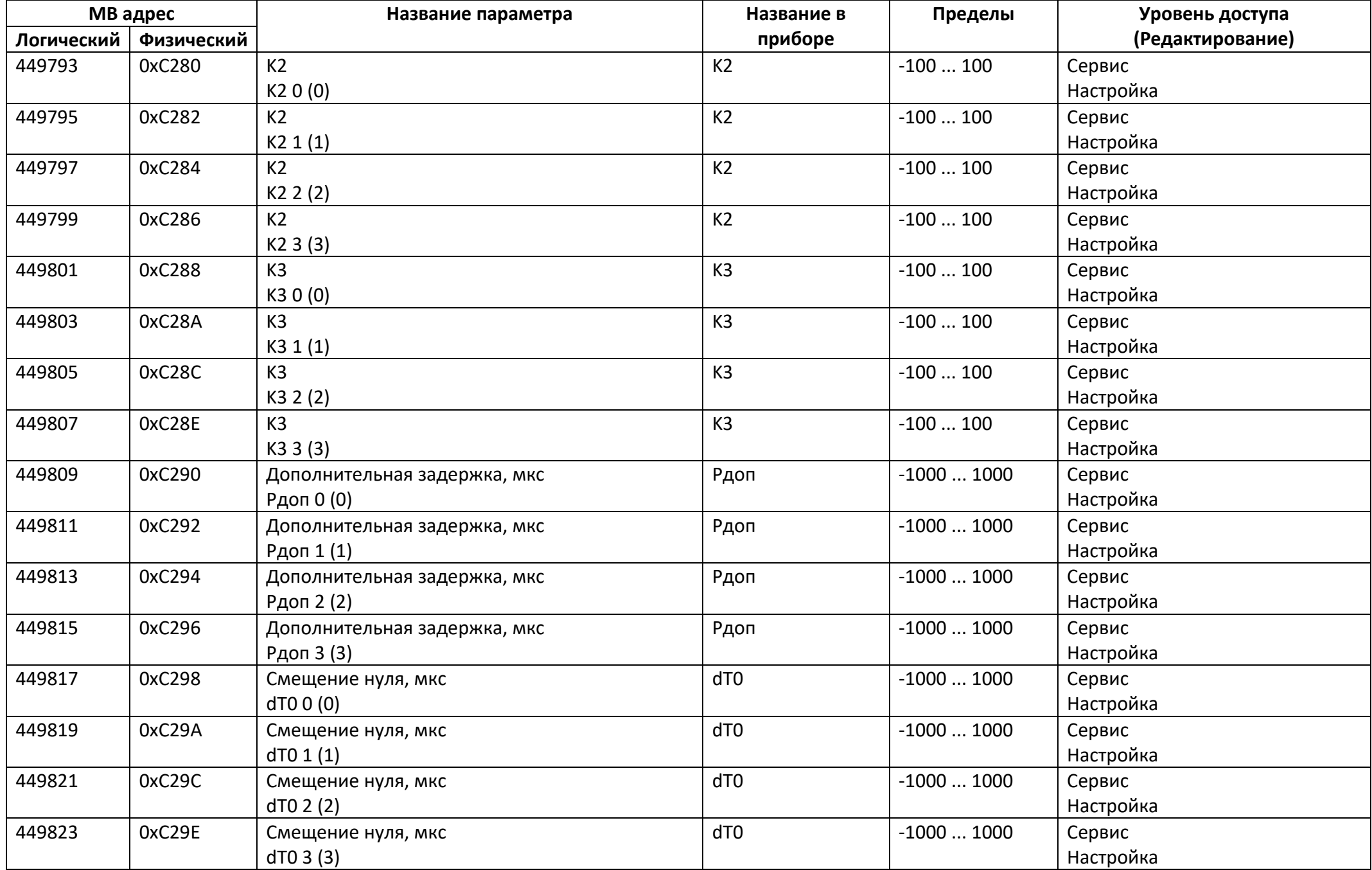

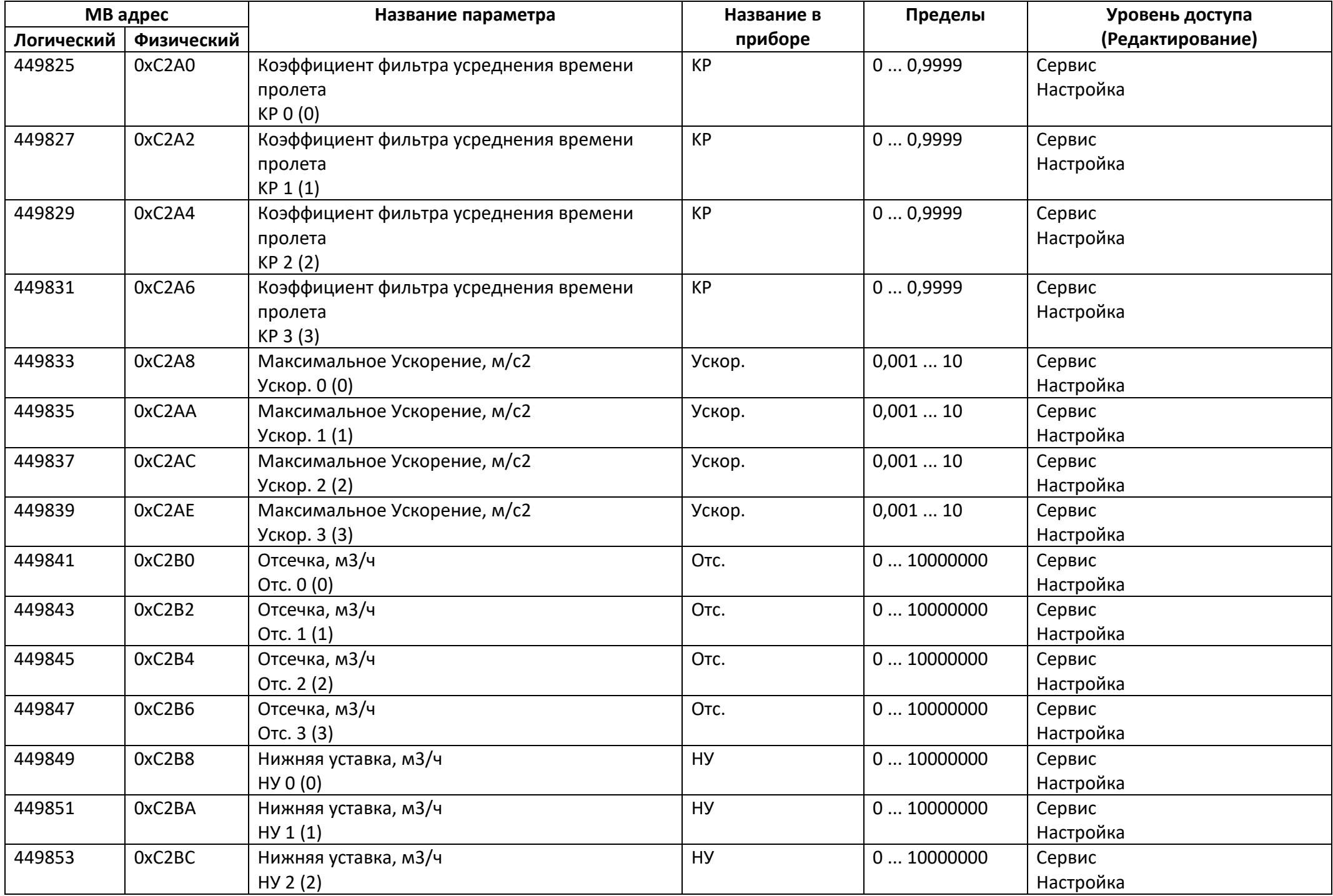

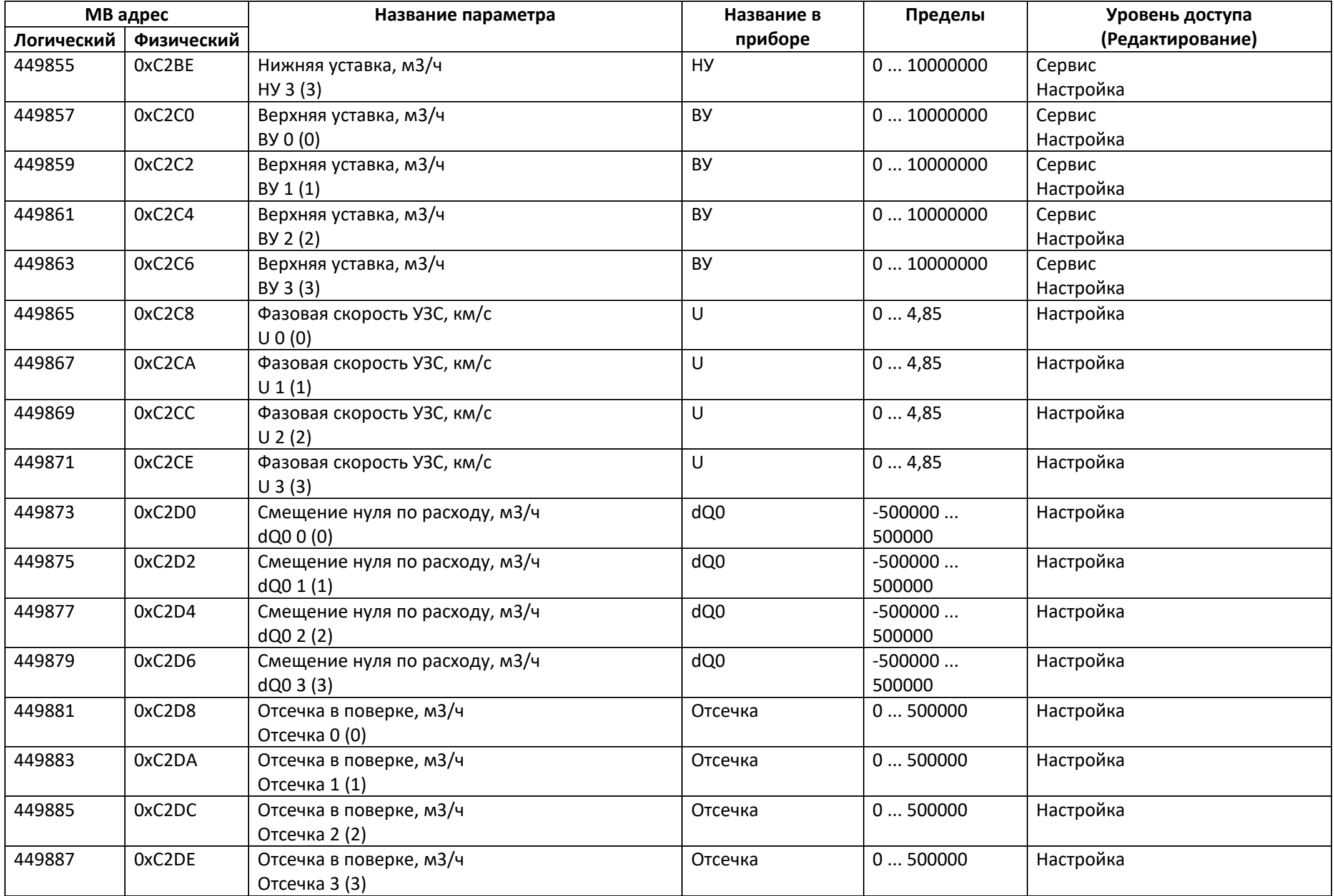

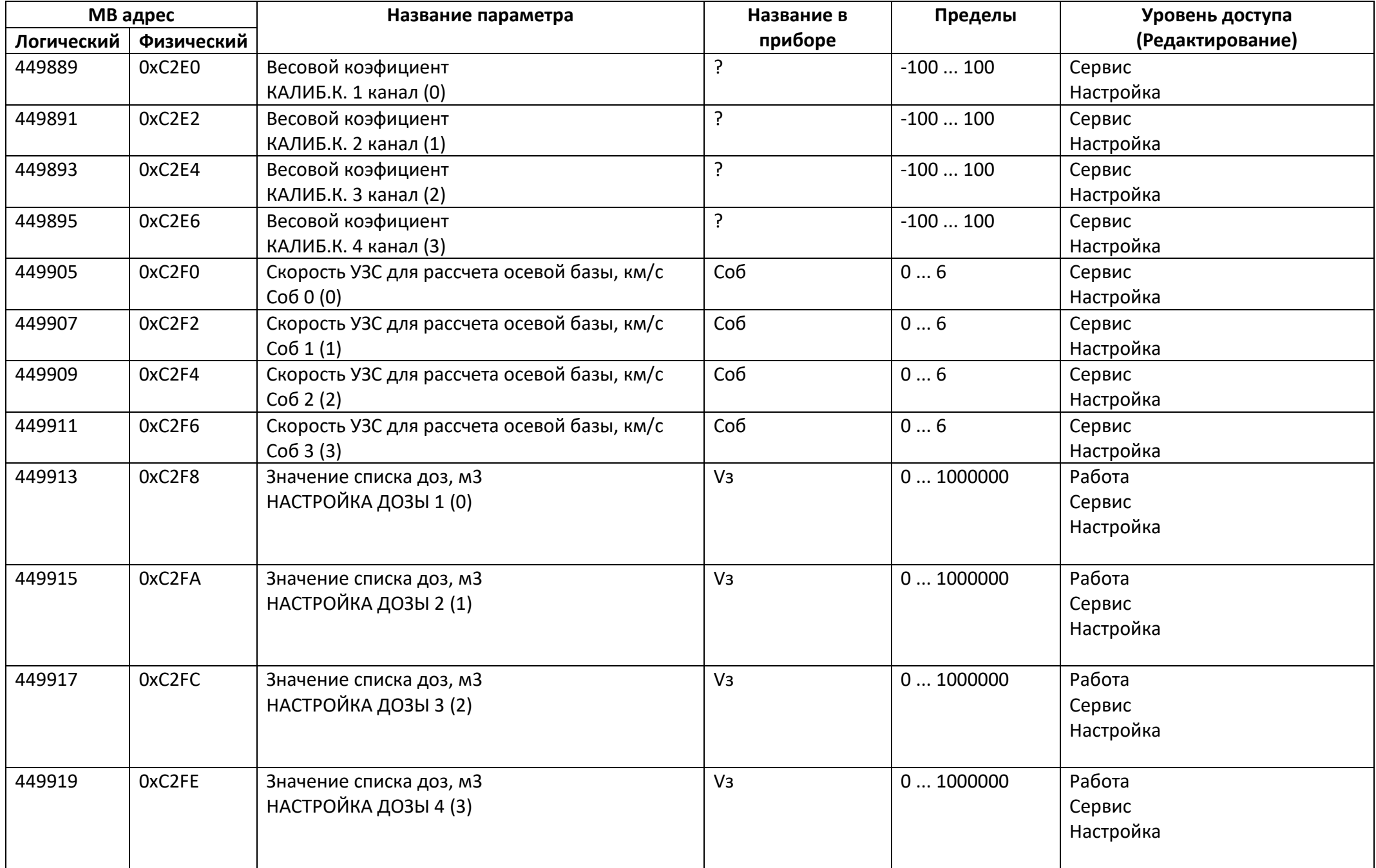

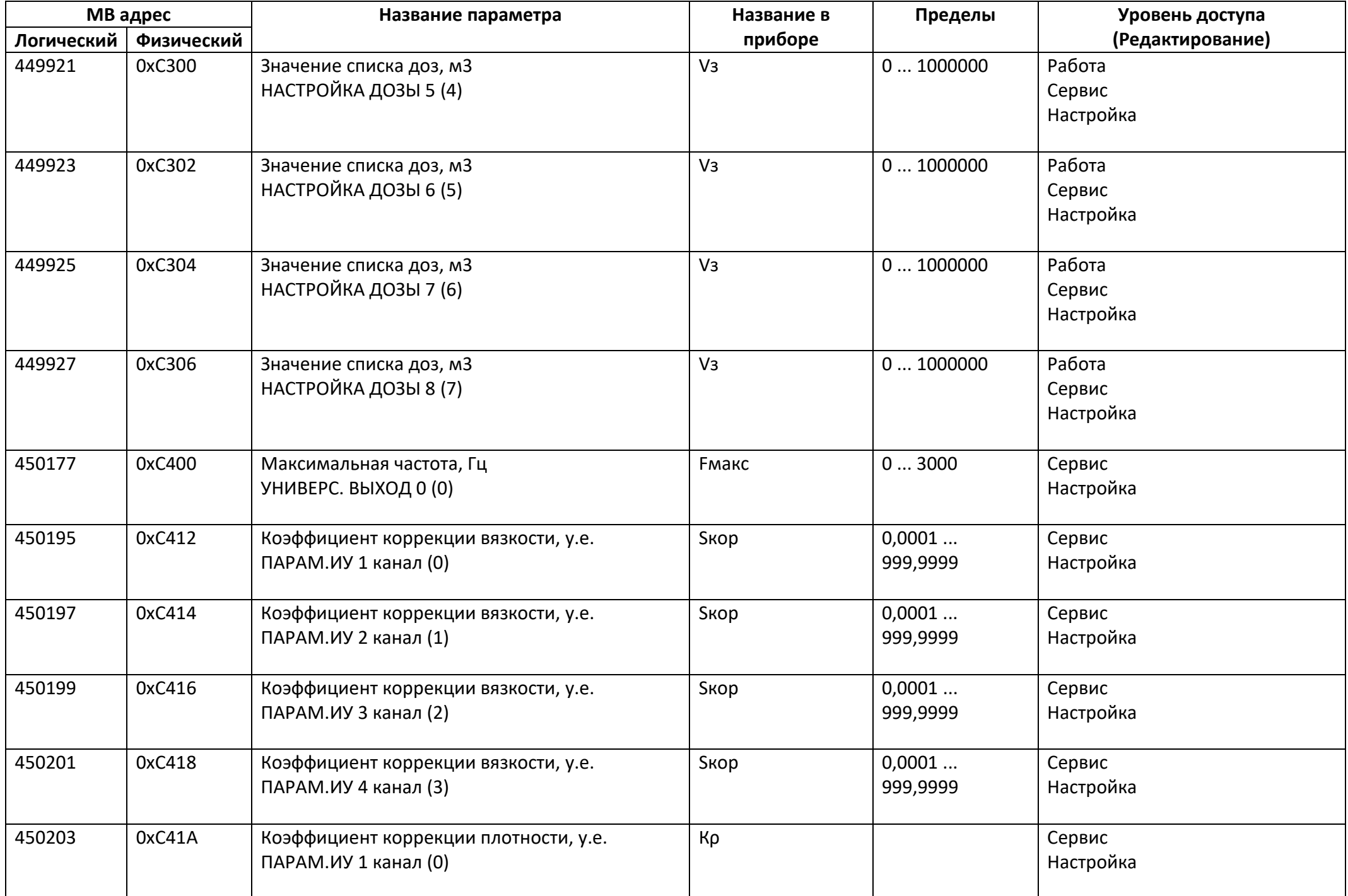

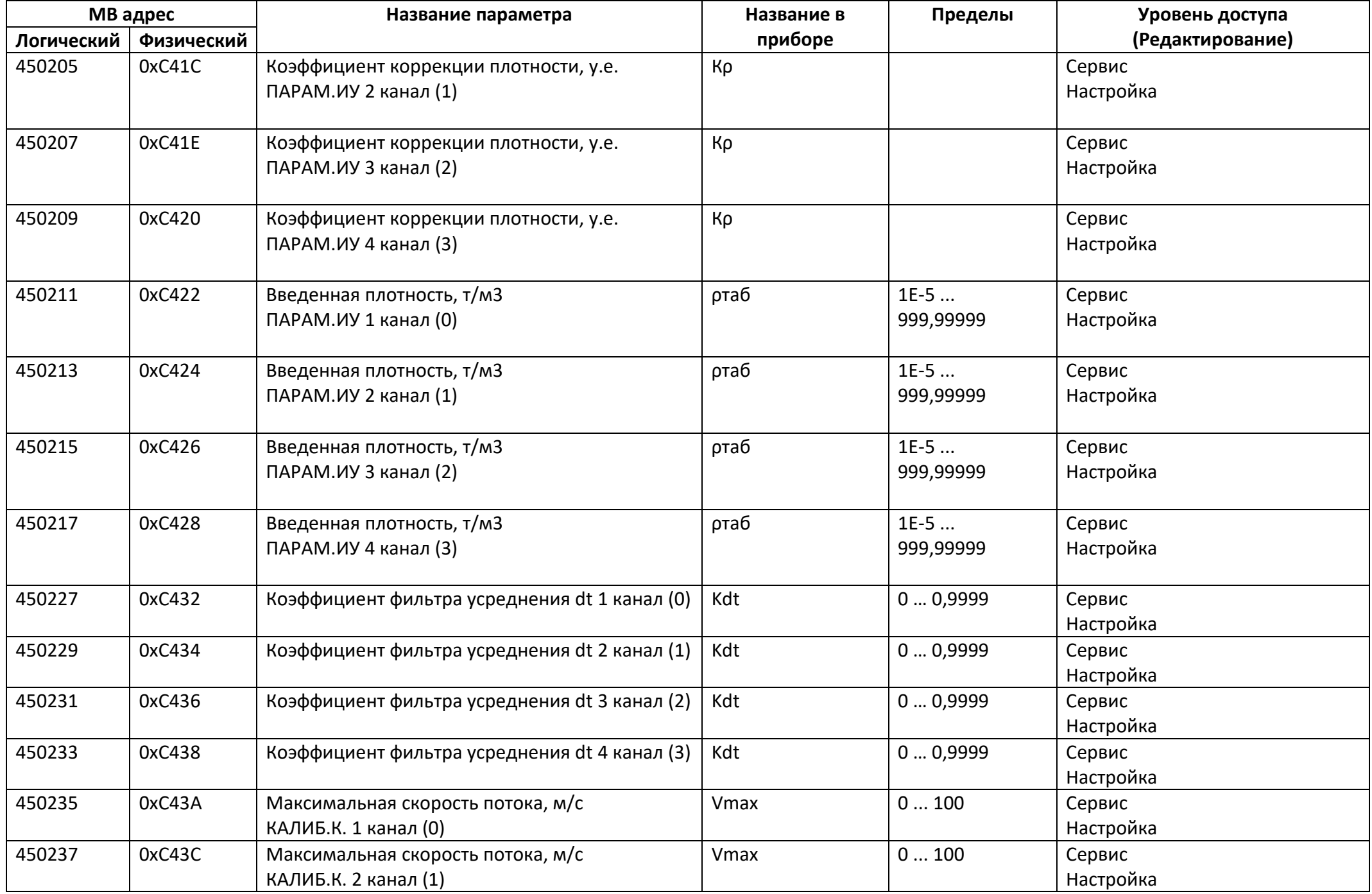

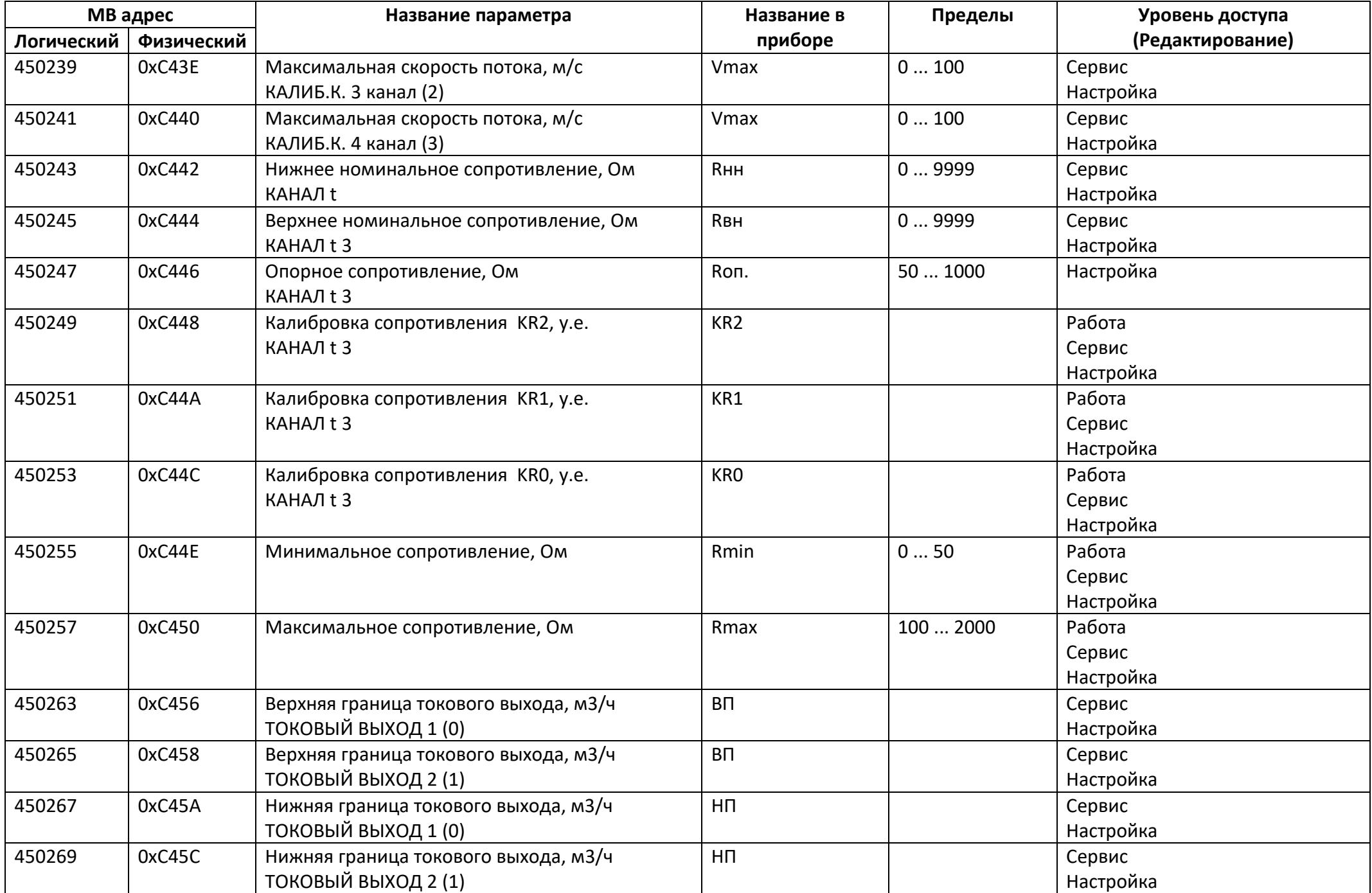

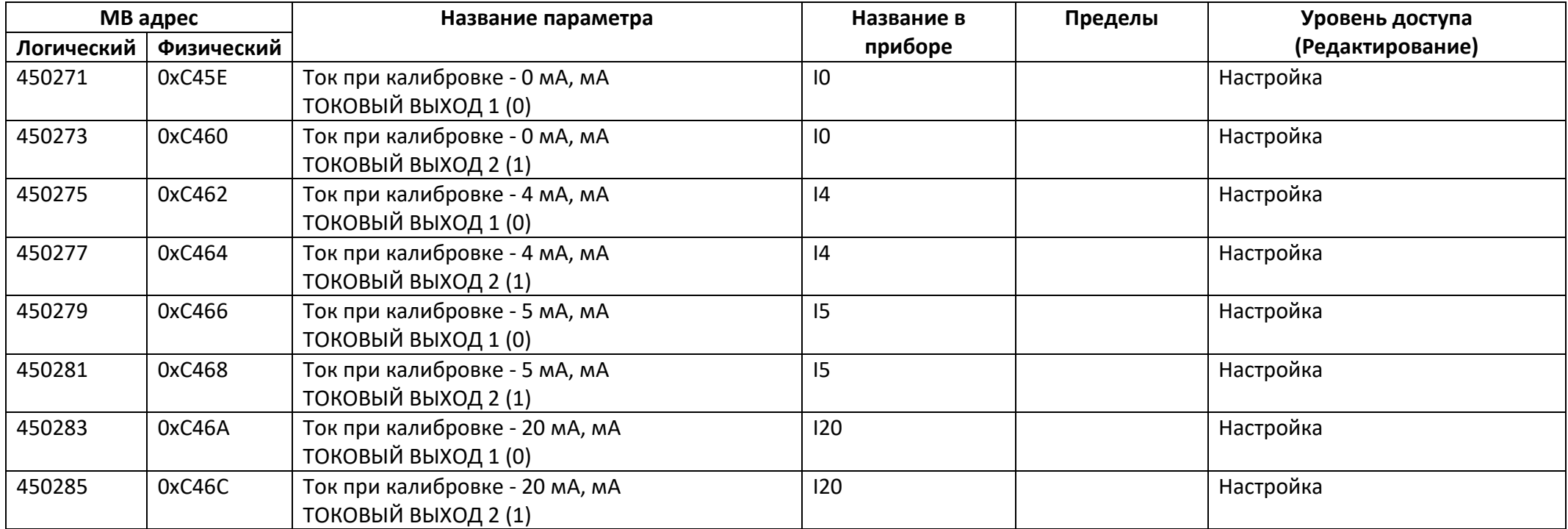

## *Регистры ввода типа целое значение 1 байт*

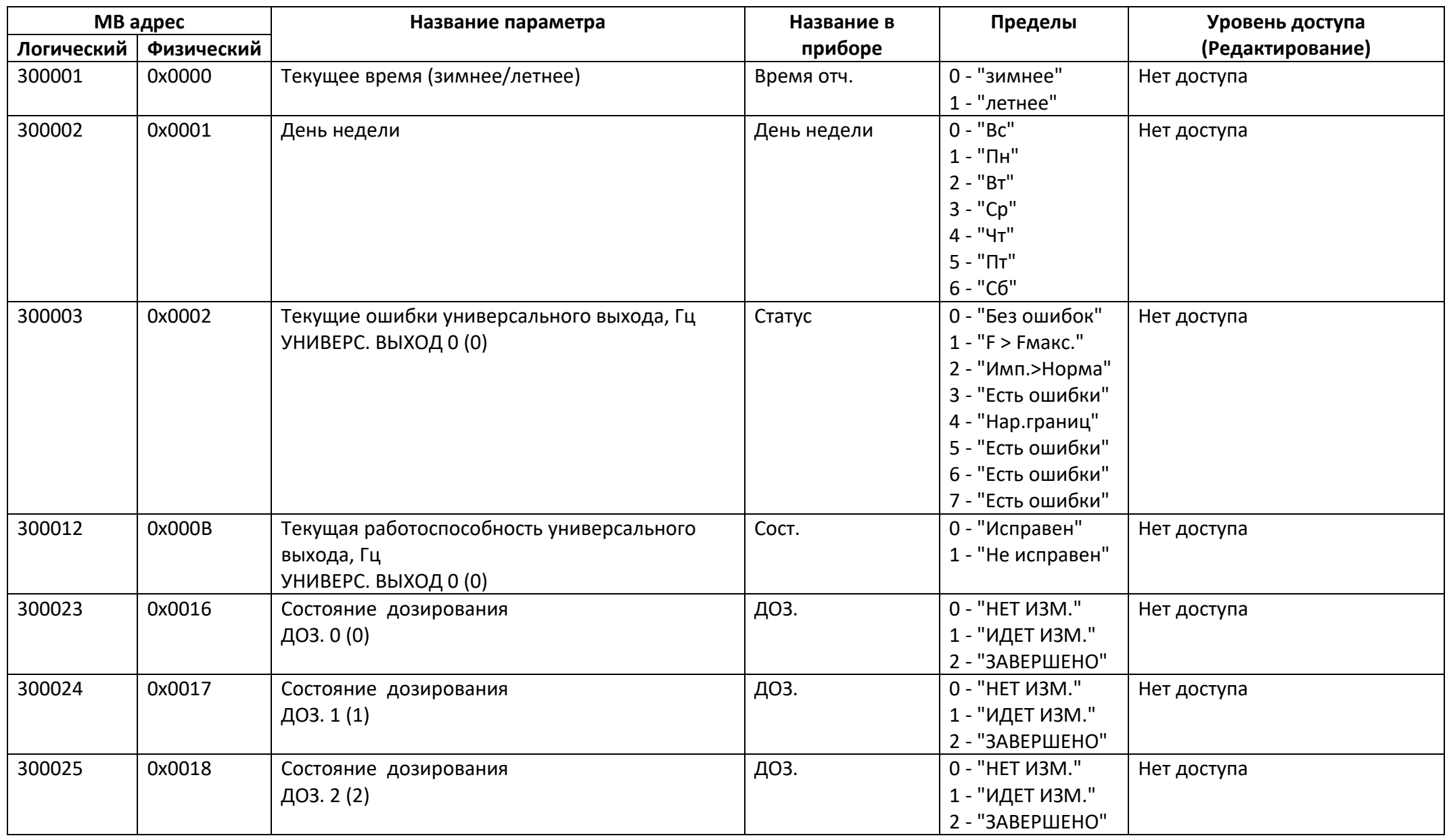

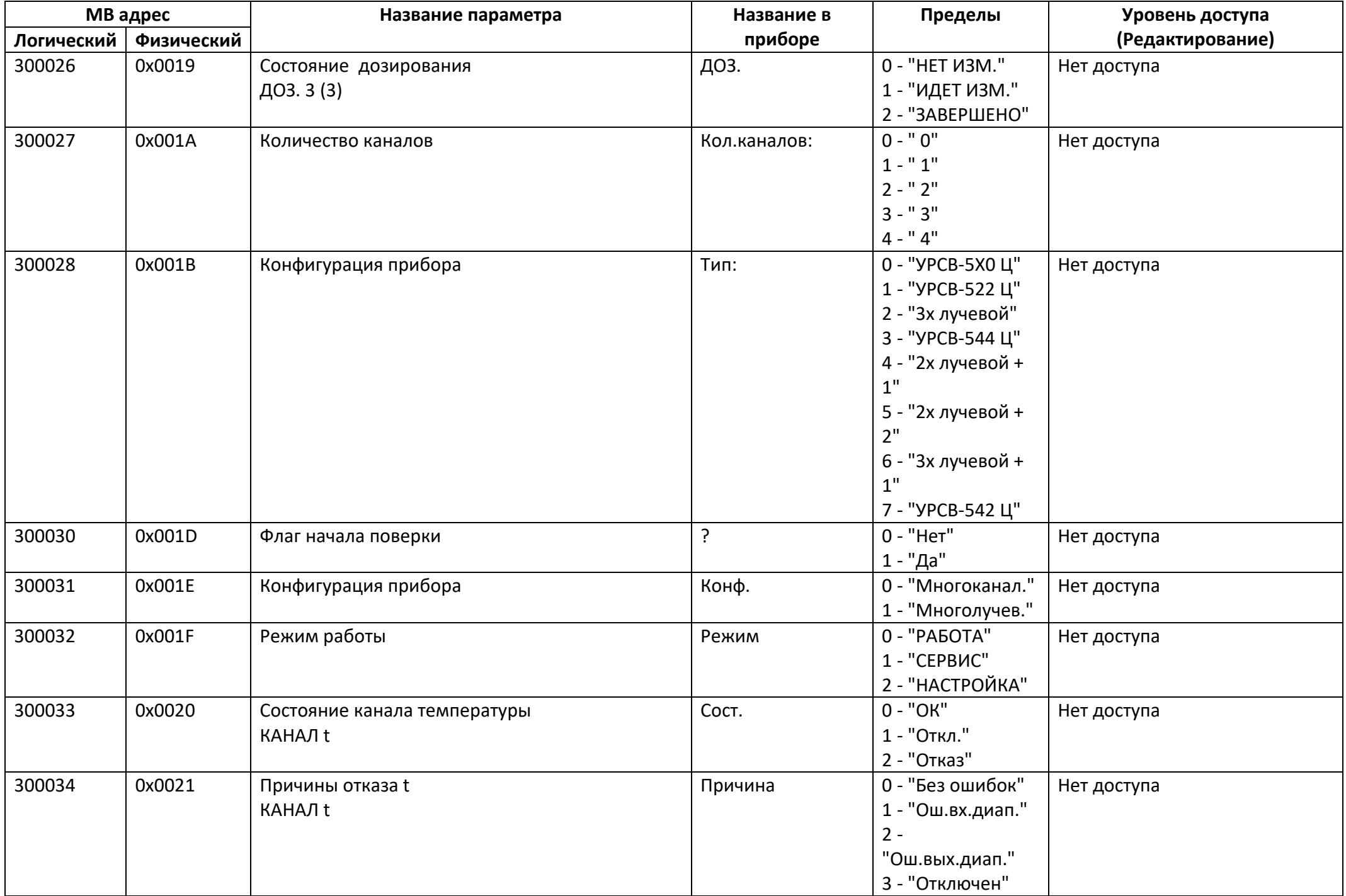
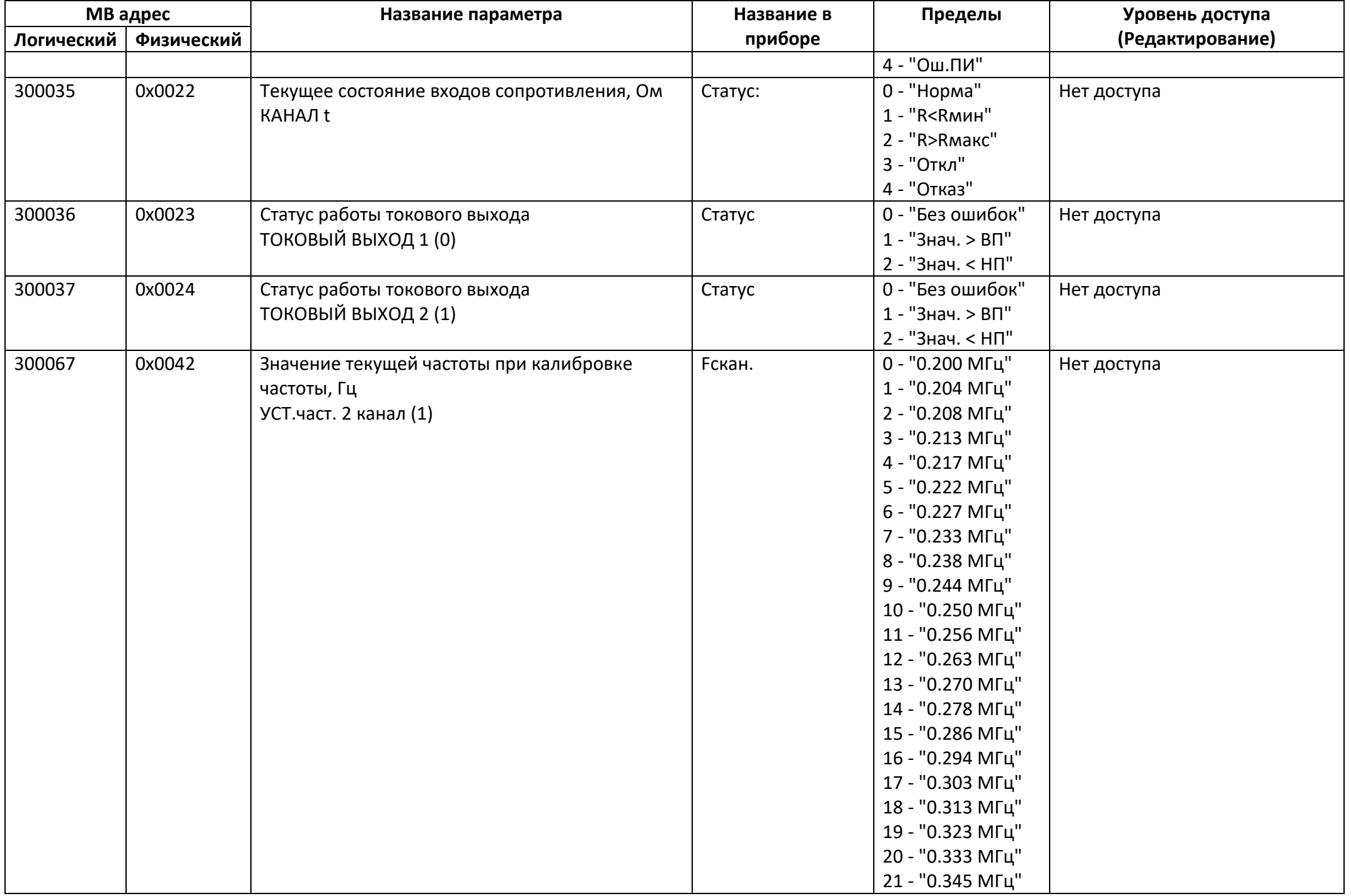

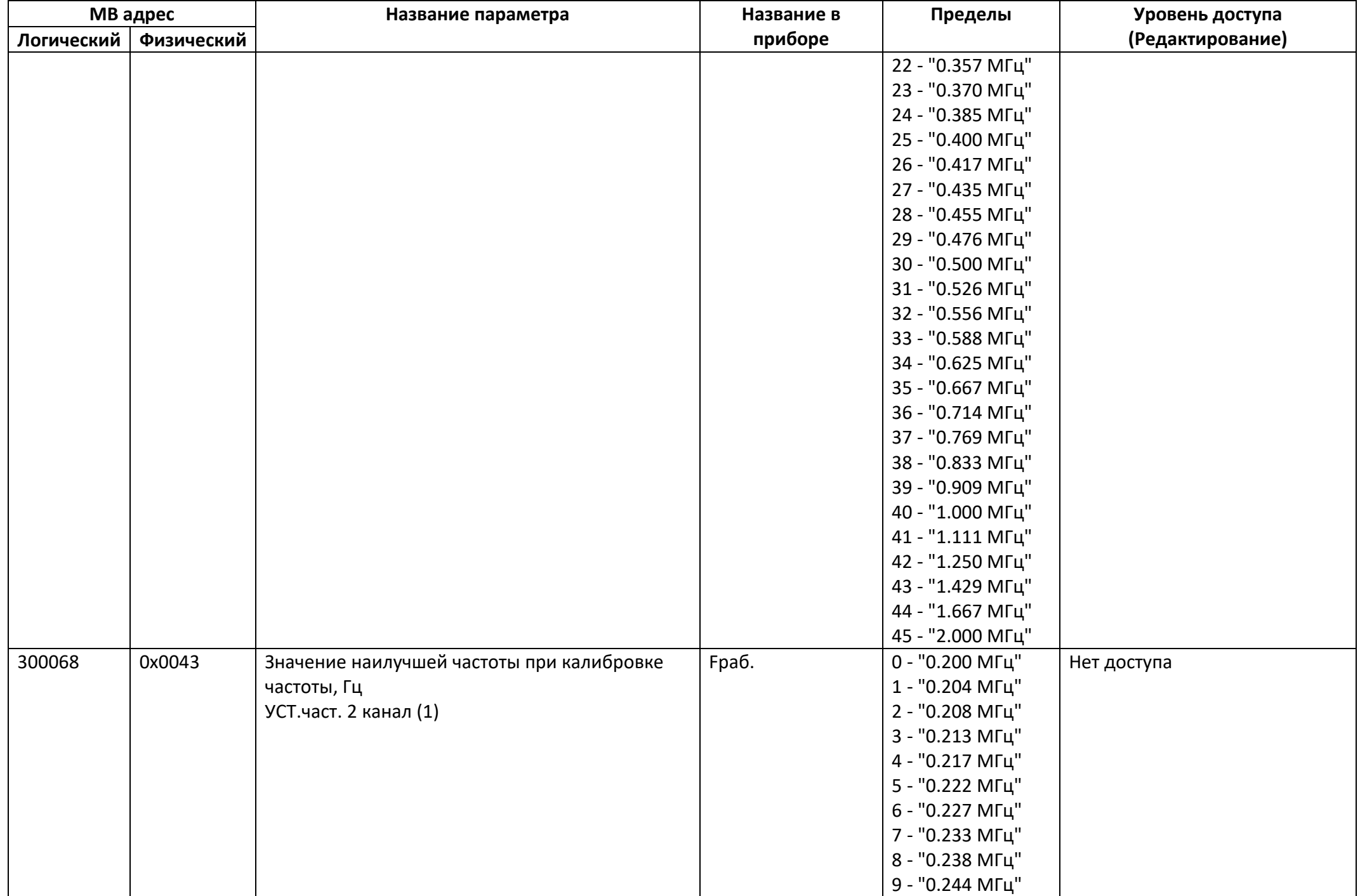

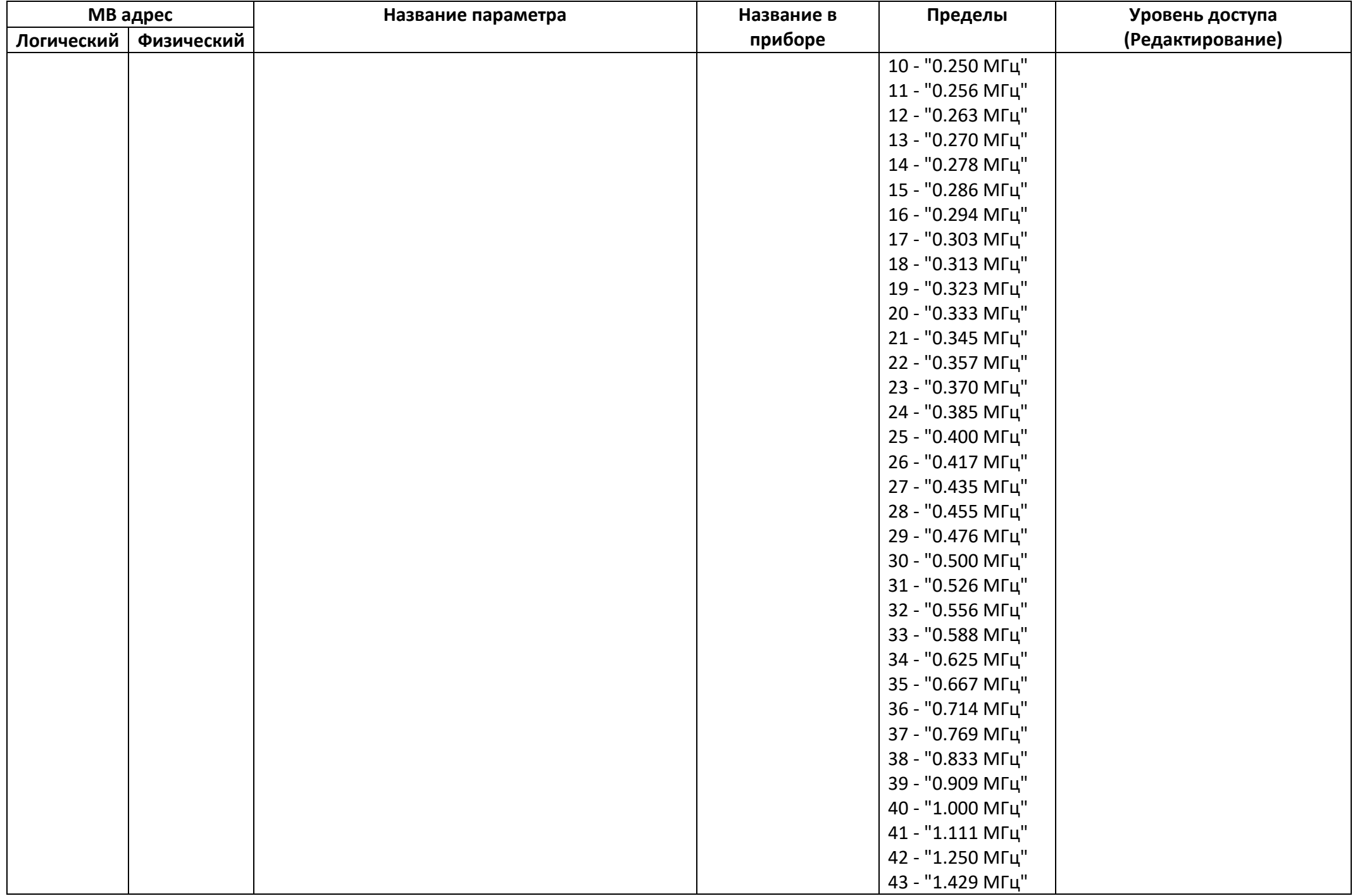

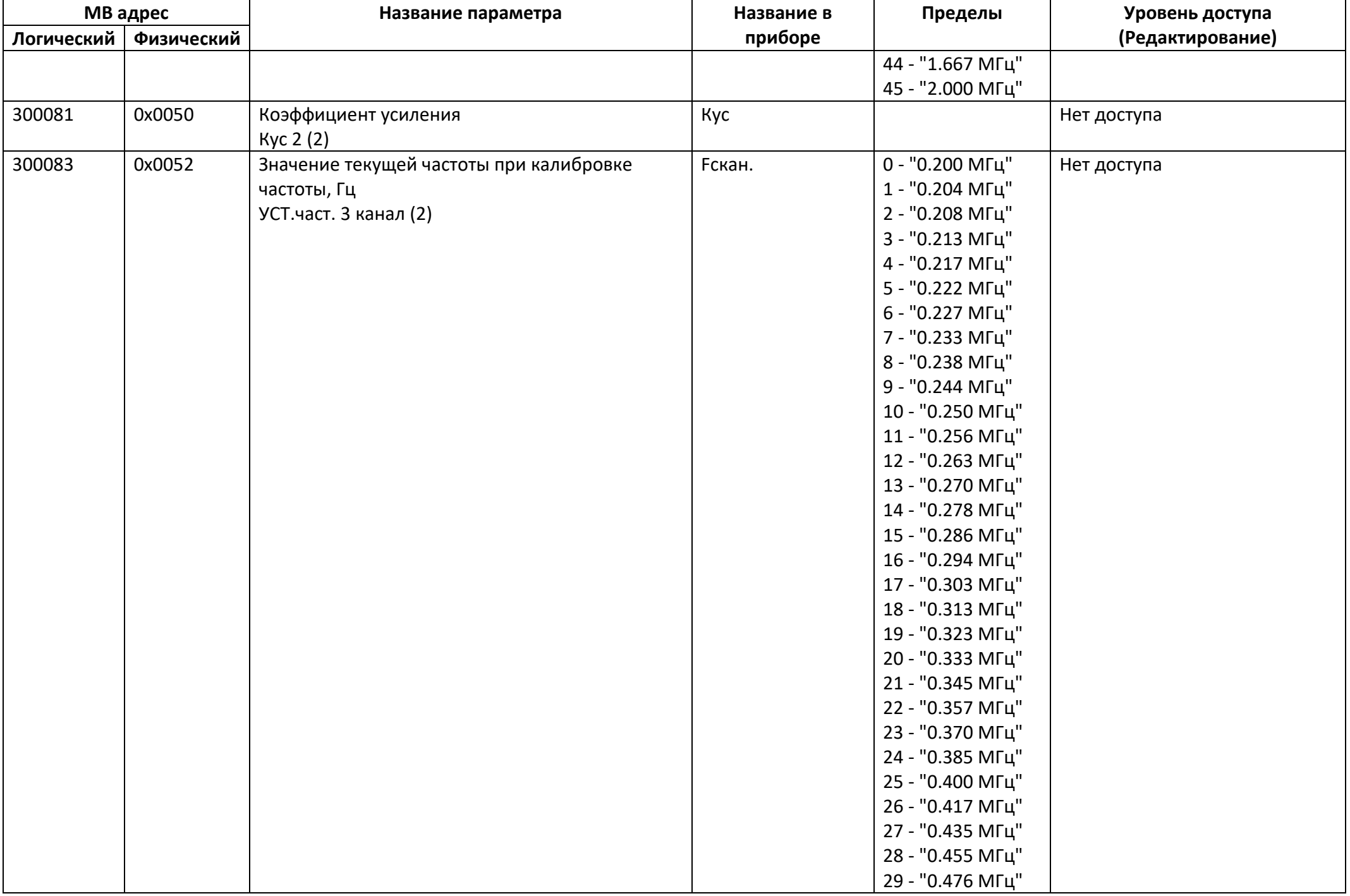

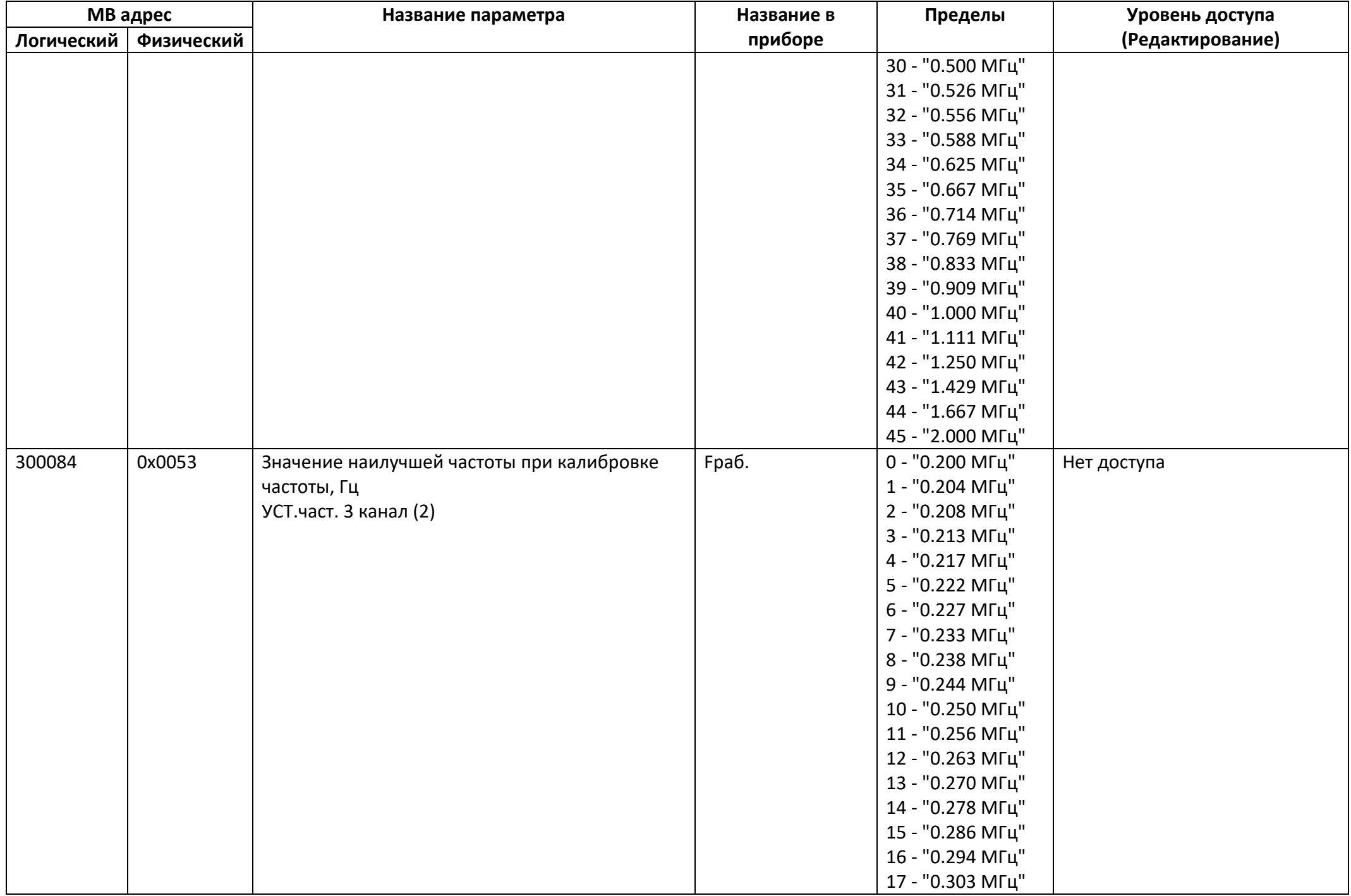

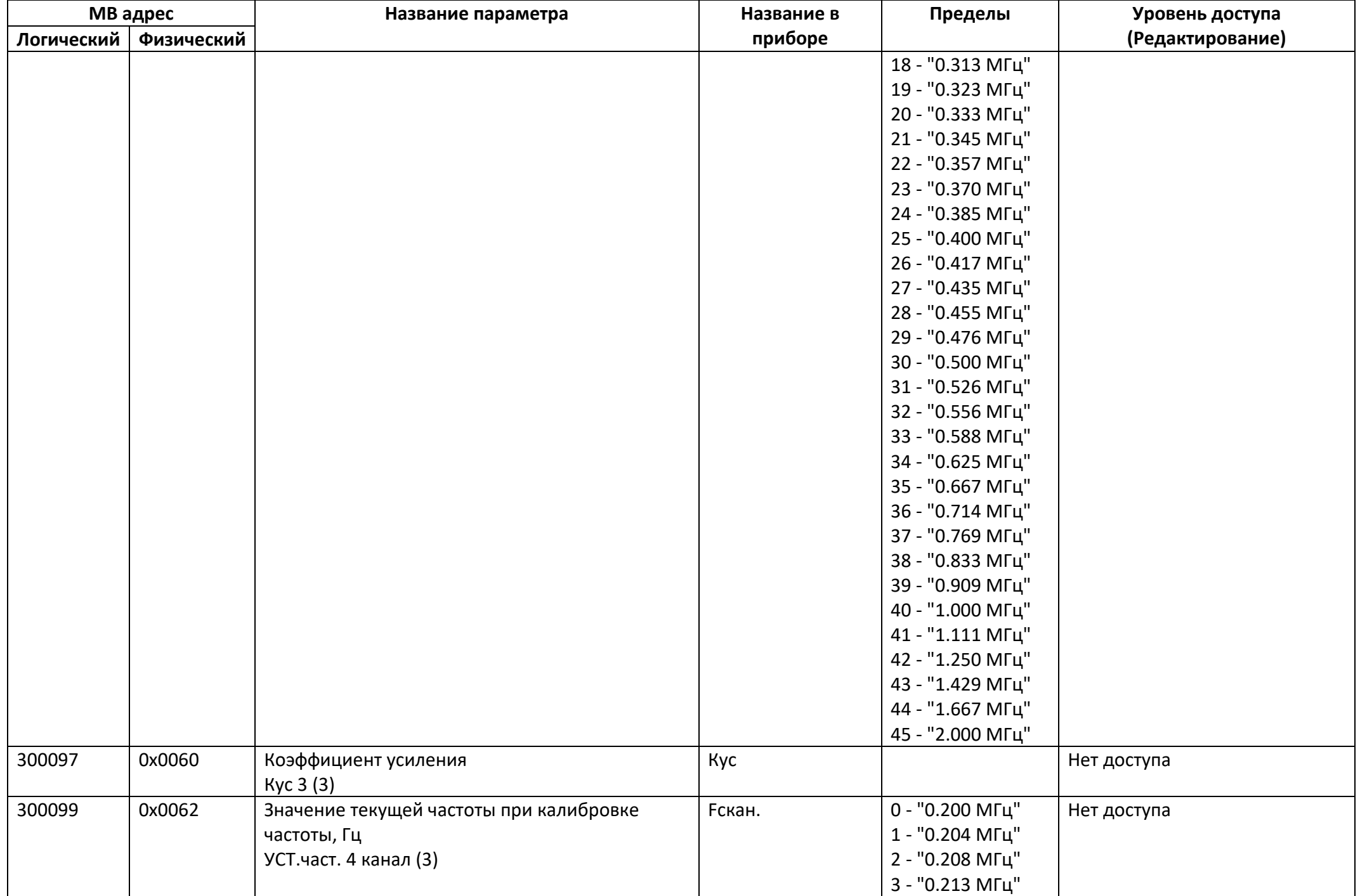

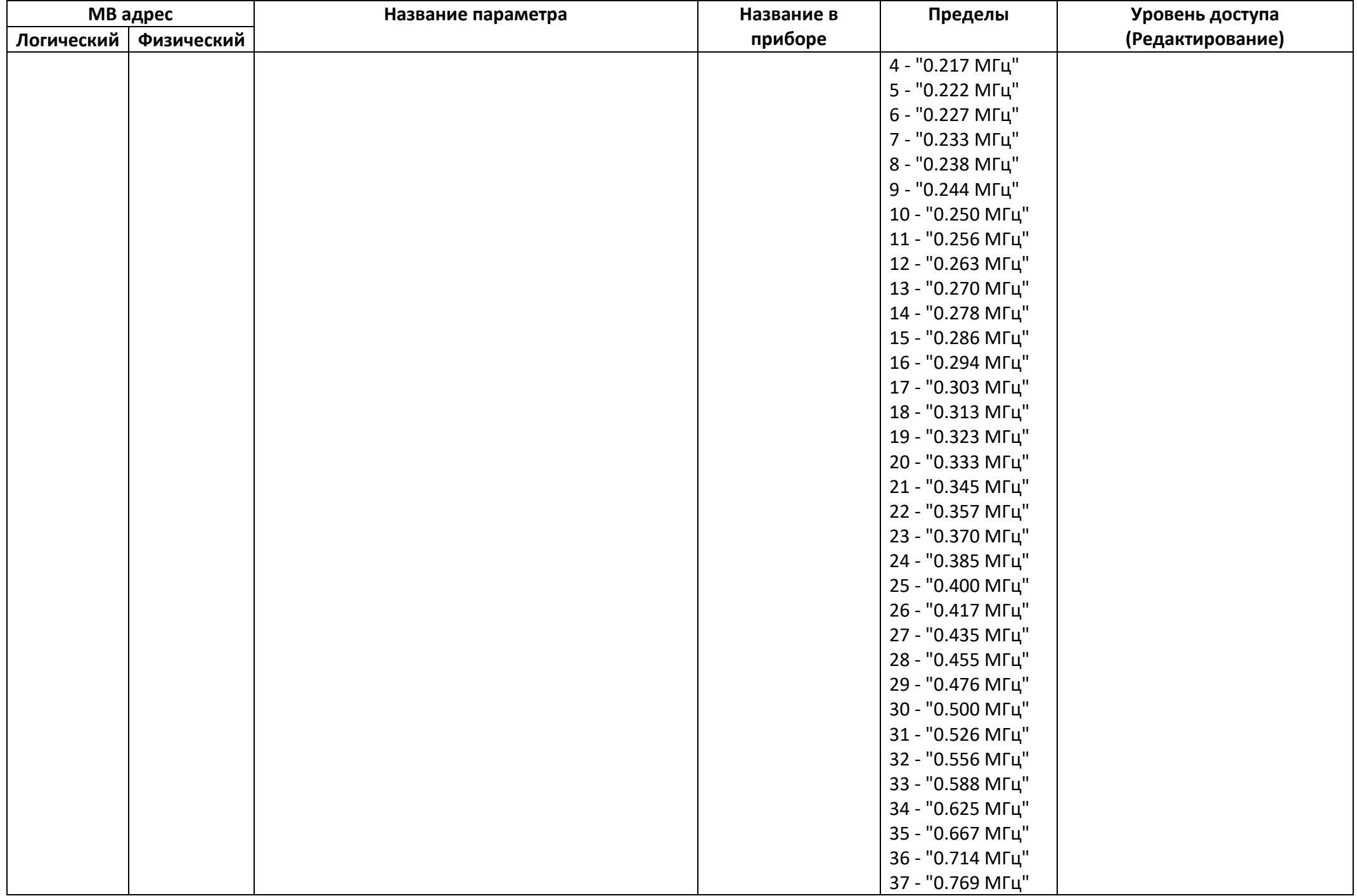

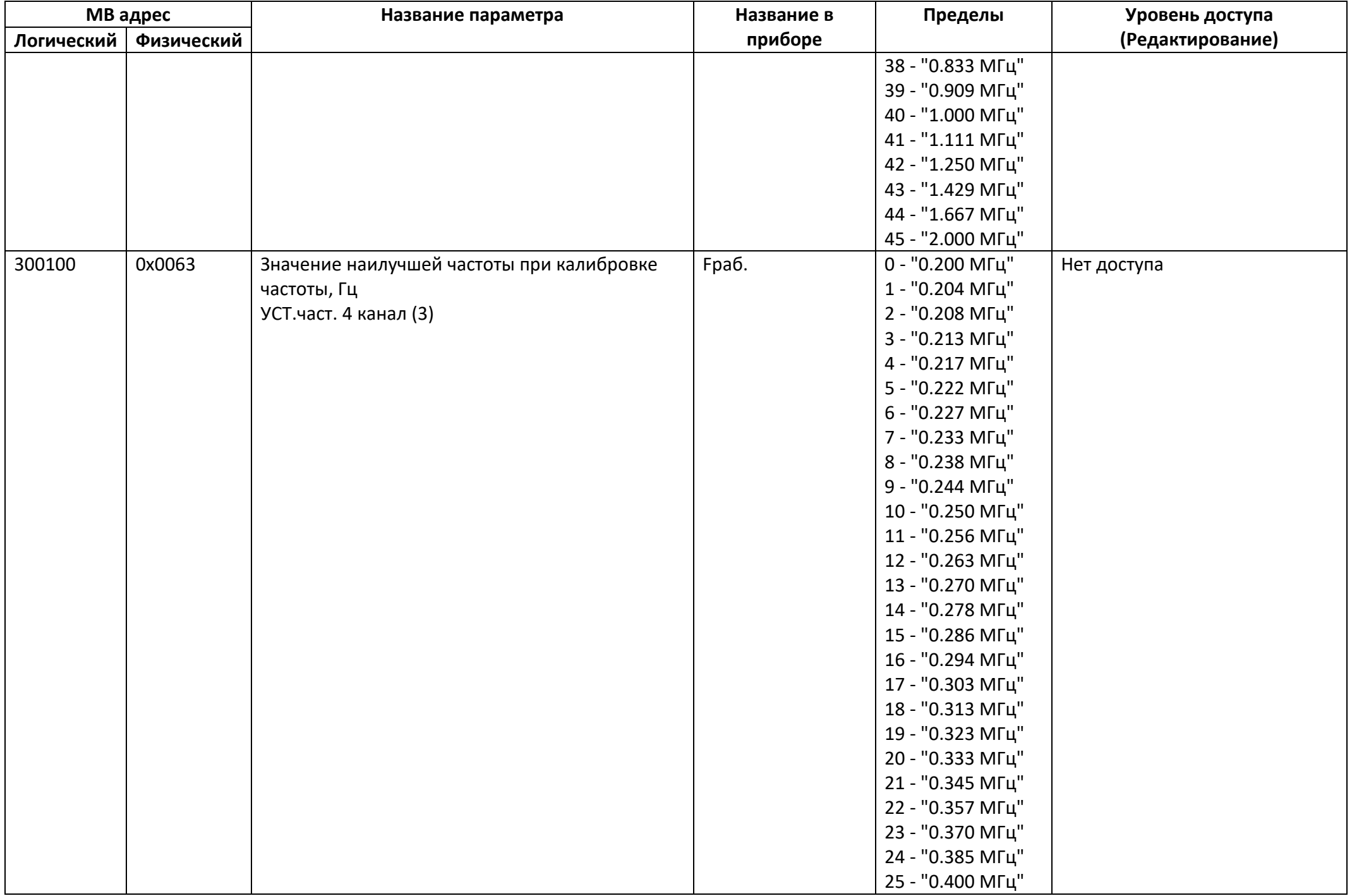

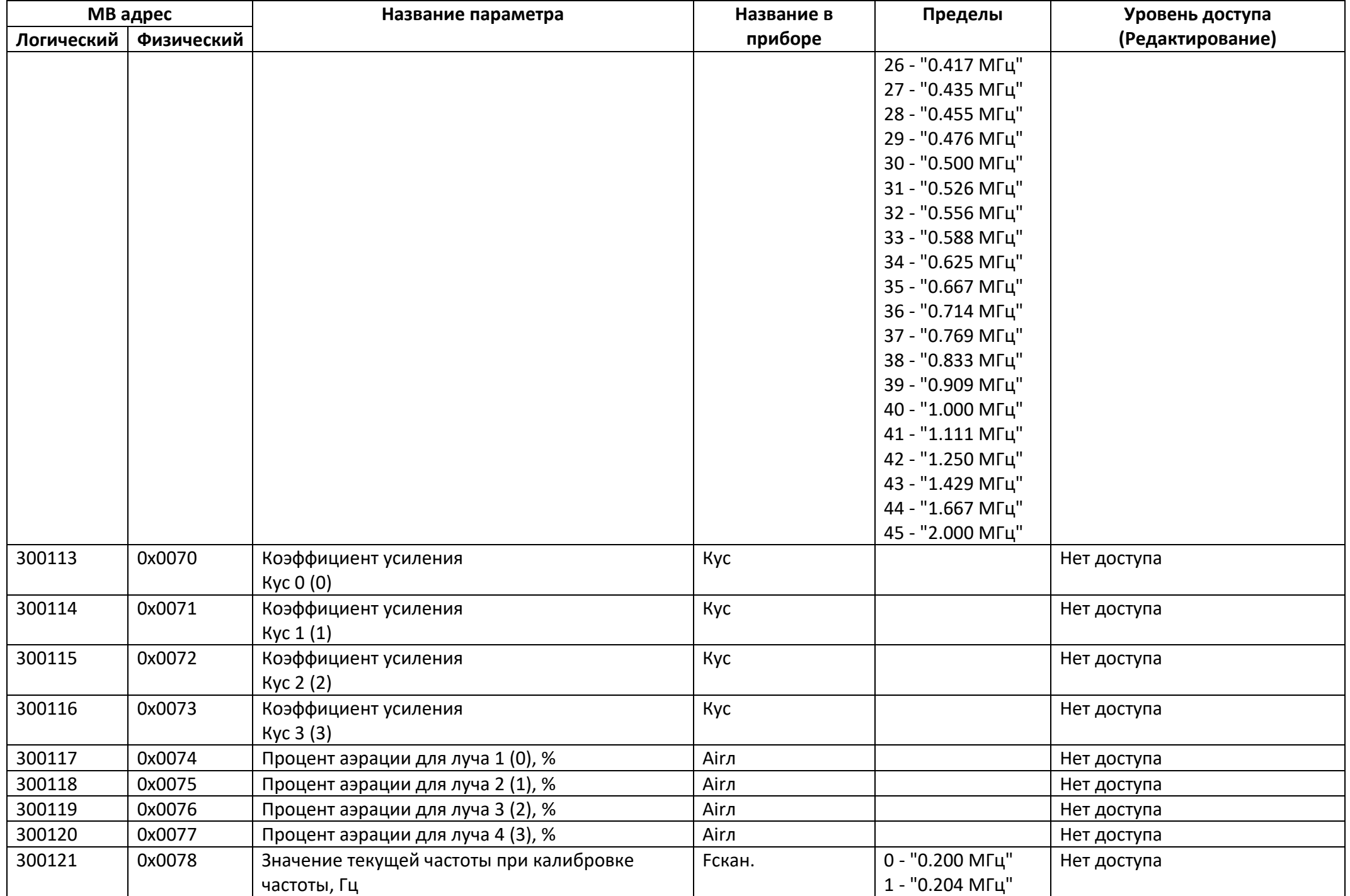

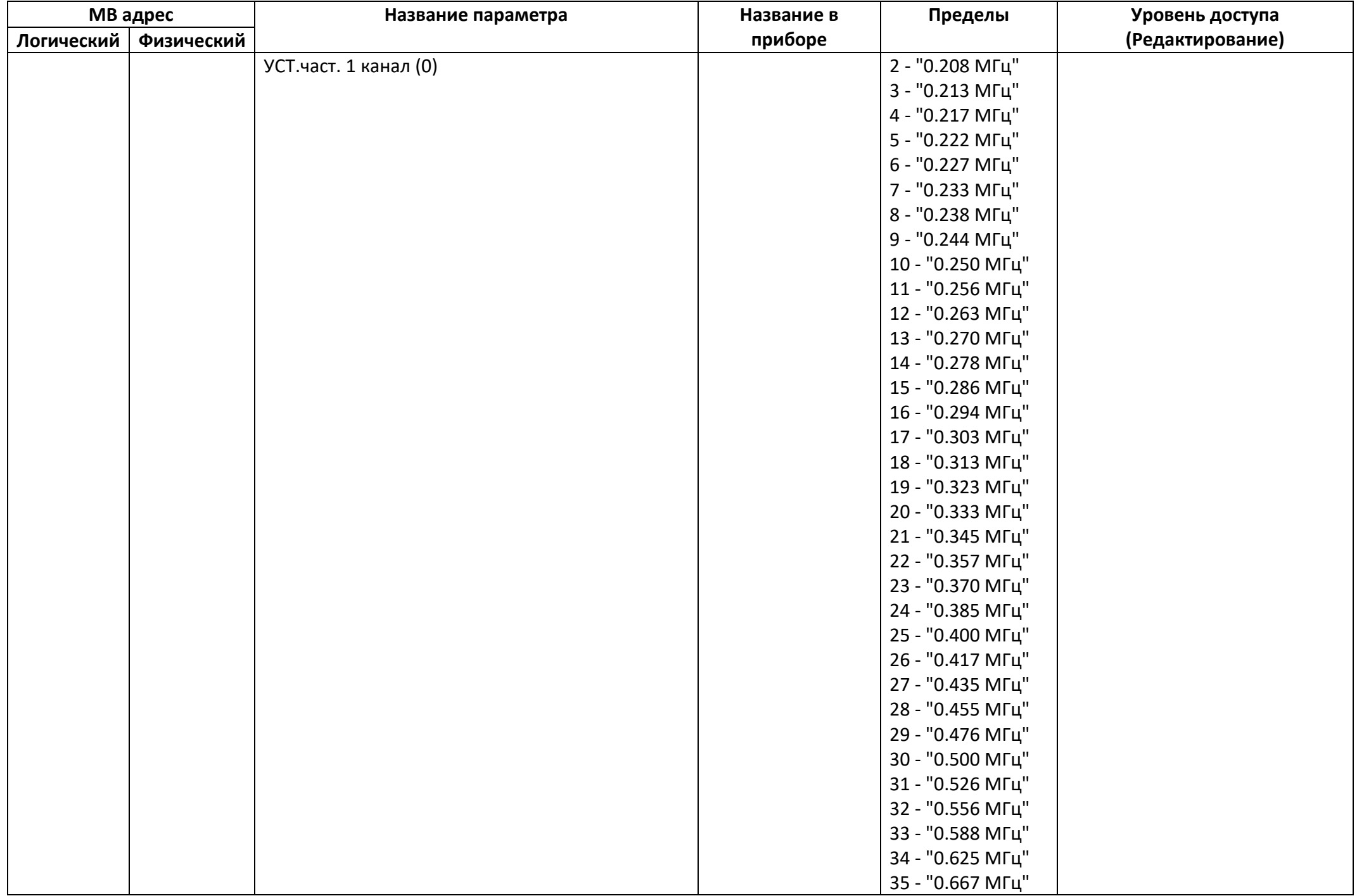

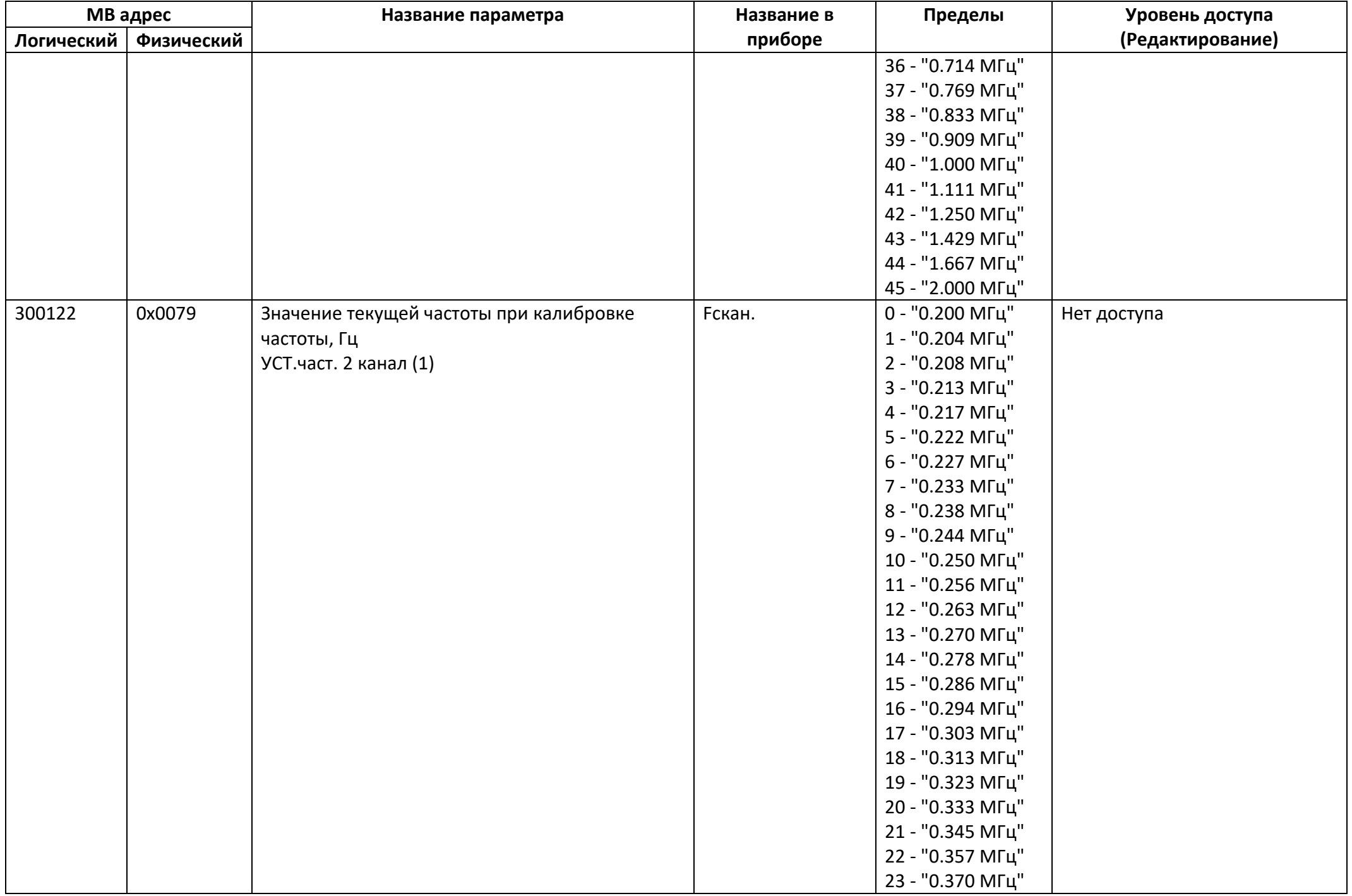

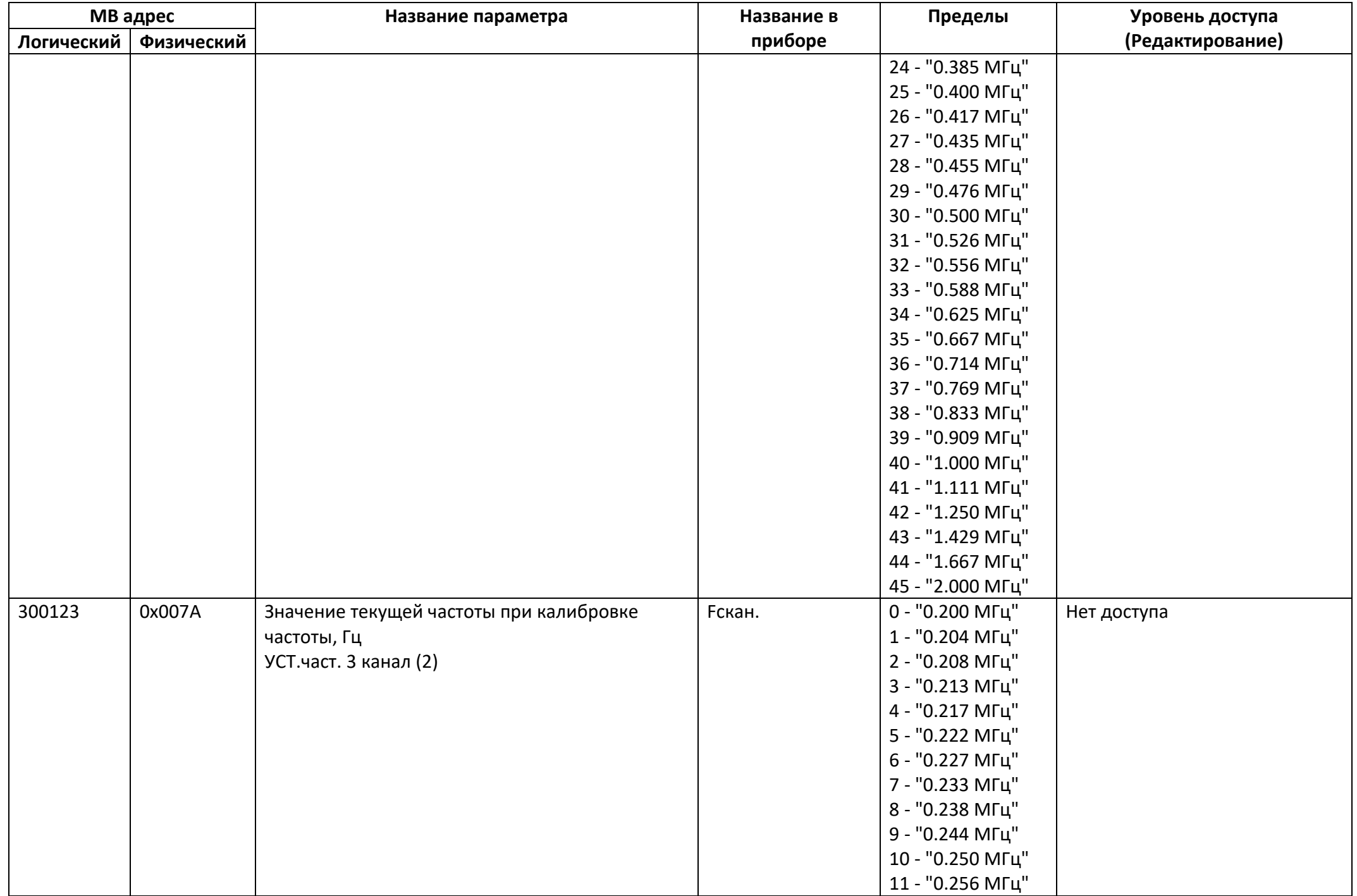

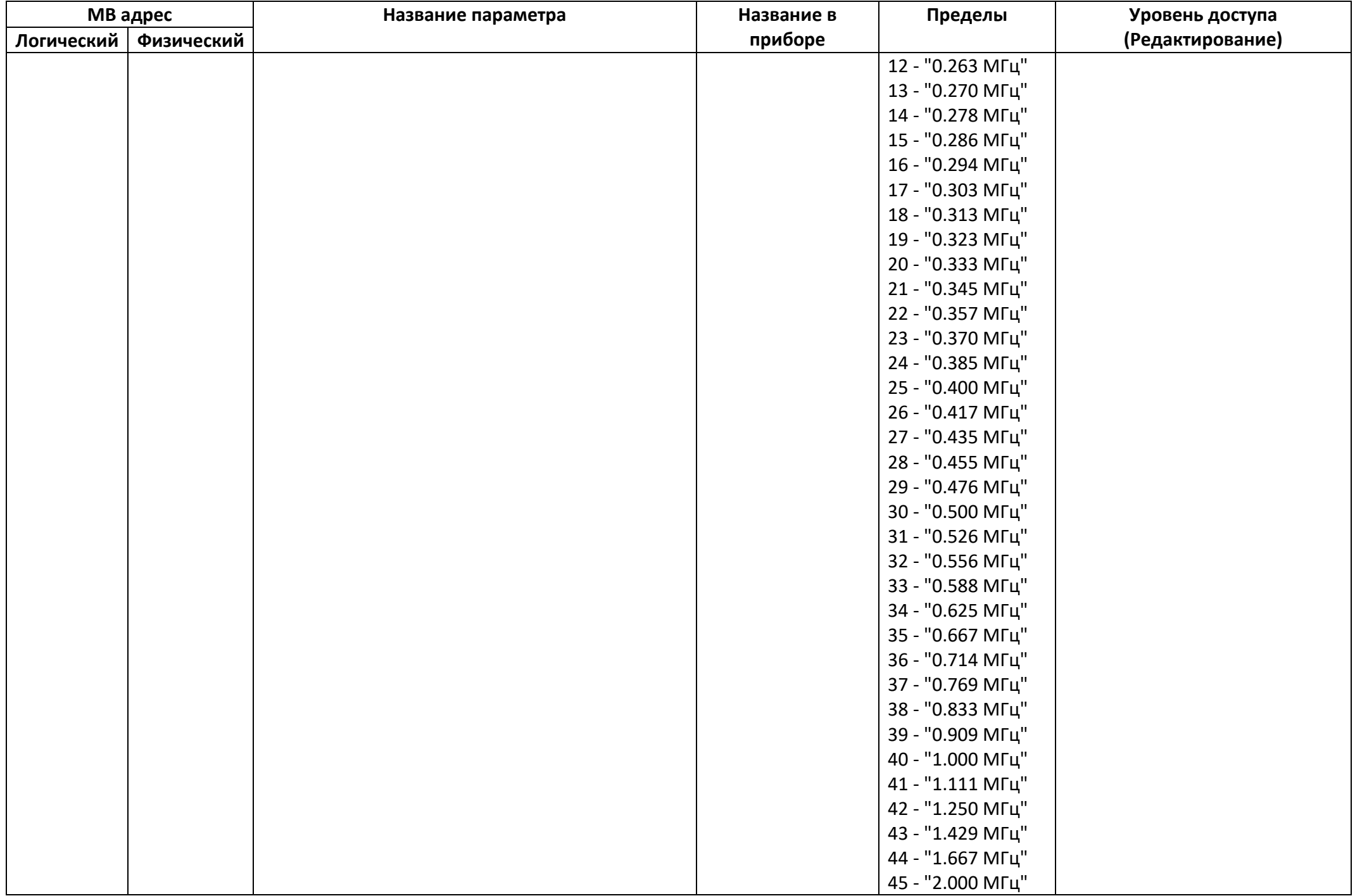

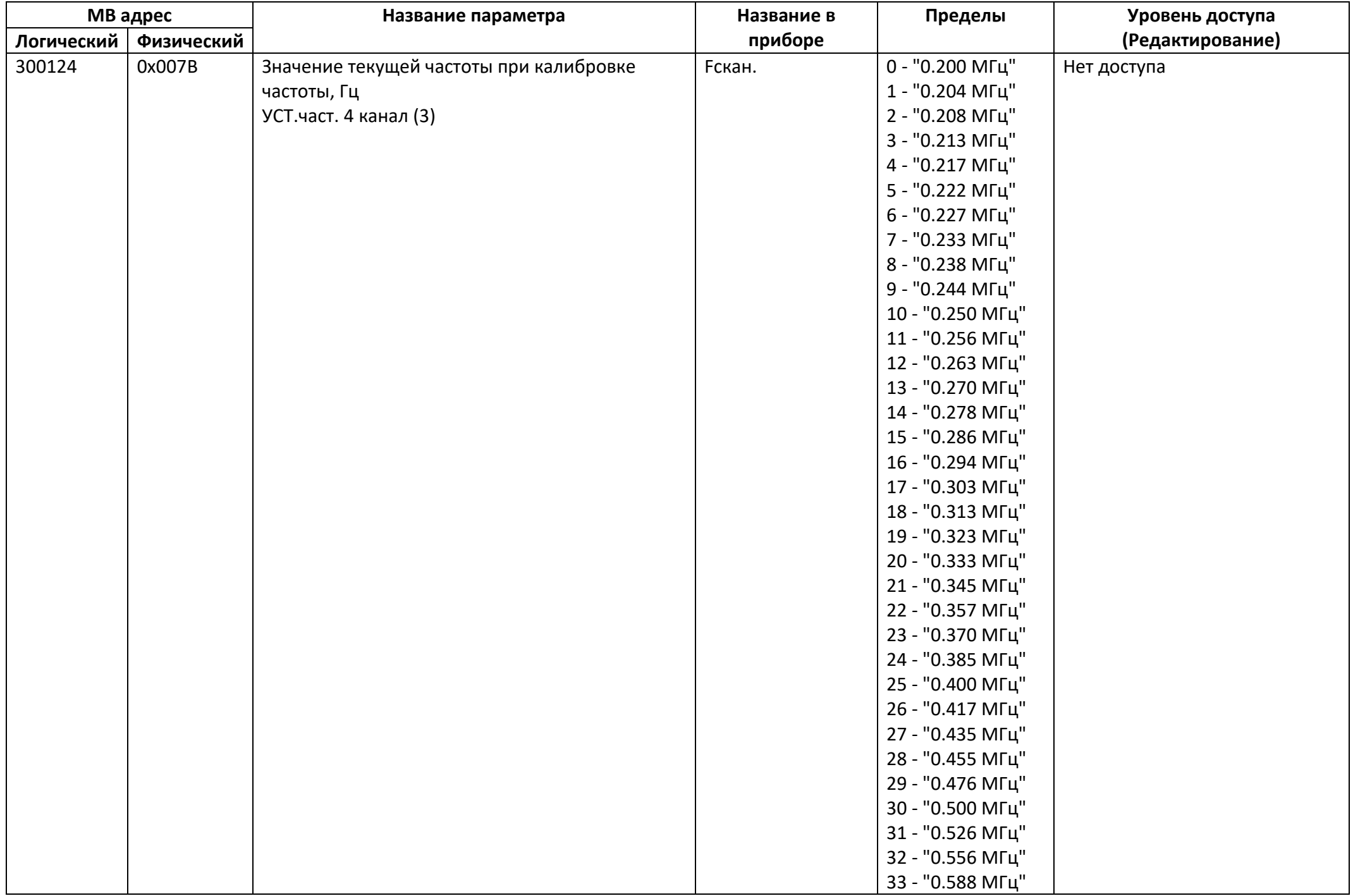

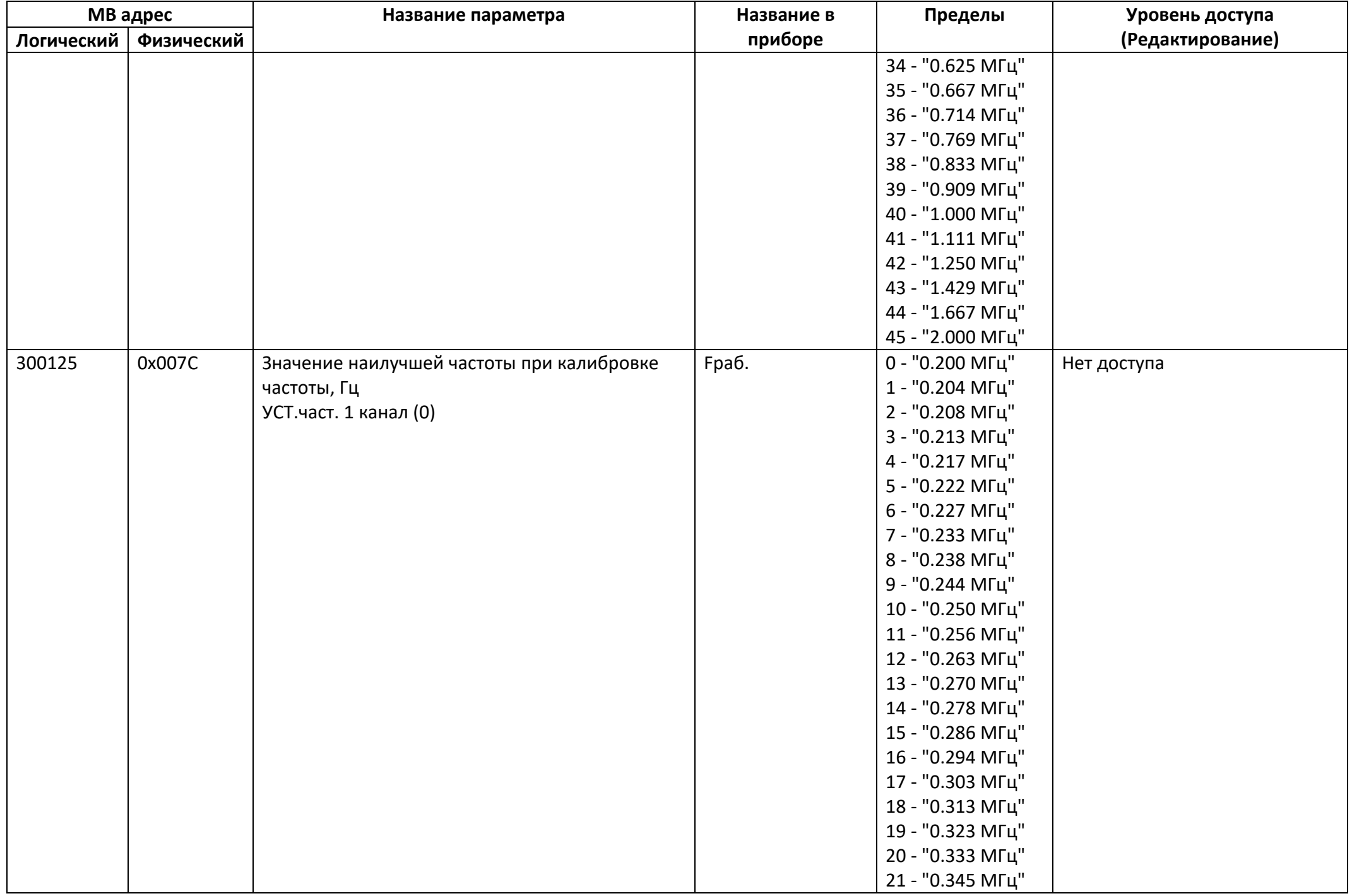

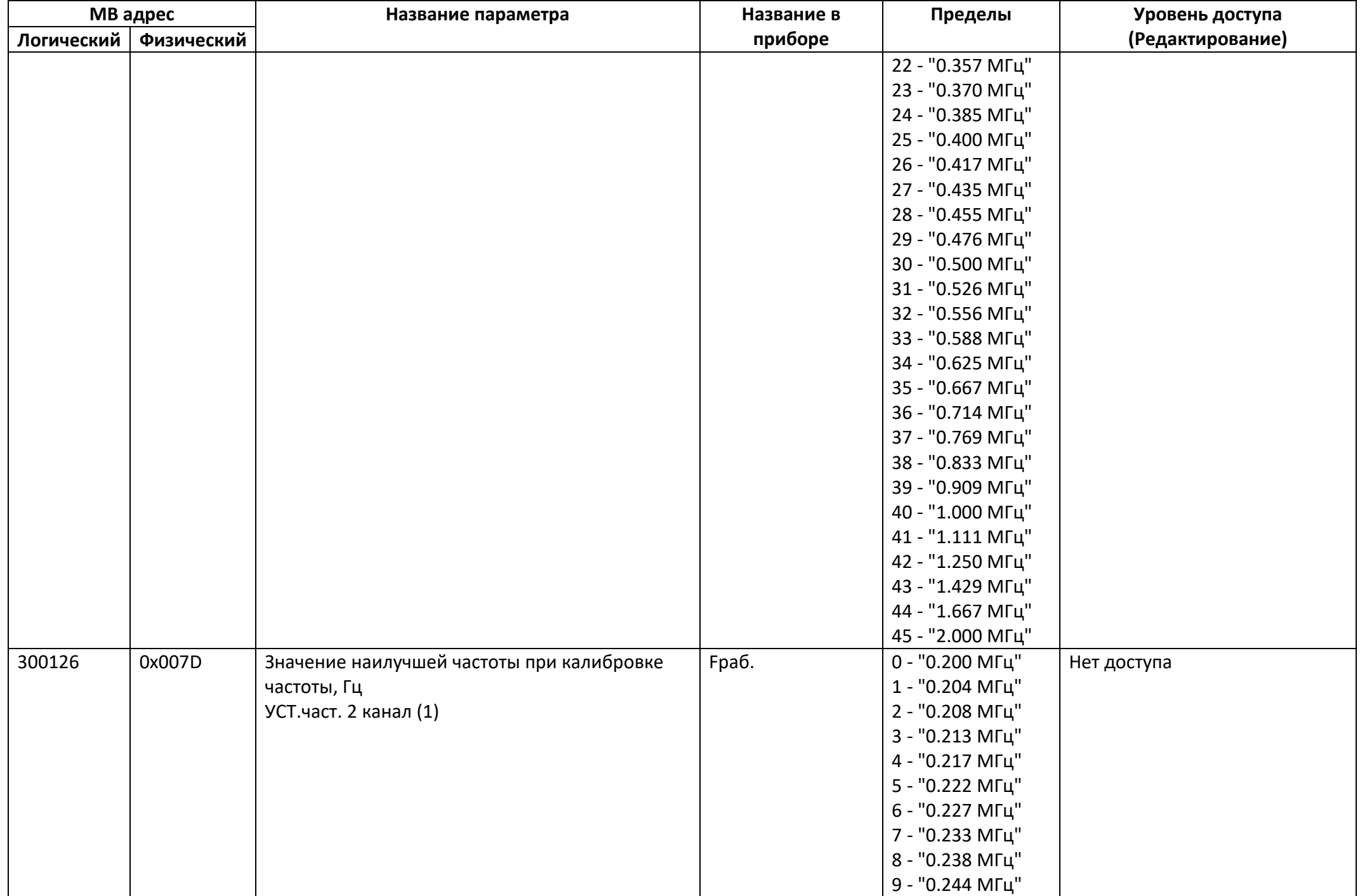

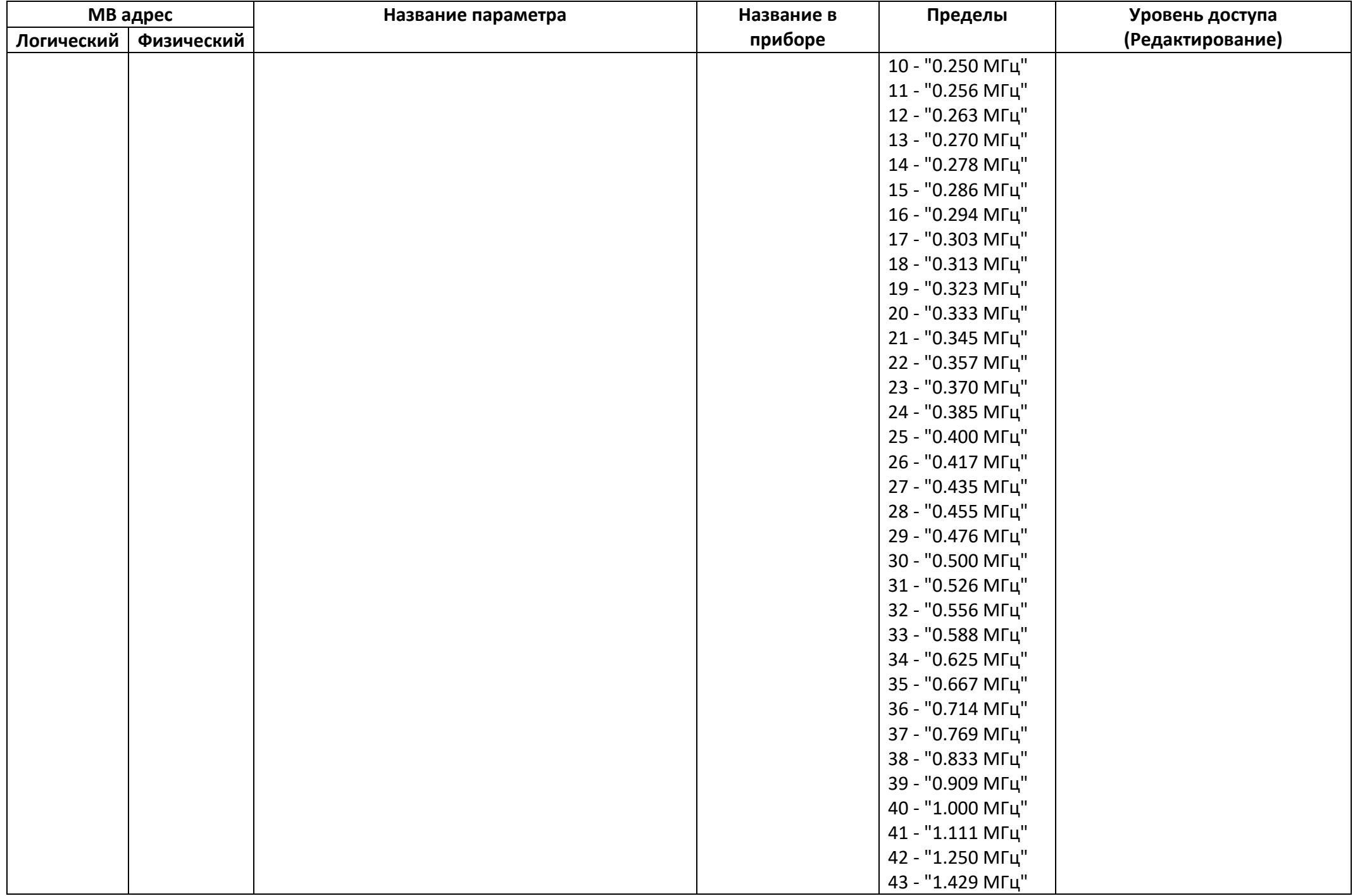

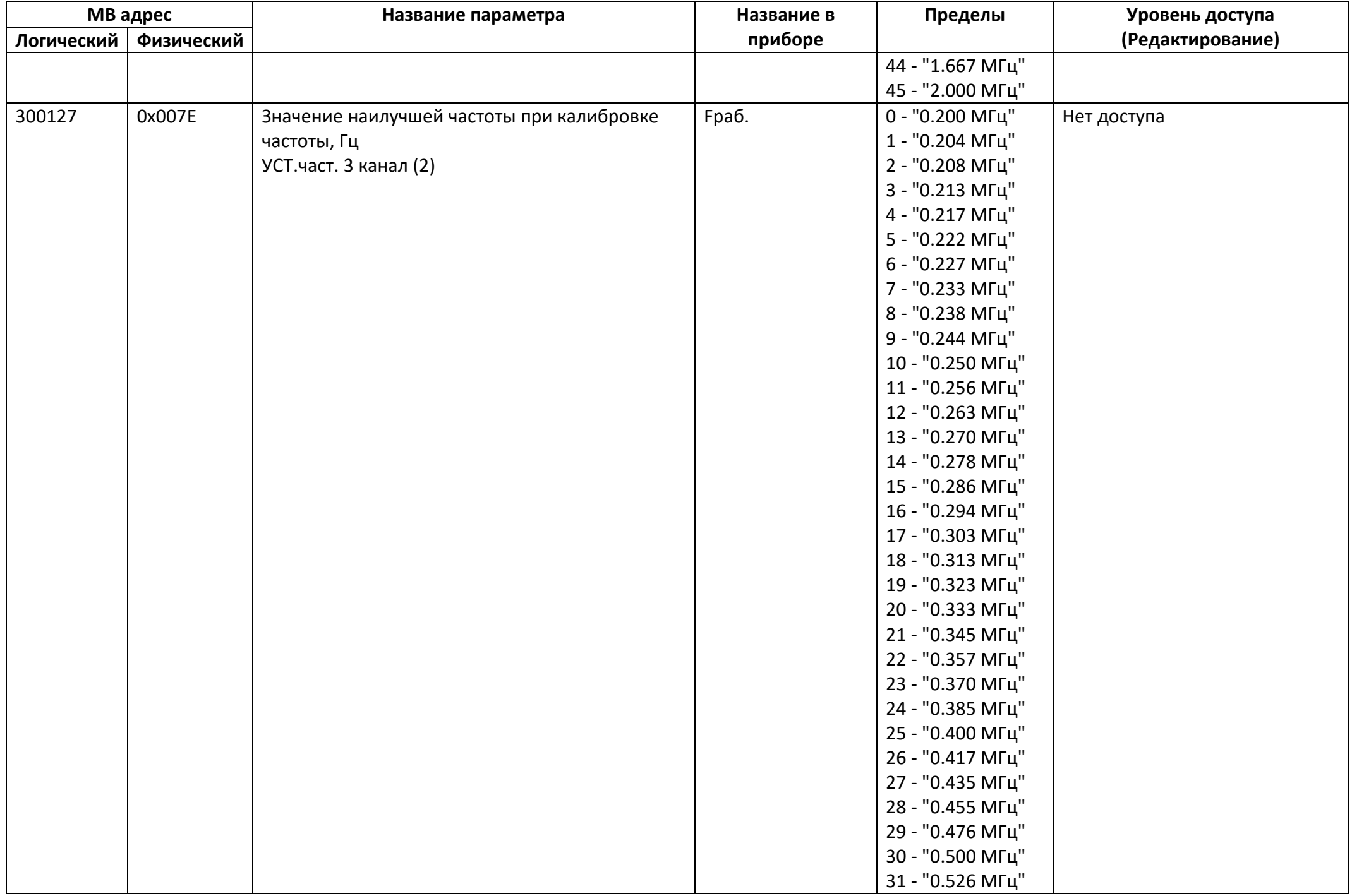

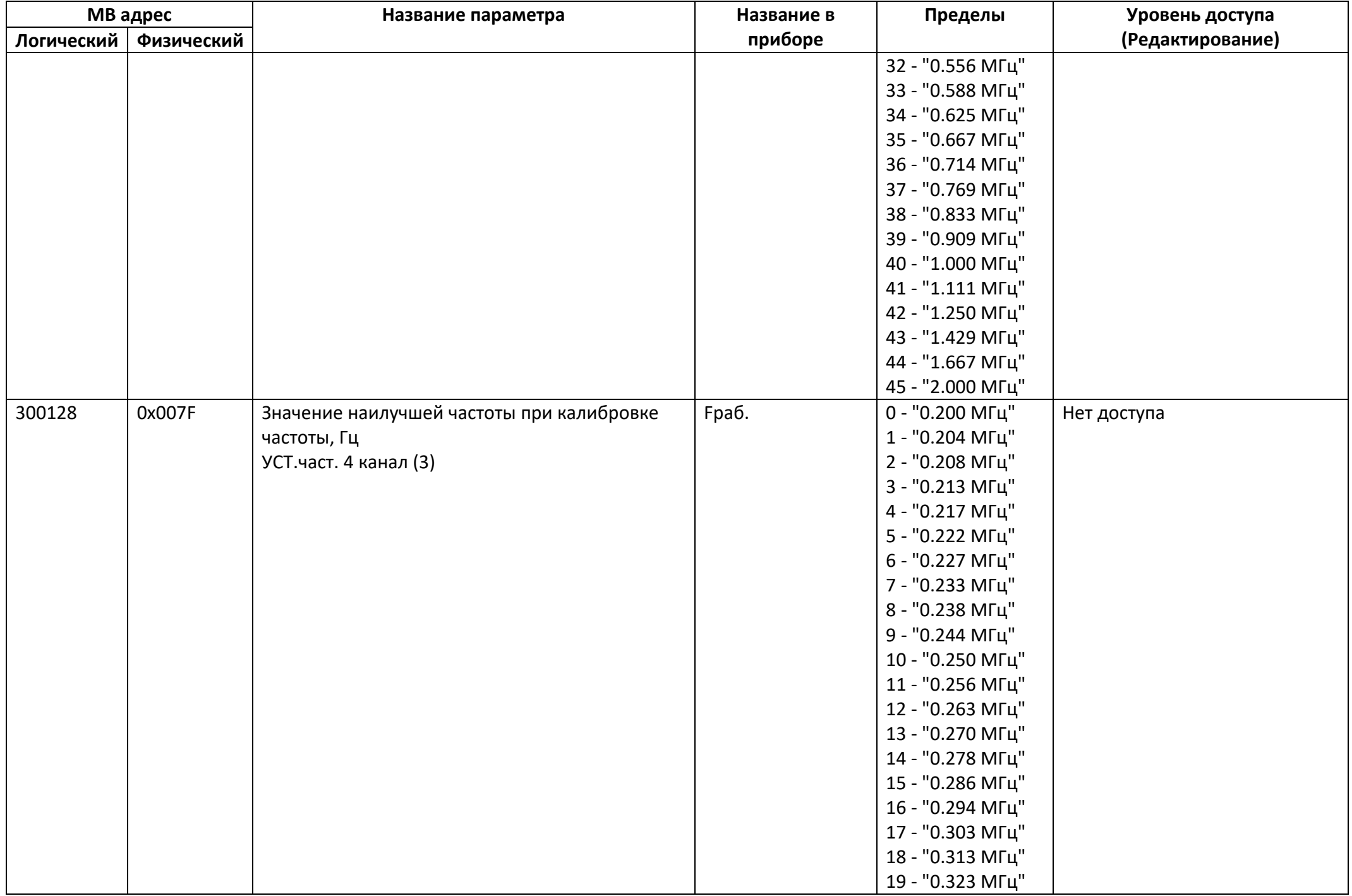

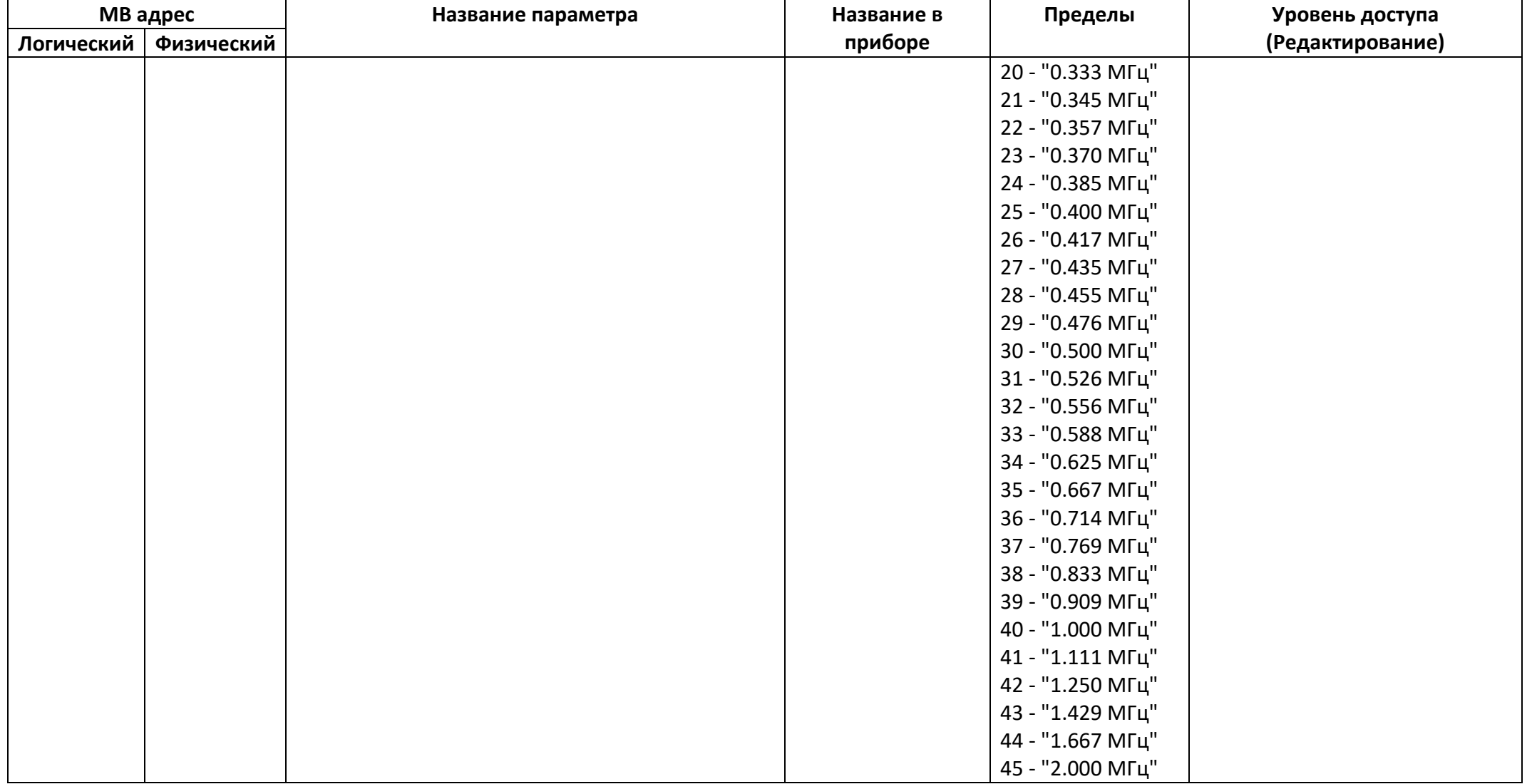

## *Регистры ввода типа целое значение 2 байта*

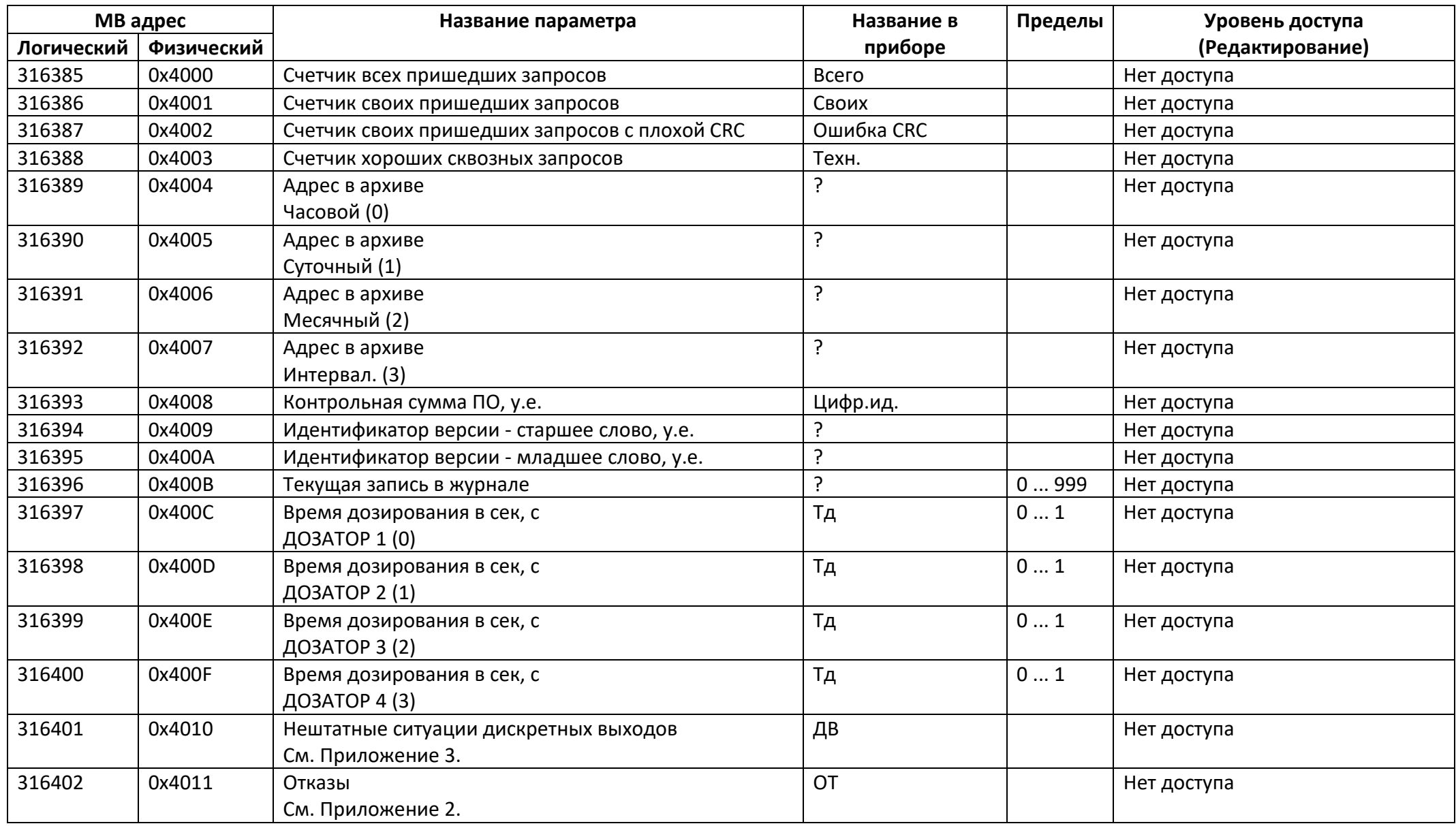

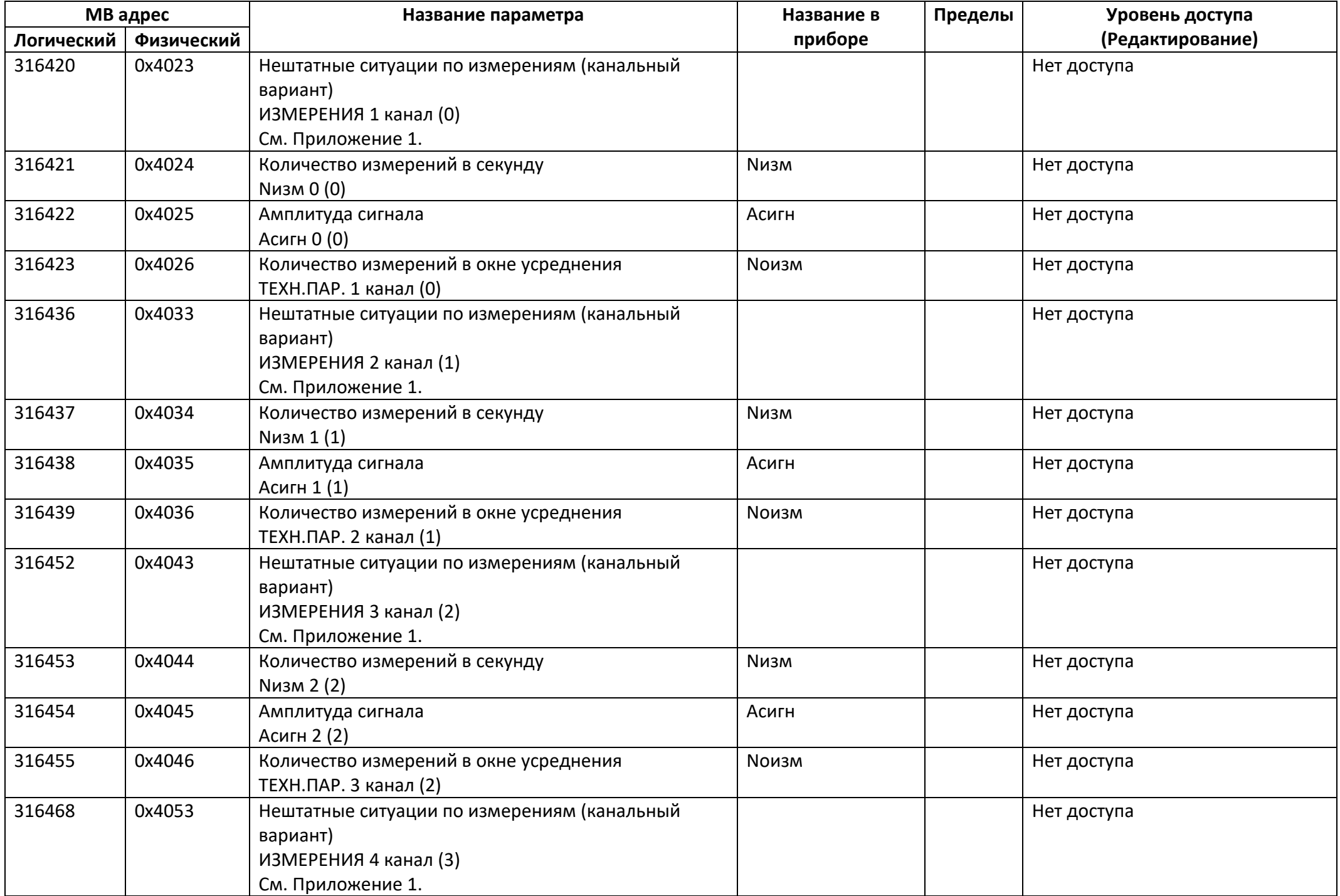

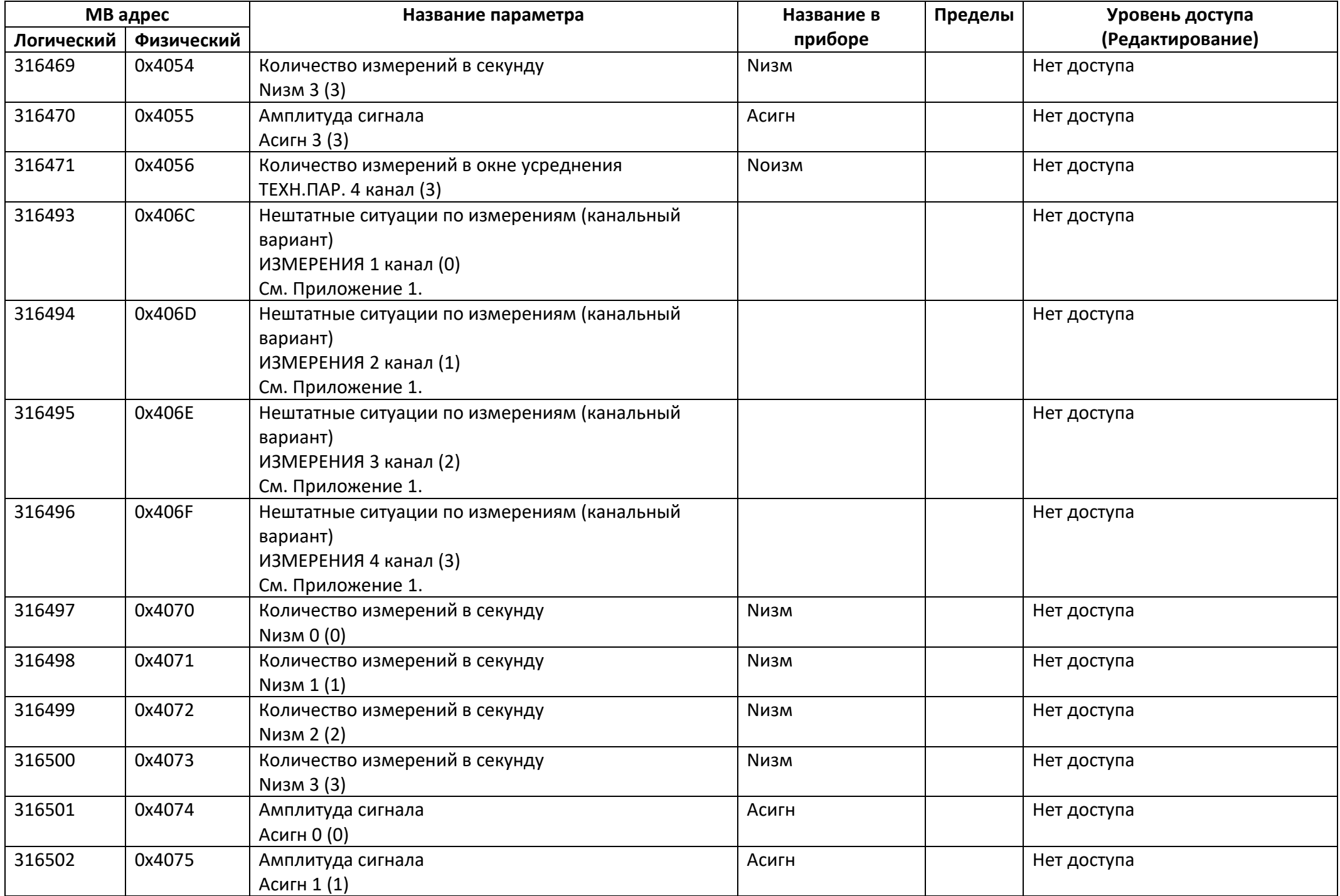

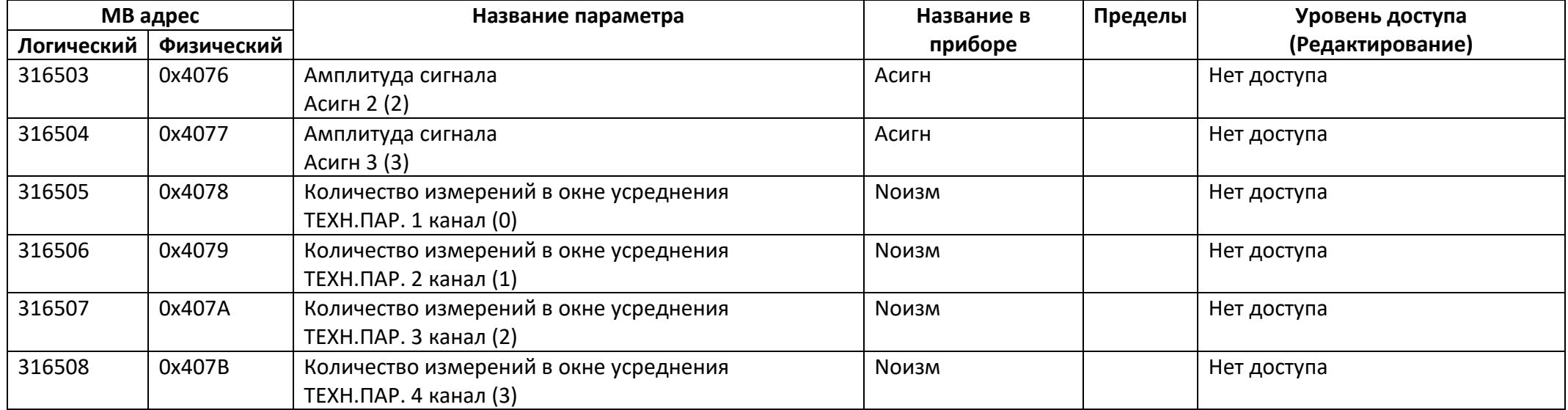

## *Регистры ввода типа целое значение 4 байта*

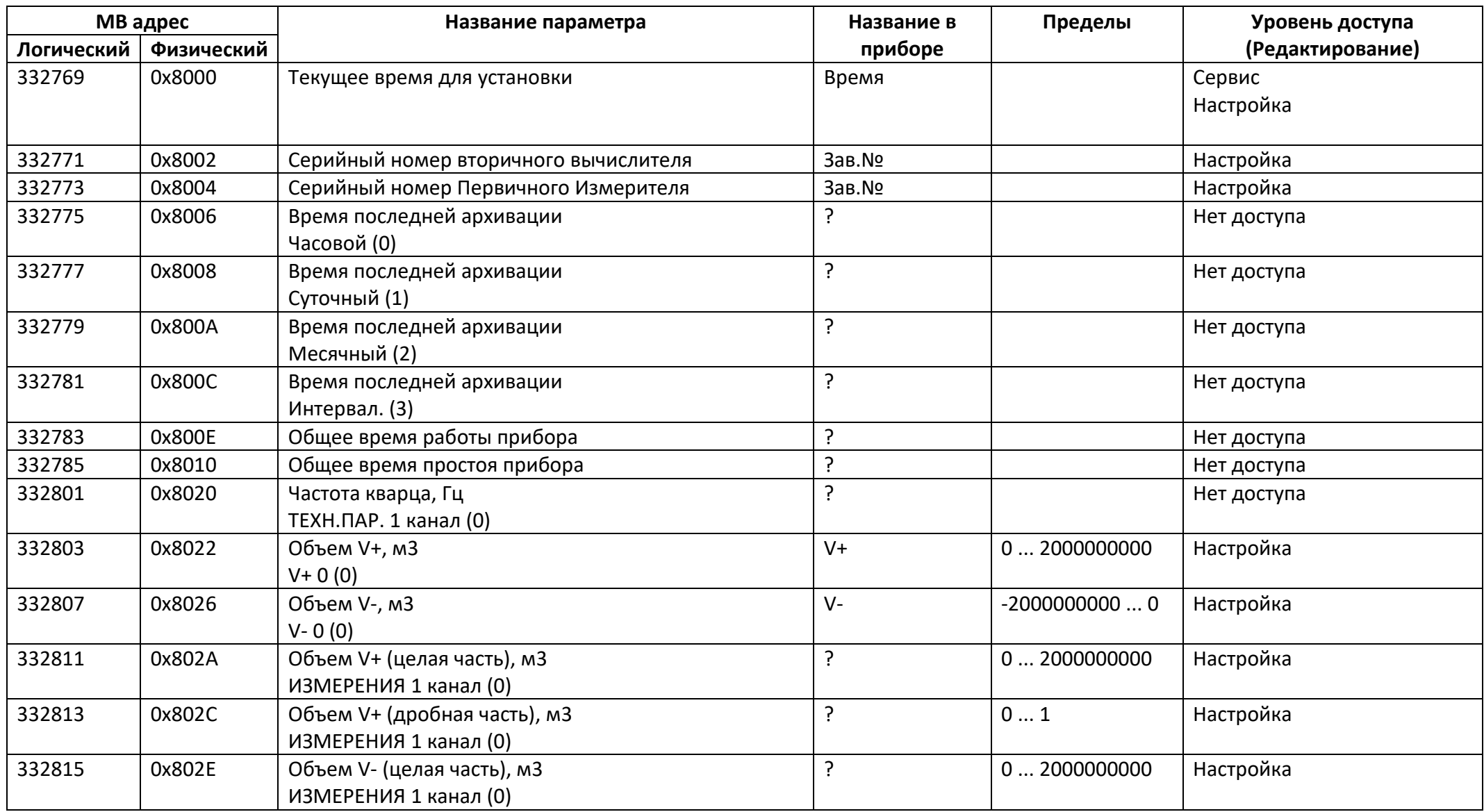

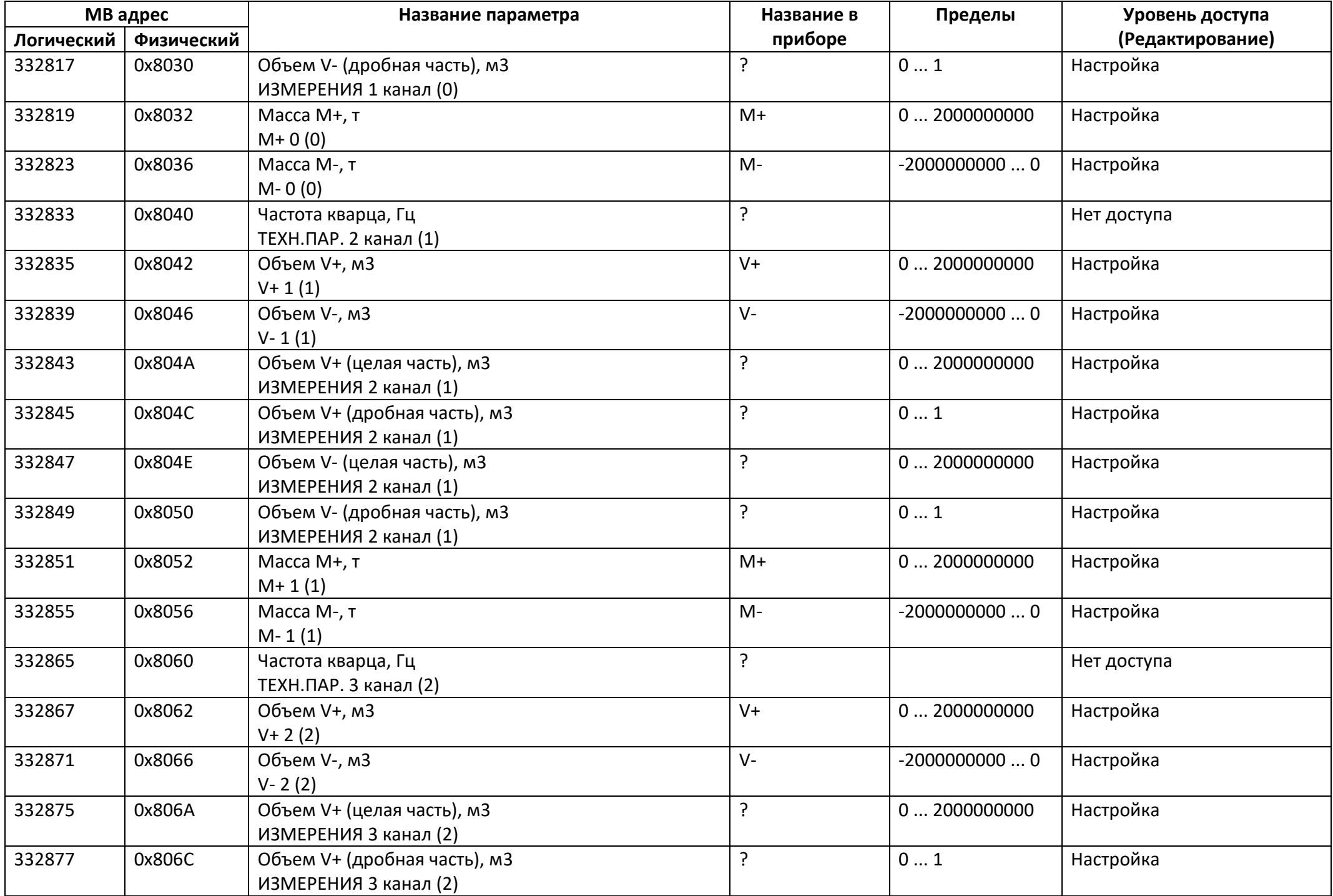

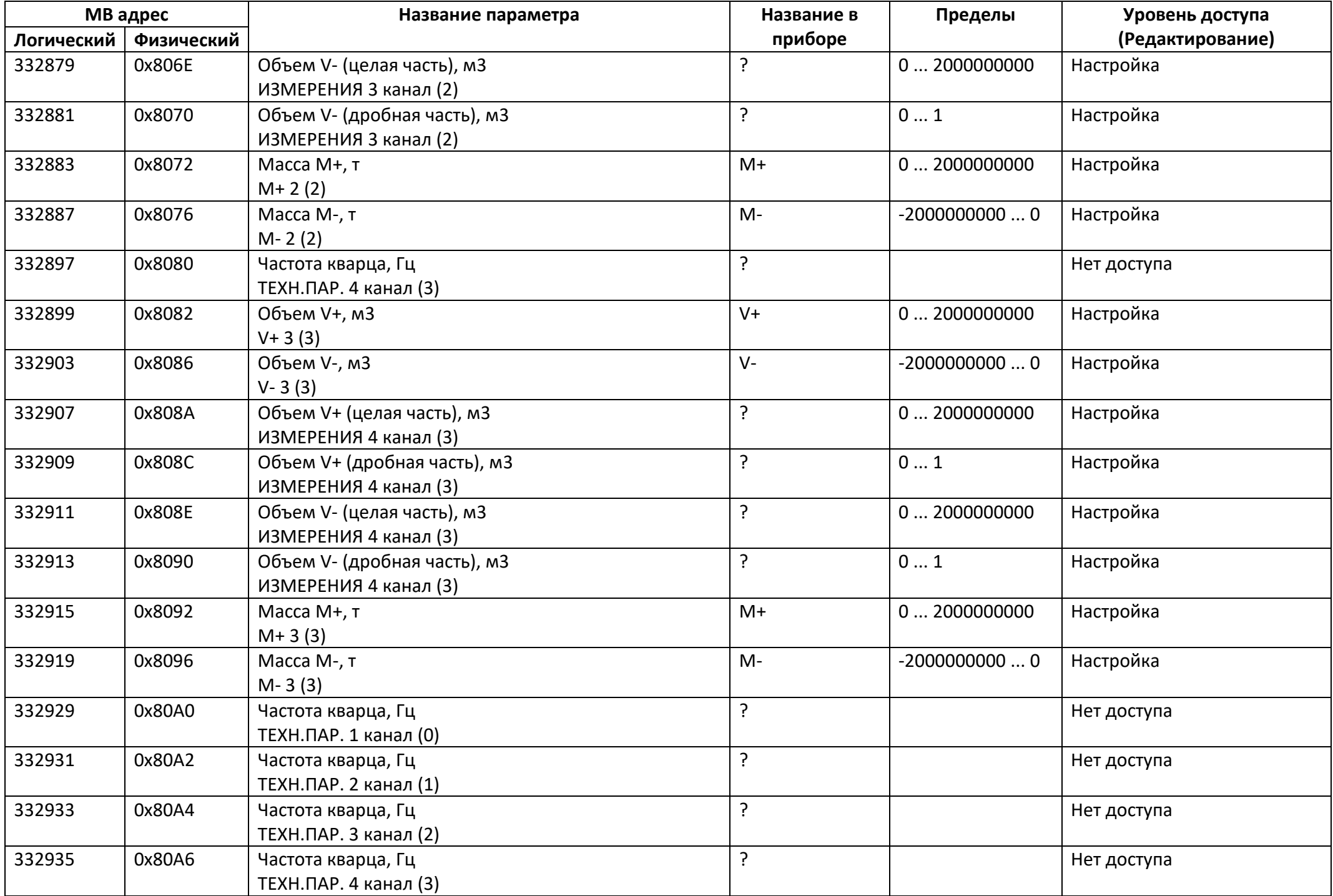

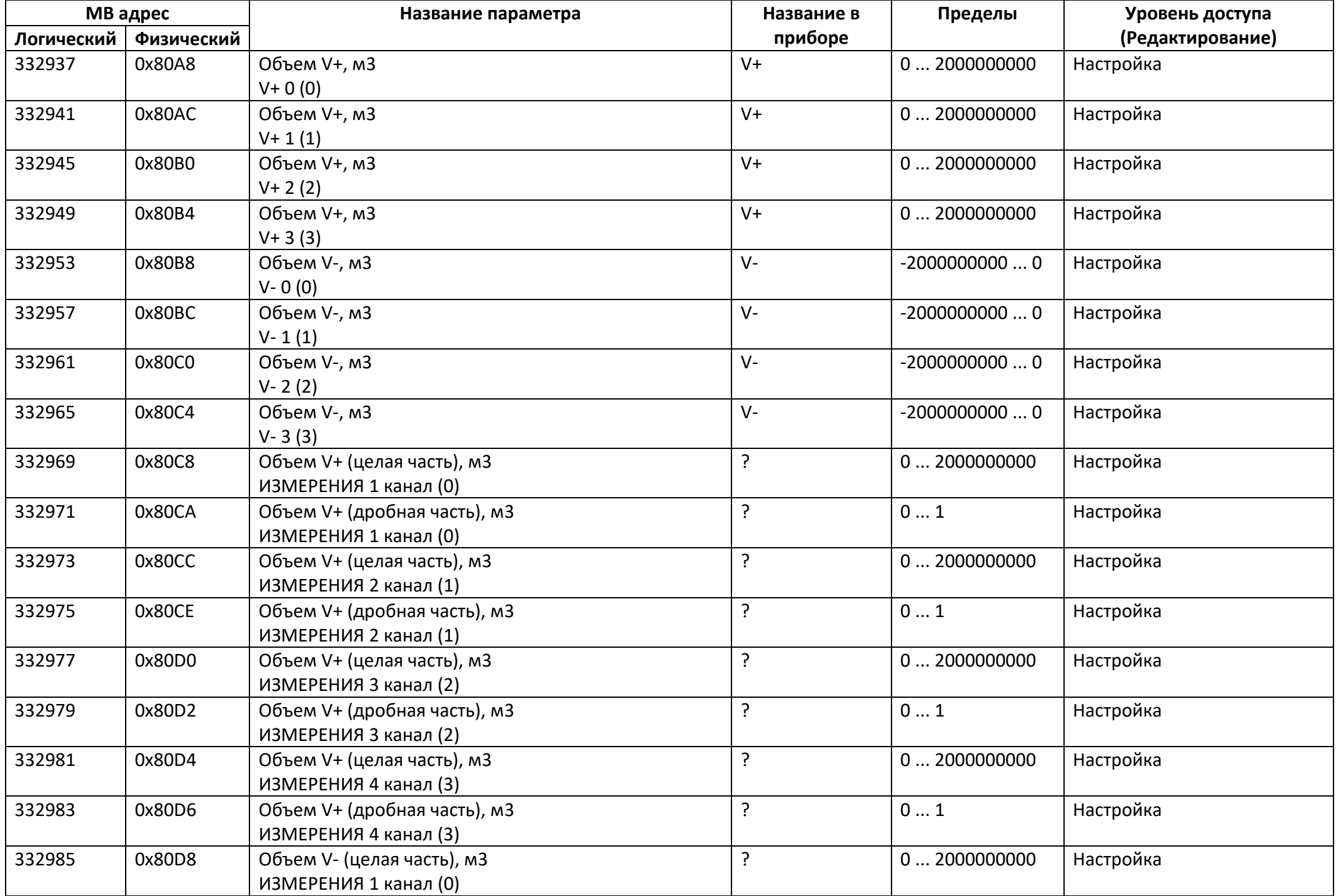

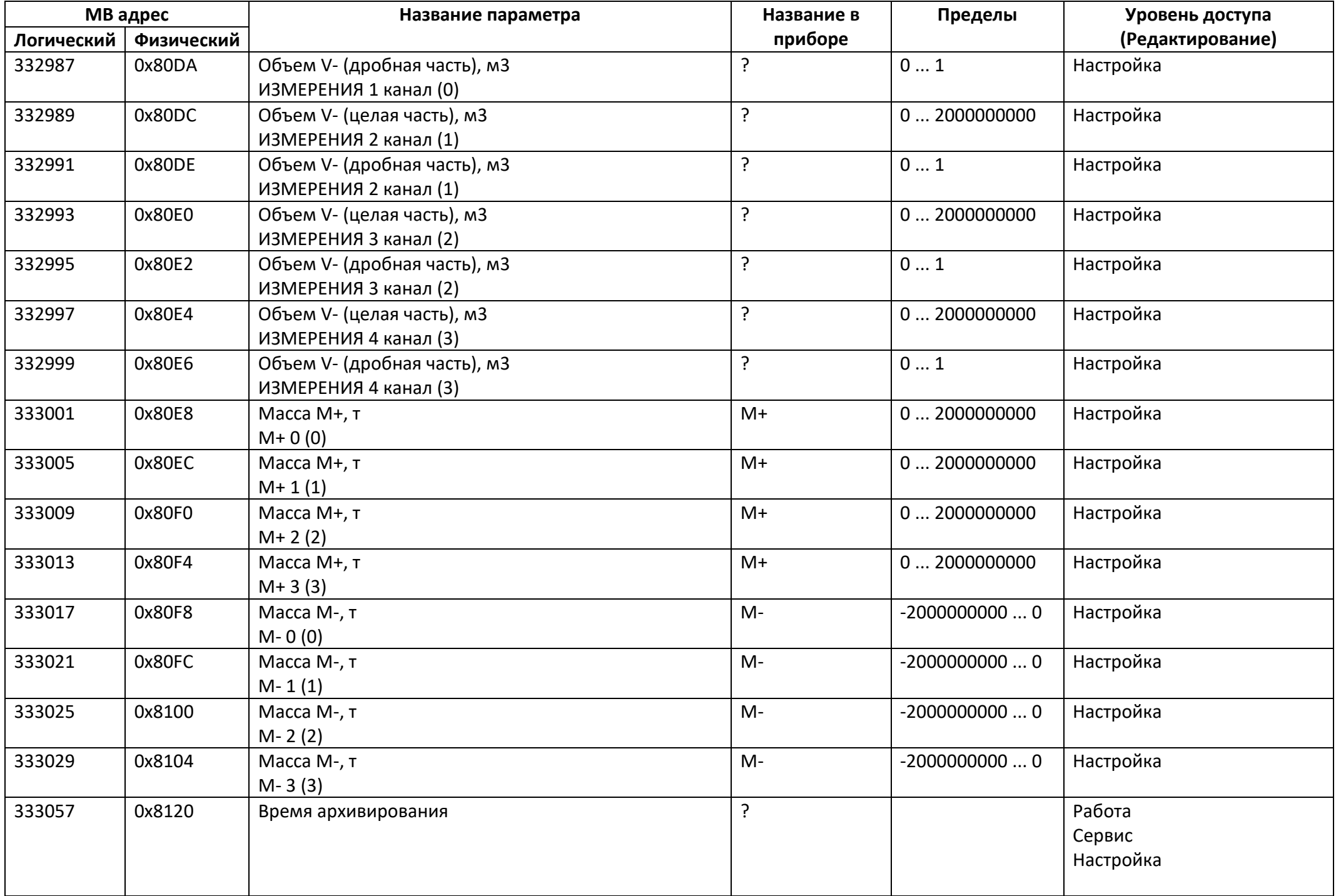

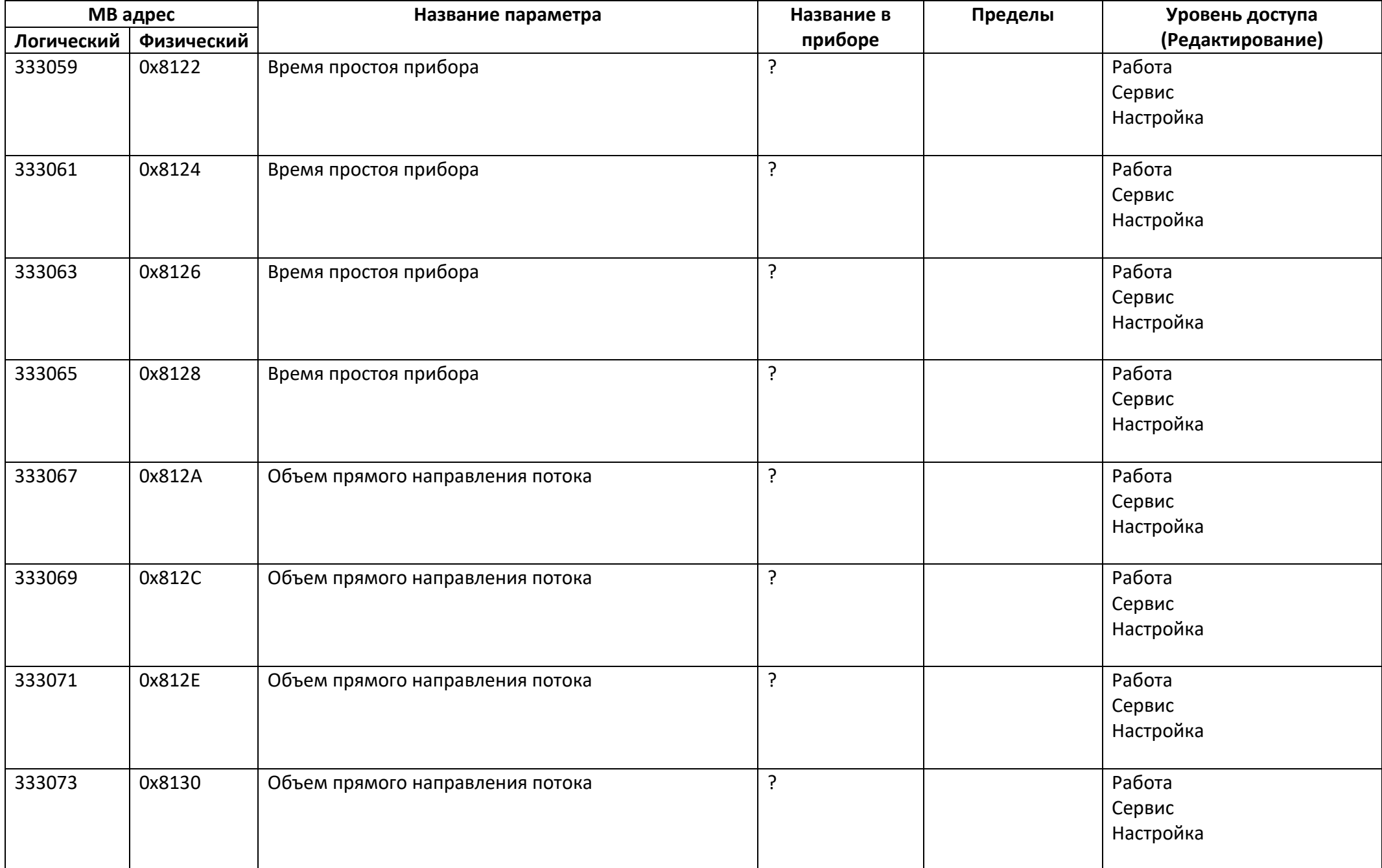

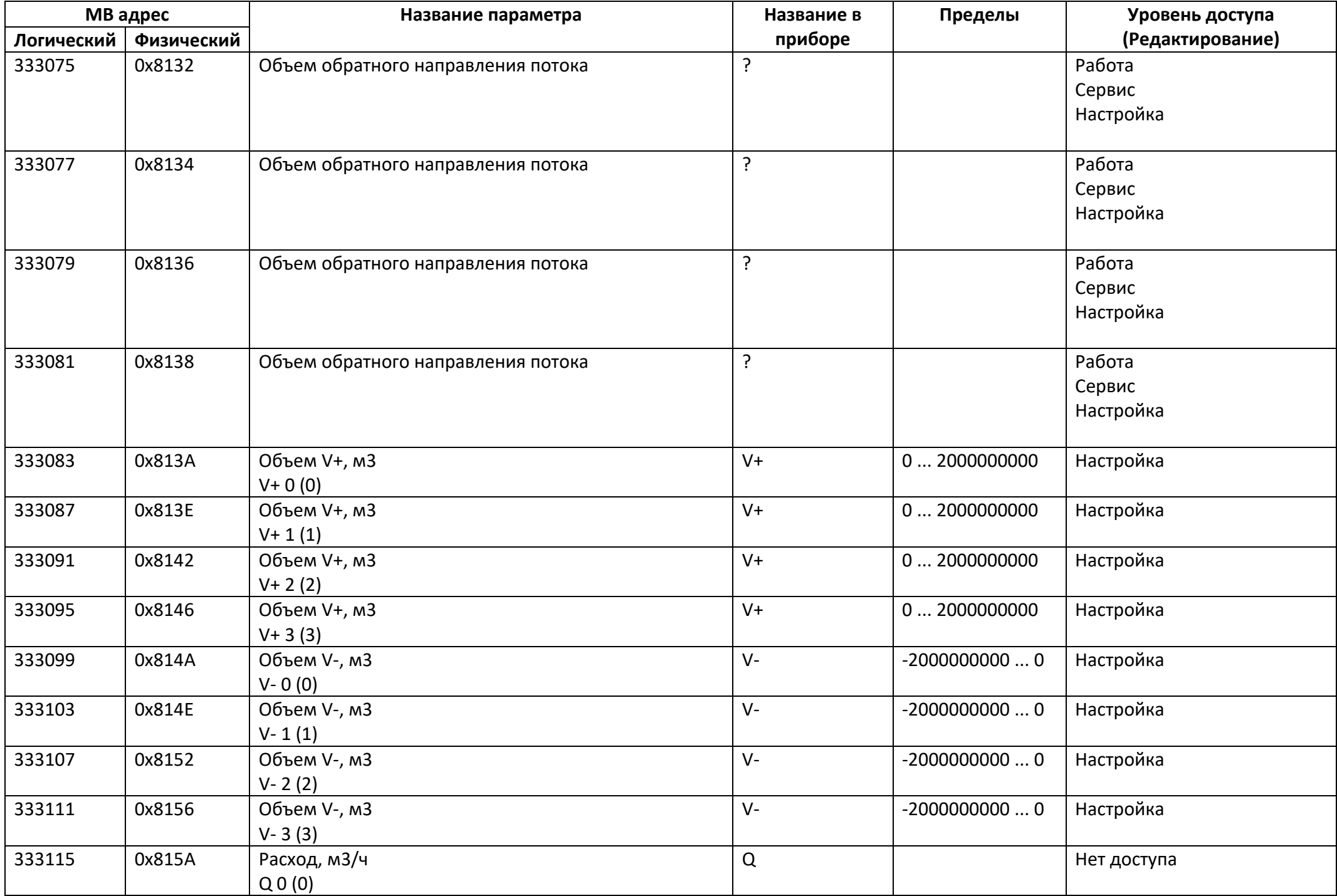

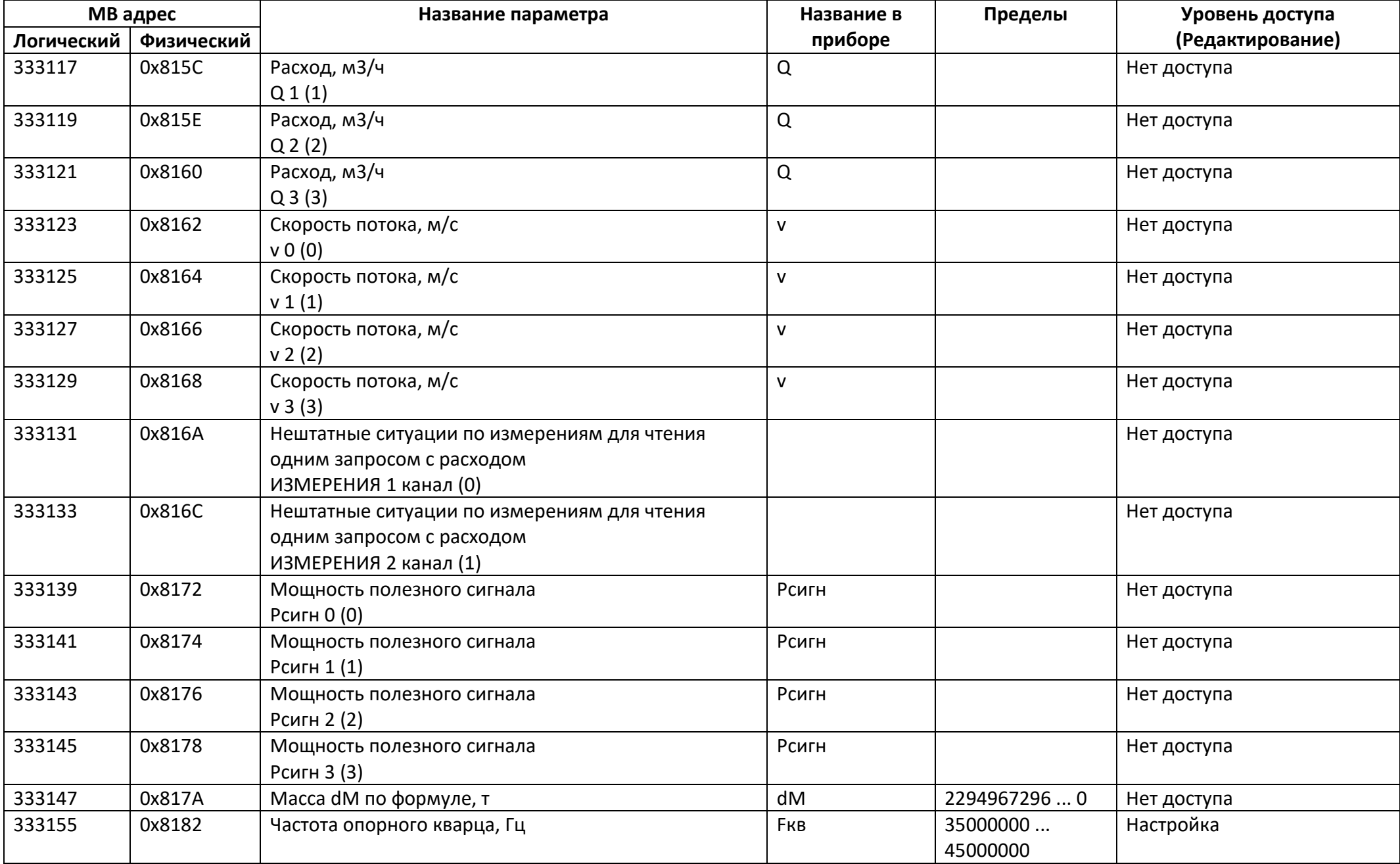

## *Регистры ввода типа вещественное значение*

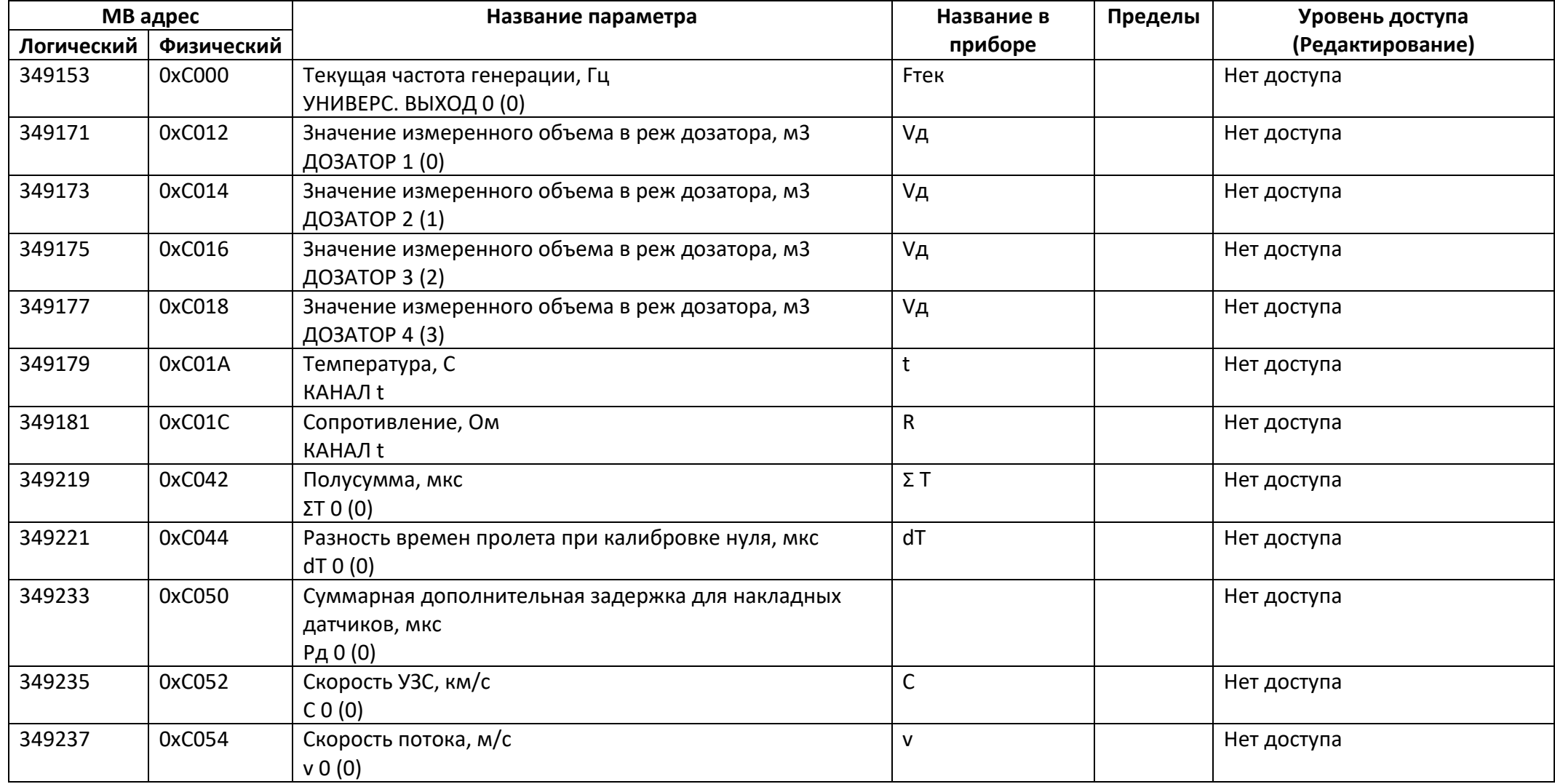

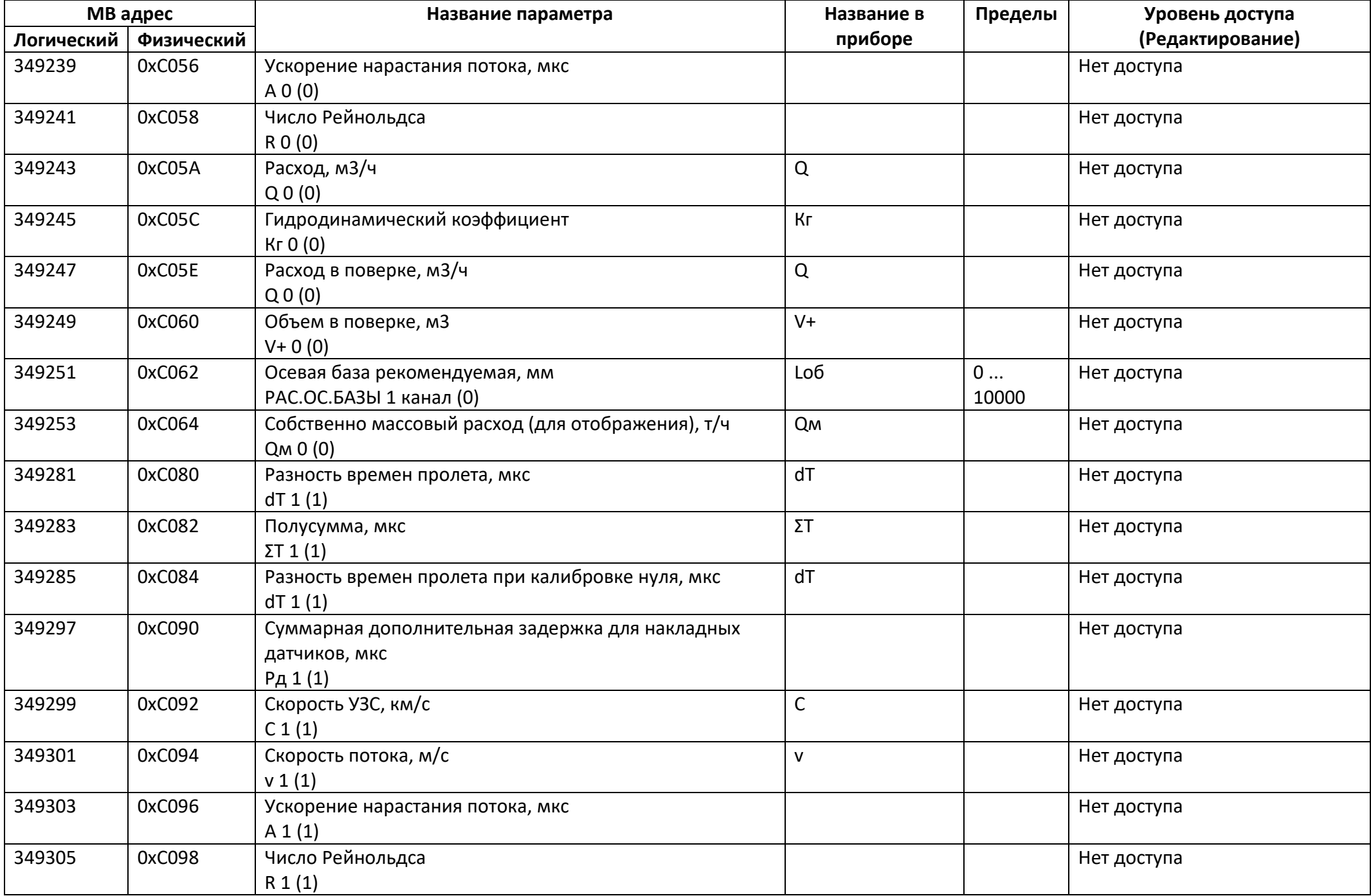

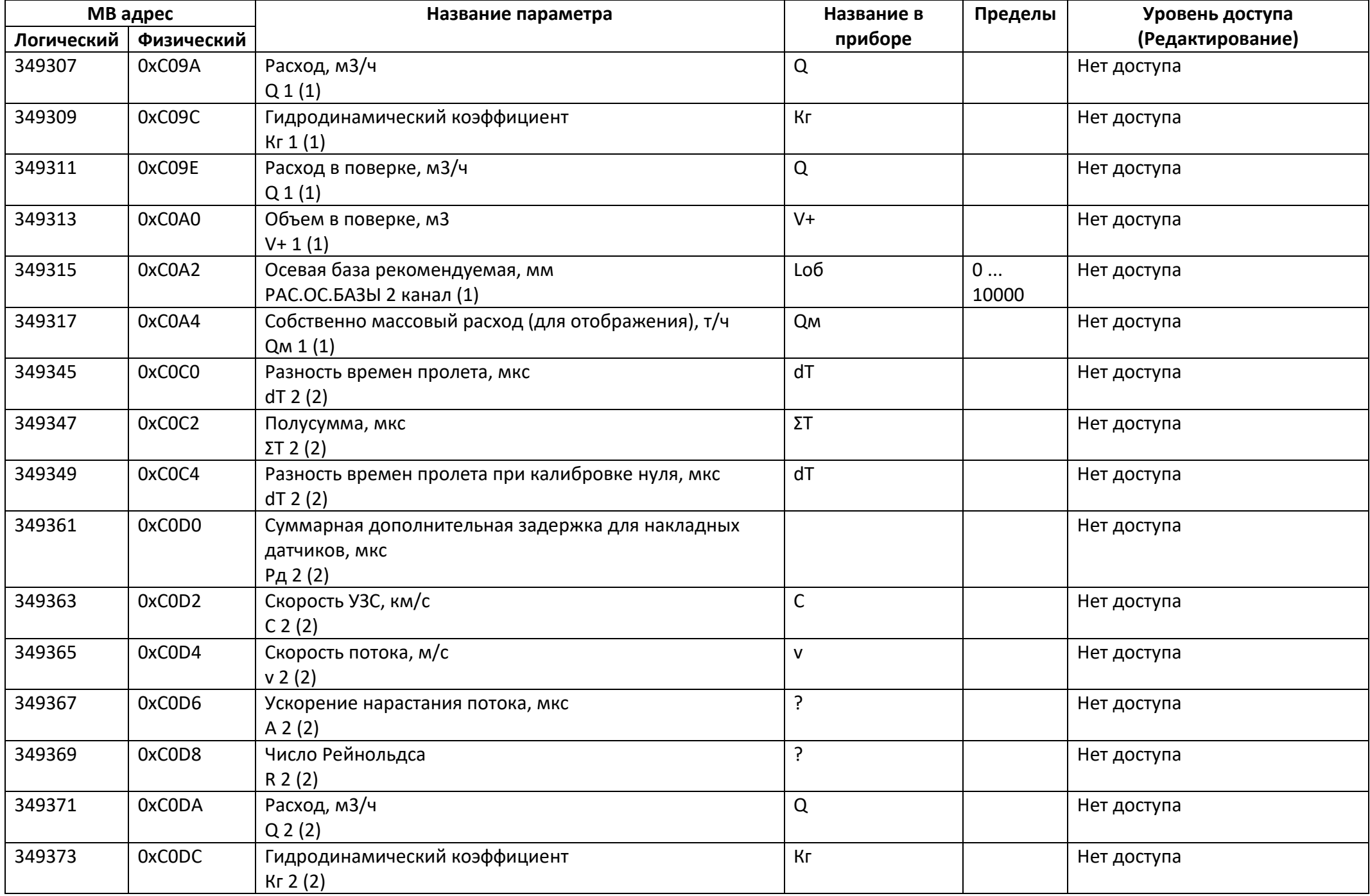

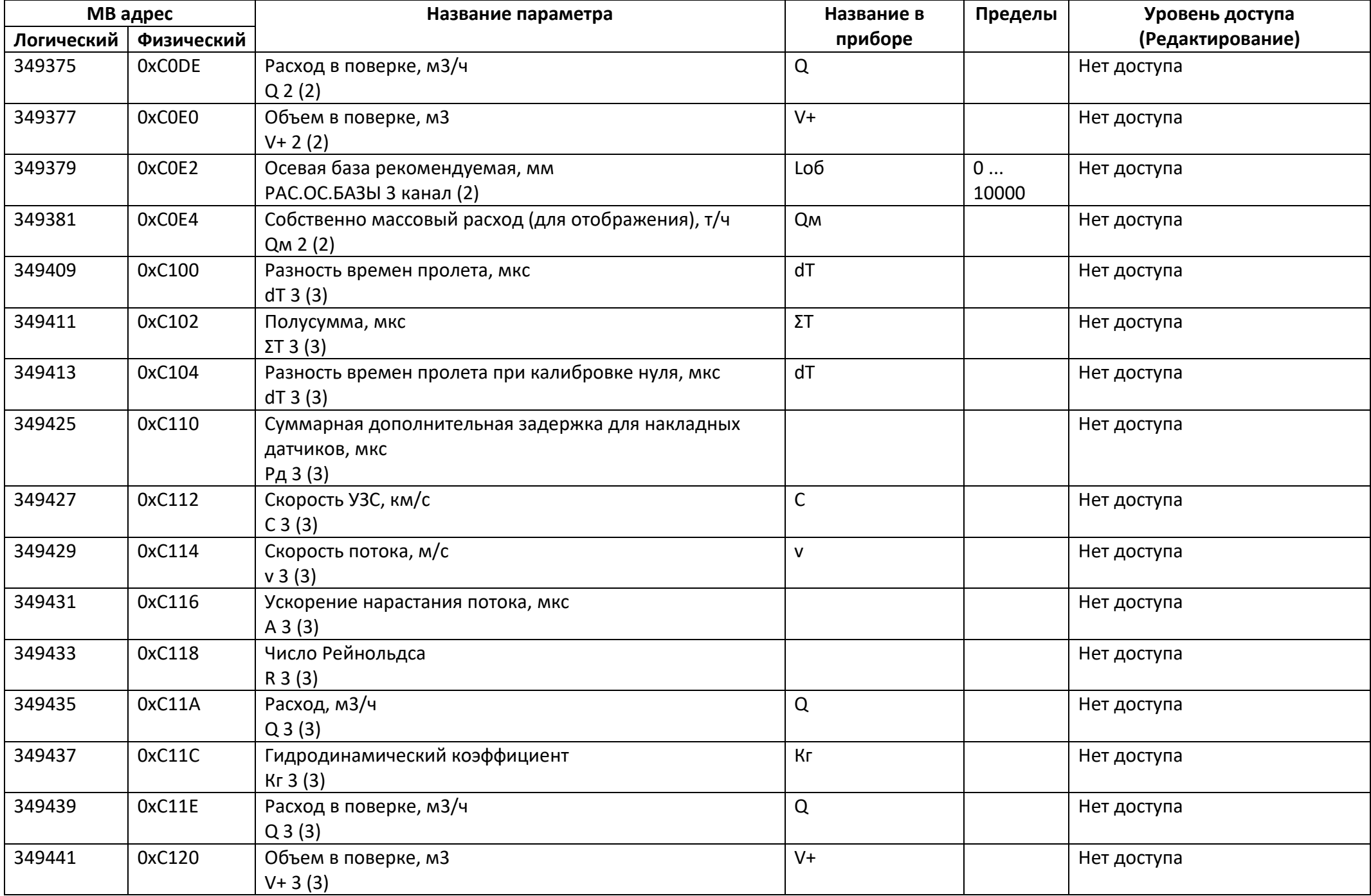
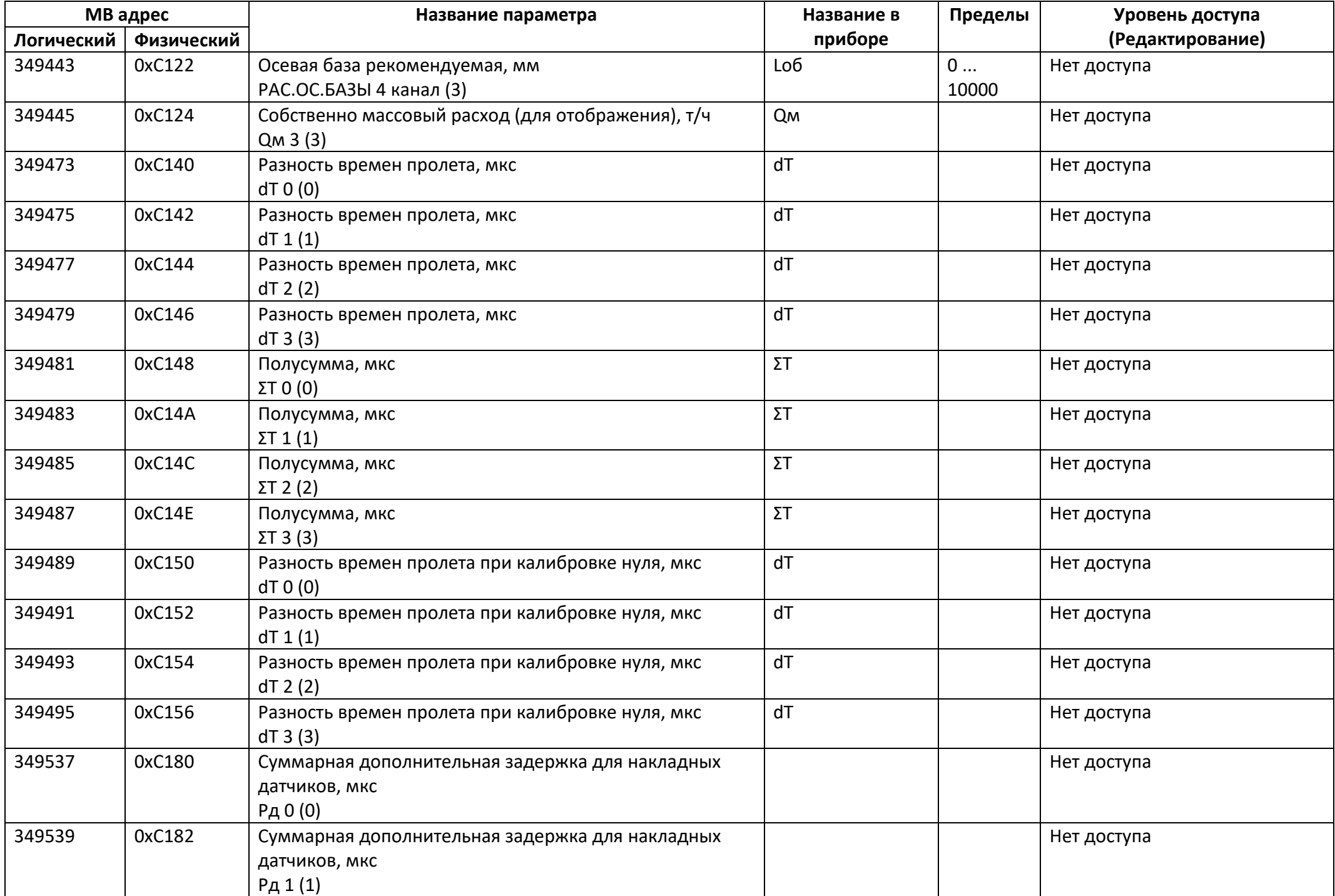

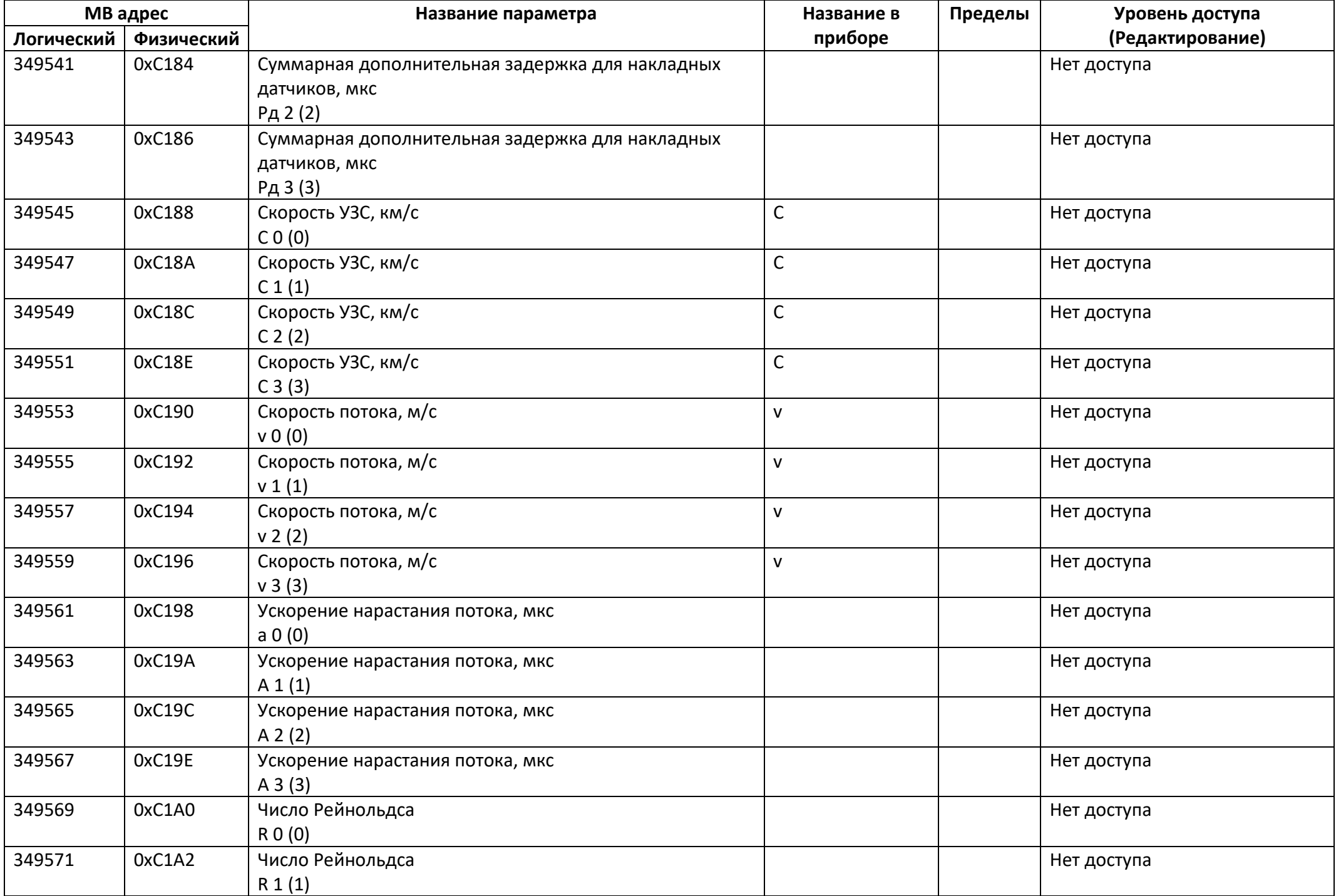

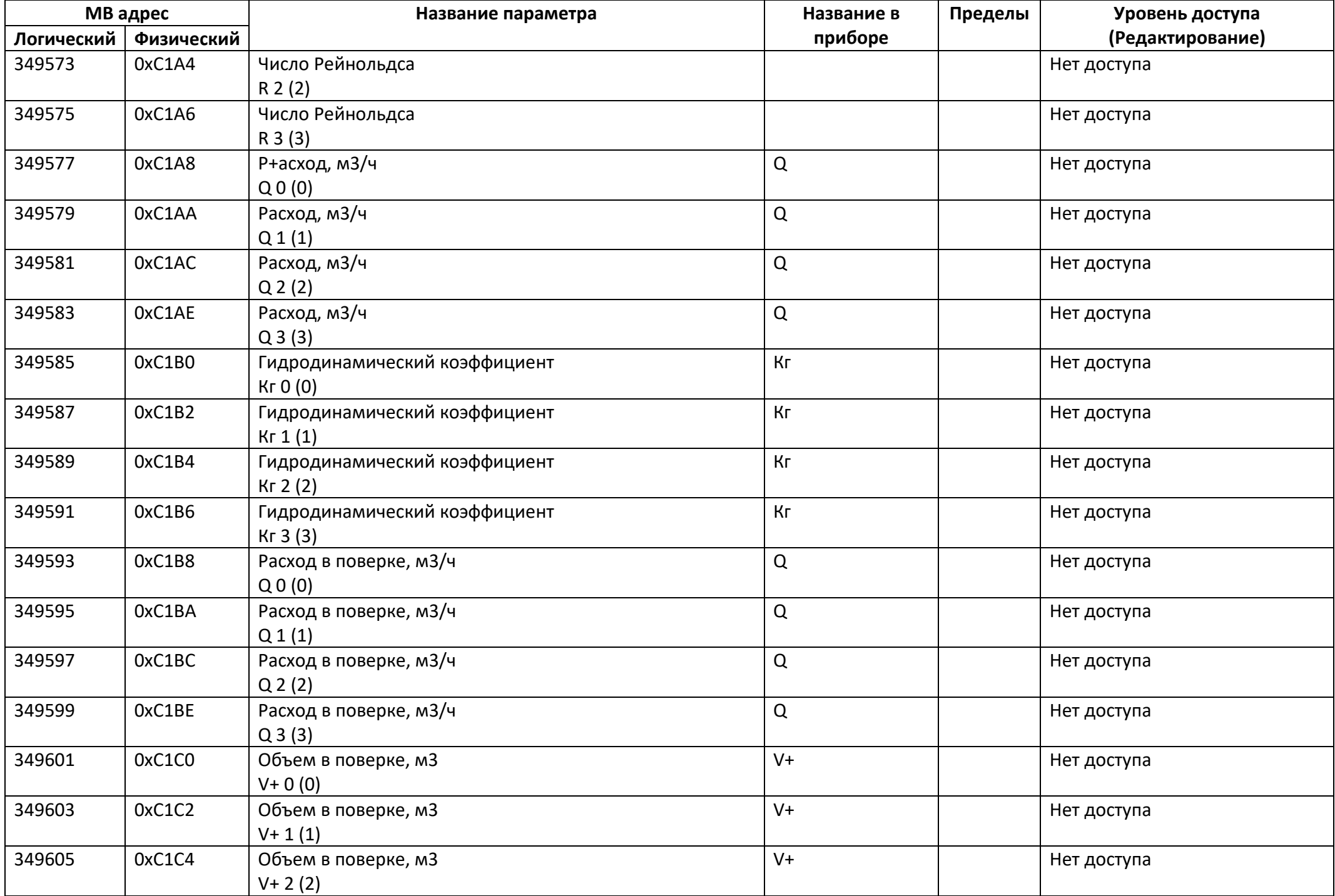

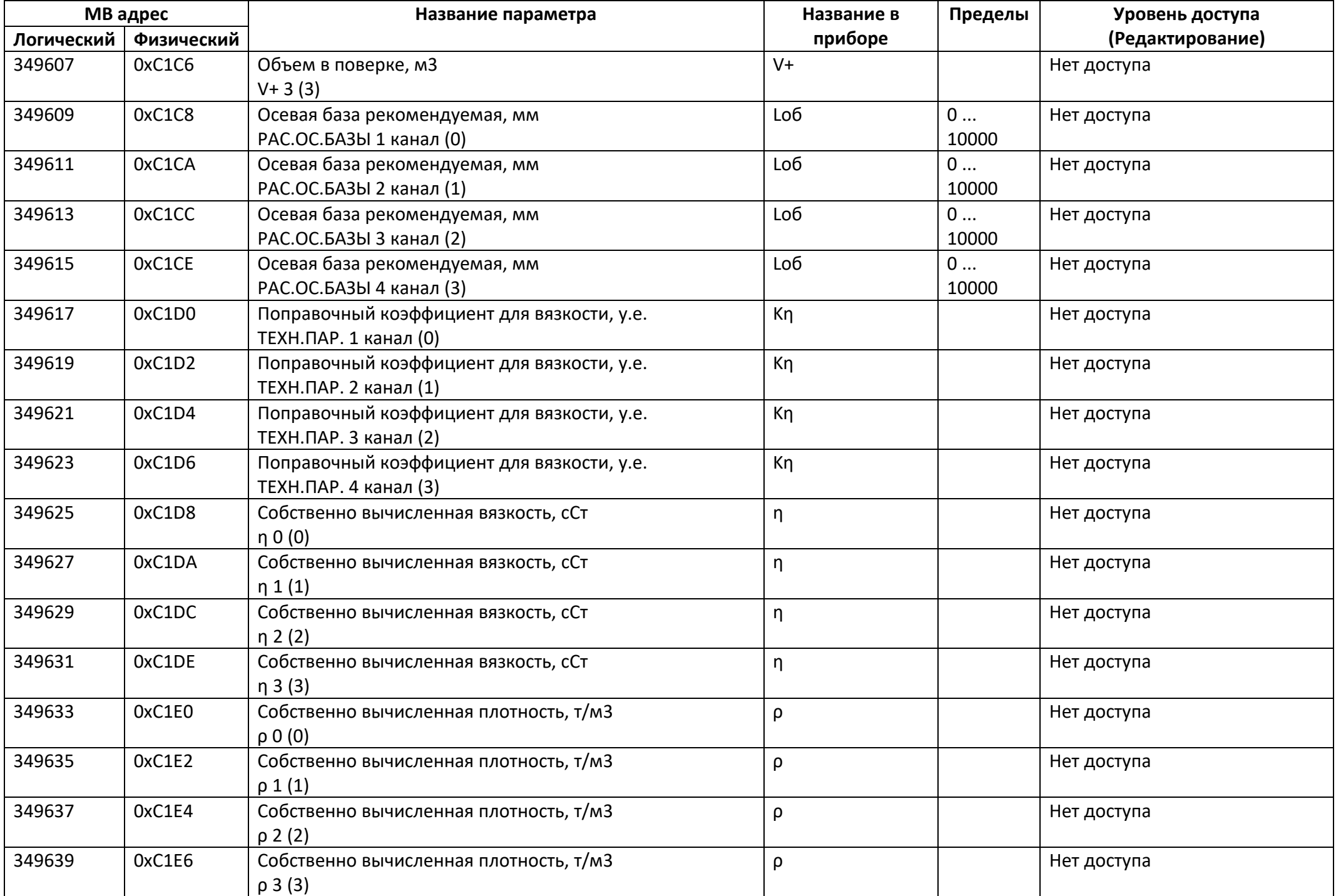

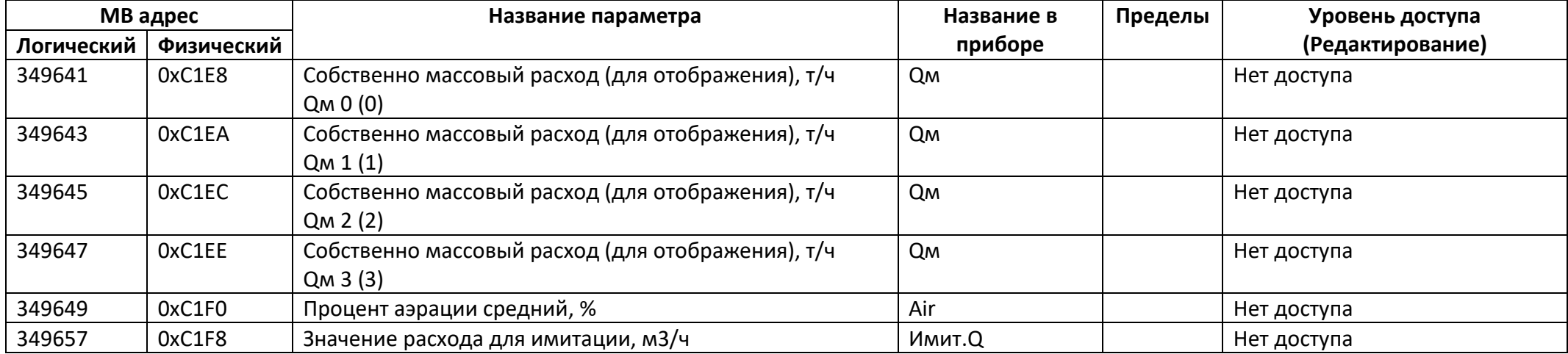

## **Приложение 1.**

Битовое поле НС по измерениям.

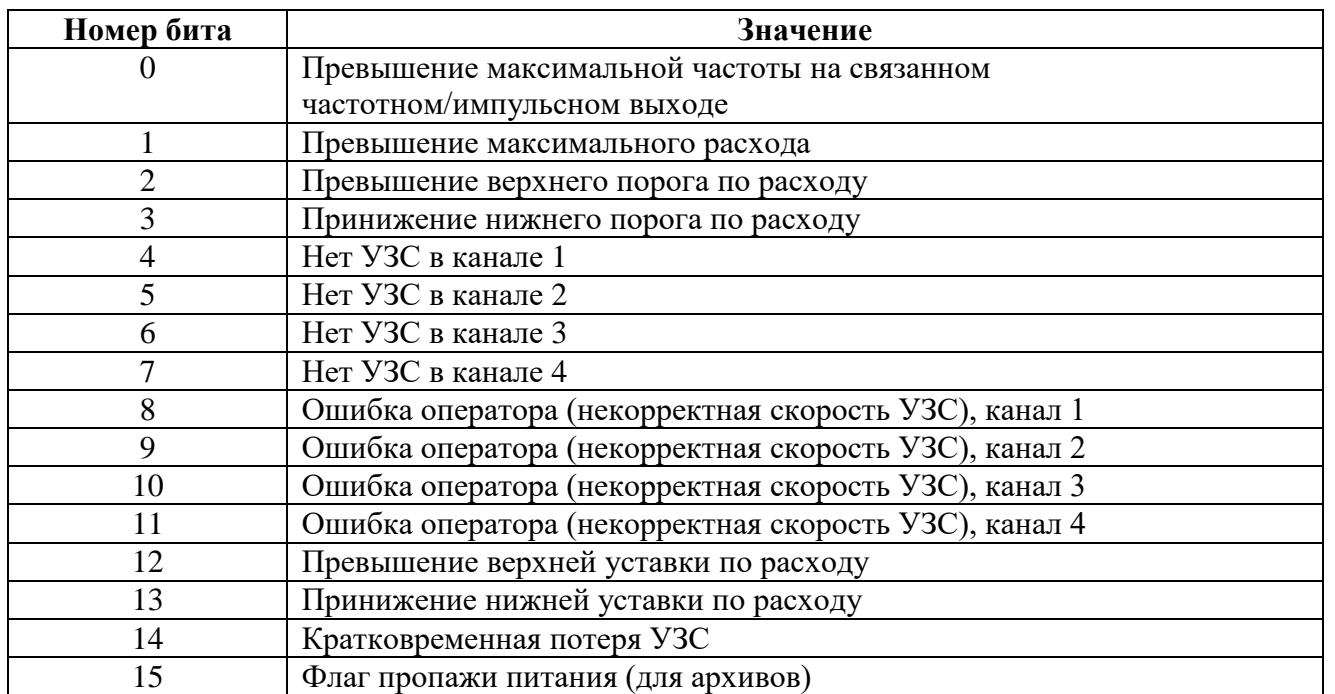

## **Приложение 2.**

Битовое поле отказов прибора.

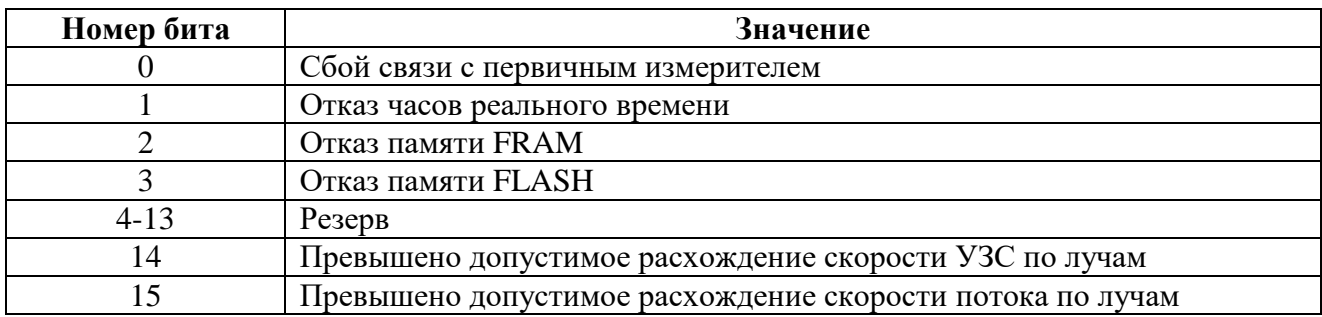

## **Приложение 3.**

Битовое поле нештатных ситуаций дискретных выходов.

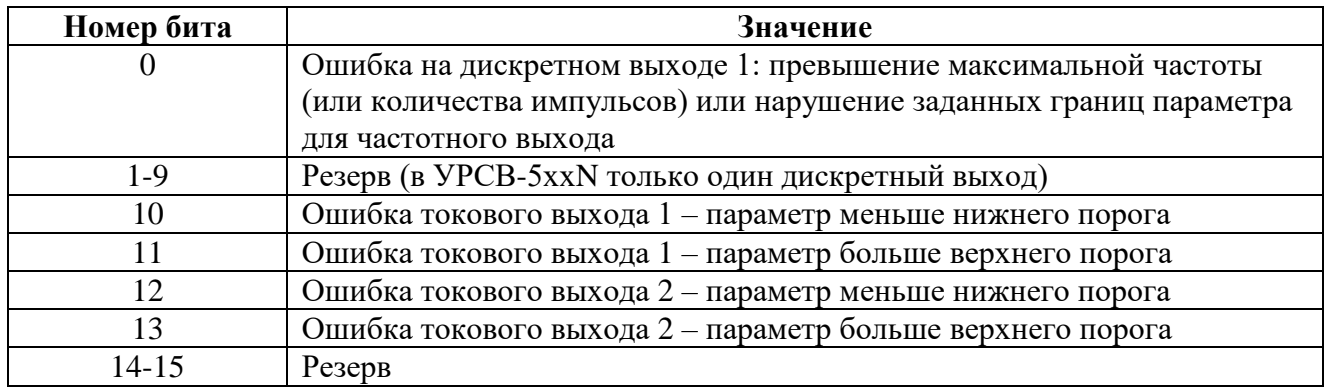